Федеральное агентство по образованию Государственное образовательное учреждение Высшего профессионального образования

## **Ивановский государственный энергетический университет имени В.И. Ленина**

УДК 621.1.016 № госрегистрации 01200959558 Инв. №

> УТВЕРЖДАЮ Проректор университета по научной работе \_\_\_\_\_\_\_\_\_\_\_\_\_\_\_\_\_Тютиков В.В.  $\frac{1}{2010 \text{ r.}}$  2010 г.

### **ОТЧЁТ О НАУЧНО-ИССЛЕДОВАТЕЛЬСКОЙ РАБОТЕ**

по теме: «Разработка систем, обеспечивающих устранение тепловой и гидравлической разбалансированности трубопроводных сетей тепло- и водоснабжения» государственный контракт № 02.516.11.6195 от 26 июня 2009 г. Шифр «2009-06-1.6-31-25-022» **Этап 3.** Разработка образцов программы. Проведение исследований. (промежуточный)

Начальник НИСа \_\_\_\_\_\_\_\_\_\_\_\_\_\_ Таланов С.Б.

подпись, дата

Руководитель темы \_\_\_\_\_\_\_\_\_\_\_\_\_\_ Созинов В.П.

подпись, дата

Иваново 2010

### СПИСОК ИСПОЛНИТЕЛЕЙ

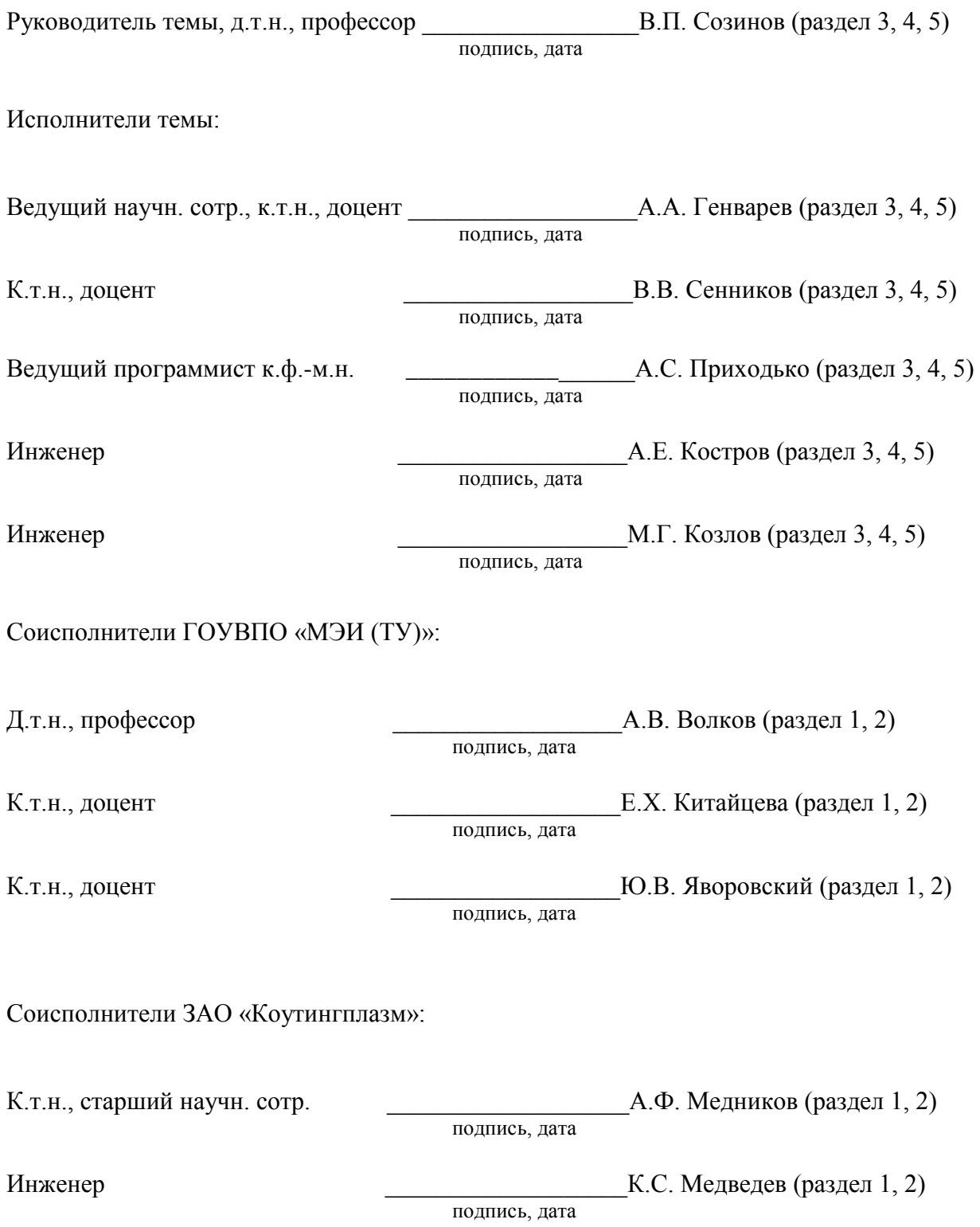

#### РЕФЕРАТ

# Отчет с. 239, рис. 87, табл. 24, источника 48 ТЕПЛОВЫЕ СЕТИ, ТЕПЛОВАЯ ИЗОЛЯЦИЯ, ПАДЕНИЕ ДАВЛЕНИЯ, ПАДЕНИЕ ТЕМПЕРАТУРЫ, ПОТЕРИ ТЕПЛА, РАСПОЛАГАЕМЫЕ НАПОРЫ

В отчѐте приведены материалы объектов исследований - систем теплоснабжения и водоснабжения.

Цель работы – повышение эффективности функционирования трубопроводных сетей на основании применения мероприятий по устранению тепловой и гидравлической разбалансированности.

На 3 этапе в процессе работы выполнены:

- разработка алгоритма программы для определения оптимальной толщины изоляционного

 покрытия тепловых сетей с совместным учѐтом энергетических и экономических показателей;

- оптимизация толщин изоляции теплопроводов с совместным учѐтом энергетических и экономических показателей и фактора разбалансированности;

- выполнено исследование влияния ограничения температуры сетевой воды на разбаланcированность систем теплоснабжения;

- выполнено исследование влияния сопротивления абонентских систем на разбалансированность систем теплоснабжения;

 - разработана схема замены элеваторов насосами смешения с поддержанием постоянства коэффициента смешения с помощью регулирования частоты электрического тока, питающего насосы смешения;

- проведены комплексные исследования потерь давления, температуры и потерь тепла трубопроводами с сопоставлением зимних и летних режимов для надземной, канальной и бесканальной прокладок;

- исследовано влияние повысительных насосов на теплогидравлический режим тепловой сети;

- выполнен анализ методик расчѐта реальных тепловых нагрузок ГВС и определены реальные тепловые нагрузки ГВС жилыми зданиями;

- разработана методика расчѐта пластинчатых теплообменников системы горячего водоснабжения и проверена еѐ адекватность с методикой по программе САS200;

- исследовано влияние на интенсивность теплообмена загрязнения поверхностей

нагрева пластинчатого теплообменника ГВС;

- разработана схема устранения «перетопа» для двухтрубных тепловых сетей с нагрузками отопления и горячего водоснабжения.

- разработаны компьютерные программы:

- 1) определение оптимальной толщины изоляционного покрытия трубопроводов тепловых сетей с совместным учѐтом энергетических и экономических показателей;
- 2) расчѐт температурного графика с ограничениями температуры сетевой воды в подающей линии;
- 3) расчѐт насосного смесительного узла;
- 4) расчѐт потерь давления и температуры сетевой воды при надземной прокладке;
- 5) расчѐт потерь давления и температуры тепловой сети при канальной прокладке;
- 6) расчѐт потерь давления и температуры тепловой сети при бесканальной прокладке;
- 7) исследование влияния повысительных насосов;
- 8) расчѐт абонентского узла для устранения «перетопа».

Полученные результаты могут быть использованы в системах промышленного и коммунального теплоснабжения.

Степень внедрения – практического внедрения полученных результатов на данном этапе не предусматривалось.

Практическое применение разработанных вопросов исследований позволяет выполнить энергосберегающие мероприятия по экономии электрической энергии и топлива.

### СОДЕРЖАНИЕ

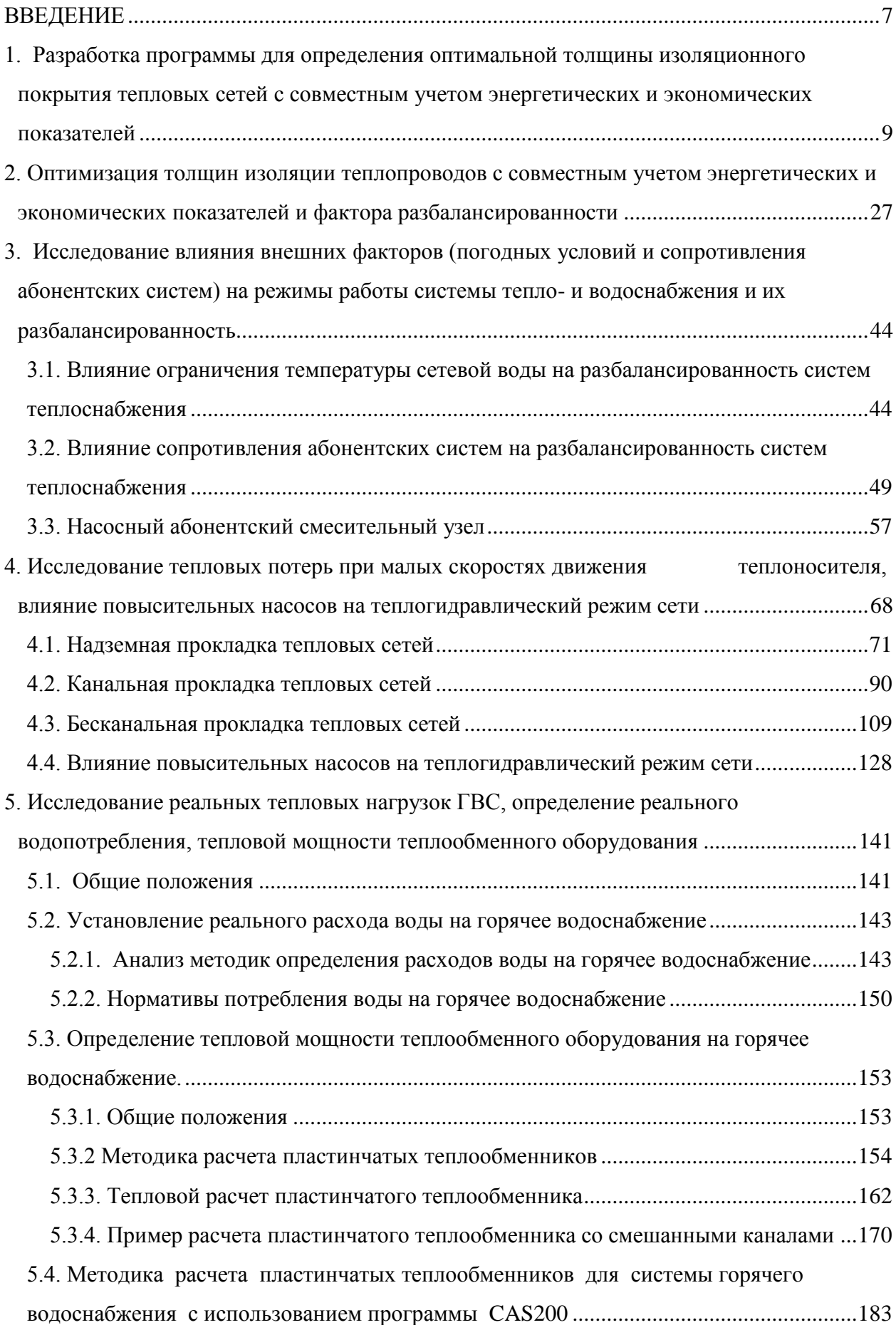

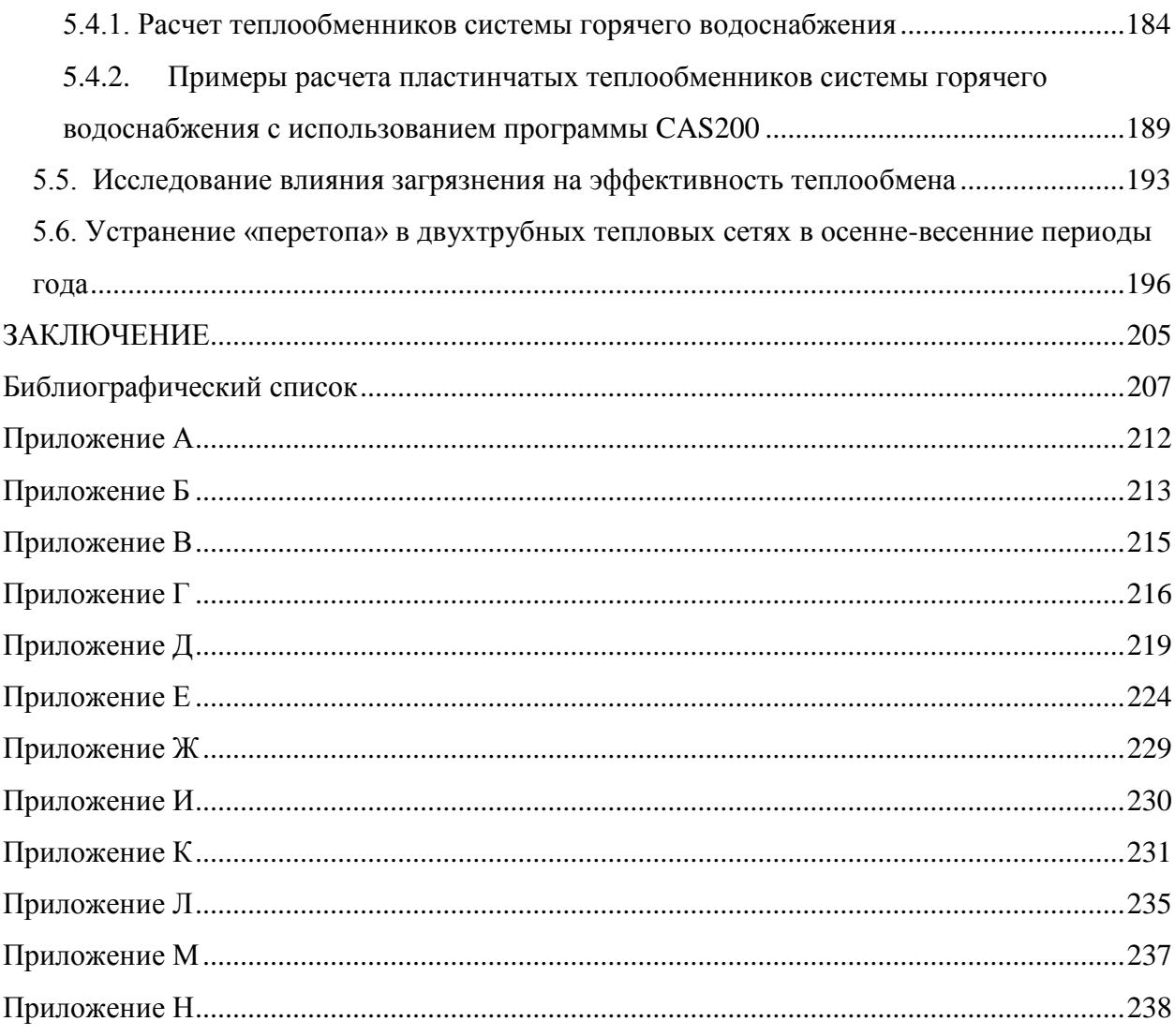

#### **ВВЕДЕНИЕ**

<span id="page-6-0"></span>На эффективность теплоснабжения оказывают отрицательное воздействие факторы, вызывающие увеличение потерь давления и потерь тепла при транспорте тепловой энергии и приводящие к разбалансированности систем тепло- и водоснабжения.

В системах теплоснабжения актуальными до настоящего времени являются вопросы оптимизации применения вида и толщины изоляционного слоя с учѐтом энергетических и экономических показателей.

Разбалансированность систем теплоснабжения вызывается превышением фактических тепловых потерь над проектными, снижением температуры сетевой воды более чем на 3°С от температурного графика, снижением располагаемого перепада менее необходимого для отопительной системы и элеватора.

Применение в тепловых сетях водоструйных насосов для снижения температуры сетевой воды, поступающей в отопительные системы, приводит к существенному перерасходу электроэнергии на привод сетевых насосов ввиду низкой эффективности элеваторов.

В двухтрубных системах теплоснабжения, с нагрузками отопления и горячего водоснабжения в осенне-весенние периоды года для поддержания температуры горячей воды в прямом трубопроводе поддерживается температура сетевой воды 60÷70°С, существенно превышающая необходимую для систем отопления. Это приводит к «перетопу», значительному перерасходу топлива и ухудшению санитарно-гигиенических условий в отапливаемых зданиях.

Теплопроводы на стадии проектирования рассчитываются на пропуск расходов сетевой воды, обеспечивающий нагрузки отопления, вентиляции и горячего водоснабжения. В летнее время – вне отопительного периода, теплопроводы используются для пропуска только нагрузки горячего водоснабжения. Скорость и расход воды при этом составляет  $0,1\div 0,4$  от зимней расчётной величины. Это вызывает необходимость выяснения эффективности централизованного теплоснабжения в летний период и максимального удаления подачи горячей воды от источника тепла.

В данном отчѐте по этапу 3 приведены материалы исследований:

- разработка алгоритма программы для определения оптимальной толщины изоляционного покрытия тепловых сетей с совместным учѐтом энергетических и экономических показателей;

- оптимизация толщин изоляции теплопроводов с совместным учѐтом энергетических и экономических показателей и фактора разбалансированности;

- выполнено исследование влияния ограничения температуры сетевой воды на разбаланcированность систем теплоснабжения;

 - выполнено исследование влияния сопротивления абонентских систем на разбалансированность систем теплоснабжения;

 - разработана схема замены элеваторов насосами смешения с поддержанием постоянства коэффициента смешения с помощью регулирования частоты электрического тока, питающего насосы смешения;

- проведены комплексные исследования потерь давления, температуры и потерь тепла трубопроводами с сопоставлением зимних и летних режимов для надземной, канальной и бесканальной прокладок;

- исследовано влияние повысительных насосов на теплогидравлический режим тепловой сети;

- выполнен анализ методик расчѐта реальных тепловых нагрузок ГВС и определены реальные тепловые нагрузки ГВС жилыми зданиями;

- разработана методика расчѐта пластинчатых теплообменников системы горячего водоснабжения и проверена еѐ адекватность с методикой по программе САS200;

- исследовано влияние на интенсивность теплообмена загрязнения поверхностей нагрева пластинчатого теплообменника ГВС;

- разработана схема устранения «перетопа» для двухтрубных тепловых сетей с нагрузками отопления и горячего водоснабжения.

- по разработке программы для определения оптимальной толщины изоляционного покрытия тепловых сетей с совместным учѐтом энергетических и экономических показателей;

- по оптимизации толщин изоляции теплопроводов с совместным учѐтом энергетических и экономических показателей и фактора разбалансированности;

- по разработке замены элеваторов смешения насосами смешения;

- по исследованиям влияния снижения скорости и расхода воды в теплопроводах на величины потерь давления, температуры и тепла;

- по разработке схемы устранения «перетопа» для двухтрубных тепловых сетей с нагрузками отопления и горячего водоснабжения в осеннее-весенние периоды года.

Данный отчѐт по 3 этапу посвящѐн решению указанных проблем.

8

<span id="page-8-0"></span>**1. Разработка программы для определения оптимальной толщины изоляционного покрытия тепловых сетей с совместным учетом энергетических и экономических показателей**

В современных условиях необходимым фактором экономически эффективного функционирования промышленных предприятий, а также предприятий, снабжающих теплом различных потребителей, и, в первую очередь, ЖКХ, является рациональное использование тепловой энергии. По приближенным оценкам повышение теплозащитных свойств теплоизоляционных конструкций промышленных сооружений, оборудования и трубопроводов, систем централизованного теплоснабжения и ограждения зданий в состоянии обеспечить экономию энергоресурсов в объеме более 20 млн. т у.т.

От качества теплоизоляционной конструкции теплопровода зависит значение тепловых потерь с поверхности трубопроводов и его долговечность, так как эта конструкция одновременно защищает наружную поверхность трубы от коррозии.

В связи с этим становится актуальной проблема расчета потерь теплоты при транспортировке теплоносителя с учетом влияющих факторов, а также определение наиболее эффективной конструкции теплопроводов, которая обеспечивает экономически обоснованные потери теплоты. Определяющая роль в снижении тепловых потерь промышленного оборудования и теплоизолированных трубопроводов принадлежит тепловой изоляции. К сожалению, обычно требуемая толщина теплоизоляции вообще не рассчитывается, это характерно как для промышленных предприятий, так и МУП ЖКХ.

В настоящее время толщину теплоизоляции технологических трубопроводов и тепловых сетей определяют в соответствии с нормативными документами СНиП 41-03- 2003 «Тепловая изоляция оборудования и трубопроводов» и СП 41-103-2000 «Проектирование тепловой изоляции оборудования и трубопроводов».

В соответствии со СНиП 41-03-2003 теплоизоляционная конструкция должна обеспечивать нормативный уровень тепловых потерь при различных диаметрах для различных способов прокладки трубопроводов. При известной нормативной плотности теплового потока производится расчет соответственно нормативной толщины теплоизоляции, которая зависит от диаметра трубопровода, типа прокладки, температуры теплоносителя и других факторов. Очевидно, что СНиП учитывает лишь общие тенденции к ужесточению требований к потерям теплоты при транспортировке теплоносителя. При этом сложно учесть влияние всех факторов, особенно экономических, для всего перечня диаметров трубопроводов, поэтому определение требуемой толщины теплоизоляции, обеспечивающей нормативные потери теплоты, не всегда является экономически обоснованным.

Толщина теплоизоляции, рассчитанная по нормативным потерям с поверхности трубопроводов, не предусматривает изменения теплофизических свойств материала с течением времени, увлажнения материала в процессе эксплуатации, а также не учитывает тарифов на тепловую энергию и стоимость теплоизоляционных материалов. Поэтому более эффективным в современных условиях представляется переход к практике гибкого нормирования, учитывающего конъюнктуру цен на тепловую энергию и теплоизоляционные материалы, а также специфику условий эксплуатации теплоизоляционных конструкций, характерных для различных регионов страны.

Все эти факторы, а также влияние стоимости тепловой изоляции и стоимости потерянной теплоты учтены при расчете оптимальной толщины теплоизоляции и реализованы в компьютерной программе, позволяющей достаточно просто, при наборе исходных данных определить оптимальную для данных условий толщину теплоизоляции с учетом фактора времени, ухудшения теплопроводности изоляционного материала, а также изменения с течением времени тарифов на тепловую энергию.

При заданной стоимости тепла и теплоизоляционного материала оптимальная толщина изоляционного слоя рассчитывается по минимуму годовых затрат. Однако следует учесть, что при наличии возможности выбора типа и марки теплоизоляционных и защитно-покровных материалов экономически оптимальное техническое решение принимается на основе сопоставления минимальных годовых затрат при использовании различных вариантов теплоизоляционных конструкций.

В программе реализован алгоритм определения оптимальной толщины теплоизоляции трубопровода путем сравнения затрат на теплопотери на i-м и i+1 шаге. Критерием оптимизации оптимальной толщины изоляции служит минимальное значение суммарных затрат на тепловую изоляцию и тепловые потери. Расчет производится, начиная с толщины теплоизоляции 0,001 м, с шагом 0,001 м. Следующая величина толщины теплоизоляции составляет

 $h_1$  = h+0,001 м, полученная величина приведенных суммарных годовых издержек сравнивается с предыдущим значением. Цикл реализуется до тех пор, пока каждое предыдущее значение годовых издержек меньше следующего. Как только величина годовых издержек становится больше предыдущей – величина оптимальной толщины изоляции найдена. Таким образом, осуществляется поиск оптимума методом последовательного приближения.

10

Принципиальные зависимости для определения оптимальной толщины теплоизоляции приведены на рисунке 1.1. С ростом толщины изоляции соответственно возрастают издержки на покупку материала теплоизоляции, и уменьшаются издержки на потери теплоты с поверхности трубопроводов. Суммарный график издержек на тепловые потери и покупку материала теплоизоляции имеет минимум, которому соответствует оптимальное значение толщины теплоизоляции.

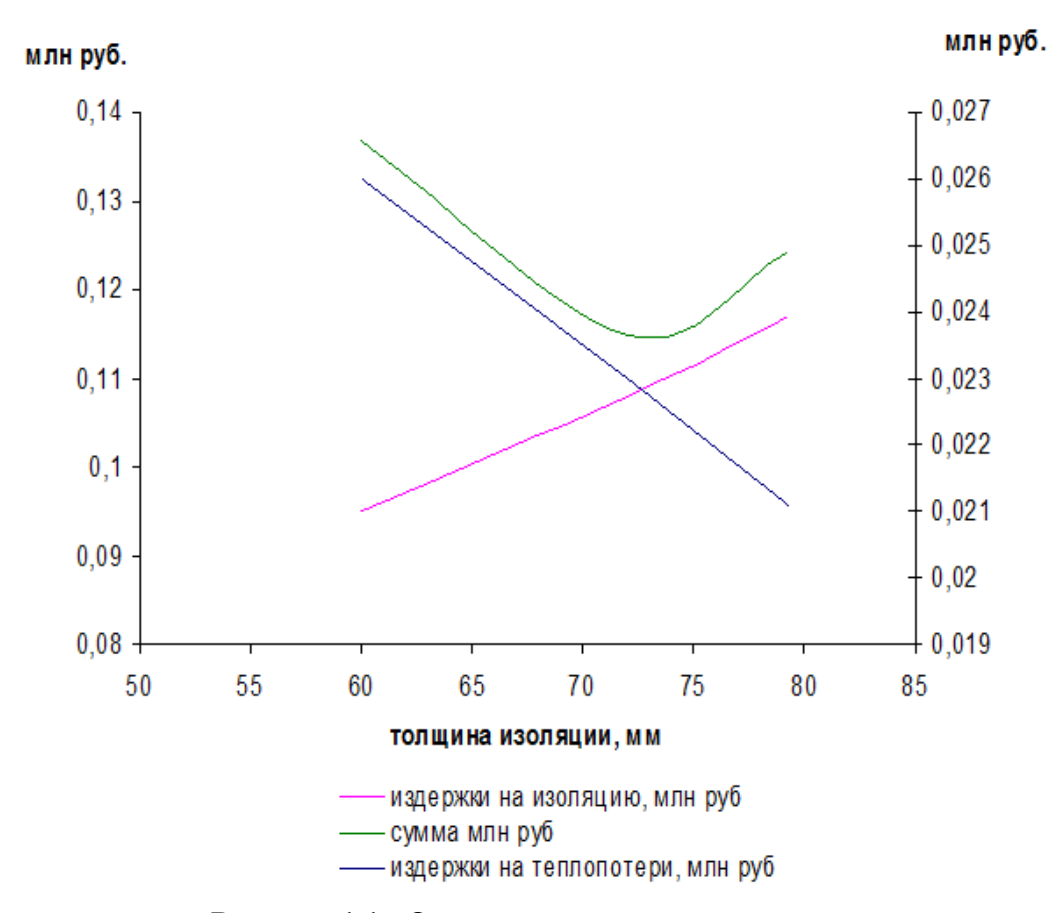

**Рисунок 1.1** - Оптимизация толщины изоляции

Расчетная температура теплоносителя принимается в соответствии с таблицей 1 СНиП 41-03-2003 «Тепловая изоляция оборудования и трубопроводов» в зависимости от температурного графика тепловой сети (для расчета толщины тепловой изоляции тепловых сетей при качественном регулировании), максимальная температура теплоносителя – при количественном регулировании, при расчете толщины изоляции технологических трубопроводов за расчетную температуру теплоносителя следует принимать среднегодовую температуру теплоносителя.

За расчетную температуру окружающей среды при надземной прокладке принимают среднегодовую температуру наружного воздуха, определяемую по СНиП 23-01-99 «Строительная климатология», при круглогодичной работе трубопровода, при работе только в отопительный период – среднюю за отопительный период. При подземной прокладке в каналах или при бесканальной прокладке трубопроводов - среднюю за год температуру грунта на глубине заложения оси трубопровода.

| Трубопровод |       | Расчетные температурные режимы, °С |        |
|-------------|-------|------------------------------------|--------|
|             | 95-70 | 150-70                             | 180-70 |
| Подающий    | 65    | 90                                 | 10     |
| Обратный    | 50    | 50                                 | 50     |

**Таблица 1.1 -** Среднегодовые температуры теплоносителя в водяных тепловых сетях

Известно, что теплозащитные свойства теплоизоляционных конструкций промышленных сооружений и трубопроводов, а также ограждений зданий, как показывает практика, снижаются в процессе эксплуатации. Так, например, за счет периодических тепловлажностных воздействий окружающей среды вследствие механических нагрузок, обусловленных вибрацией оборудования и ветровым напором переменного направления, волокнистая изоляция уплотняется, толщина ее уменьшается, а теплопроводность увеличивается. Теплоизоляционная конструкция изменяет свою форму («провисает»), внутри нее образуются полости с усиленной конвекцией в ней воздуха. Все это приводит к снижению ее термического сопротивления. Температурно-влажностные деформации существенно изменяют пористую структуру теплоизоляционного слоя из пенопласта в процессе эксплуатации, до 80 % повышается содержание в нем открытых пор, что приводит к резкому увеличению лучистой составляющей в переносе теплоты, а также к повышению влагопроводности, что влечет за собой увеличение теплопроводности теплоизоляционного слоя.

Соотношение, определяющее динамику снижения теплозащитных свойств теплоизоляционных конструкций за счет увеличения теплопроводности теплоизоляции в процессе эксплуатации, имеет вид:

$$
\lambda(\tau) = \lambda_{(\tau = 0)} e^{K\tau}, \qquad (1.1)
$$

где:

 $\lambda(\tau)$  – теплопроводность материала теплоизоляции на n-й год эксплуатации,  $Br/MK$ ;  $\lambda_{(\tau = 0)}$  – теплопроводность материала теплоизоляции в начале периода эксплуатации, Вт/мК;

К – константа работоспособности материала теплоизоляции, 1/год.

Значения константы работоспособности *K*, характеризующей динамику снижения теплоизоляционных свойств теплоизоляционных конструкций в процессе эксплуатации при различных способах прокладки трубопроводов для некоторых теплоизоляционных материалов, определенные на основе результатов исследований, приведены в таблице 1.2, [1],

- период эксплуатации теплоизолированного трубопровода, лет.

Графическая зависимость теплопроводности материала теплоизоляции в зависимости от периода эксплуатации теплоизолированного трубопровода для некоторых теплоизоляционных материалов представлена на рисунке 1.2.

Из графика видно, что наименьшее снижение теплозащитных свойств теплоизоляционного материала наблюдается у пенопластов с закрытопористой структурой, в частности, у пенополиуретана, при использовании в теплоизоляционной конструкции встроенных датчиков дистанционного контроля влажности.

|                                                                                                    |                                            |                                                               |                    |              |                                |                 | Условия прокладки                   |                 |                                                       |                                |                           |                      |
|----------------------------------------------------------------------------------------------------|--------------------------------------------|---------------------------------------------------------------|--------------------|--------------|--------------------------------|-----------------|-------------------------------------|-----------------|-------------------------------------------------------|--------------------------------|---------------------------|----------------------|
| Типы трубопроводов                                                                                                    | отапливаемых<br>томещениях<br>$\mathbf{p}$ | В неотапливаемых<br>подвалах, чердаках,<br>подпольных каналах |                    |              | Надземная                      |                 | Подземная в<br>проходных<br>каналах |                 | непроходных<br>$\blacksquare$<br>Подземная<br>каналах |                                | Подземная<br>бесканальная |                      |
|                                                                                                    |                                            |                                                               |                    |              |                                |                 | Вид изоляции                        |                 |                                                       |                                |                           |                      |
|                                                                                                    | пенокаучук**                               | волокнистая                                                   | пенопласты*        | пенокаучук** | волокнистая                    | пенопласты*     | волокнистая                         | пенопласты*     | волокнистая                                           | армопенобетон                  | пенополимербетон          | пенополиуретан***    |
| Отопления и<br>горячего<br>водоснабжения                                                                                                    |                                            | $1,35 \cdot 10^{-7}$<br>$\overline{c}$                        | $7.10^{-}$<br>3    | $6,5.10^{-}$ |                                |                 |                                     |                 |                                                       |                                |                           |                      |
| Холодного<br>водоснабжения                                                                                                    | $4,2,10^{-}$                               |                                                               |                    |              |                                |                 |                                     |                 |                                                       |                                |                           |                      |
| Централизованног<br>о теплоснабжения                                                                                                    |                                            | $1,35 \cdot 10^{-7}$<br>$\overline{c}$                        | $7 - 10^{-7}$<br>3 |              | $1,8.10^{-}$<br>$\overline{c}$ | $7.10^{-}$<br>3 | $2,2,10^{-}$                        | $8.10^{-}$<br>3 | $4,6.10^{-}$<br>$\overline{c}$                        | $2,7.10^{-}$<br>$\overline{c}$ | 5.10<br>3                 | $1,65 \cdot 10^{-7}$ |
| * Пенопласты с преимущественно закрытопористой структурой, пенополиуретан, пенополистирол и др.<br>** Пенокаучук типа Аэрофлекс, пенополиэтилен Экофлекс и др. |                                            |                                                               |                    |              |                                |                 |                                     |                 |                                                       |                                |                           |                      |

**Таблица 1.2** - Константа работоспособности теплоизоляционных материалов K, 1/год

\*\*\* Пенополиуретан в жесткой полиэтиленовой оболочке с дистанционным контролем влажности.

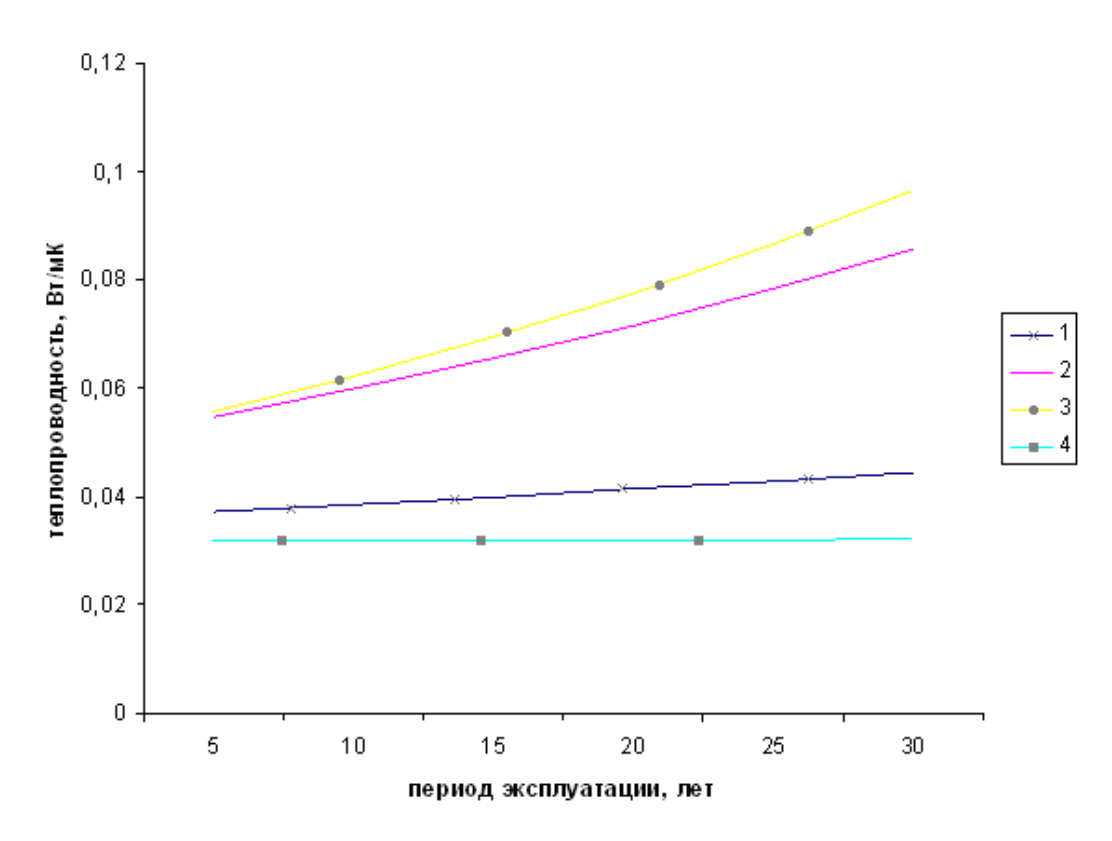

**Рисунок 1.2** - Зависимость теплопроводности от длительности эксплуатации для некоторых изоляционных материалов (по данным таблицы 1.1):

- 1 пенополистирол  $\lambda_{\text{Hau}} = 0.036 \text{ Br/mK}, \text{ K} = 7 \cdot 10^{-3};$
- 2 волокнистая теплоизоляция,  $\lambda_{\text{\tiny{Hau}}} = 0.05 \text{ Br/mK}, \text{ K} = 1.8 \cdot 10^{-2};$
- 3— волокнистая теплоизоляция,  $\lambda_{\text{\tiny{Hau}}} = 0.05 \text{ Br/mK}, \text{ K} = 2.2 \cdot 10^{-2};$
- 4 пенополиуретан,  $\lambda_{\text{\tiny{Hau}}}$ = 0,032 Вт/мК, К= 1,65 $\cdot$ 10<sup>-4</sup>.

Для практических расчетов оптимальной толщины теплоизоляции трубопроводов создана компьютерная программа, которая позволяет за короткое время при наличии ряда исходных данных определить оптимальную толщину теплоизоляции для данных конкретных условий работы трубопровода с учетом основных влияющих факторов. Расчет возможен для различных видов прокладки трубопроводов: надземной (воздушной), подземной бесканальной и подземной канальной. В каждом случае используются соответствующие типу прокладки трубопроводов формулы для расчета процесса теплообмена.

Блок-схемы алгоритмов определения оптимальной толщины теплоизоляции для различных способов прокладки трубопровода приведены на рисунках 1.3 – 1.6.

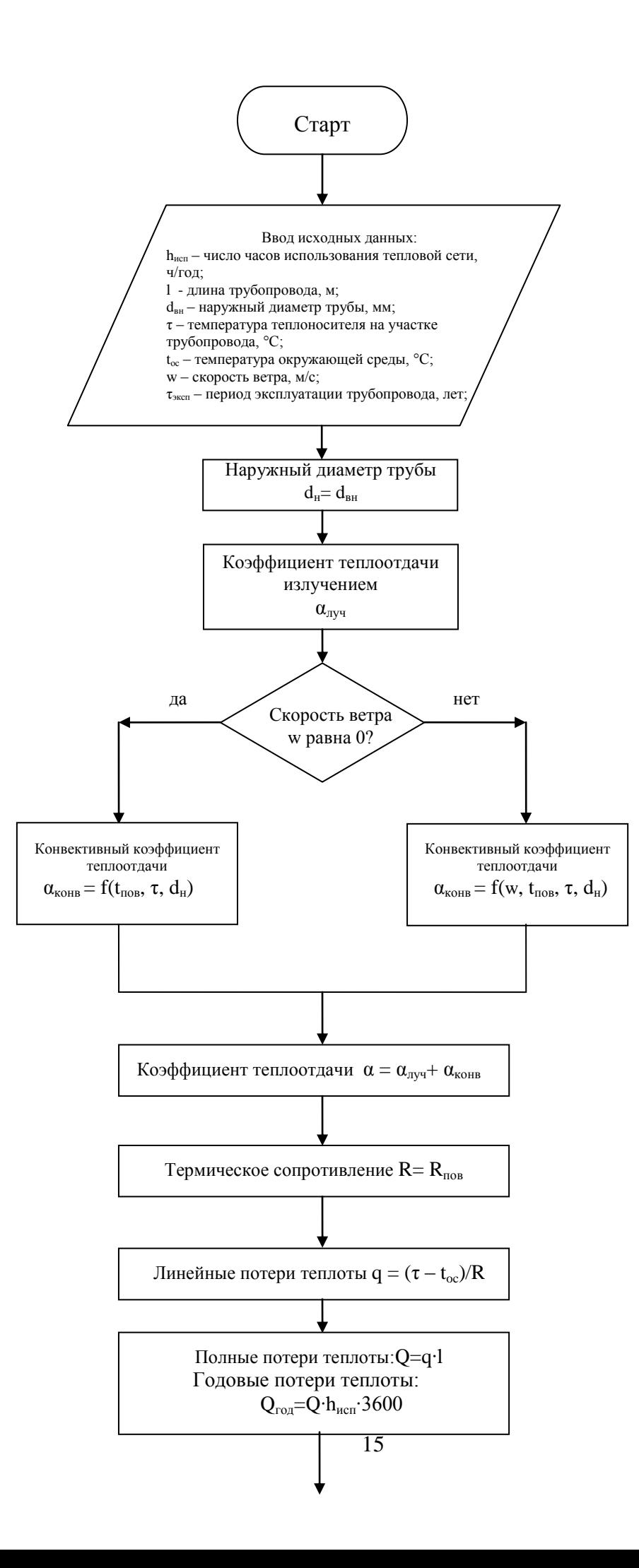

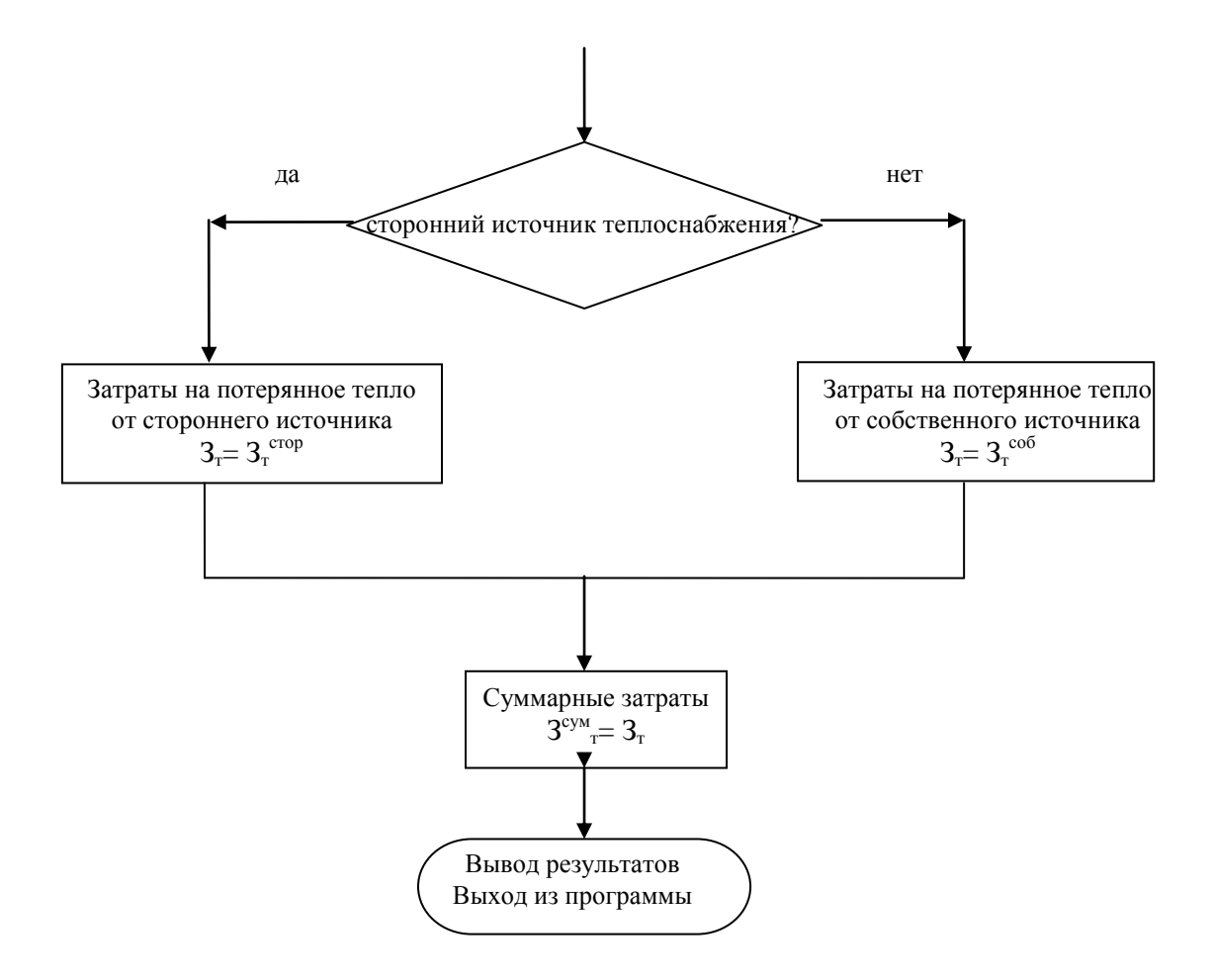

Рисунок 1.3 - Блок-схема определения потерь теплоты с неизолированных участков трубопроводов.

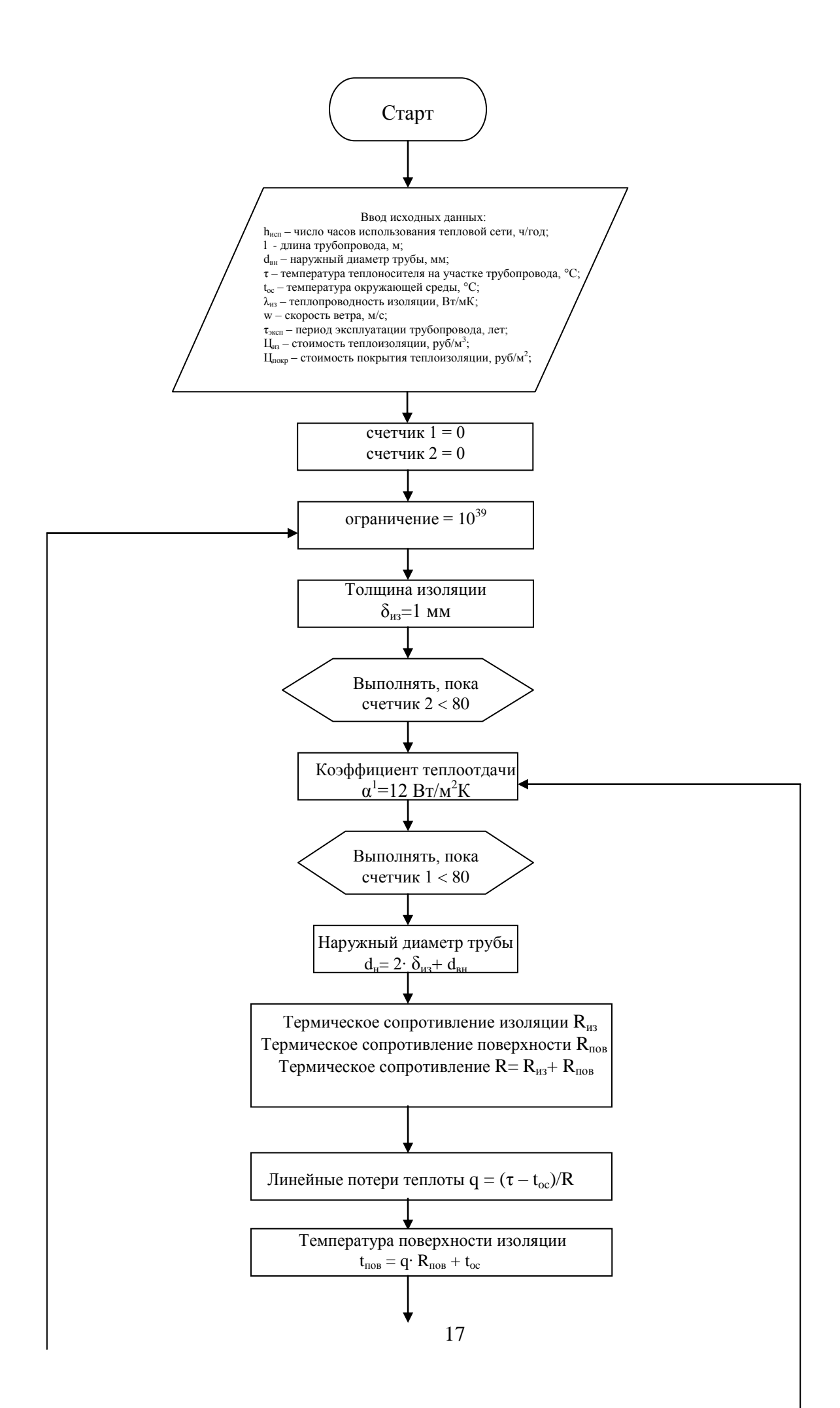

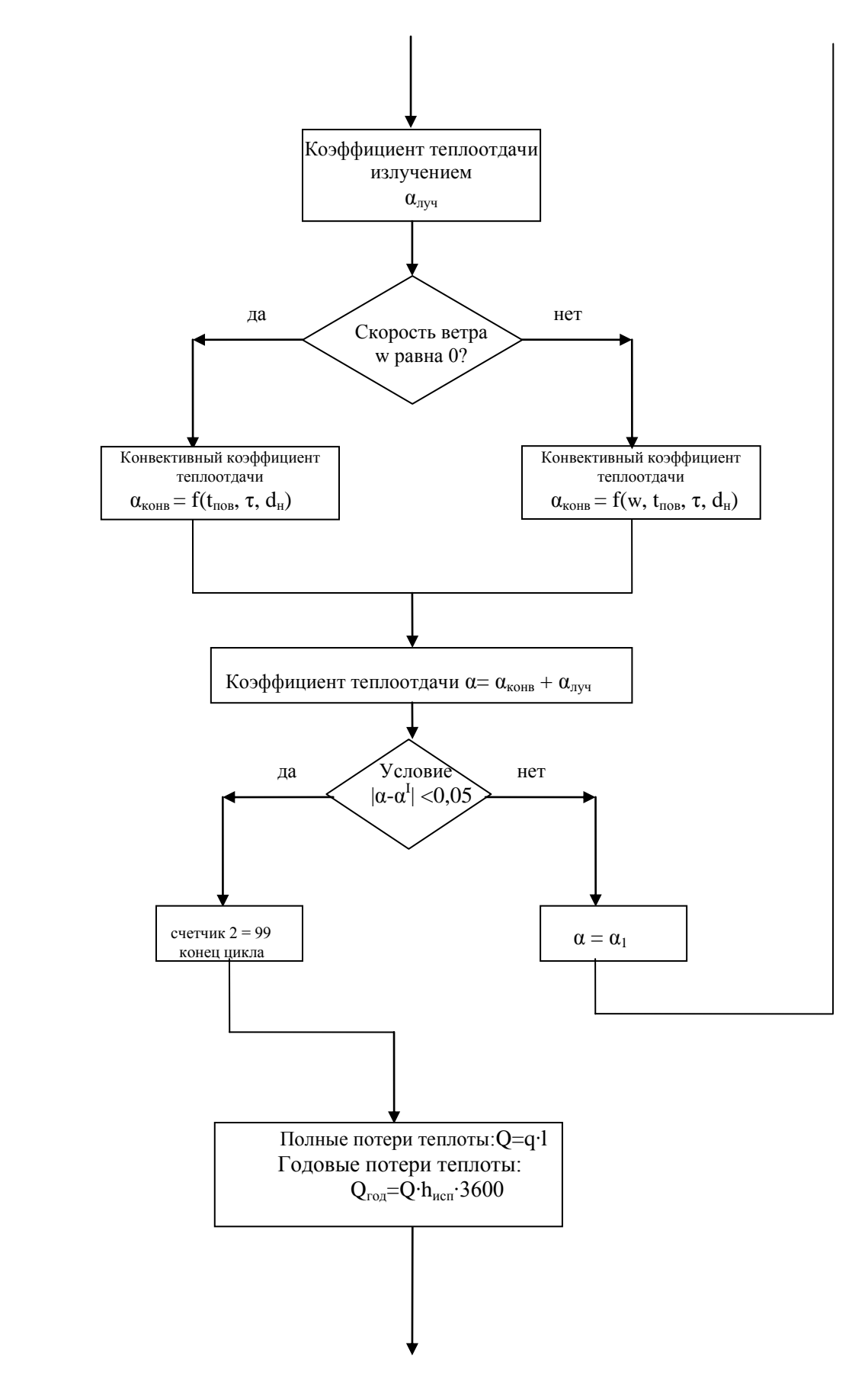

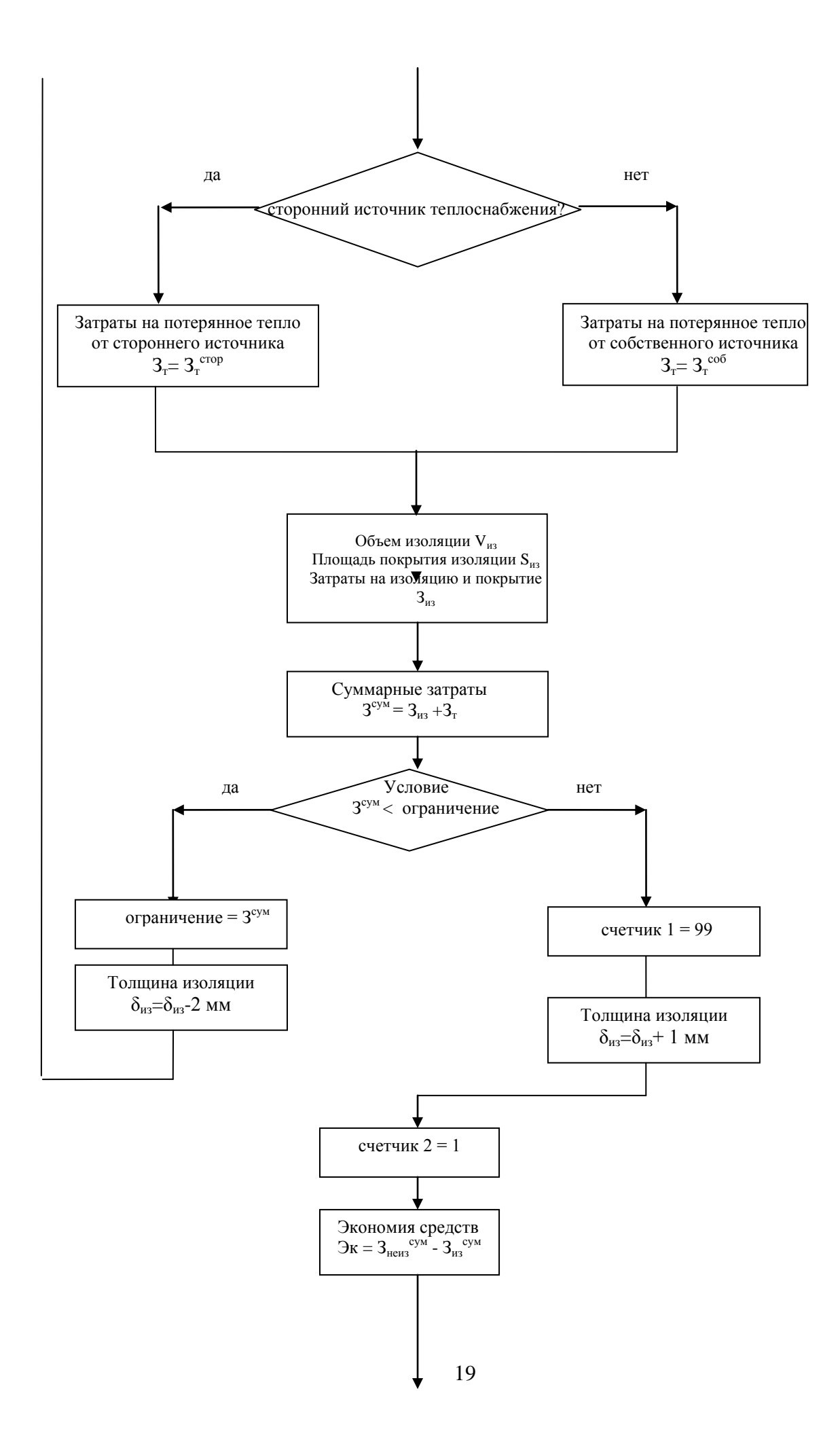

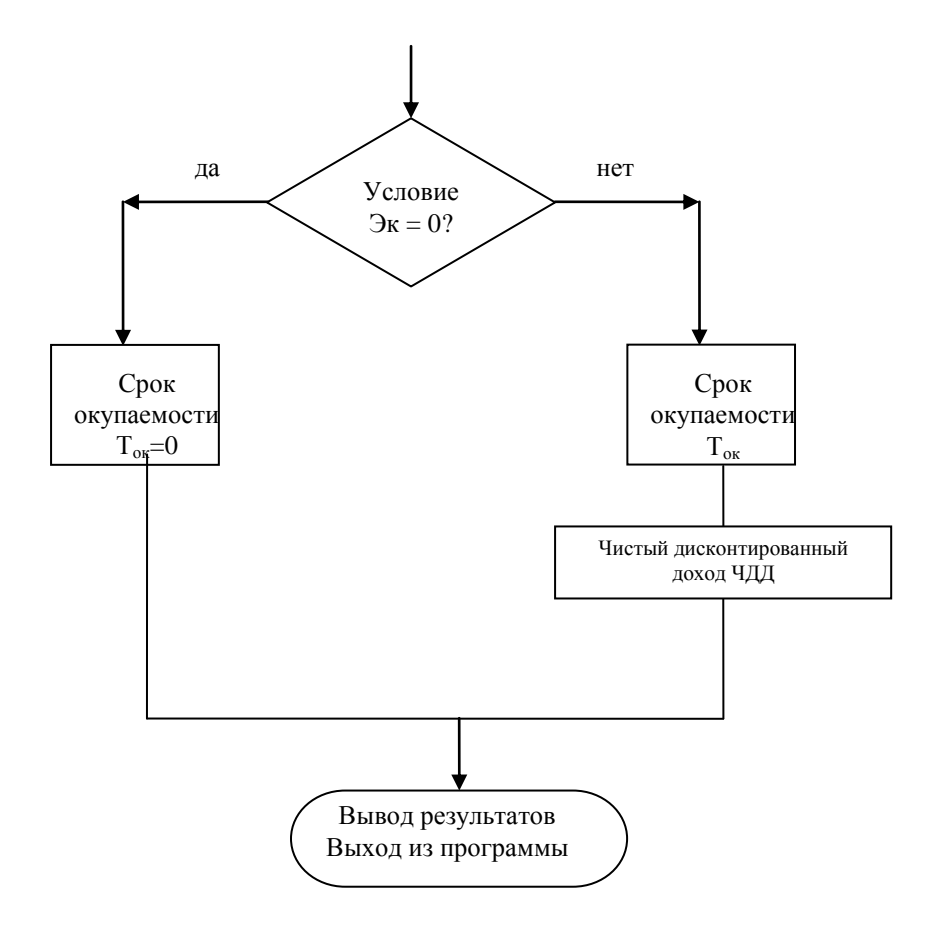

Рисунок 1.4 - Блок-схема определения оптимальной толщины теплоизоляции при надземном способе прокладки трубопроводов.

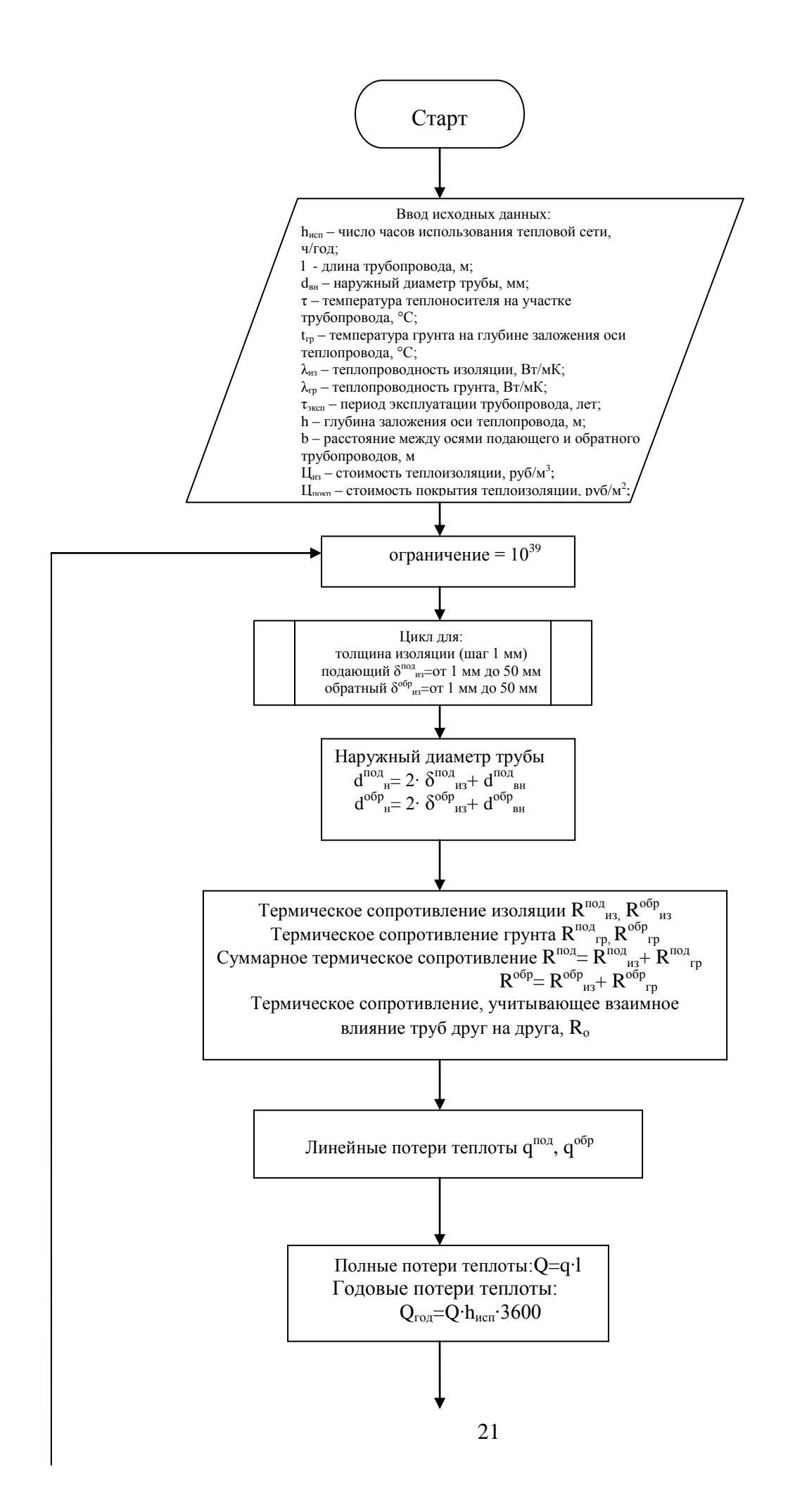

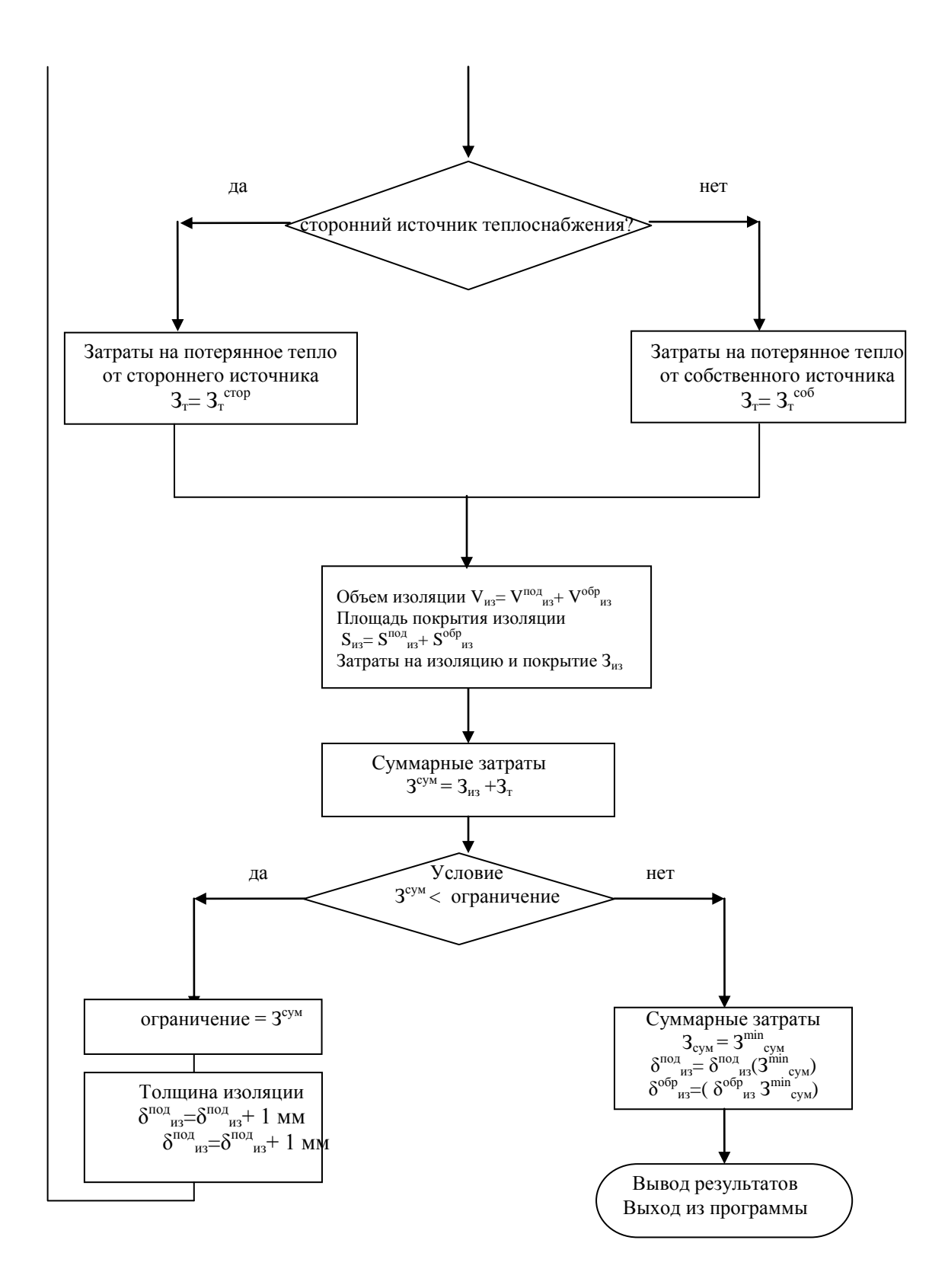

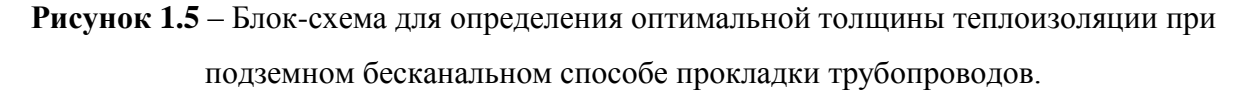

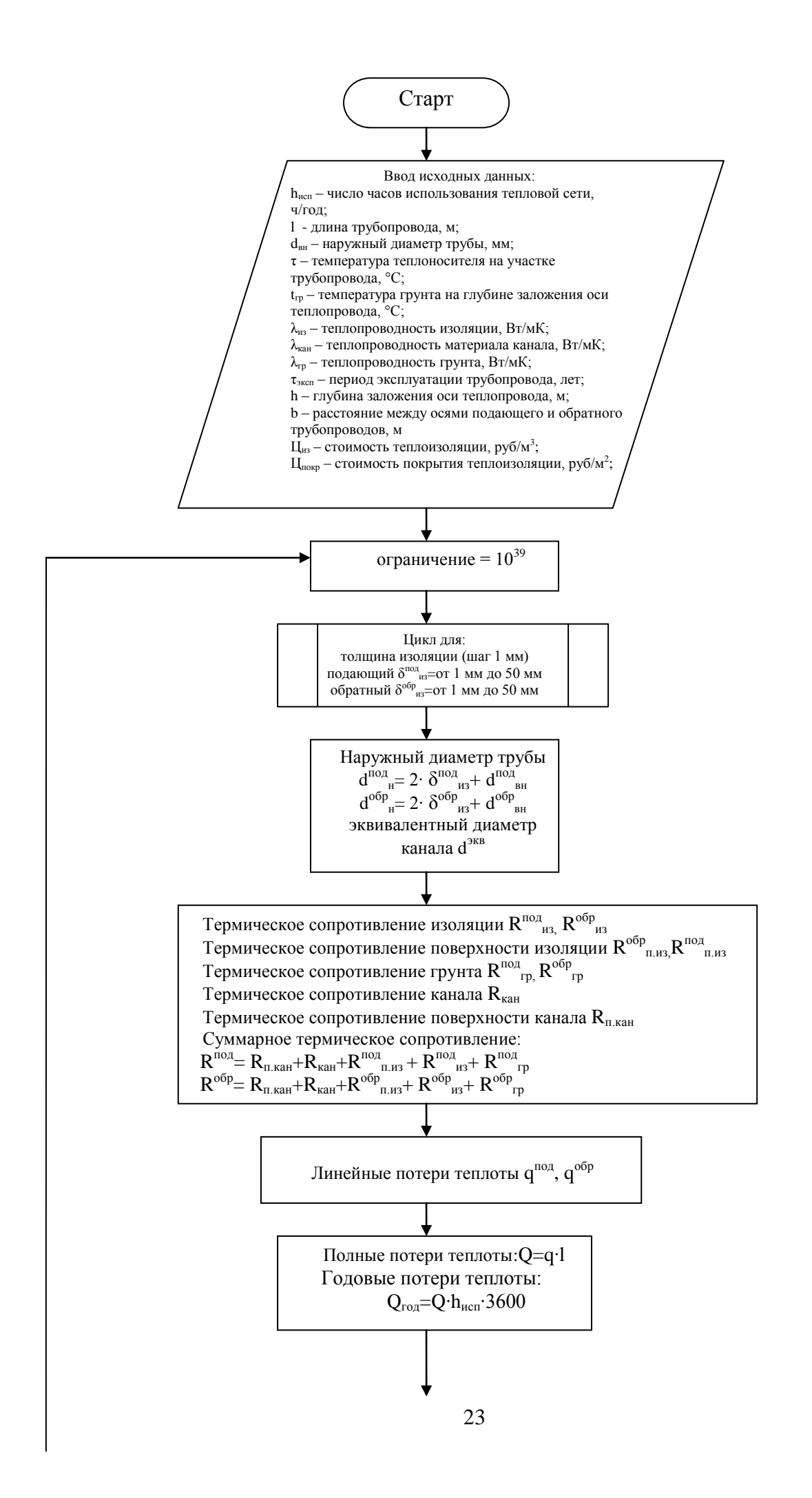

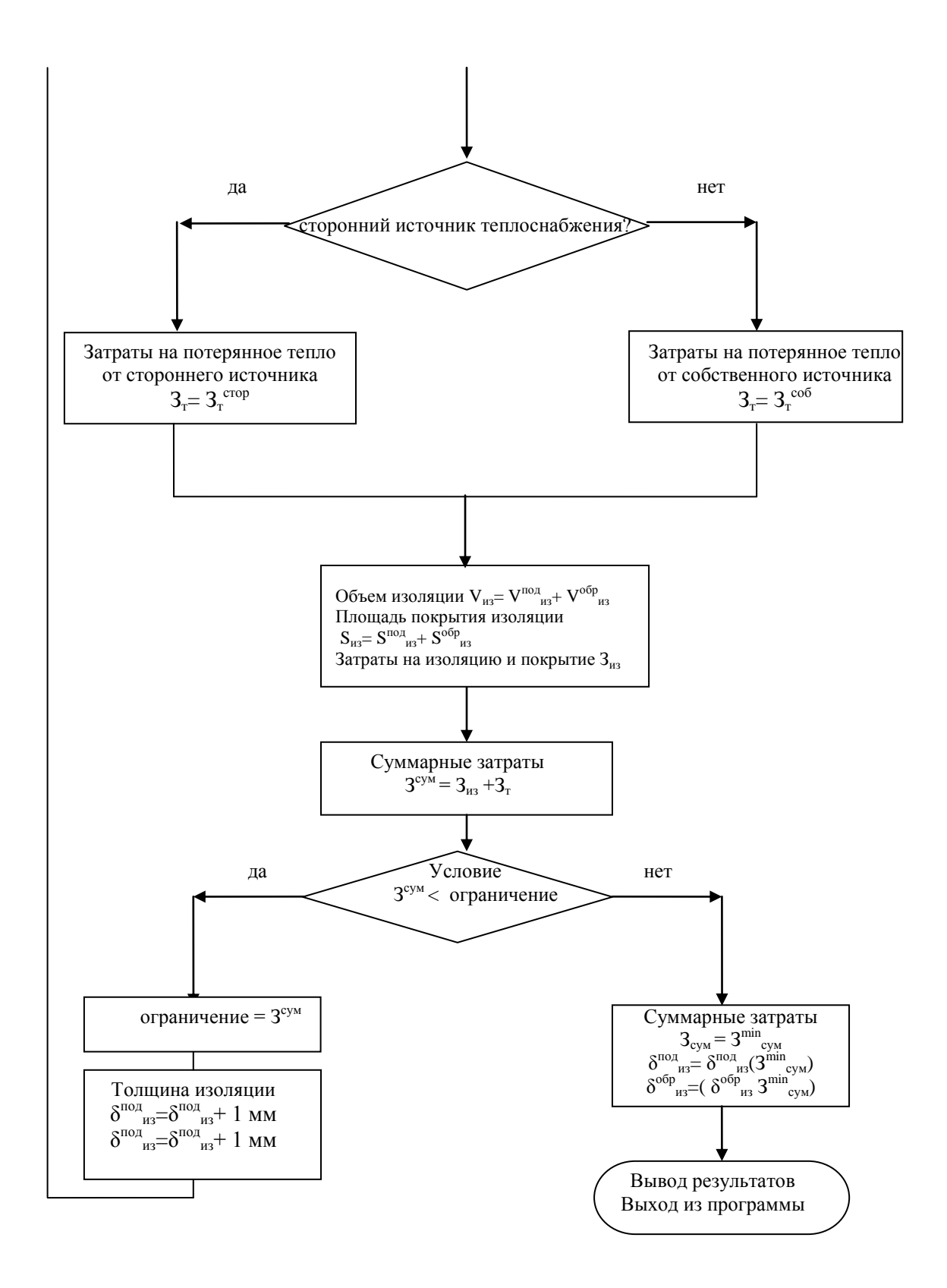

Рисунок 1.6 - Блок-схема для определения оптимальной толщины теплоизоляции при подземном канальном способе прокладки трубопроводов.

Внешний вид окна ввода данных приведен на рисунке 1.7 – для надземной прокладки, на рисунке 1.8 – подземной канальной и бесканальной.

|                    | Ез. Ввод исходных данных                                            |                                           |                                      |                                                          |                                                   |                                              |                                                              | $  \bigcirc   \bigcirc  $<br>$-x-$    |
|--------------------|---------------------------------------------------------------------|-------------------------------------------|--------------------------------------|----------------------------------------------------------|---------------------------------------------------|----------------------------------------------|--------------------------------------------------------------|---------------------------------------|
|                    | Длина,<br>M                                                         | Внеш.<br>диаметр<br>трубопро-<br>вода, мм | Температура<br>теплоноси-<br>теля, С | Теплопро-<br>ВОДНОСТЬ<br>изоляции<br>BT/M <sup>*</sup> K | Прежняя<br>величина<br>ТОЛЩИНЫ<br>изоляции<br>MM. | Стоимость<br>изоляции.<br>руб/м3             | Стоимость<br>покрытия<br>изоляции,<br>рчб/м2                 | Теплоснабжение от:<br>собственной     |
| 1                  | $\sqrt{10}$                                                         | 219                                       | 65                                   | 0.036                                                    | lo                                                | 50000                                        | 300                                                          | O<br>котельной                        |
| $\overline{c}$     | $\sqrt{10}$                                                         | 219                                       | 100                                  | 0.036000                                                 | lo.                                               | 50000                                        | 300                                                          | стороннего<br>G.<br>источника         |
| 3                  | 10                                                                  | 219                                       | 150                                  | 0.036000                                                 | lo.                                               | 50000                                        | 300                                                          |                                       |
| 4                  | 10                                                                  | 219                                       | 50                                   | 0.035000                                                 | 10                                                | 50000                                        | 300                                                          |                                       |
| 5                  | 10                                                                  | 219                                       | 100                                  | 0.035000                                                 | lo.                                               | 50000                                        | 300                                                          |                                       |
| 6                  | 10                                                                  | 219                                       | $\sqrt{110}$                         | 0.035000                                                 | lo                                                | 50000                                        | 300                                                          |                                       |
| 7                  | 110                                                                 | 219                                       | 50                                   | 0.040000                                                 | 10                                                | 50000                                        | 300                                                          |                                       |
| 8                  | 110                                                                 | 219                                       | 100                                  | 0.040000                                                 | lo                                                | 50000                                        | 300                                                          |                                       |
| 9                  | $\sqrt{10}$                                                         | 219                                       | $\sqrt{110}$                         | 0.040000                                                 | O                                                 | 50000                                        | 300                                                          |                                       |
| $10 \overline{10}$ |                                                                     | 219                                       | 50                                   | 0.050000                                                 | lo.                                               | 50000                                        | 300                                                          |                                       |
|                    | Число часов<br>исползования<br>трубопровода,<br>часов в год<br>8000 |                                           | Скорость<br>ветра, м/с<br>3.8        | Температура<br>окружающей<br>среды, С<br>4.1             | Срок эксп-<br>лчатации, лет<br>5                  | коэффициент<br>удорожания<br>теплоты<br>1.05 | коэффициент үкүдшения свойств<br>материала изоляции<br>0.007 | Выбор оптимальной<br>толщины изоляции |
|                    | Стоимость тепловой<br>энергии, руб/ГДж<br>235                       |                                           | КПД котельной, в долях<br> 0.89      | кДж/куб. м<br>30000                                      | Теплотворная<br>способность топлива               | Стоимость газа,<br>руб/тыс. куб. м<br>3000   | норма<br>дисконтирования<br>0.15                             | Выход                                 |

**Рисунок 1.7** - Внешний вид окна ввода данных для надземной прокладки трубопроводов

| √ Рассчитать<br>Бесканальная прокладка        |                                                  | Канальная прокладка                           | √ Рассчитать                                                                             |
|-----------------------------------------------|--------------------------------------------------|-----------------------------------------------|------------------------------------------------------------------------------------------|
| Подающий трчбопровод<br>Обратный трубопровод  |                                                  | Подающий трубопровод                          | Обратный трубопровод                                                                     |
| Длина, м                                      |                                                  | Длина, м.                                     |                                                                                          |
| 10                                            |                                                  | 10                                            |                                                                                          |
| Нар. диаметр трубопровода, мм                 |                                                  | Нар. диаметр трубопровода, мм                 | Теплоснабжение от:                                                                       |
| 219<br>219                                    |                                                  | 219<br>219                                    |                                                                                          |
|                                               |                                                  |                                               | собственной<br>котельной                                                                 |
| Температура теплоносителя, С                  |                                                  | Температура теплоносителя, С<br>65<br>50      |                                                                                          |
| 50<br>65                                      |                                                  |                                               | стороннего<br>G.<br>источника                                                            |
| Температура грунта, С                         |                                                  | Температура грунта, С                         |                                                                                          |
| 7.4                                           |                                                  | 7.4                                           |                                                                                          |
| Срок эксплуатации, лет                        |                                                  | Срок эксплуатации, лет                        |                                                                                          |
| 10                                            |                                                  | 10                                            |                                                                                          |
| Число часов исползования<br>трубопровода, час |                                                  | Число часов исползования<br>трубопровода, час |                                                                                          |
| 8000                                          |                                                  | 8000                                          |                                                                                          |
|                                               |                                                  | <b>Теплопроводность</b>                       | козффициент чхчдшения                                                                    |
| Теплопроводность<br>изоляции Вт/м*К           | козффициент чхчдшения<br>свойств изоляции        | изоляции Вт/м*К                               | свойств изоляции                                                                         |
|                                               |                                                  |                                               |                                                                                          |
|                                               |                                                  | 0.032<br> 0.032                               | Выбор толщины изоляции по<br>0.007                                                       |
| 0.032<br>0.032<br>Теплопроводность            | 0.007                                            | Теплопроводность<br>грчнта Вт/м*К             | минимчмч расчетных затрат                                                                |
| грчнта Вт/м*К                                 |                                                  | 1.36                                          | Расчет                                                                                   |
| 1.36                                          |                                                  | Глубина прокладки<br>трубопровода, м          |                                                                                          |
| Глубина прокладки<br>трубопровода, м          |                                                  | 1.5                                           |                                                                                          |
| 1.5                                           |                                                  |                                               | Выход                                                                                    |
| Расстояние между                              |                                                  | Теплопроводность<br>материала канала          |                                                                                          |
| трубами, м<br>коз ффициент                    |                                                  | 0.8                                           | коэффициент                                                                              |
| чвеличения<br>l1                              | КПД котельной, в долях                           | <b>СТОИМОСТИ</b>                              | чвеличения<br>КПД котельной, в долях                                                     |
| стоимости<br>Стоимость тепловой теплоты в год | 0.89                                             | Стоимость тепловой<br>энергии, рчб/ГДж        | теплоты в год<br>0.89                                                                    |
| энергии, рчб/ГДж                              | Теплотворная                                     | 235<br>1.05                                   | Теплотворная                                                                             |
| 235<br>1.05                                   | способность топлива                              |                                               | способность топлива                                                                      |
| Стоимость изоляции, рчб/мЗ                    | кДж/куб. м<br>коэффициент                        | Стоимость изоляции, руб/м3                    | кДж/куб. м                                                                               |
| 50000<br>50000                                | 30000<br>чвеличения<br><b>СТОИМОСТИ</b>          | 50000<br>50000                                | 30000                                                                                    |
| Стоимость покрытия, руб/м3                    | Стоимость газа,<br>газа в год<br>руб/тыс. куб. м | Стоимость покрытия, руб/м3<br>300<br>300      | козффицие<br>чвеличения<br>стоимости<br>Стоимость газа.<br>газа в год<br>рчб/тыс. кчб. м |

**Рисунок 1.8** - Внешний вид окна ввода данных для подземной канальной и бесканальной прокладки трубопроводов

Коэффициенту ухудшения свойств теплоизоляционного материала в окне ввода данных программы соответствует константа работоспособности теплоизоляционного материала, определенная по таблице 1.2 в зависимости от способа прокладки трубопровода.

#### **Выводы по главе 1**

- 1. Исследованы технологические факторы, влияющие на тепловые потери.
- 2. Исследованы теплофизические и механические свойства материалов, применяемых для теплоизоляции теплопроводов.
- 3. Рассмотрены экономические вопросы применения различных видов теплоизоляции.

4. Разработана программа расчѐта тепловой изоляции с учѐтом технических и экономических факторов для надземной, канальной и бесканальной прокладок тепловых сетей.

### <span id="page-26-0"></span>2. Оптимизация толщин изоляции теплопроводов с совместным учетом энергетических и экономических показателей и фактора разбалансированности

Расчеты показали, что на величину оптимальной толщины теплоизоляции влияют такие факторы, как температура теплоносителя, диаметр трубопровода, теплопроводность теплоизоляционного материала и ее изменение в процессе эксплуатации, температура окружающей среды.  $CDOK$ эксплуатации трубопровода. стоимость материала теплоизоляции, тарифы на тепловую энергию и другие.

Исключительно большое влияние на определение оптимальной толщины тепловой изоляции оказывает принадлежность источника тепла. В случае стороннего источника величина экономии рассчитывается с учетом стоимости единицы тепла. Если же источник тепла принадлежит данной организации, ведущей работы по замене тепловой изоляции трубопроводов различного назначения или проектированию новых тепловых сетей, расчеты проводятся с учетом стоимости сэкономленного топлива. С учетом того, что топливная составляющая в себестоимости Гкал тепла находится в пределах 10-30%, принадлежность источника тепла может оказать большое влияние на выбор оптимальной толщины изоляции.

Также большое влияние на величину оптимальной толщины теплоизоляции оказывают исходные условия решаемой задачи, а именно стоимость теплоизоляции. Так, например, стоимость предизолированных труб в пенополиуретановой теплоизоляции будет существенно отличаться от стоимости скорлуп ППУ. Таким образом, будет различаться и оптимальная толщина теплоизоляции. Исходные данные для определения оптимальной толщины теплоизоляционной конструкции должны определяться исходя из проекта по прокладке нового или изоляции существующего трубопровода. Ниже представлены зависимости оптимальных толщин теплоизоляции при различных способах прокладки трубопроводов для ряда влияющих факторов с учетом стоимости трубопроводов.

#### зависимость оптимальной толщины изоляции от материала изоляции  $\bullet$ (теплопроводности), надземная прокладка

Исхолные ланные:

- внешний диаметр трубопровода: 219 мм;
- температура теплоносителя: 50: 100: 110 °С:
- скорость ветра:  $3,8$  м/с;
- температура окружающей среды: 4,1 °С;
- число часов использования трубопровода: 8000 ч;
- расчетный период эксплуатации: 10 лет;
- стоимость тепловой энергии: 250 руб/ГДж;
- коэффициент удорожания теплоты: 1,05;
- константа работоспособности: 0,007;
- теплоснабжение от стороннего источника;

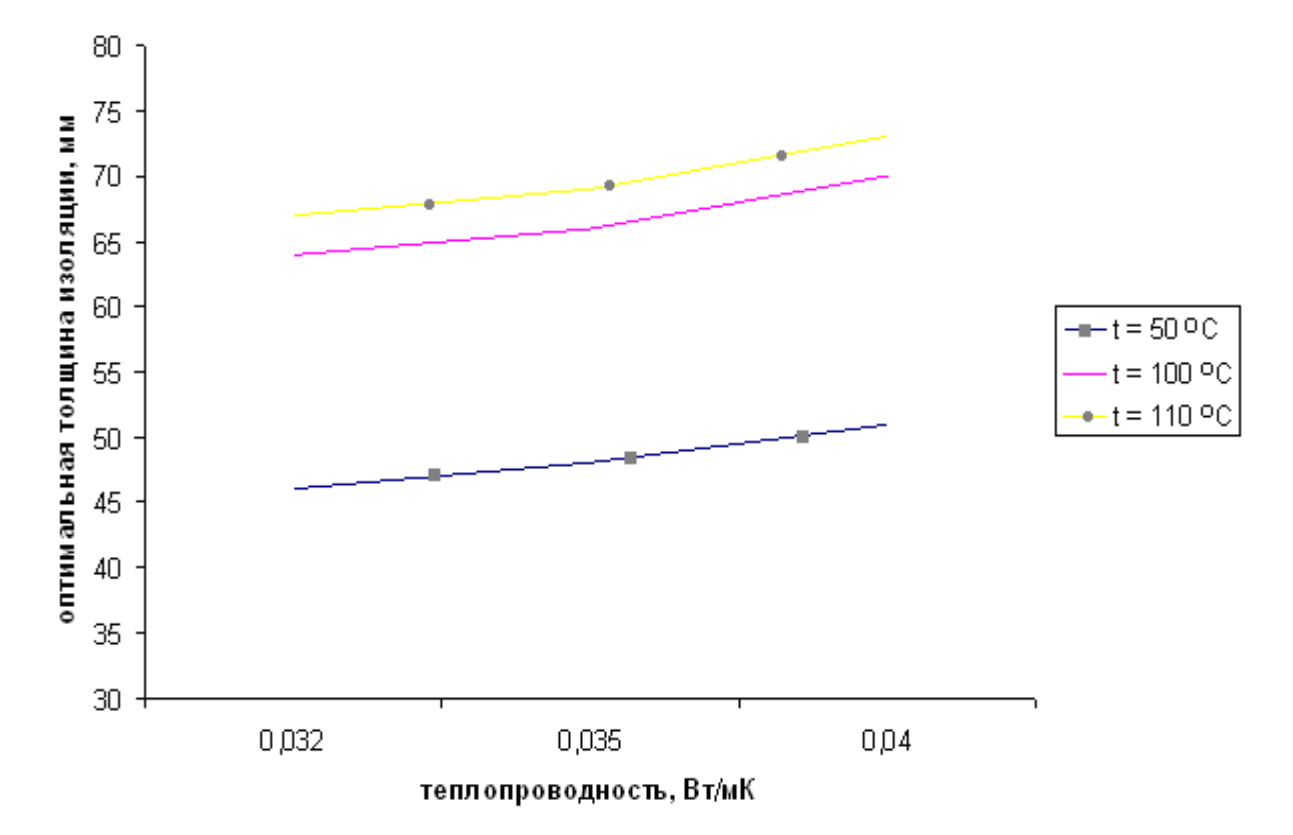

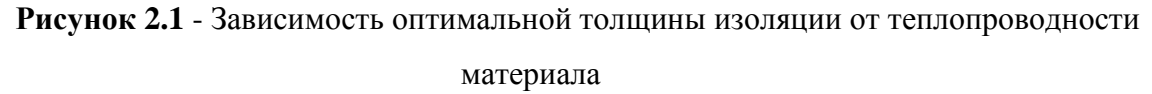

 *зависимость оптимальной толщины изоляции от температуры теплоносителя, надземная прокладка*

Исходные данные:

- внешний диаметр трубопровода: 219 мм;
- материал теплоизоляции:

пенополиуретан с  $\lambda_{\text{Hau}}$ =0,032 Вт/мК;

- пенополистирол с λнач=0,038 Вт/мК;
- минеральная вата с  $\lambda_{\text{Hau}}$ =0,05 Вт/мК;
- скорость ветра: 3,8 м/с;
- температура окружающей среды: 4,1 ºС;
- число часов использования трубопровода в год: 8000 ч;
- расчетный период эксплуатации: 10 лет;
- стоимость тепловой энергии: 250 руб/ГДж;
- коэффициент удорожания теплоты: 1,05;
- константа работоспособности: пенополиуретан, пенополистирол 0,007; минеральная вата 0,018
- теплоснабжение от стороннего источника;

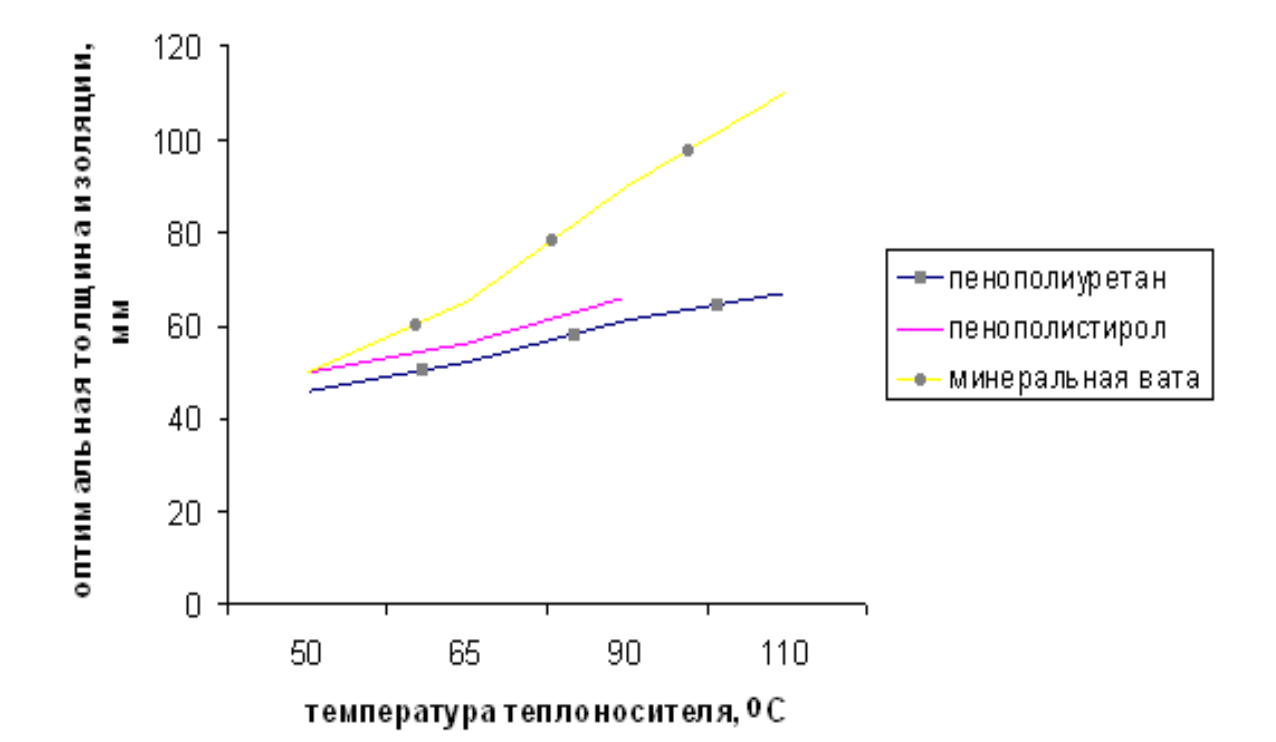

**Рисунок 2.2** - Зависимость оптимальной толщины изоляции от температуры теплоносителя

 *зависимость оптимальной толщины изоляции от срока эксплуатации, надземная прокладка*

- внешний диаметр трубопровода: 219 мм;
- температура теплоносителя: 50; 100; 110 ºС;
- скорость ветра: 3,8 м/с;
- температура окружающей среды: 4,1 ºС;
- теплопроводность изоляции 0,032 Вт/мК (пенополиуретан);
- число часов использования трубопровода: 8000 ч;
- расчетный период эксплуатации: 5,10,15 лет;
- стоимость тепловой энергии: 250 руб/ГДж;
- коэффициент удорожания теплоты: 1,05;
- константа работоспособности: 0,007;
- теплоснабжение от стороннего источника;

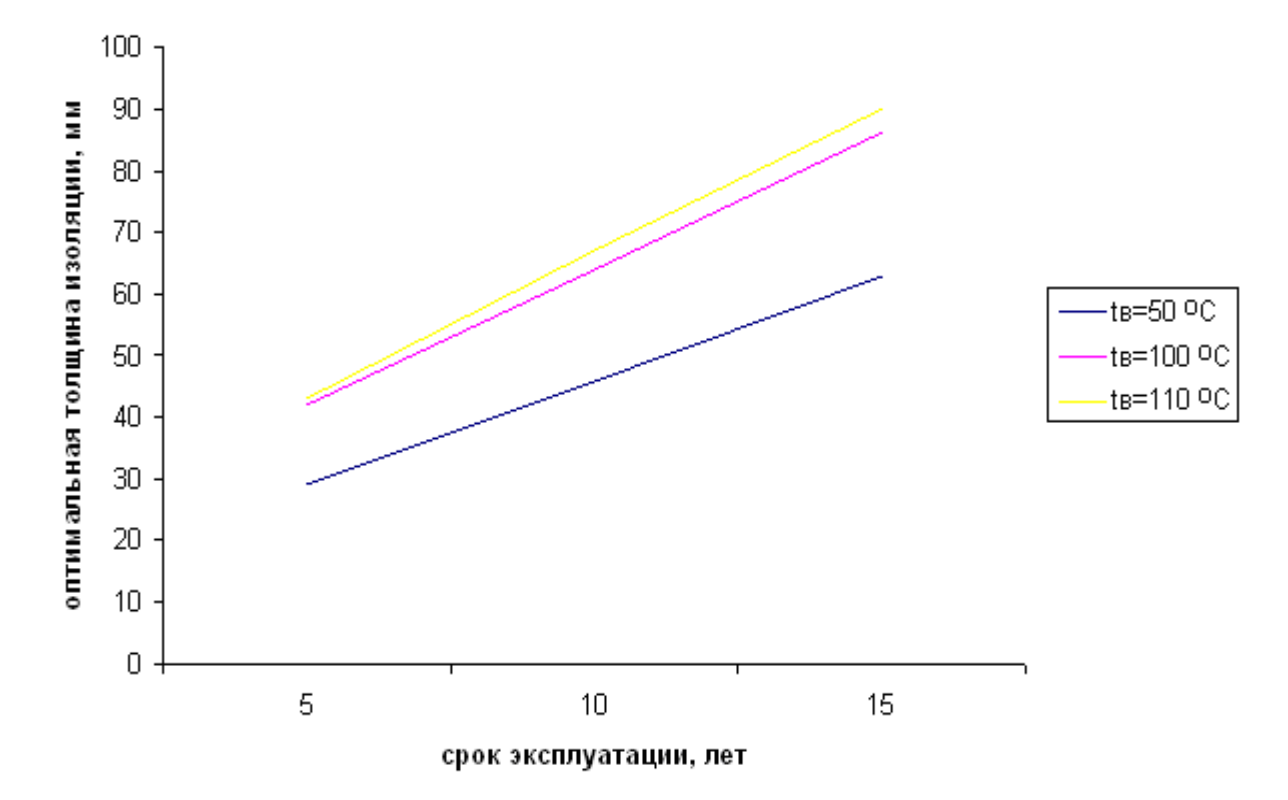

**Рисунок 2.3** - Зависимость оптимальной толщины изоляции от срока эксплуатации трубопровода

 *зависимость оптимальной толщины изоляции от температуры наружного воздуха*

- внешний диаметр трубопровода: 219 мм;
- температура теплоносителя: 50; 100; 110 ºС;
- скорость ветра: 3,8 м/с;
- теплопроводность изоляции 0,032 Вт/мК (пенополиуретан);
- число часов использования трубопровода: 8000 ч;
- расчетный период эксплуатации: 10 лет;
- стоимость тепловой энергии: 250 руб/ГДж;
- коэффициент удорожания теплоты: 1,05;
- константа работоспособности: 0,007;
- теплоснабжение от стороннего источника;

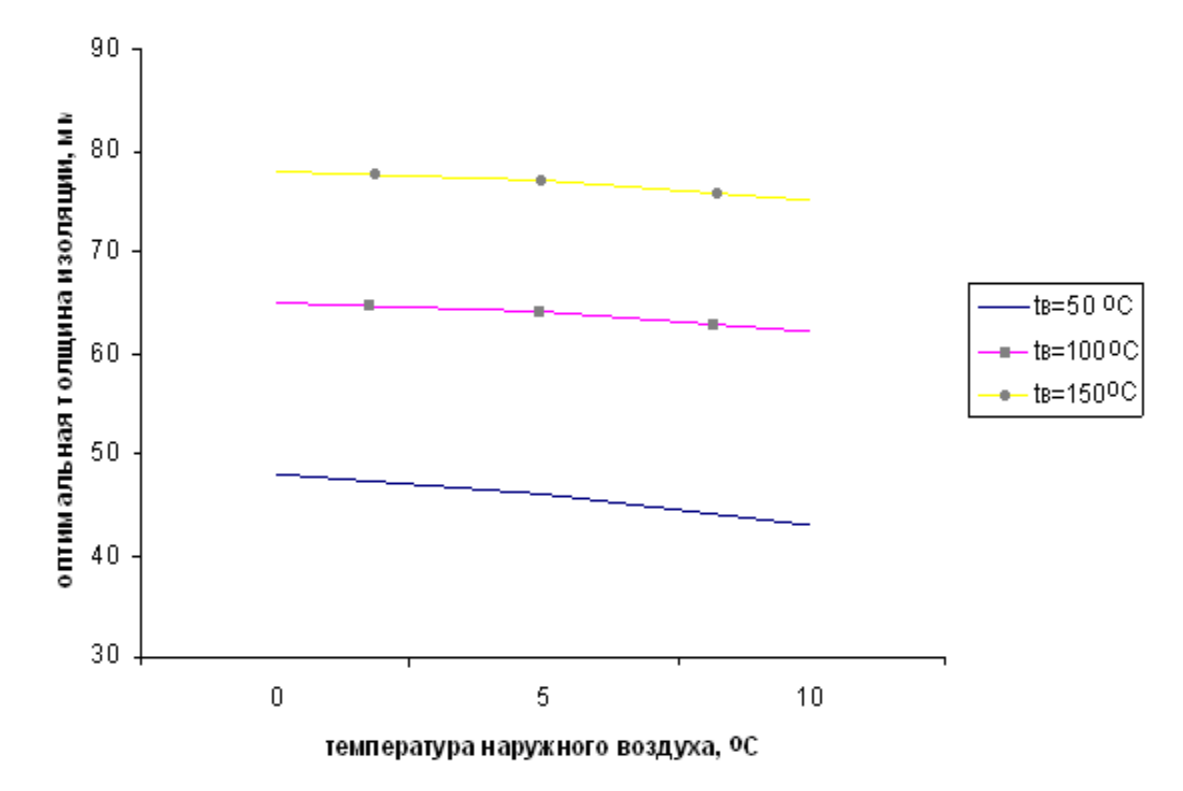

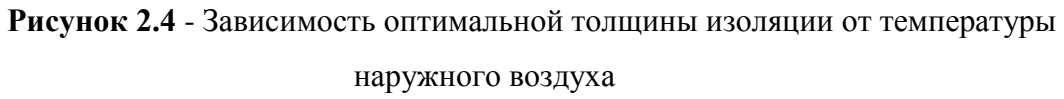

*зависимость оптимальной толщины изоляции от скорости ветра*

- внешний диаметр трубопровода: 219 мм;
- температура теплоносителя: 50; 100; 110 ºС;
- температура наружного воздуха: 5 ºС;
- теплопроводность изоляции 0,032 Вт/мК (пенополиуретан);
- число часов использования трубопровода: 8000 ч;
- расчетный период эксплуатации: 10 лет;
- стоимость тепловой энергии: 250 руб/ГДж;
- коэффициент удорожания теплоты: 1,05;
- константа работоспособности: 0,007;

- теплоснабжение от стороннего источника;

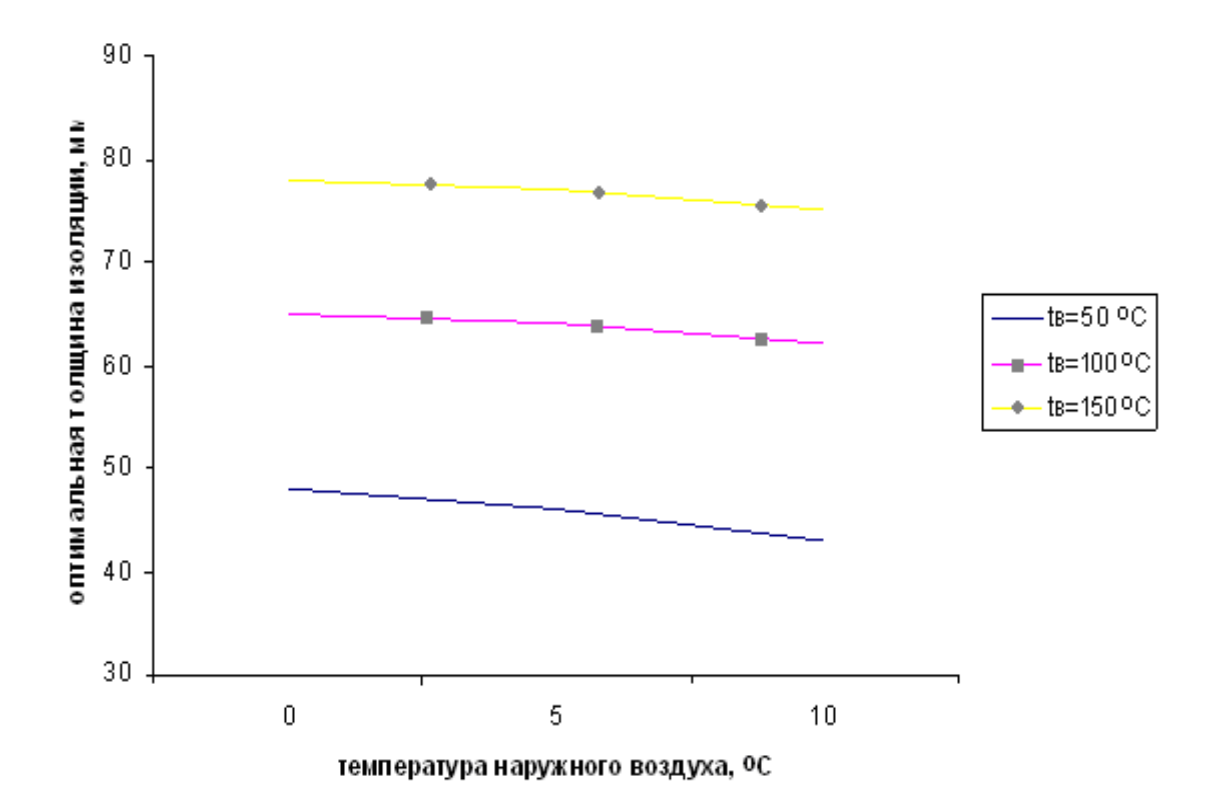

**Рисунок 2.5** - Зависимость оптимальной толщины изоляции от температуры наружного воздуха

 *зависимость оптимальной толщины изоляции от срока эксплуатации, подземная бесканальная прокладка*

Исходные данные:

- внешний диаметр трубопроводов: 219 мм;
- теплопроводность теплоизоляции:

 $λ_{\text{Hau}}$ =0,032 Βτ/мК;

 $λ_{\text{Hau2}}=0.035 \text{ Br/mK};$ 

- теплопроводность грунта  $\lambda_{rp} = 1,36$  Вт/мК;
- глубина прокладки оси теплотрассы 1,5 м;
- температурный график 65/50 °С;
- расстояние между трубами 1 м;
- температура грунта: 7,4 ºС;
- число часов использования трубопровода в год: 8000 ч;
- расчетный период эксплуатации: 10 лет;
- стоимость тепловой энергии: 250 руб/ГДж;
- коэффициент удорожания теплоты: 1,05;
- константа работоспособности: 0,000165;
- теплоснабжение от стороннего источника;

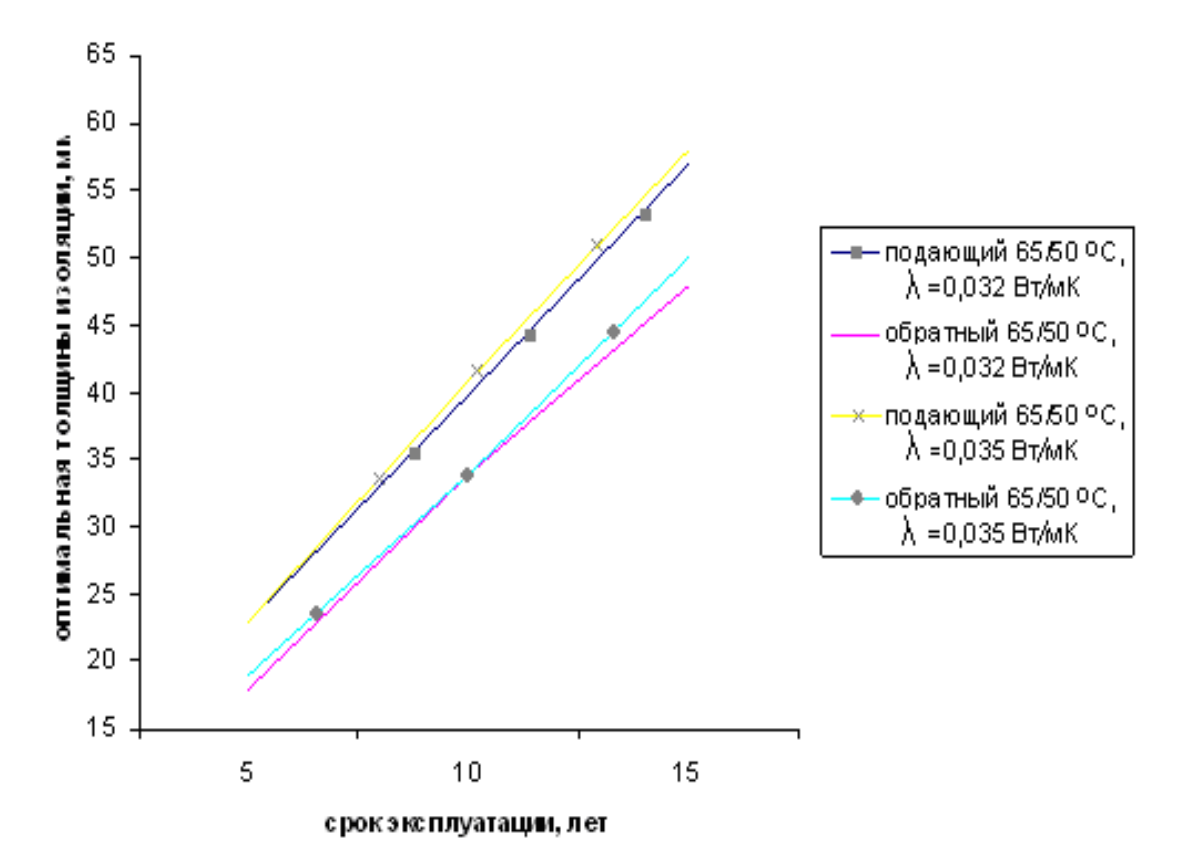

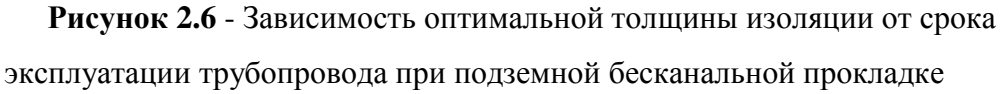

### *зависимость оптимальной толщины изоляции от срока эксплуатации, подземная бесканальная прокладка*

Исходные данные:

- внешний диаметр трубопроводов: 219 мм;
- теплопроводность теплоизоляции:

 $λ_{\text{Hau}}$ =0,032 Βτ/мК;

 $λ_{\text{Hau2}}=0,035 \text{ Br/mK};$ 

- теплопроводность грунта  $\lambda_{rp} = 1,36$  Вт/мК;

- -глубина прокладки оси теплотрассы 1,5 м;
- температурный график 90/50 °С;

-расстояние между трубами 1 м; - температура грунта: 7,4 ºС; -стоимость изоляции: 50000 руб/м<sup>3</sup>; -стоимость покрытия изоляции: 300 руб/м<sup>2</sup>; -число часов использования трубопровода в год: 8000 ч; - расчетный период эксплуатации: 10 лет; -стоимость тепловой энергии: 235 руб/ГДж; -коэффициент удорожания теплоты: 1,05;

- константа работоспособности: 0,000165;

- теплоснабжение от стороннего источника;

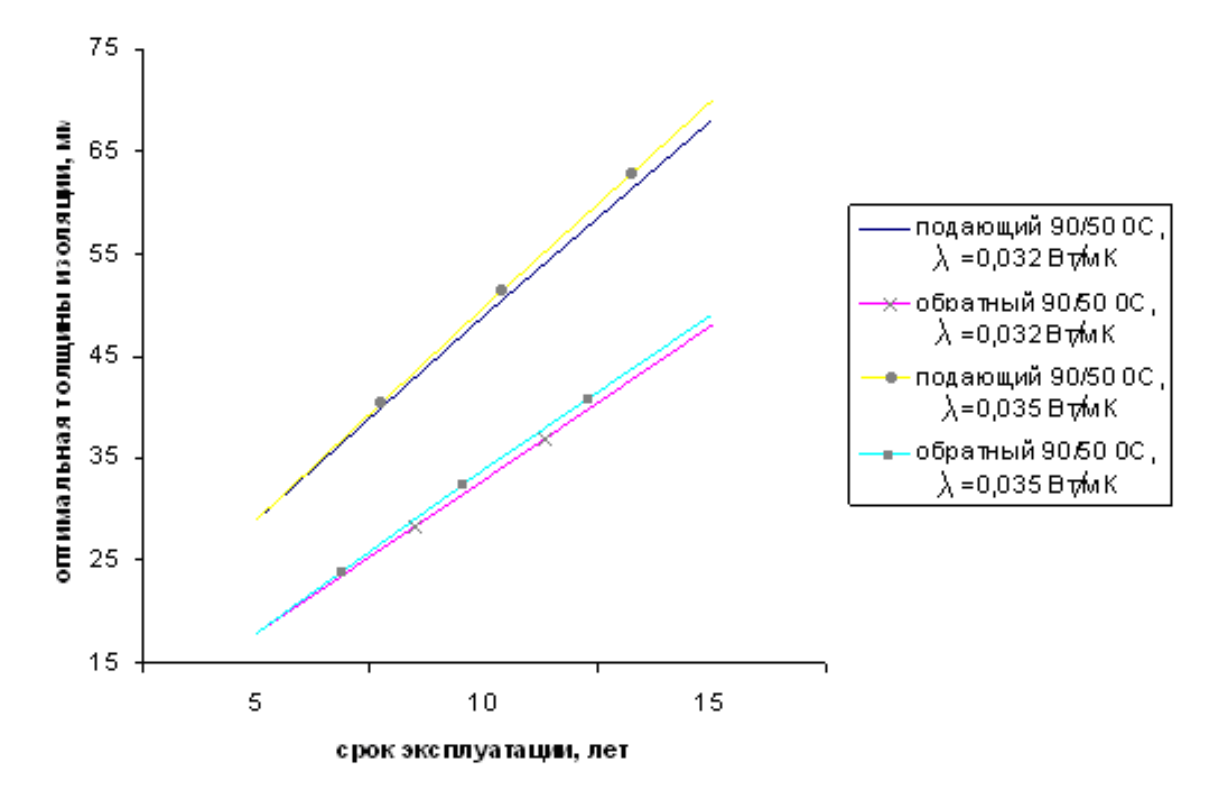

**Рисунок 2.7** - Зависимость оптимальной толщины изоляции от срока эксплуатации трубопровода при подземной бесканальной прокладке

## *зависимость оптимальной толщины изоляции от температуры грунта, подземная бесканальная прокладка*

Исходные данные:

- внешний диаметр трубопроводов: 219 мм;
- теплопроводность теплоизоляции:

 $λ_{\text{Haq1}} = 0.032 \text{ Br/mK};$ 

 $λ_{\text{Hau2}}=0.04 \text{ Br/mK};$ 

- теплопроводность грунта  $\lambda_{\text{CD}}=1,36 \text{ Br/mK}$ ;
- глубина прокладки оси теплотрассы 1,5 м;
- температурный график 65/50 °С;
- расстояние между трубами 1 м;
- число часов использования трубопровода в год: 8000 ч;
- расчетный период эксплуатации: 10 лет;
- стоимость тепловой энергии: 250 руб/ГДж;
- коэффициент удорожания теплоты: 1,05;
- константа работоспособности: 0,000165;
- теплоснабжение от стороннего источника;

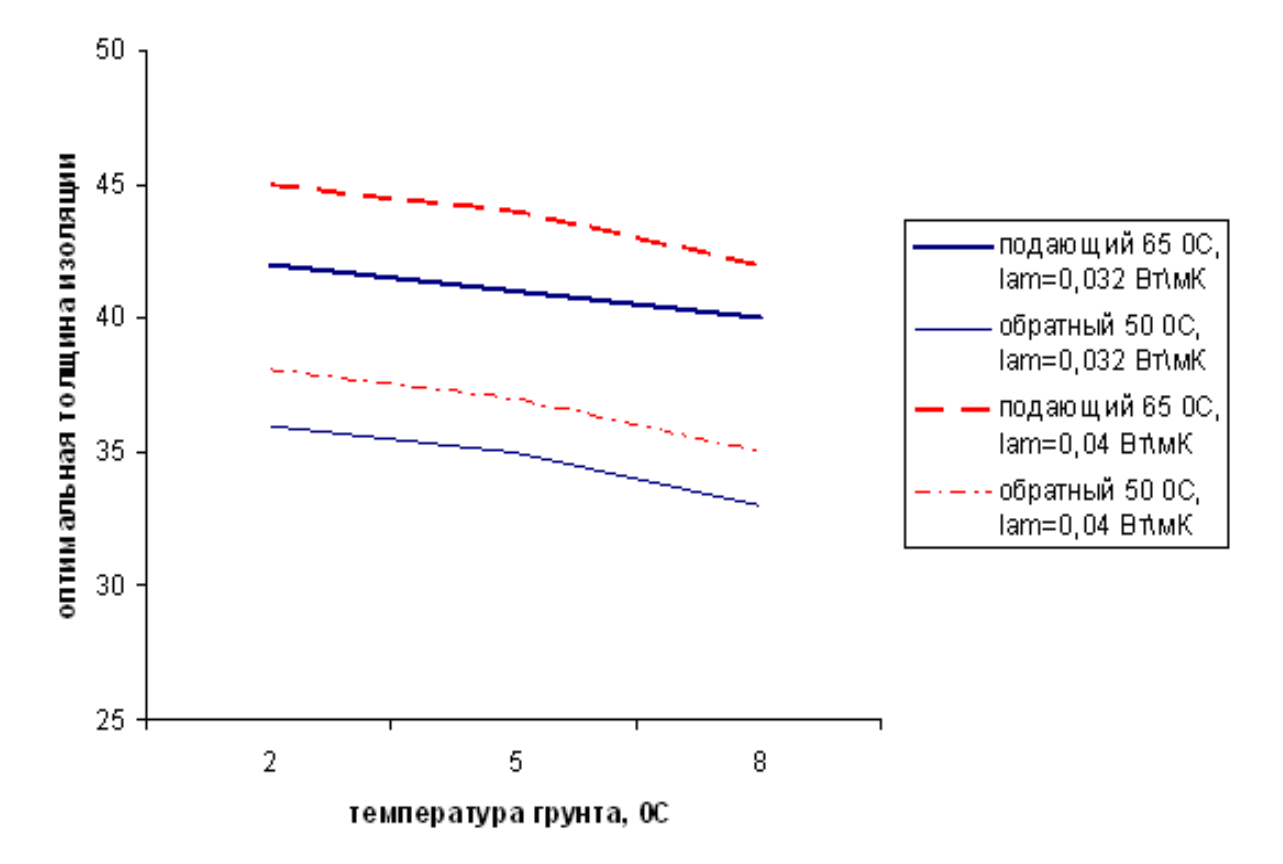

**Рисунок 2.8** - Зависимость оптимальной толщины изоляции от температуры грунта при подземной бесканальной прокладке

 *зависимость оптимальной толщины изоляции от срока эксплуатации, подземная канальная прокладка*

- внешний диаметр трубопроводов: 219 мм;
- теплопроводность теплоизоляции:

 $λ_{\text{Hau}}$ =0,032 Βτ/мК;

 $λ_{\text{Hau2}}=0,035 \text{ Br/mK};$ 

- теплопроводность грунта  $\lambda_{rp} = 1,36$  Вт/мК;

- глубина прокладки оси теплотрассы 1,5 м;

- температурный график 65/50 °С;

- теплопроводность материала канала  $\lambda = 0.8$  Вт/мК;

- температура грунта: 7,4 ºС;
- число часов использования трубопровода в год: 8000 ч;
- расчетный период эксплуатации: 10 лет;
- стоимость тепловой энергии: 250 руб/ГДж;
- коэффициент удорожания теплоты: 1,05;
- константа работоспособности: 0,008;
- теплоснабжение от стороннего источника;

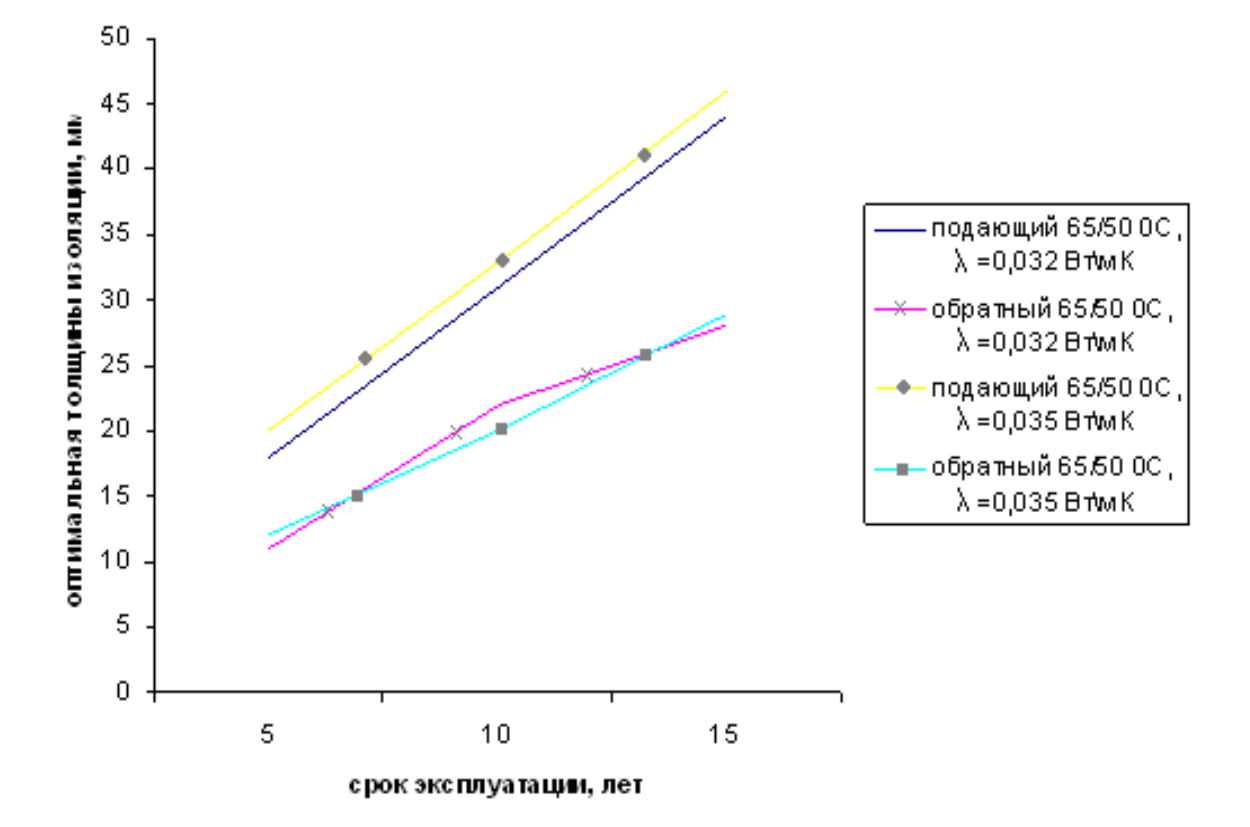

**Рисунок 2.10** - Зависимость оптимальной толщины изоляции от срока эксплуатации трубопровода при подземной канальной прокладке
# *зависимость оптимальной толщины изоляции от срока эксплуатации, подземная канальная прокладка*

Исходные данные:

- внешний диаметр трубопроводов: 219 мм;
- теплопроводность теплоизоляции:

 $λ$ <sub>1 нач</sub>=0,032 Βτ/мК;

 $\lambda_{2\text{Hau}} = 0.035 \text{ Br/mK};$ 

- теплопроводность грунта  $\lambda_{\text{rp}}=1,36 \text{ Br/mK}$ ;
- глубина прокладки оси теплотрассы 1,5 м;
- температурный график 90/50 °С;
- теплопроводность материала канала  $\lambda_{\text{real}}$ =0,8 Вт/мК;
- температура грунта: 7,4 ºС;
- число часов использования трубопровода в год: 8000 ч;
- расчетный период эксплуатации: 10 лет;
- стоимость тепловой энергии: 250 руб/ГДж;
- коэффициент удорожания теплоты: 1,05;
- константа работоспособности: 0,008;
- теплоснабжение от стороннего источника;

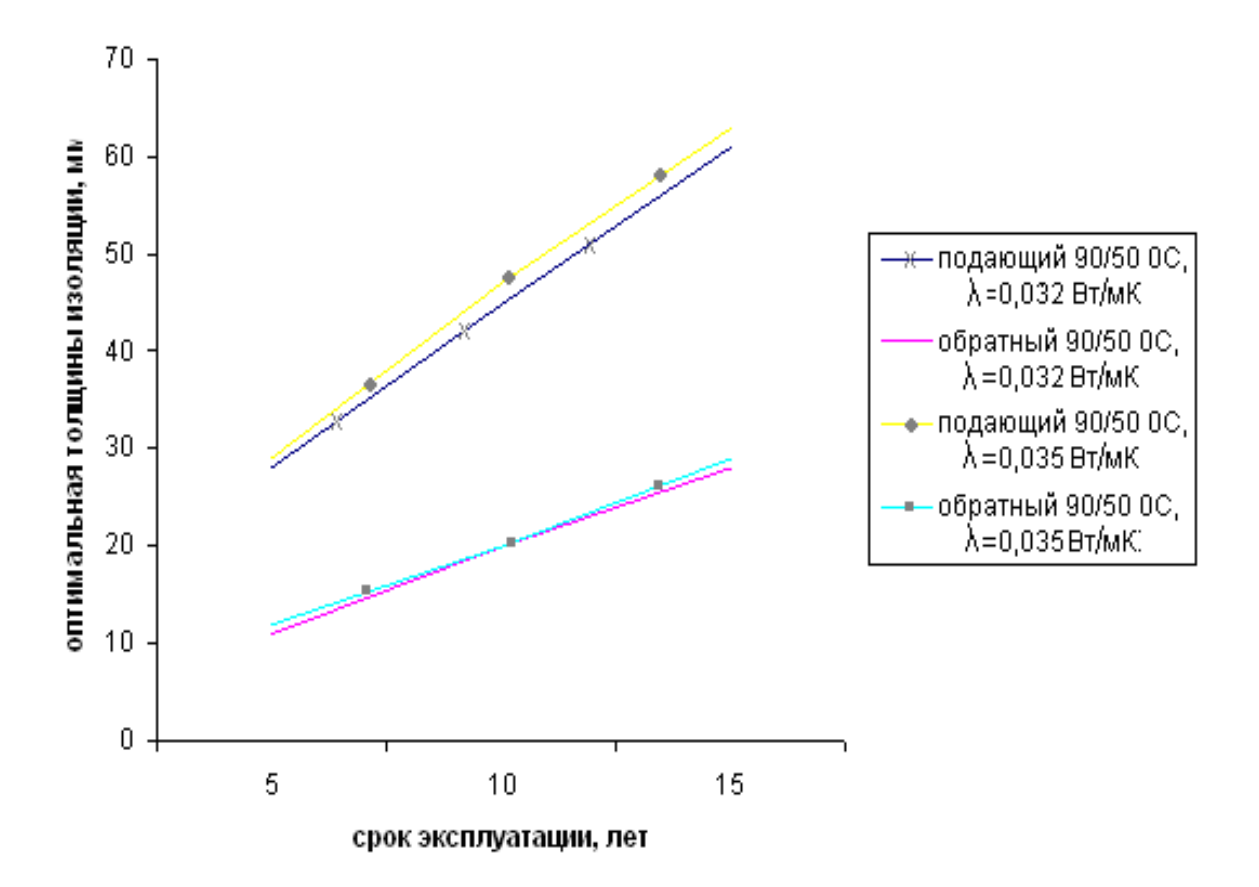

**Рисунок 2.11** - Зависимость оптимальной толщины изоляции от срока эксплуатации трубопровода при подземной канальной прокладке

 *зависимость оптимальной толщины изоляции от температуры грунта, подземная канальная прокладка*

Исходные данные:

- внешний диаметр трубопроводов: 219 мм;
- теплопроводность теплоизоляции:

 $λ_{\text{Hau}}$ =0,04 Βτ/мК;

 $λ_{\text{Hau2}}=0.05 \text{ Br/mK};$ 

- теплопроводность грунта  $\lambda_{\text{ro}}=1,36 \text{ Br/mK}$ ;
- глубина прокладки оси теплотрассы 1,5 м;
- температурный график 90/50 °С;
- теплопроводность материала канала  $\lambda = 0.8$  Вт/мК;
- температура грунта: 7,4 ºС;
- число часов использования трубопровода в год: 8000 ч;
- расчетный период эксплуатации: 10 лет;
- стоимость тепловой энергии: 250 руб/ГДж;
- коэффициент удорожания теплоты: 1,05;
- константа работоспособности: 0,046;
- теплоснабжение от стороннего источника;

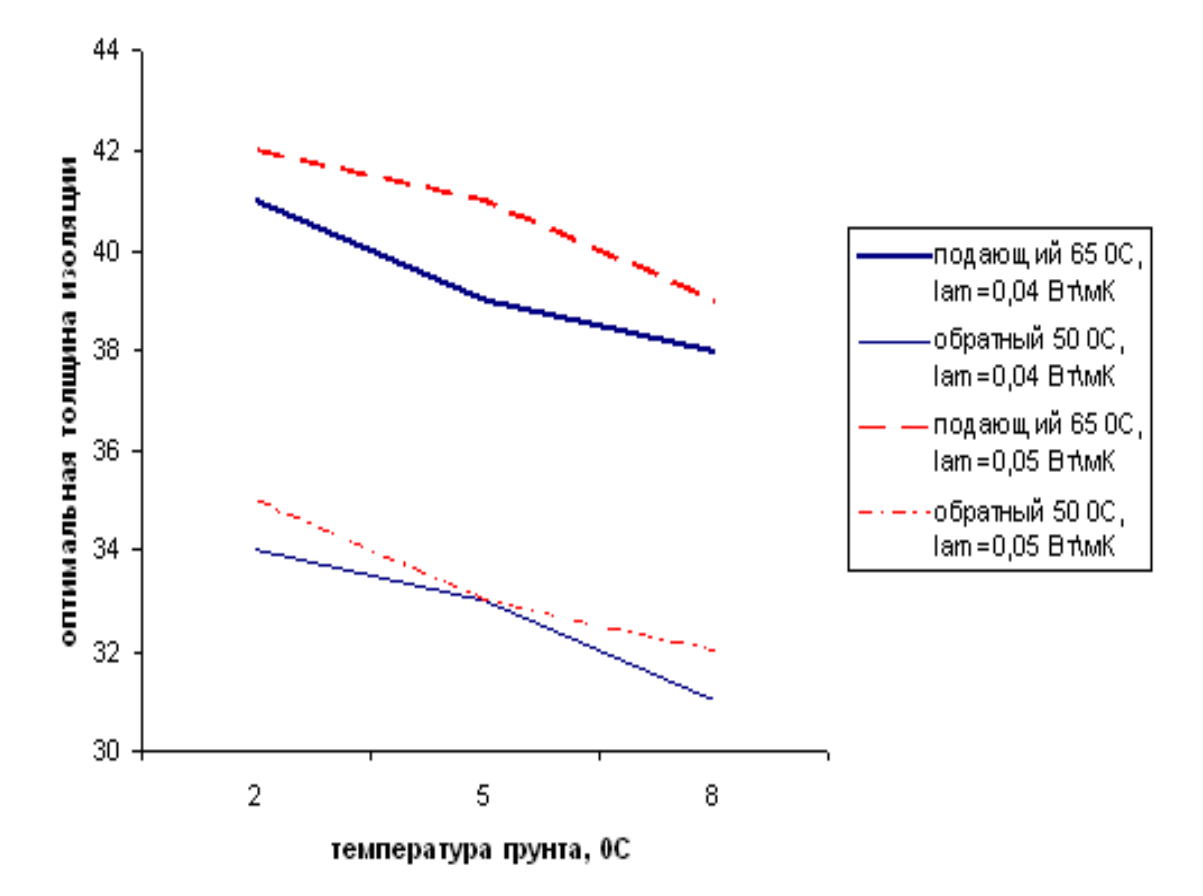

**Рисунок 2.12** - Зависимость оптимальной толщины изоляции от температуры грунта при подземной канальной прокладке

В качестве примера на рисунках 3.19-3.21 представлены зависимости оптимальной толщины теплоизоляции от температуры теплоносителя для различных материалов при различных способах прокладки трубопроводов без учета стоимости трубопровода, текущие цены на материал теплоизоляции приняты: пенополиуретан - 18500 руб/м<sup>3</sup>; пенокаучук К-флекс - 60000 руб/м<sup>3</sup>; минеральная вата - 4000 руб/м<sup>3</sup>;

## *зависимость оптимальной толщины изоляции от температуры теплоносителя, надземная прокладка*

Исходные данные для расчета:

- внешний диаметр трубопровода: 219 мм;

- материал теплоизоляции: пенополиуретан; пенокаучук К-флекс; минеральная вата;
- климатические данные для г. Москвы;
- стоимость покрывного материала: 300 руб/м2;
- число часов использования трубопровода в год: 8000 ч;
- расчетный срок эксплуатации соответственно: 25 лет; 25 лет; 10 лет;
- стоимость природного газа: 3000 руб/тыс.м<sup>3</sup>;
- -КПД котельной 0,89;
- коэффициент удорожания теплоты: 1,05;

- константа работоспособности: пенополиуретан 0,007; пенокаучук К-флекс 0,0065; минеральная вата 0,018;

- теплоснабжение от собственного источника

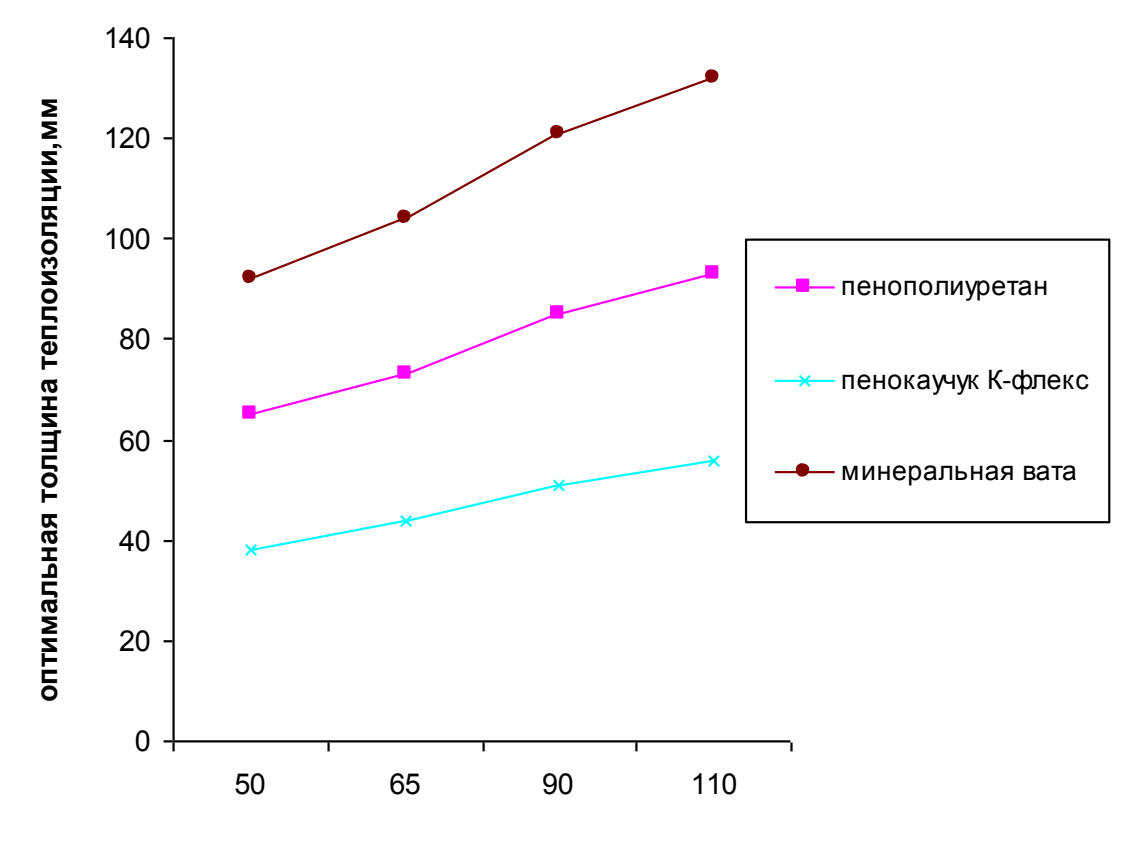

**температура теплоносителя**

**Рисунок 2.13** - Зависимость оптимальной толщины изоляции от температуры теплоносителя (надземная прокладка)

Как видно из рисунка, с увеличением температуры теплоносителя и коэффициента теплопроводности изоляционного материала, оптимальная толщина тепловой изоляции увеличивается.

 *зависимость оптимальной толщины изоляции от периода эксплуатации, подземная бесканальная прокладка*

Исходные данные:

- внешний диаметр трубопроводов: 219 мм;
- теплопроводность теплоизоляции:

 $\lambda_{\text{Hau}}$ =0,032 Вт/мК (пенополиуретан);

- теплопроводность грунта  $\lambda_{rp} = 1,36$  Вт/мК;
- глубина прокладки оси теплотрассы 1,5 м;
- температурный график 65/50 °С; 90/50 °С;
- расстояние между трубами 1 м;
- температура грунта: 7,4 ºС;
- число часов использования трубопровода в год: 8000 ч;
- стоимость тепловой энергии: 250 руб/ГДж;
- коэффициент удорожания теплоты: 1,05;
- константа работоспособности: 0,000165;
- теплоснабжение от стороннего источника;

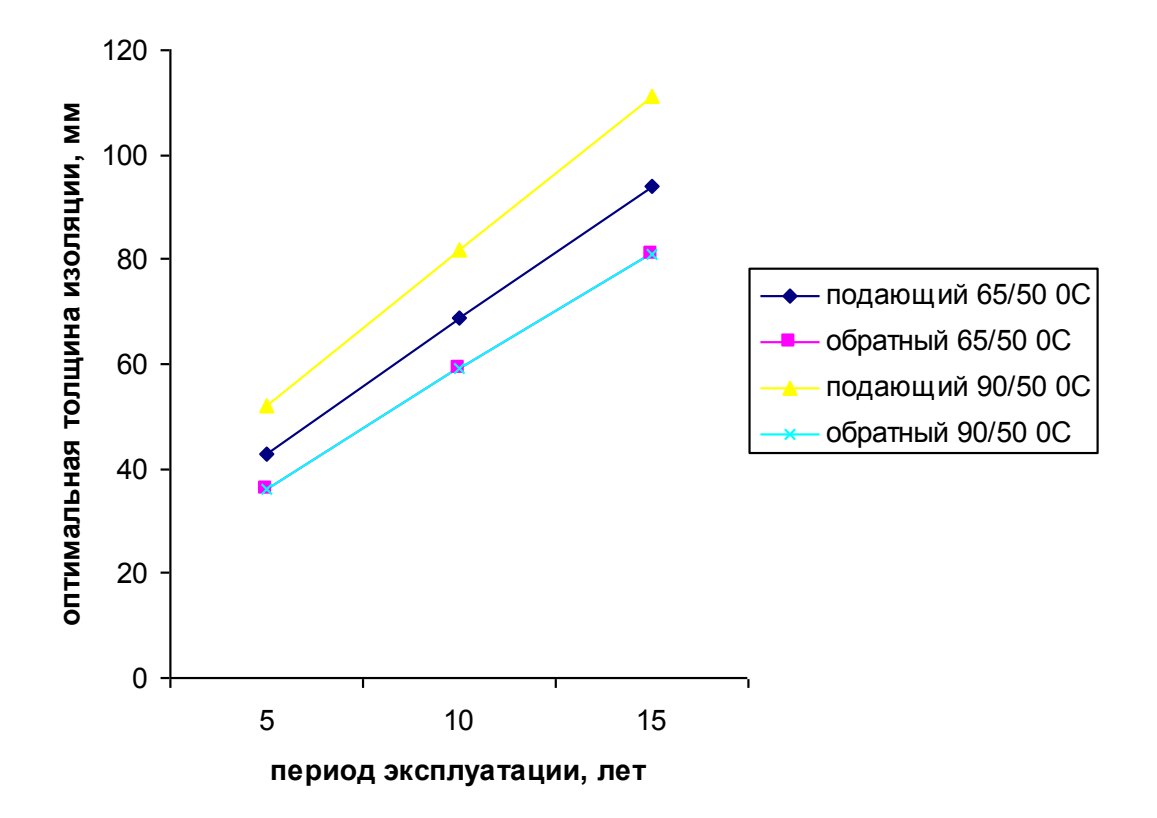

**Рисунок 2.14** - Зависимость оптимальной толщины изоляции от расчетного периода эксплуатации (подземная бесканальная прокладка)

 *зависимость оптимальной толщины изоляции от периода эксплуатации, подземная канальная прокладка*

Исходные данные:

- внешний диаметр трубопроводов: 219 мм;
- теплопроводность теплоизоляции:

 $\lambda_{\text{Hau}}$ =0,032 Вт/мК (пенополиуретан);

- теплопроводность грунта  $\lambda_{rp} = 1,36$  Вт/мК;
- глубина прокладки оси теплотрассы 1,5 м;
- температурный график 65/50 °С; 90/50 °С;
- теплопроводность материала канала  $\lambda_{\text{KaH}}$ =0,8 Вт/мК;
- температура грунта: 7,4 ºС;
- число часов использования трубопровода в год: 8000 ч;
- стоимость тепловой энергии: 250 руб/ГДж;
- коэффициент удорожания теплоты: 1,05;
- константа работоспособности: 0,008;
- теплоснабжение от стороннего источника;

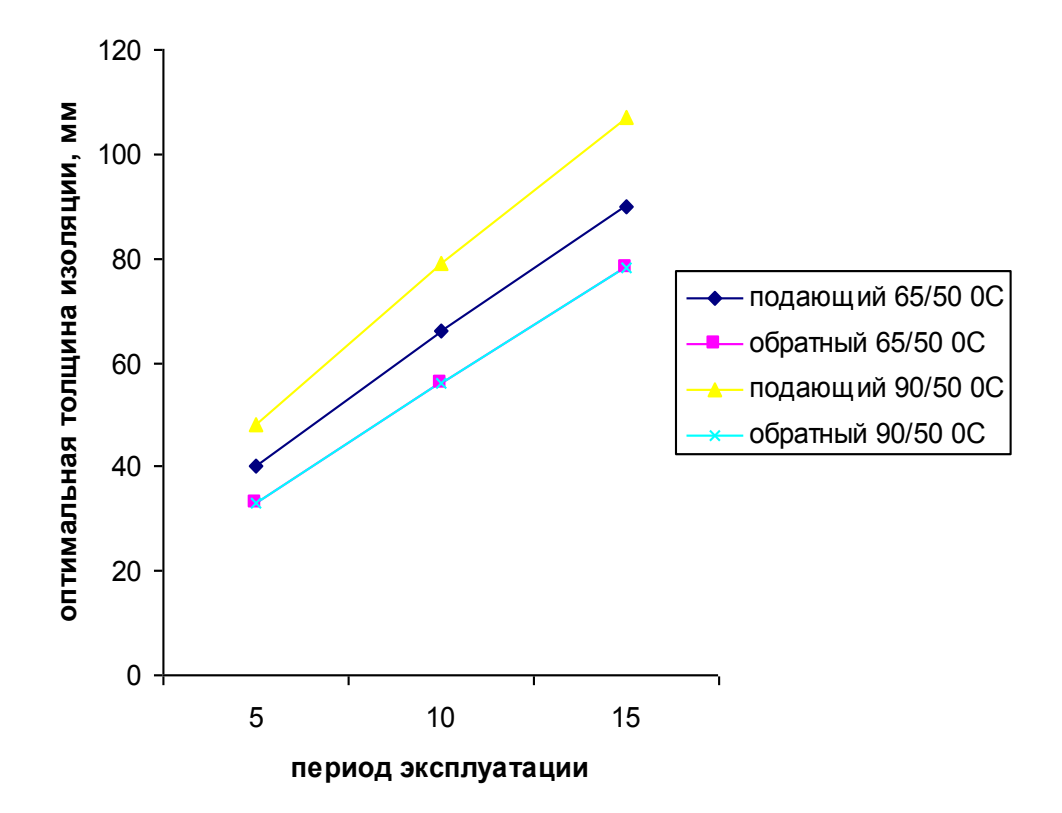

**Рисунок 2.15** - Зависимость оптимальной толщины изоляции от расчетного периода эксплуатации трубопровода при подземной канальной прокладке

Таким образом, на величину оптимальной толщины теплоизоляции влияет ряд факторов, как экономических, таких, как стоимость тепловой изоляции, тариф на тепловую энергию, так эксплуатационных, таких, как способ прокладки трубопровода, температура теплоносителя, температура окружающей среды и других.

Скорейшее внедрение в практику проектирования тепловой изоляции оборудования и трубопроводов программы для расчета оптимальной толщины изоляции для данных климатологических и экономических условий региона, учитывающих фактические цены на тепловую энергию и теплоизоляционные материалы в промышленности и ЖКХ, направлено на экономию топливно-энергетических ресурсов и является реальным, быстро окупающимся мероприятием по реализации программы энергосбережения.

### **Выводы по главе 2**

- 1. Проведена оптимизация толщины изоляции в зависимости от температуры теплоносителя для надземной, канальной и бесканальной прокладки тепловых сетей.
- 2. Проведена оптимизация толщины изоляции от срока эксплуатации для надземной, канальной и бесканальной прокладки тепловых сетей.
- 3. Проведена оптимизация толщины изоляции от температуры грунта для канальной и бесканальной прокладки тепловых сетей.

**3. Исследование влияния внешних факторов (погодных условий и сопротивления абонентских систем) на режимы работы системы тепло- и водоснабжения и их разбалансированность**

# **3.1. Влияние ограничения температуры сетевой воды на разбаланcированность систем теплоснабжения**

Причиной, приводящей к разбалансированности теплогидравлических режимов тепловых сетей, является ограничение температуры сетевой воды в подающем трубопроводе ниже расчѐтной, соответствующей температурному графику качественного регулирования отопительной нагрузки. Ограничение происходит из-за дефицита топлива – выбран лимит на газ, из-за недостатка тепловой мощности источника тепла и при использовании комплексонов, дозируемых в сетевую воду, для предотвращения накипеобразования.

Снижение температуры в подающей линии приводит к «недотопу», что вызывает действия потребителей по восстановлению нормального теплоснабжения и к дальнейшей разбалансированности тепловой сети.

Рассмотрим тепловой режим потребителей тепловой сети, в которой применяется комплексон и имеется кроме нагрузки отопления нагрузка горячего водоснабжения. По условиям химической стойкости комплексон не должен применяться в сетевой воде выше 130°С. По условиям подогрева воды на нужды горячего водоснабжения при плюсовых температурах наружного воздуха температура сетевой воды в подающей линии ограничивается для закрытых систем в 70°С, а для открытых в 60°С.

*Параметры теплового абонентского ввода без ограничений по температуре подающей линии.*

Температура сетевой воды перед смесительным узлом отопительной установки при качественном регулировании без ограничений.

$$
\tau_{o1} = t_{bp} + \Delta t'_{o} \cdot (\overline{Q^{p}_{o}})^{0.8} + (\delta \tau'_{o} - \frac{\theta'}{2}) \cdot (\overline{Q^{p}_{o}})
$$
\n(3.1)

Температура воды после отопительной установки при качественном регулировании без ограничений.

$$
\tau_{o2} = t_{bp} + \Delta_o \cdot (\overline{Q_{o}^{P_o}})^{0.8} - \frac{\theta'}{2} \cdot (\overline{Q_{o}^{P_o}})
$$
\n(3.2)

Температура воды после смесительного устройства (элеватора).

$$
\tau_3 = t_{bp} + \Delta t'_o \cdot (\overline{Q^p}_o)^{0.8} + \frac{\theta'}{2} \cdot (\overline{Q^p}_o)
$$
\n(3.3)

где *bp <sup>t</sup>* - расчѐтная температура воздуха внутри отапливаемых помещений, °С;

$$
\left(\overline{Q^p}_o\right) = \frac{t_{bp} - t_n}{t_{bp} - t_{no}} \tag{3.4}
$$

*n <sup>t</sup>* - текущая температура наружного воздуха, °С;

 $t_{no}$  - расчётная температура наружного воздуха, °С;

$$
\Delta t'_{o} = \frac{\tau'_{3} + \tau'_{o2}}{2} - t_{bp};
$$
\n(3.5)

$$
\delta \tau'_{o} = \tau'_{o1} - \tau'_{o2};\tag{3.6}
$$

# 1 ' *o* - расчетная температура в подающей линии для проектирования отопления, °С;

- 2 ' *o* - расчетная температура в обратной линии для проектирования отопления, °С;
- $\tau'_{3}$  расчетная температура перед отопительной системой после смесительного устройства, °С;

$$
\theta = \tau_{3}^{\prime} - \tau_{o2}^{\prime} \tag{3.7}
$$

$$
\omega_{oc} = \frac{\delta \tau_o'}{\Delta t_o'}\tag{3.8}
$$

$$
U = \frac{\tau'_{o1} - \tau'_{3}}{\tau'_{3} - \tau'_{o2}}\tag{3.9}
$$

$$
t_{ne} = t_n - \left(t_{bp} - t_n\right) \cdot 0.009 \cdot W \tag{3.10}
$$

*Параметры теплового абонентского ввода с ограничениями по температуре подающей линии.*

$$
\left(\overline{Q_o}\right) = \frac{t_{b_i} - t_{ne}}{t_{bp} - t_{no}}
$$
\n
$$
\tag{3.11}
$$

$$
\omega = \omega_{oc} \cdot (\overline{Q_o})^{0.2} \tag{3.12}
$$

$$
\varepsilon_o = \frac{1}{\frac{0.5 + U}{1 + U} + \frac{1}{\omega}}\tag{3.13}
$$

$$
q = \frac{Q_o}{t_{bp} - t_{no}} \tag{3.14}
$$

$$
G_o = \frac{Q_o}{\tau_1 - \tau_2} \tag{3.15}
$$

$$
t_{bi} = \frac{\frac{\varepsilon_o \cdot G_o}{q_o \cdot V} \cdot \tau_1 + t_n}{\frac{\varepsilon_o \cdot G_o}{q_o V} + 1}
$$
\n(3.16)

$$
\tau_2 = \tau_1 - \varepsilon_o \cdot (\tau_1 - t_{bi}) \tag{3.17}
$$

$$
\tau_3 = \frac{\tau_1 + U \cdot \tau_2}{1 + U} \tag{3.18}
$$

# По формулам (3.1) – (3.18) составлена программа на Visual Basic и приведены результаты расчета и график на рисунке 3.1.

## **Расчет температурного графика**

- 1) Расчетная температура воздуха внутри отапливаемых помещений: 18 °С
- 2) Расчетная температура наружного воздуха на проектирование отопления: -28 °С
- 3) Расчетная скорость ветра: 0 м/с
- 4) Расчетная срезка по температуре горячей воды: 70 °С
- $\overline{5}$ ) Ограничение по прямой: 130<sup>°</sup>С
- 6) Расчетная температура в подающей: 150 °С
- 7) Расчетная температура в обратной: 70 °С
- 8) Расчетная температура смеси: 95 °С

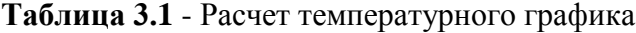

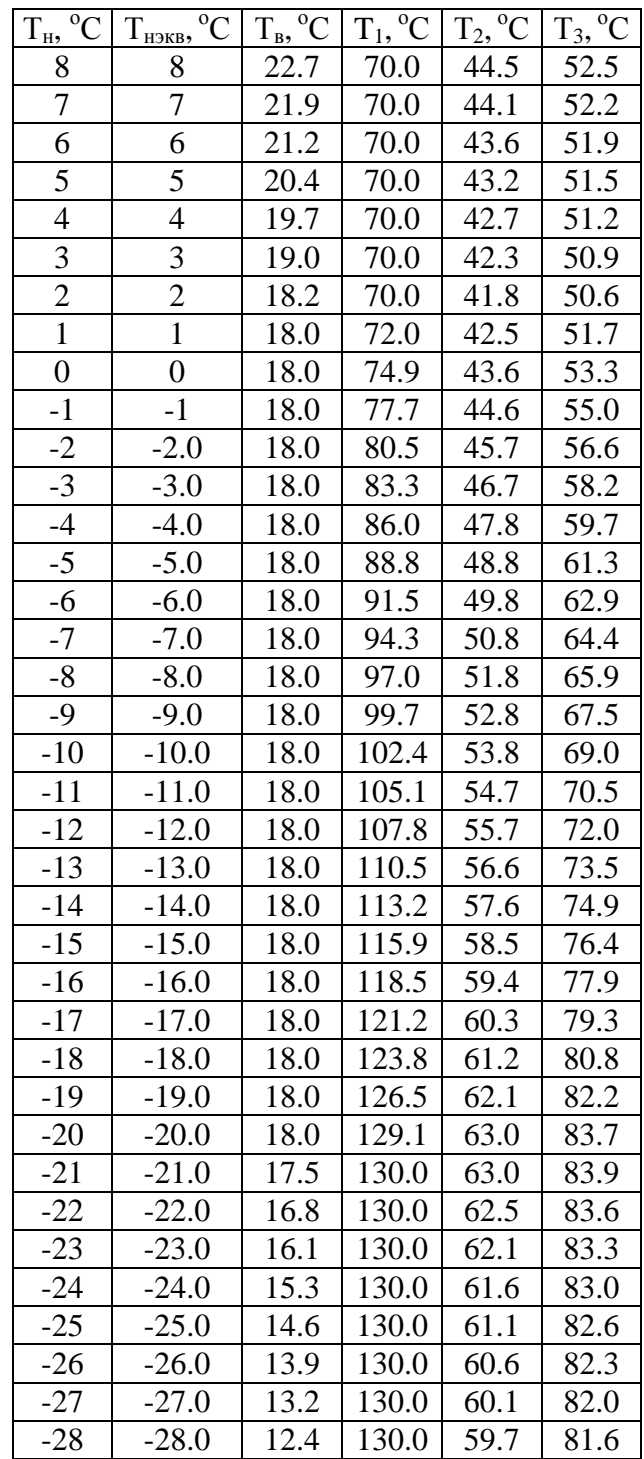

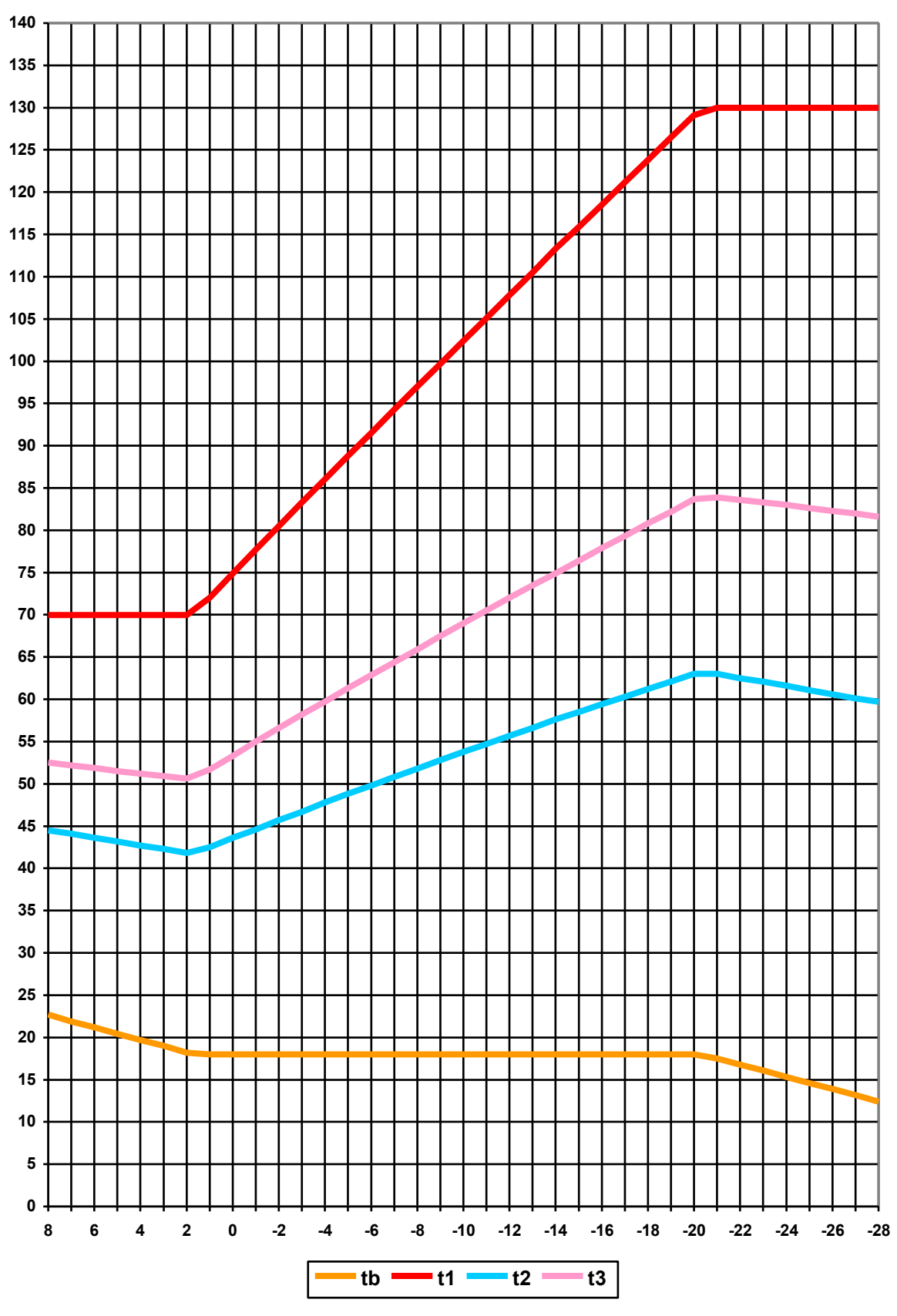

**Рисунок 3.1** - Температурный график

Результаты расчѐтов, приведѐнные в графическом виде, показывают, что ограничение температуры в подающей линии в зоне положительных температур наружного воздуха приводит к возрастанию температуры обратной сетевой воды и к возрастанию температуры воздуха внутри отапливаемых помещений. В зоне отрицательных температур наружного воздуха происходит снижение температуры обратной сетевой воды и снижение температуры воздуха в отапливаемых помещениях ниже установленных по СНиП.

Как следует из приведѐнного температурного графика, в зонах по температуре наружного воздуха выше +1°С, температура обратной сетевой воды поднимается, а температура воздуха внутри отапливаемых помещений поднимается выше расчётной  $18^{\circ}\text{C}$ – происходит «перетоп». При температурах наружного воздуха ниже минус 20°С температура обратной сетевой воды понижается, а температура воздуха внутри отапливаемых помещений становится ниже расчѐтной 18°С.

## **3.2. Влияние сопротивления абонентских систем на разбалансированность систем теплоснабжения**

В последние годы наблюдается тенденция замены паровых котлов на водогрейные. При этом проблема удаления растворѐнных газов в воде может быть решена лишь с помощью вакуумных деаэраторов, работа которых не обеспечивает нормативы для сетевой воды. На многих котельных вообще отсутствуют и вакуумные деаэраторы.

По это причине как в трубопроводах тепловых сетей, так и в отопительных системах зданий абонентов, происходит интенсивная внутренняя коррозия. Она приводит к увеличению шероховатости внутренней поверхности трубопроводов и к уменьшению проходного сечения трубопроводов. Это особенно наглядно можно представить на вертикальных трубопроводах отопительных систем малого диаметра 15-25 мм. После нескольких лет эксплуатации на недеаэрированной воде проходное сечение в этих трубопроводах уменьшается в несколько раз. Сечение трубопровода перекрывается отложениями окислов двух- и трѐхвалентного железа. Попытки их удалить приводят к возникновению отверстий и к аварийным ситуациям.

Таким образом, интенсивная коррозия в трубопроводах приводит к увеличению их гидравлического сопротивления.

Рассмотрим влияние увеличения гидравлического сопротивления в трубопроводах систем отопления при зависимой элеваторной схеме присоединения.

49

Как известно [3], оптимальный диаметр камеры смешения, которая определяет типоразмер элеватора, связан с сопротивлением отопительной системы уравнением.

$$
d'_{3} = \frac{5}{\sqrt[4]{S_c}}
$$
\n(3.18)

где:

 $S_c$  - сопротивление отопительной системы, Па∙с<sup>2</sup>/м<sup>6</sup>.

Диаметр выходного сечения сопла определяется по формуле.

$$
d_1 = \frac{d_3}{(1+U)\cdot\sqrt{0.64\cdot 10^{-3}\cdot S_c\cdot d_3^4 + 0.61 - 0.4\cdot n\cdot \left(\frac{U}{1+U}\right)^2}}
$$
(3.19)

где:

*<sup>U</sup>* - коэффициент инжекции (смешения);

$$
n = \frac{d_3^2}{d_3^2 - d_1^2} \tag{3.20}
$$

По уравнению (3.20) при заданном оптимальном диаметре сопла задаваясь различными значениями сопротивления отопительной системы можно определить величину коэффициента смешения.

По данным размеров элеваторов ВТИ-Теплосеть Мосэнерго проведены расчѐты влияния на коэффициент смешения величины сопротивления отопительной системы. Результаты расчетов приведены виде графиков на рисунках 3.2 – 3.7.

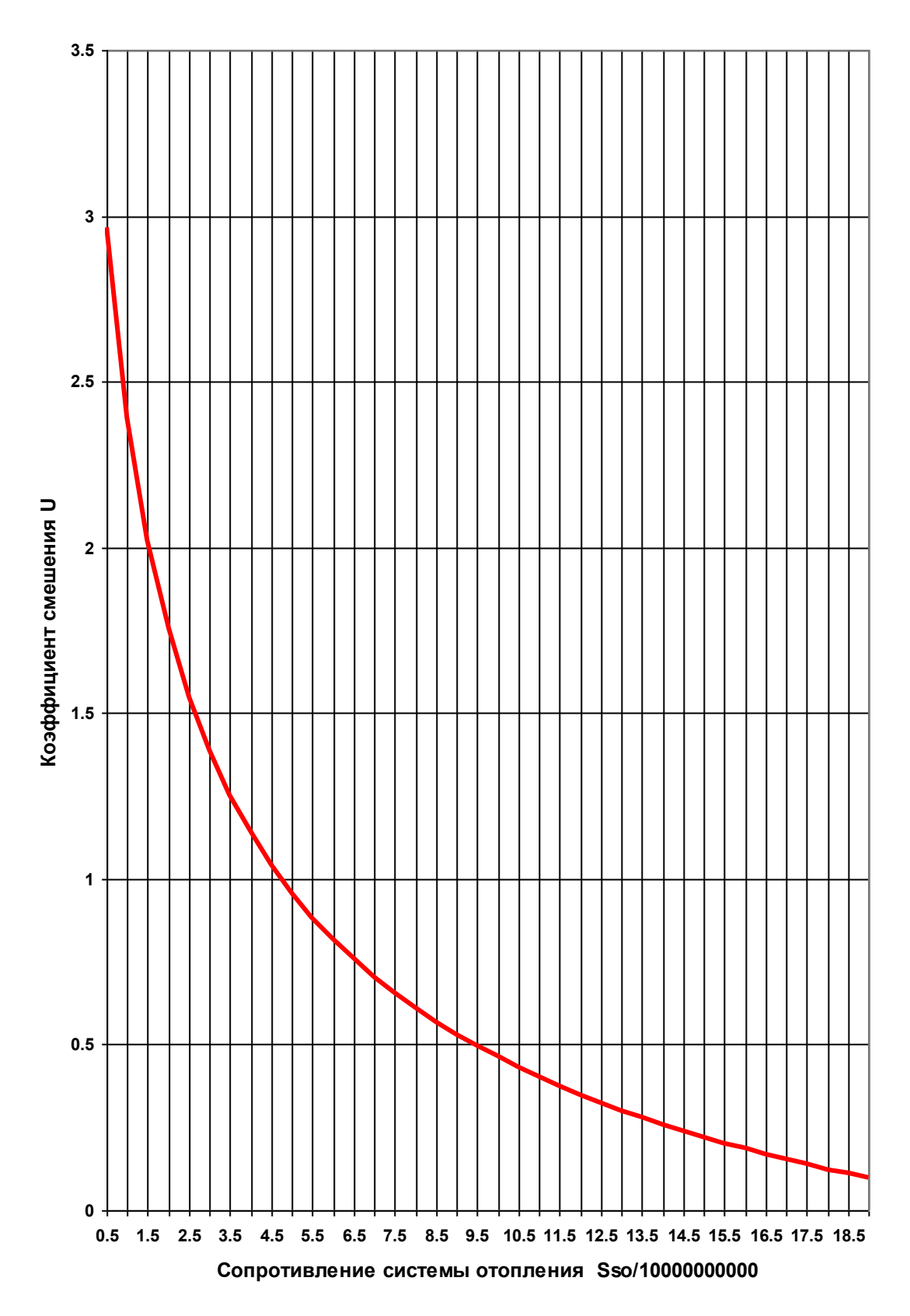

**Рисунок 3.2** - Температурный график зависимости коэффициента смешения элеватора №1 от величины сопротивления системы отопления.

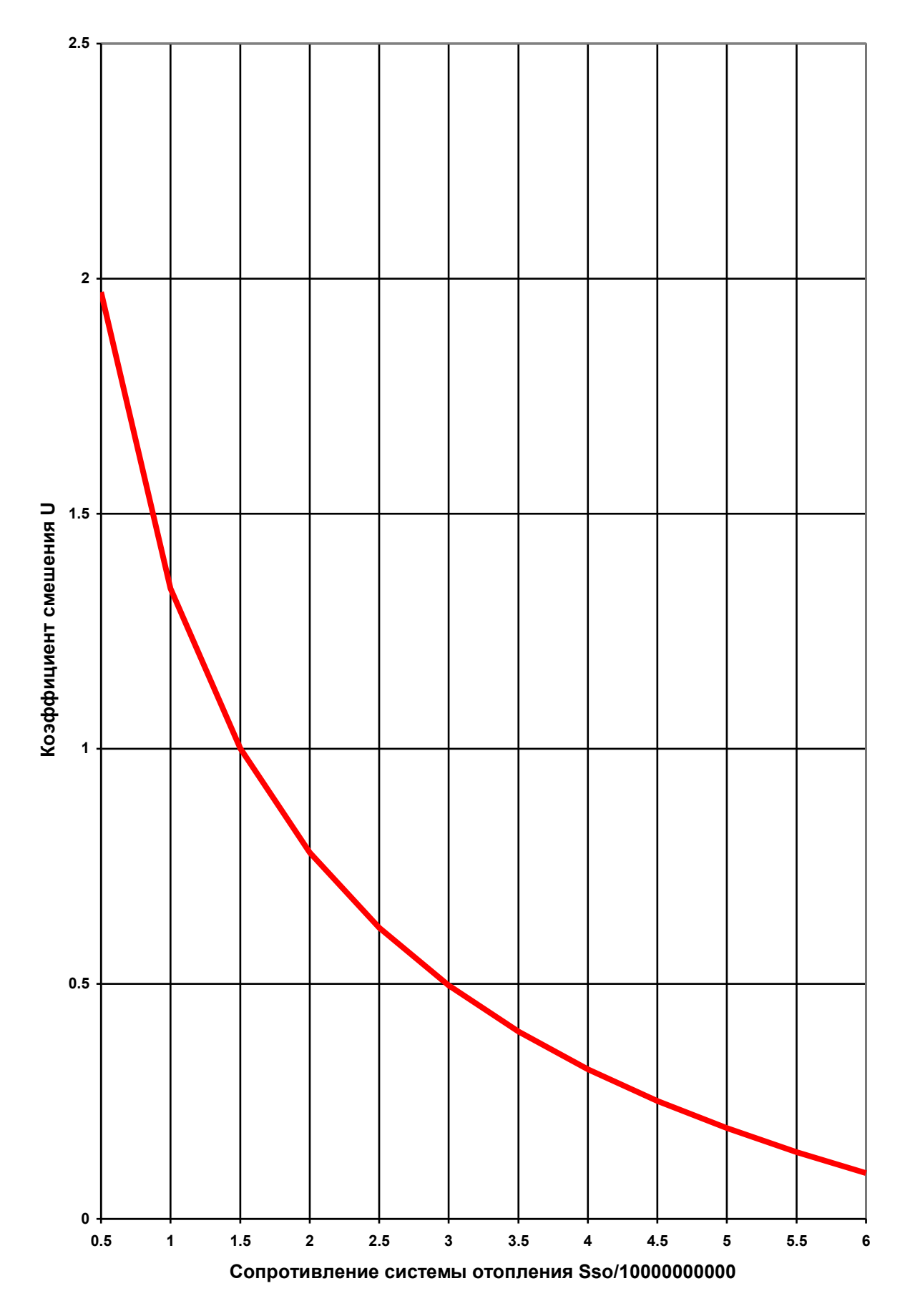

**Рисунок 3.3** - Температурный график зависимости коэффициента смешения элеватора №2 от величины сопротивления системы отопления.

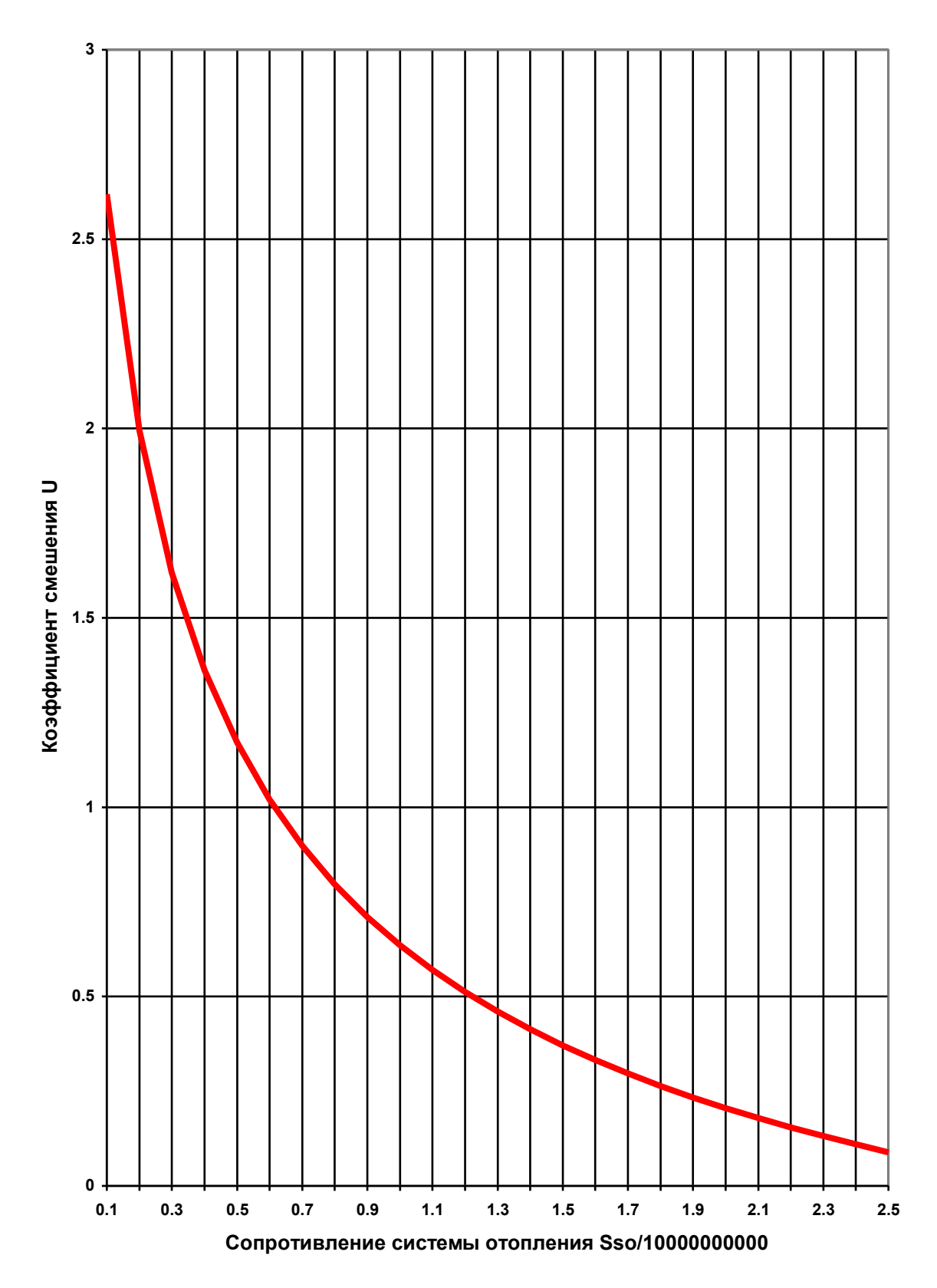

**Рисунок 3.4** - Зависимость коэффициента смешения элеватора №3 от величины сопротивления системы отопления.

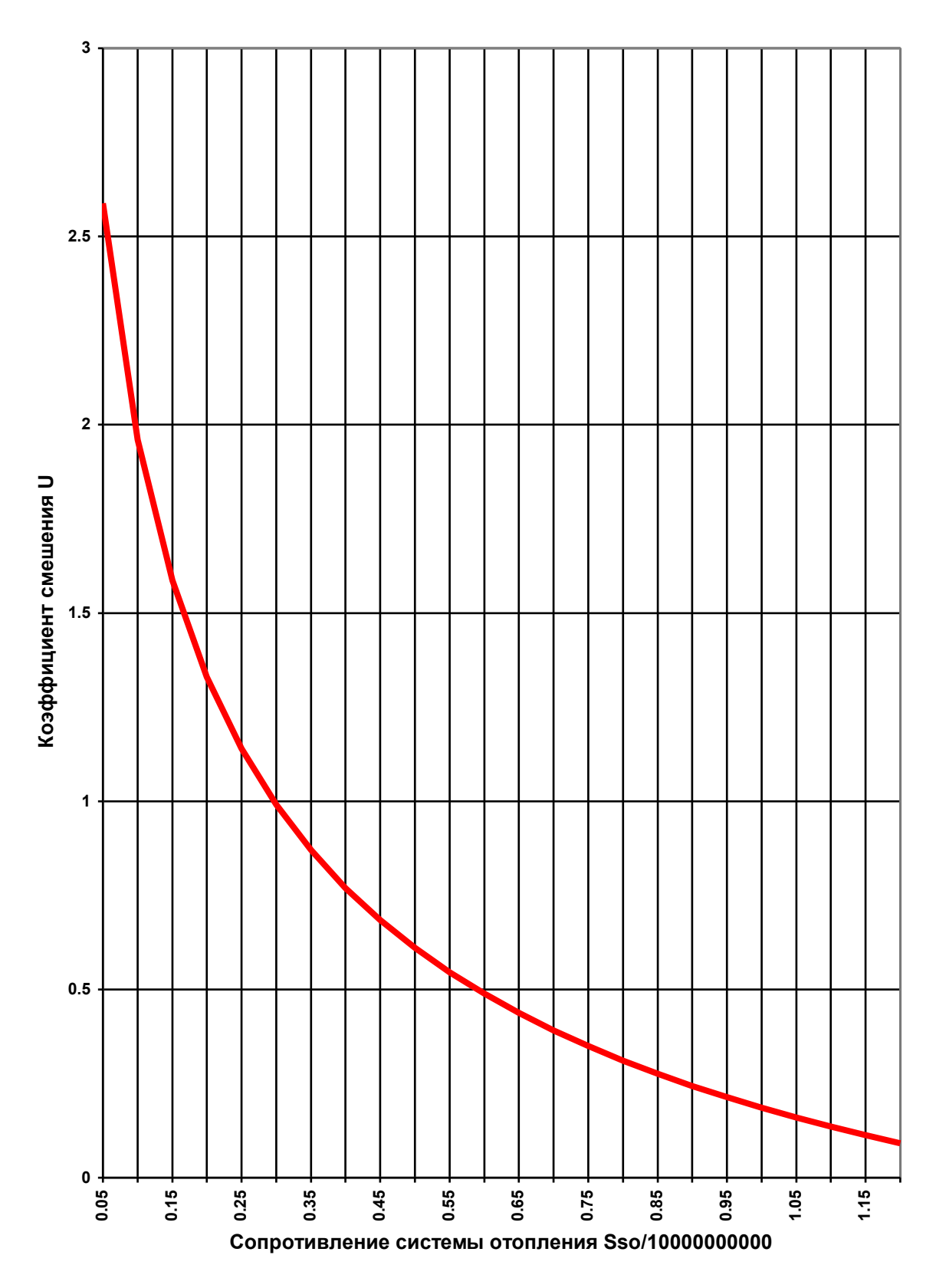

**Рисунок 3.5** - Зависимость коэффициента смешения элеватора №4 от величины сопротивления системы отопления

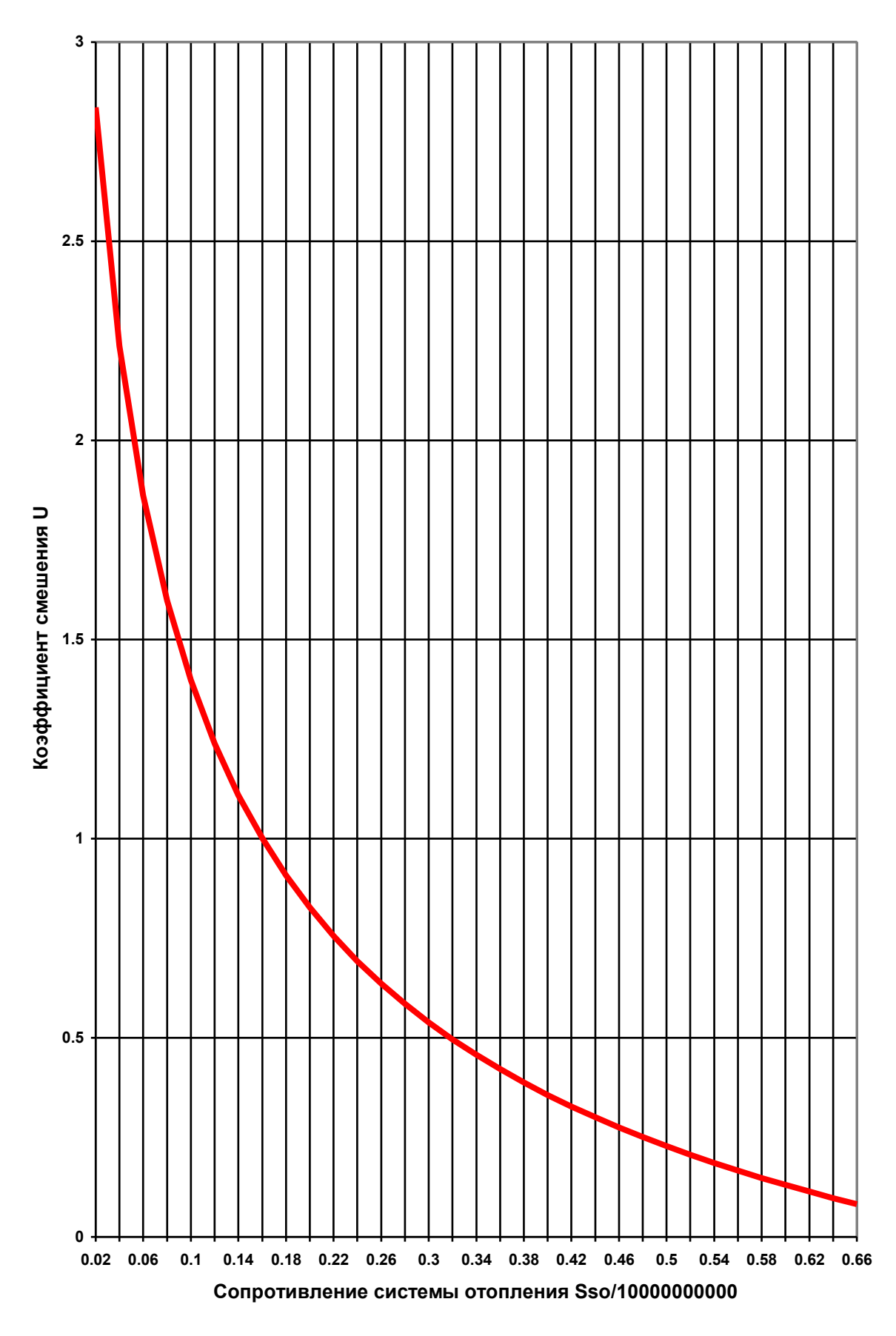

**Рисунок 3.6** - Зависимость коэффициента смешения элеватора №5 от величины сопротивления системы отопления

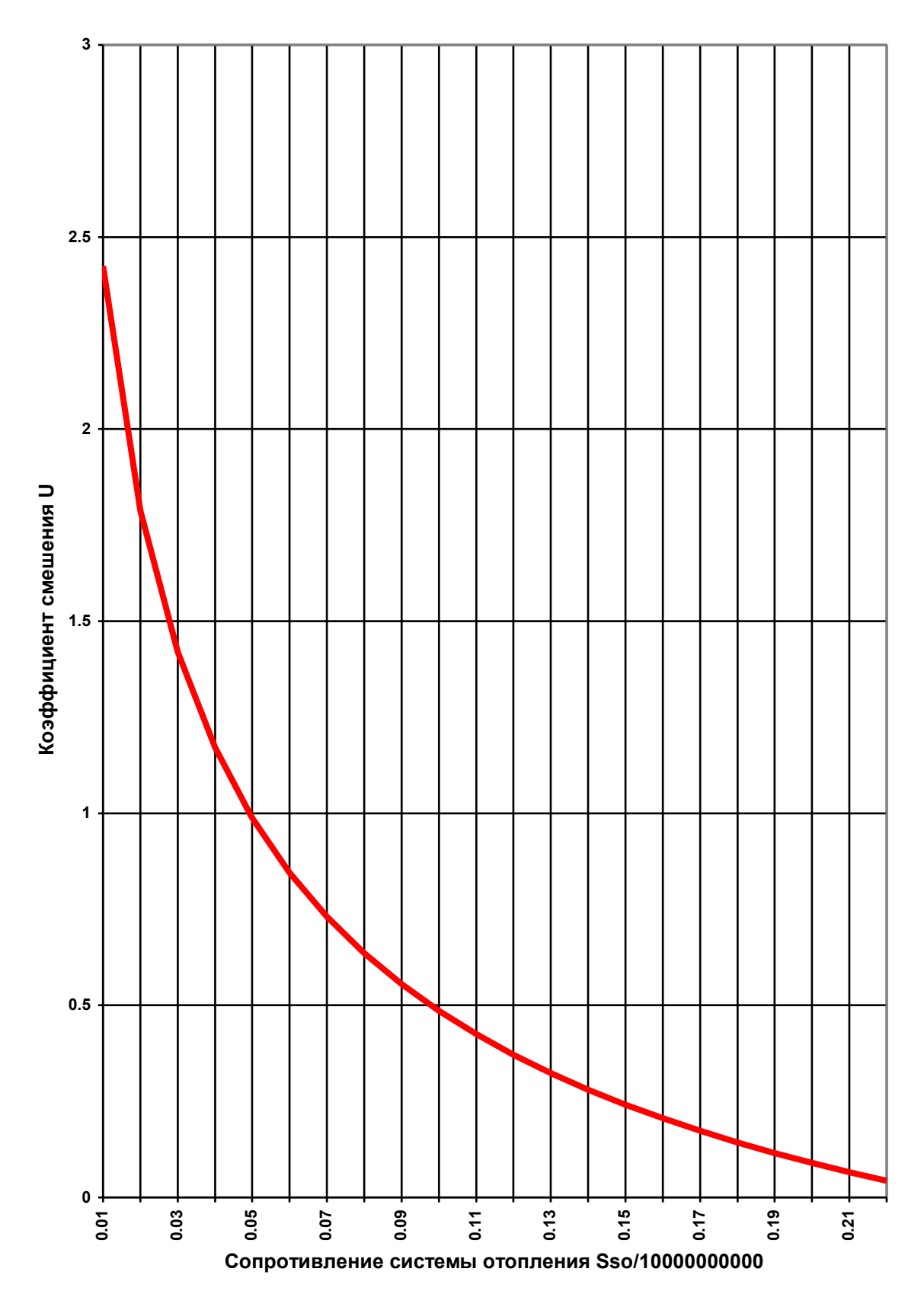

**Рисунок 3.7** - Зависимость коэффициента смешения элеватора №6 от величины сопротивления системы отопления

Графические зависимости для 6 типоразмеров элеваторов ВТИ-Теплосеть Мосэнерго показывают значительное снижение коэффициента смешения. Это приводит к уменьшению расхода сетевой воды в отопительной системе, к уменьшению передаваемого тепла, снижению температуры воздуха внутри отапливаемых помещений и к разрегулировке самой отопительной системы.

## **3.3. Насосный абонентский смесительный узел**

В тепловых сетях с повышенным температурным графиком, более высоким, чем 95/70 °С, по требованию СНиП не допускается подача теплоносителя с температурой выше 95 °С. Для снижения температуры применяется подмешивание сетевой воды из обратного трубопровода. В качестве смесителя применяется водоструйный насос, или элеватор, имеющий крайне низкий коэффициент полезного действия (КПД). Его преимуществами являются: простота конструкции, отсутствие движущихся деталей и сохранение постоянным коэффициента смешения при изменении располагаемого перепада напоров перед ним [3].

Располагаемый напор в м.в.ст. перед элеватором должен быть не менее значения, определяемого по формуле [8]

$$
H_{\rho} = 1.4 \cdot h \cdot \left(1 + u_{\text{cm}}^{\rho}\right)^2,\tag{3.21}
$$

где:

*h* ─ потеря напора в системе отопления при расчѐтном расходе теплоносителя, м;

*p ñì <sup>u</sup>* ─ расчѐтный коэффициент смешения элеватора.

Например, при температурном графике 150/70 °С  $u_{\vec{n}}$ <sup>*n*</sup> = 2,2. Если *h* = 1, то  $H<sub>j</sub>$  = 14,336 м.в.ст. То есть на  $\Delta H = 14,336$ -1=13,336 м требуется создать больший напор на источнике. При этом увеличение затрачиваемой мощности, кВт, на привод насосов составляет:

$$
\Delta N = \frac{\rho \cdot g \cdot Q \cdot \Delta H}{\eta \cdot 1000},\tag{3.22}
$$

где:

 $\rho = 951,98$ кг/м<sup>3</sup> при температуре 110 °C ;  $g = 9.81 \text{ m/c}^2 - \text{yckорение }$  свободного падения;  $Q$ — подача сетевого насоса, в м $^3$ /с;  $\Delta H$  — увеличение напора сетевого насоса при применении элеваторов, м.в.ст.;  $\eta = 0.6 -$  КПД насоса.

Таким образом, в тепловой сети с суммарным расходом сетевой воды (циркуляцией) 10000 м<sup>3</sup>/ч=2,777778 м<sup>3</sup>/с перерасход электроэнергии на перекачку составляет:

$$
\Delta N = \frac{951,98.9,81.2,777778.13,336}{0,6.1000} = 576,592
$$

Низкий КПД элеватора вызывает значительный перерасход электроэнергии на перекачку сетевыми насосами теплоносителя.

Рассмотрим возможность применения насосного смесительного узла (рисунок 3.8)

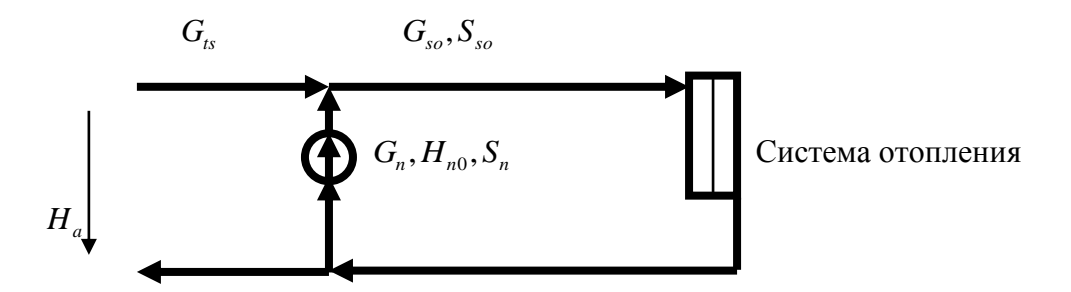

**Рисунок 3.8 -** Схема насосного смесительного узла тепловой сети

Использование насоса в смесительном узле требует обеспечения постоянства коэффициента смешения, обусловленного требованиями СНиП. То есть температура смеси должна быть не более 95 °С.

Коэффициент смешения

$$
U_{sm} = \frac{G_n}{G_{ts}},\tag{3.23}
$$

где:

*G<sup>n</sup>* ─ расход воды, перекачиваемой насосом из обратной линии теплосети, т/ч;

Коэффициент смешения может быть записан через температуры воды:

$$
U_{sm} = \frac{{t_1}^p - {t_3}^p}{t_3^p - {t_2}^p},
$$
\n(3.24)

где:

*p t* 1 ─ расчѐтная температура сетевой воды в подающей линии, °С;

*p t* <sup>2</sup> ─ расчѐтная температура сетевой воды в обратной линии, °С;

*p t* 3 ─ расчѐтная температура смеси, °С.

Для поддержания постоянства коэффициента смешения возможно применение дроссельных органов или регулирование производительности насоса наиболее эффективным способом – изменением числа оборотов.

Наибольшее распространение для привода насосов имеют асинхронные электродвигатели. Их регулирование возможно изменением частоты электрического тока – с помощью частотных преобразователей.

 $G_s$ — расход воды, поступающей из подающей линии теплосети, т/ч.<br>
иниепт смешения может быть записан через температуры воды:<br>  $U_m = \frac{t_1^{\prime \prime} - t_2^{\prime \prime}}{t_1^{\prime \prime} - t_2^{\prime \prime}}$ ,<br>  $t_i^{\prime \prime}$ — расчётная температура сетевой во При изменении частоты вращения колеса центробежного насоса на основе теории подобия можно получить: изменение подачи пропорционально отношению нового числа оборотов к расчѐтному, а изменение напора пропорционально квадрату этого отношения. Использование аналитической зависимости для характеристики насоса типа

$$
H = H_0 - S_n \cdot Q^2 \tag{3.25}
$$

с применением соотношений теории подобия [13] позволяет получить уравнение характеристики насоса при изменении числа оборотов:

$$
H = H_0 \cdot \frac{n_1}{n} - S_n \cdot Q^2, \qquad (3.26)
$$

где:

 $n_1$ — новое число оборотов насоса, об/мин;

*n* ─ расчѐтное, базовое число оборотов насоса, об/мин.

Система уравнений, описывающая работу смесительного насосного абонентского узла, имеет вид:

$$
G_{so} - G_{ts} - G_n = 0,
$$
  
\n
$$
G_n - U_{sm} \cdot G_{ts} = 0,
$$
  
\n
$$
S_n \cdot G_n \cdot |G_n| + S_{so} \cdot G_{so} \cdot |G_{so}| - H_{n_0} \cdot \left(\frac{n_1}{n}\right) = 0,
$$
  
\n
$$
S_n \cdot G_n \cdot |G_n| - H_{n_0} \cdot \left(\frac{n_1}{n}\right) + H_a = 0.
$$
\n(3.27)

В системе (3.27) 4 уравнения — 4 неизвестных:  $G_n$ ,  $G_s$ ,  $G_s$ ,  $n_1$ . Задаваясь значением независимой переменной  $H_a$  — располагаемым напором на абонентском вводе, решение системы (3.27) даѐт значения искомых величин.

Покажем на числовом примере результаты решения системы (3.27).

$$
C = 1 + \sqrt{2}; H_{n0} = 5; S_{\infty} = 0,012207031; S_n = 0,038739669; n = 1500; U_{\rm sm} = 2,2.
$$

Результаты решения представим в виде графиков в зависимости от располагаемого перепада напора на абонентском вводе.

На языке Maple написана программа (Приложение Б)

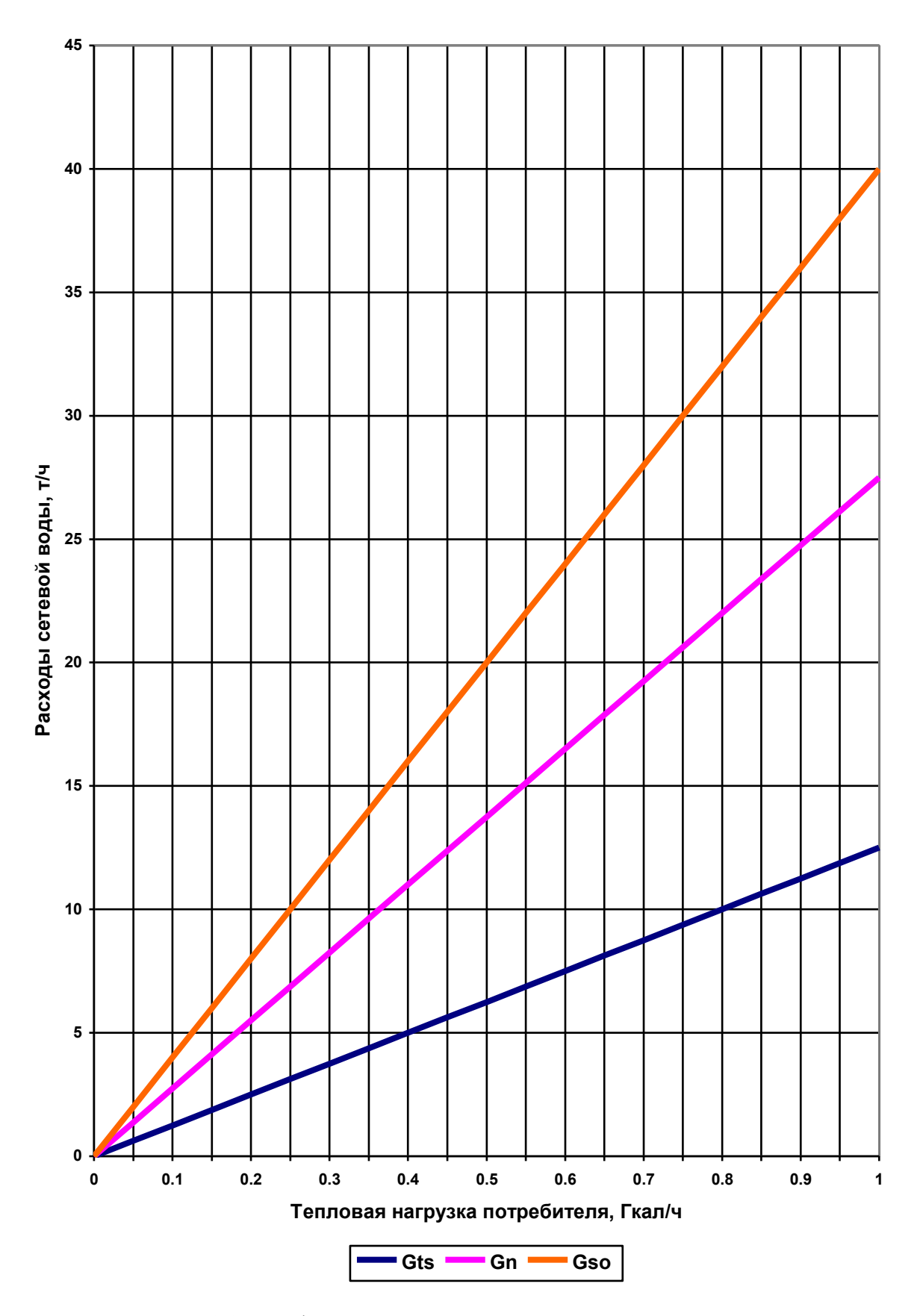

**Рисунок 3.9** - График расходов сетевой воды на абонентском вводе

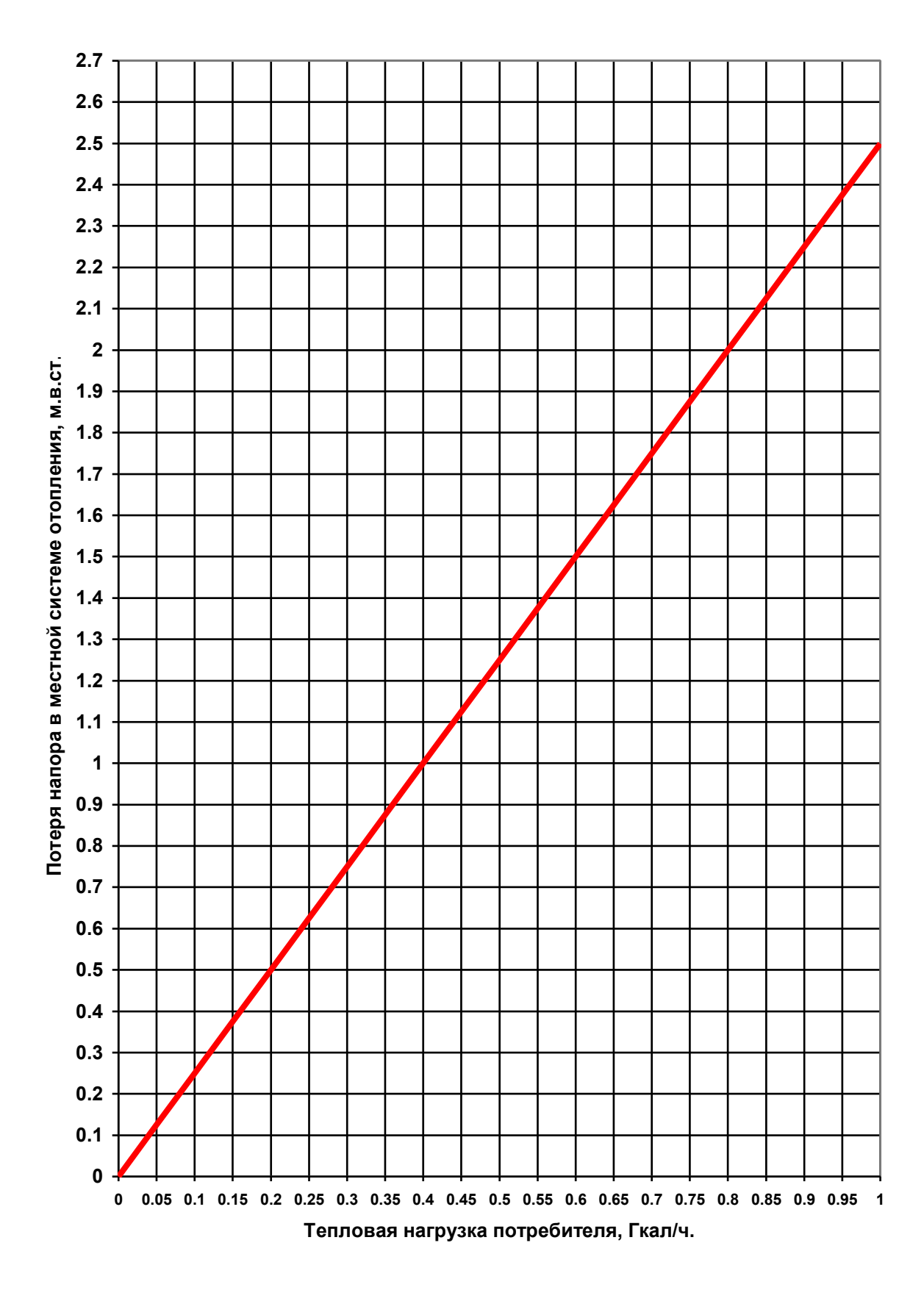

**Рисунок 3.10** - Потеря напора в местной системе отопления, м.в.ст.

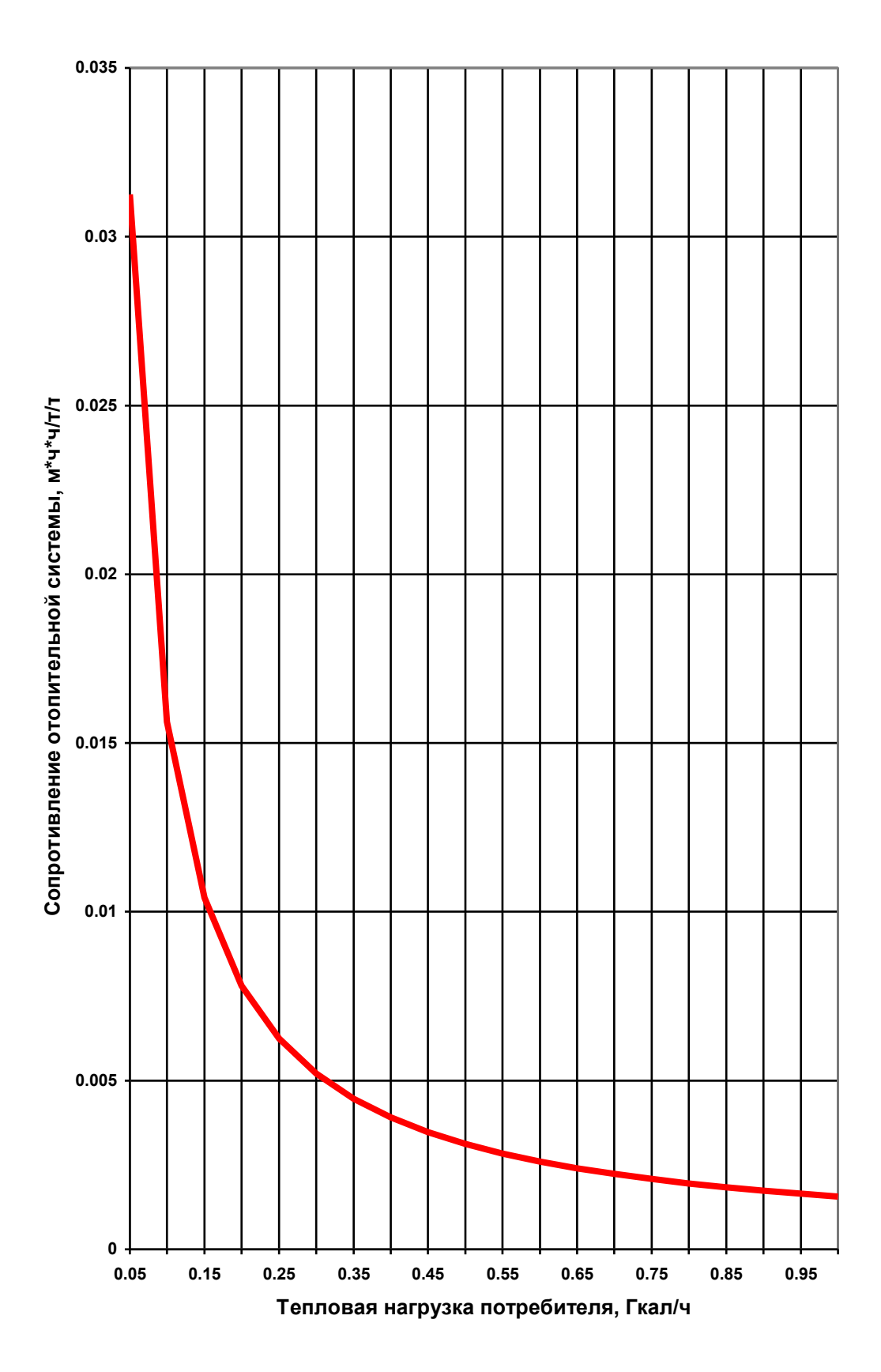

**Рисунок 3.11** - График сопротивления отопительной системы

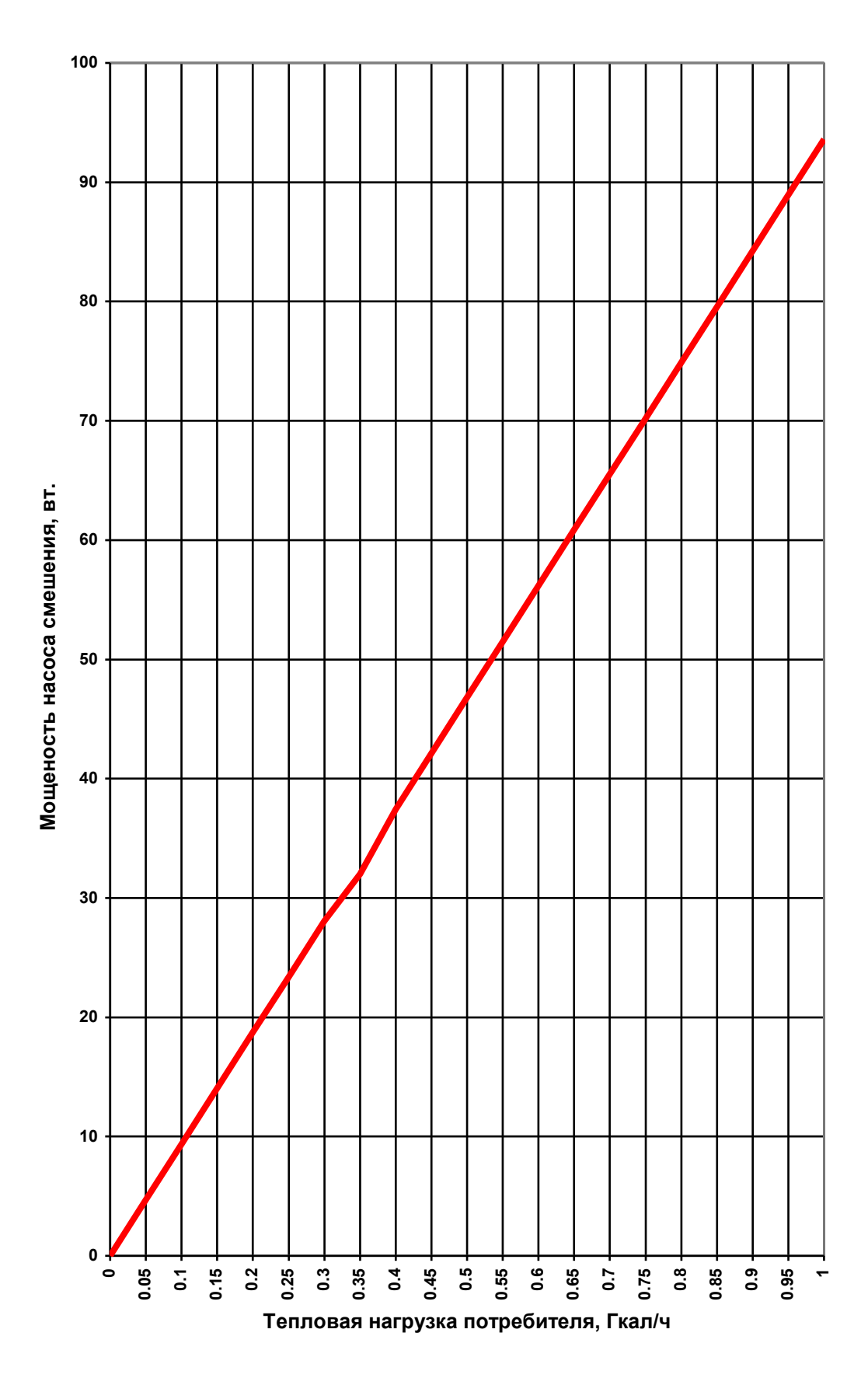

**Рисунок 3.12** - Мощность насоса смешения

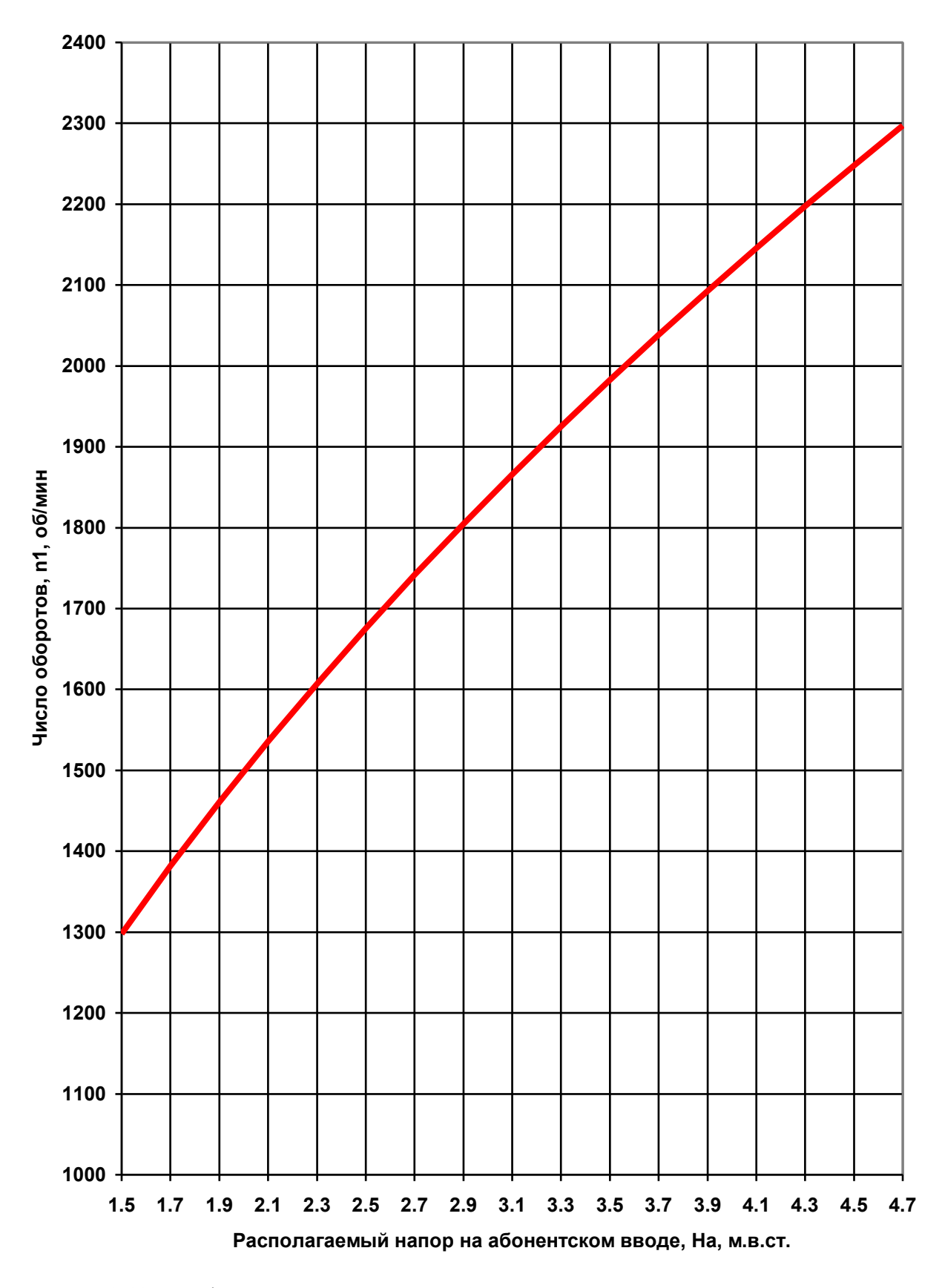

**Рисунок 3.13** - График зависимости числа оборотов насоса от располагаемого напора на абонентском вводе

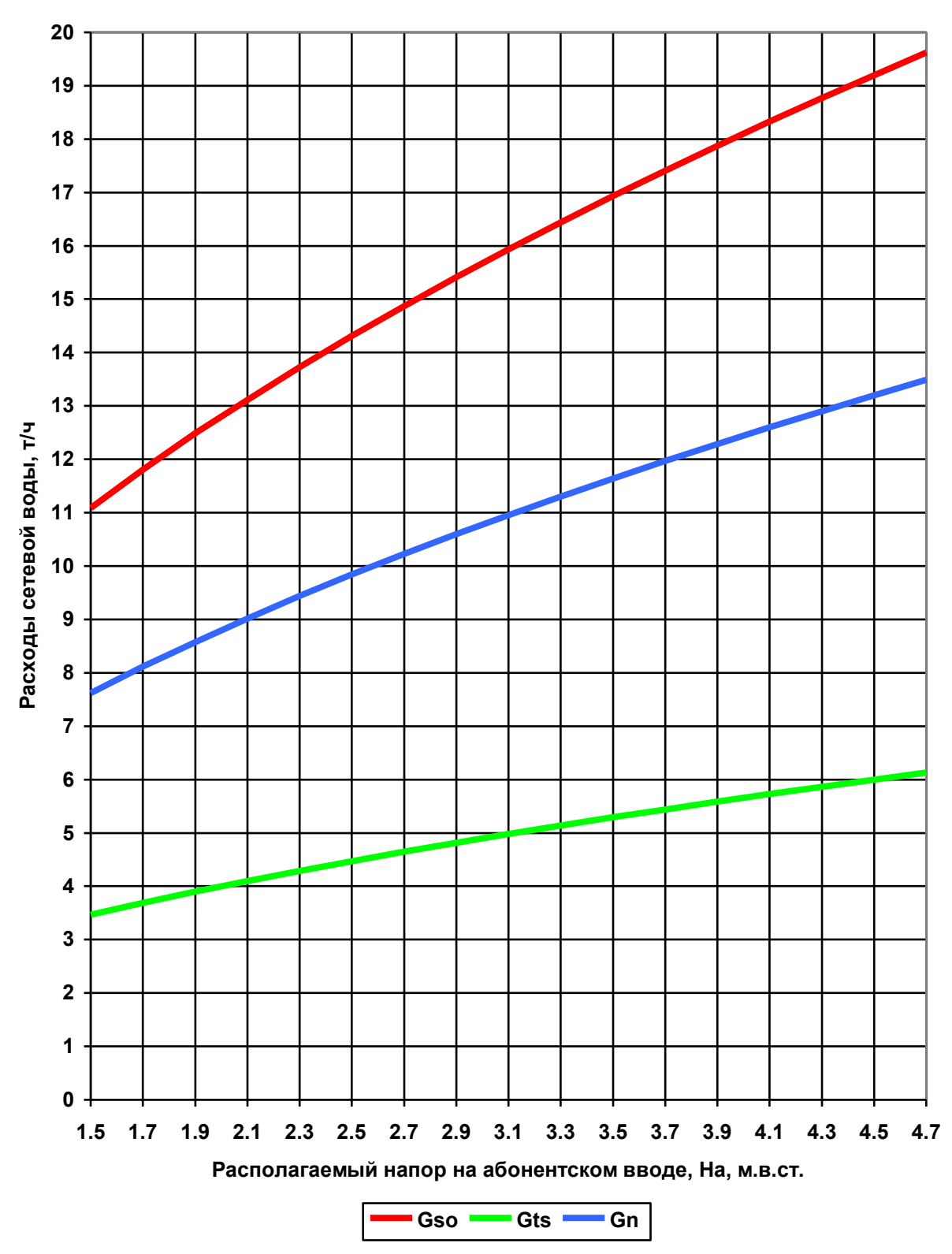

**Рисунок 3.14** - График изменения величин расходов сетевой воды от напора на абонентском вводе

Зависимость числа оборотов от располагаемого напора (рисунок 3.6) близка к линейной и может быть реализована в схеме частотного преобразователя. Расходы сетевой воды также близки к линейным и обеспечивают плавное изменение нагрузки системы отопления (рисунок 3.14).

### **Выводы по главе 3**

1. Исследовано влияние ограничений по температуре сетевой воды в подающей линии. Температура воды в подающей линии должна изменяться в зависимости от погодных условий – скорости ветра и температуры наружного воздуха. Выявлено, что в зоне плюсовых температур ограничение температуры в 60-70°С приводит к увеличению потребления тепла абонентами на отопление и к увеличению температуры воздуха внутри отапливаемых помещений свыше нормируемой СНиПом. В зоне отрицательных температур ограничение по температуре сетевой воды в подающей линии приводит к недопоставке тепла абонентам и к снижению температуры воздуха внутри отапливаемых помещений ниже требований СНиП.

2. Исследовано влияние изменения сопротивления от отопительных систем абонентов на коэффициент смешения элеваторных узлов для всех 6-ти типоразмеров элеваторов, наиболее широко применяемых ВТИ теплосеть Мосэнерго, приводящее к снижению расхода сетевой воды внутри отопительных систем и к разбалансировке тепловых сетей.

3. Рассмотрен вариант замены элеватора насосным смесительным узлом, с регулированием производительности насоса частотным методом. Замена элеваторов насосными узлами смешения позволяет провести энергосберегающие мероприятия по экономии электроэнергии, перерасходуемой по причине применения элеваторов.

67

**4. Исследование тепловых потерь при малых скоростях движения теплоносителя, влияние повысительных насосов на теплогидравлический режим сети**

В летний период по трубопроводам тепловой сети подаѐтся сетевая вода для обеспечения только нагрузки горячего водоснабжения. При этом расход сетевой воды и еѐ скорость составляет 0.1÷0.5 от параметров зимнего периода. Поскольку тепловые потери зависят в основном от вида и толщины изоляционного слоя и практически не зависят от расхода воды по трубопроводу, то это приводит к увеличению удельных тепловых потерь и значительному падению температуры сетевой воды.

Из [10] известно, что удельная потеря напора для трубопроводов главных магистралей составляет  $0.003 \div 0.005$  м/м. Примем среднюю величину 0.004 м/м. По формуле Дарси-Вейсбаха:

$$
\frac{h}{l} = \frac{\lambda \cdot v^2}{d \cdot 2 \cdot g} = 0.004\tag{4.1}
$$

Коэффициент гидравлического трения можно выразить по формуле Прандтля-Никурадзе:

$$
\lambda = \frac{1}{\left(1.14 + 2.1g\frac{d}{k_{\rm s}}\right)^2} \tag{4.2}
$$

Из уравнения (4.1) можно выразить скорость воды в магистральном трубопроводе:

$$
v = \sqrt{\frac{0.004 \cdot d \cdot 2 \cdot g}{\lambda}}
$$
(4.3)

Если принять коэффициент шероховатости *kэ* 0.001 м как для трубопроводов неновых, находящихся в эксплуатации, то можно определить для основного диапазона внутренних диаметров трубопроводов расчѐтную скорость и скорость летнего периода.

Скорость воды в летний период составляет:

$$
v_l = k \cdot v \tag{4.4}
$$

где:

$$
k = 0.1 \div 0.5
$$
.

По формулам (4.3) и (4.4) проведены вычисления скорости воды в трубопроводах в зимнее и летнее время, таблица 4.1.

|       |        |        | V, M/C  |         |         |         |         |
|-------|--------|--------|---------|---------|---------|---------|---------|
| d, M  | λ      | V, M/C | $k=0.1$ | $k=0.2$ | $k=0.3$ | $k=0.4$ | $k=0.5$ |
| 0.033 | 0.0573 | 0.2126 | 0.0213  | 0.0425  | 0.0638  | 0.0850  | 0.1063  |
| 0.04  | 0.0530 | 0.2434 | 0.0243  | 0.0487  | 0.0730  | 0.0974  | 0.1217  |
| 0.051 | 0.0482 | 0.2882 | 0.0288  | 0.0576  | 0.0865  | 0.1153  | 0.1441  |
| 0.07  | 0.0429 | 0.3580 | 0.0358  | 0.0716  | 0.1074  | 0.1432  | 0.1790  |
| 0.082 | 0.0405 | 0.3985 | 0.0399  | 0.0797  | 0.1196  | 0.1594  | 0.1993  |
| 0.1   | 0.0379 | 0.4553 | 0.0455  | 0.0911  | 0.1366  | 0.1821  | 0.2277  |
| 0.125 | 0.0351 | 0.5283 | 0.0528  | 0.1057  | 0.1585  | 0.2113  | 0.2641  |
| 0.15  | 0.0332 | 0.5959 | 0.0596  | 0.1192  | 0.1788  | 0.2384  | 0.2979  |
| 0.184 | 0.0311 | 0.6813 | 0.0681  | 0.1363  | 0.2044  | 0.2725  | 0.3407  |
| 0.207 | 0.0300 | 0.7357 | 0.0736  | 0.1471  | 0.2207  | 0.2943  | 0.3678  |
| 0.259 | 0.0281 | 0.8507 | 0.0851  | 0.1701  | 0.2552  | 0.3403  | 0.4253  |
| 0.309 | 0.0267 | 0.9530 | 0.0953  | 0.1906  | 0.2859  | 0.3812  | 0.4765  |
| 0.359 | 0.0256 | 1.0491 | 0.1049  | 0.2098  | 0.3147  | 0.4196  | 0.5246  |
| 0.408 | 0.0247 | 1.1383 | 0.1138  | 0.2277  | 0.3415  | 0.4553  | 0.5692  |
| 0.414 | 0.0246 | 1.1489 | 0.1149  | 0.2298  | 0.3447  | 0.4596  | 0.5745  |
| 0.466 | 0.0238 | 1.2386 | 0.1239  | 0.2477  | 0.3716  | 0.4954  | 0.6193  |
| 0.514 | 0.0232 | 1.3179 | 0.1318  | 0.2636  | 0.3954  | 0.5272  | 0.6590  |
| 0.612 | 0.0222 | 1.4713 | 0.1471  | 0.2943  | 0.4414  | 0.5885  | 0.7357  |
| 0.7   | 0.0214 | 1.6009 | 0.1601  | 0.3202  | 0.4803  | 0.6404  | 0.8004  |
| 0.8   | 0.0207 | 1.7405 | 0.1740  | 0.3481  | 0.5221  | 0.6962  | 0.8702  |
| 0.898 | 0.0201 | 1.8707 | 0.1871  | 0.3741  | 0.5612  | 0.7483  | 0.9353  |
| 0.996 | 0.0196 | 1.9952 | 0.1995  | 0.3990  | 0.5986  | 0.7981  | 0.9976  |
| 1.096 | 0.0192 | 2.1174 | 0.2117  | 0.4235  | 0.6352  | 0.8470  | 1.0587  |
| 1.192 | 0.0188 | 2.2305 | 0.2230  | 0.4461  | 0.6691  | 0.8922  | 1.1152  |
| 1.392 | 0.0181 | 2.4549 | 0.2455  | 0.4910  | 0.7365  | 0.9819  | 1.2274  |

**Таблица 4.1** - Скорость воды в трубах.

Уравнения для определения плотности и теплосодержания приняты по [4].

$$
\tau = \frac{t + 273.15}{647.14} \tag{4.5}
$$

$$
\pi = \frac{p_a}{22.064} \tag{4.6}
$$

$$
R_1 = 114.332 \cdot \tau - 431.6382 + \frac{706.5474}{\tau} - \frac{641.9127}{\tau^2} + \frac{349.4417}{\tau^3} - \frac{113.8191}{\tau^4} + \frac{20.5199}{\tau^5} - \frac{1.578507}{\tau^6}
$$
(4.7)

$$
R_2 = \pi \cdot \left( -3.117072 + \frac{6.589303}{\tau} - \frac{5.210142}{\tau^2} + \frac{1.819096}{\tau^3} - \frac{0.2365448}{\tau^4} \right) \tag{4.8}
$$

$$
R_3 = \pi^2 \cdot \left(-6.417443 \cdot \tau + 19.84842 - \frac{24.00174}{\tau} + \frac{14.21655}{\tau^2} - \frac{4.13194}{\tau^3} + \frac{0.4721637}{\tau^4}\right) (4.9)
$$

$$
\rho = \frac{1000}{R_1 + R_2 + R_3} \tag{4.10}
$$

$$
K_1 = 7809.096 \cdot \tau - 13868.72 + \frac{12725.22}{\tau} - \frac{6370.893}{\tau^2} + \frac{1595.86}{\tau^3} - \frac{159.9064}{\tau^4} + \pi \cdot \frac{9.488789}{\tau}
$$
\n
$$
(4.11)
$$

$$
K_2 = \pi^2 \cdot \left( -148.1135 \cdot \tau + 224.3027 - \frac{111.4602}{\tau} + \frac{18.15823}{\tau^2} \right) \tag{4.12}
$$

$$
h_a = K_1 + K_2 \tag{4.13}
$$

Ввиду того, что уравнения (4.5) – (4.13) являются функциями температуры и давления, то необходимо проводить совместный расчѐт потерь давления и температуры сетевой воды.

### **4.1. Надземная прокладка тепловых сетей**

Система дифференциальных уравнений подающего и обратного трубопровода при надземной прокладке имеет вид [3]:

$$
\begin{aligned}\n\frac{\tau - t_0}{R} \cdot (1 + \beta) \cdot dl &= -G \cdot c \cdot d\tau \\
-dp &= R_1 \cdot (1 + \alpha) \cdot \frac{\rho_1}{\rho} \cdot dl\n\end{aligned} \tag{4.14}
$$

Поскольку теплоѐмкость, входящая в первое уравнение системы (4.14), является величиной, функционально зависимой от температуры, то точнее заменить на изменение теплосодержания. Тогда система (4.14) принимает вид.

$$
\begin{aligned}\n\frac{\tau - t_0}{R} \cdot (1 + \beta) \cdot dl &= -G \cdot dh \\
-dp &= R_1 \cdot (1 + \alpha) \cdot \frac{\rho_1}{\rho} \cdot dl\n\end{aligned} \tag{4.15}
$$

Обозначения в (4.14) и (4.15):

- $\tau$  текущая температура сетевой воды в трубопроводе, °С;
- 0 *<sup>t</sup>* температура окружающего трубопровод воздуха, °С;
- $R$  сумма термических сопротивлений трубопровода,  $[K^*M/BT]$ ;
- $\beta$  доля местных потерь тепла;
- *<sup>l</sup>* текущая длина трубопровода, м;
- *<sup>G</sup>* расход сетевой вды, кг/с;
- *<sup>c</sup>* теплоѐмкость воды, Дж/кг/°К;
- *<sup>h</sup>* теплосодержание воды, дж/кг;
- *<sup>p</sup>* текущее давление сетевой воды в трубопроводе, Па;
- $R_{\text{l}}$  удельное падение давления по параметрам в начале участка,  $\text{Ta/m}$ ;
- $\alpha$  доля местных гидравлических потерь;
- $\rho_{\text{\tiny{l}}}$  плотность воды в начале участка, кг/м $^3;$
- $\rho$  текущая плотность воды, кг/м $^3.$

Термическое сопротивление трубопровода [6]

$$
R = R_{iz} + R_n \quad , \quad \text{[K·M/BT]} \tag{4.16}
$$

Термическое сопротивление слоя изоляции.

$$
R_{iz} = \frac{1}{2 \cdot \pi \cdot \lambda_{iz}} \cdot \ln \frac{d_{iz}}{d_n} \quad \text{,[K·M/BT]} \tag{4.17}
$$

Термическое сопротивление поверхности изоляционного слоя.

$$
R_n = \frac{1}{\pi \cdot d_{iz} \cdot \alpha_{iz}} \text{ , } [\text{K} \cdot \text{m} / \text{B} \text{T}] \tag{4.18}
$$

Коэффициент теплопроводности изоляционного слоя.

$$
\lambda_{iz} = a + k \cdot t_{sr} , \quad \text{[Br/m/K]} \tag{4.19}
$$

где для изоляции из минеральной ваты можно принять:

$$
a = 0.05
$$
; k=0;  
 $t_{sr}$ - средная температура изоляционного слоя;

 $d_i$  - диаметр изоляционного слоя, м.

Коэффициент теплоотдачи с поверхности изоляции.

$$
\alpha_{iz} = 11.6 + 7 \cdot \sqrt{w}, \, [\text{Br/m}^2/\text{K}] \tag{4.20}
$$

где:

*<sup>w</sup>*- скорость воздуха, м/с.

Удельное падение давления в начале участка равно:

$$
R_1 = \frac{8 \cdot \lambda \cdot G^2}{d^5 \cdot \pi^2 \cdot \rho} \tag{4.21}
$$
где:

 $\lambda$  - коэффициент гидравлического трения;

*<sup>d</sup>* - внутренний диаметр трубопровода, м;

Коэффициент гидравлического трения по формуле Прандтля-Никурадзе:

$$
\lambda = \frac{1}{\left(1.14 + 2.1g\frac{d}{k_s}\right)^2}
$$
\n(4.22)

Дифференциал теплосодержания:

$$
dh = \frac{\partial h}{\partial \tau} \cdot d\tau + \frac{\partial h}{\partial p} \cdot dp \tag{4.23}
$$

С учѐтом подстановки (4.23) система (4.15) может быть разрешена относительно производных:

$$
\frac{d\tau}{dl} = \frac{G \cdot \frac{\partial h}{\partial p} \cdot R_1 \cdot (1+\alpha) \cdot \frac{\rho_1}{\rho} - \frac{\tau - t_0}{R} \cdot (1+\beta)}{G \cdot \frac{\partial h}{\partial t}}
$$
\n
$$
\frac{dp}{dl} = -R_1 \cdot (1+\alpha) \cdot \frac{\rho_1}{\rho}
$$
\n(4.24)

Потеря тепла через изоляционный слой:

$$
Qpot = G \cdot (h_1 - h_2)/1000000, \text{ [MBT]}
$$

По формулам (3.5)-(3.24) для скоростей воды в соответствии с данными таблицы 4.1 составлена программа расчѐта падения температуры и давления воды по длине трубопровода тепловой сети.

**Таблица 4.2 -** Результаты расчѐтов потерь давления, температуры и тепла для надземной

## прокладки

## **Прямая Обратная Сумма**

Зимний режим tw1=150 °C t0=-28 °C 3имний режим tw1=60 °C t0=-28 °C

При d=0,033 м v=0,2126 м/с G=0,6006 т/ч При d=0,033 м v=0,2126 м/с G=0,644 т/ч

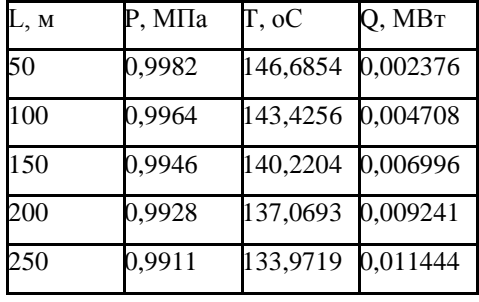

Летний режим k=0,1 Летний режим k=0,1

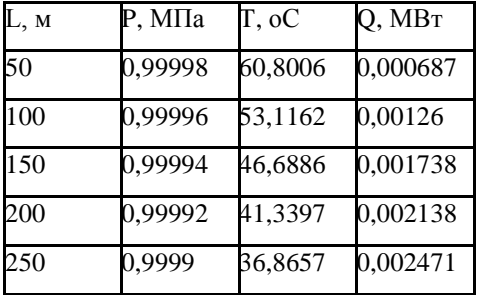

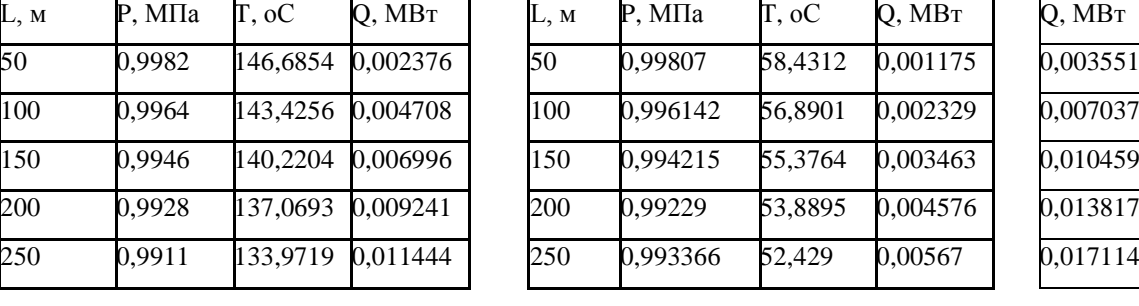

tw1=70 oC t0=14,3 oC tw1=30 oC t0=14,3 oC

При d=0,033 м v=0,0213 м/с G=0,064 т/ч При d=0,033 м v=0,0213 м/с G=0,065 т/ч

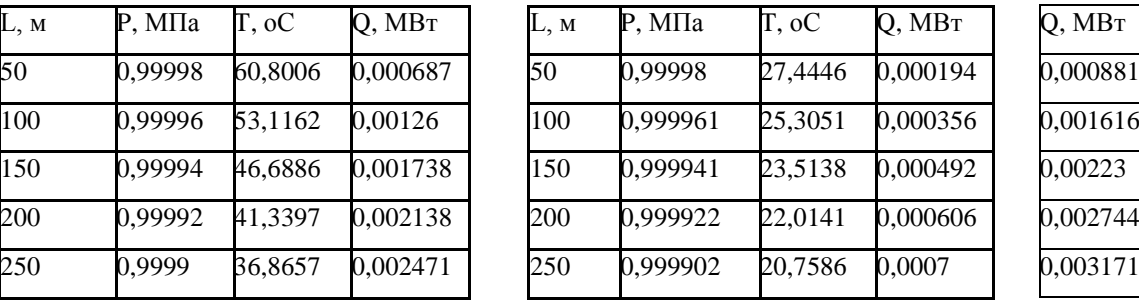

Летний режим k=0,4 Летний режим k=0,4

tw1=70 oC t0=14,3 oC tw1=30 oC t0=14,3 oC

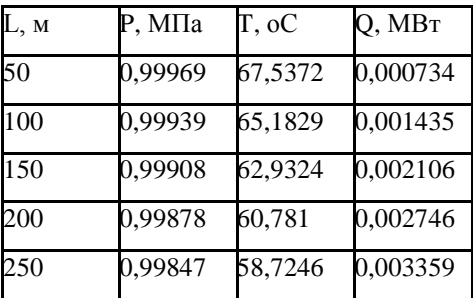

При d=0,033 м v=0,0850 м/с G=0,256 т/ч При d=0,033 м v=0,0850 м/с G=0,261 т/ч

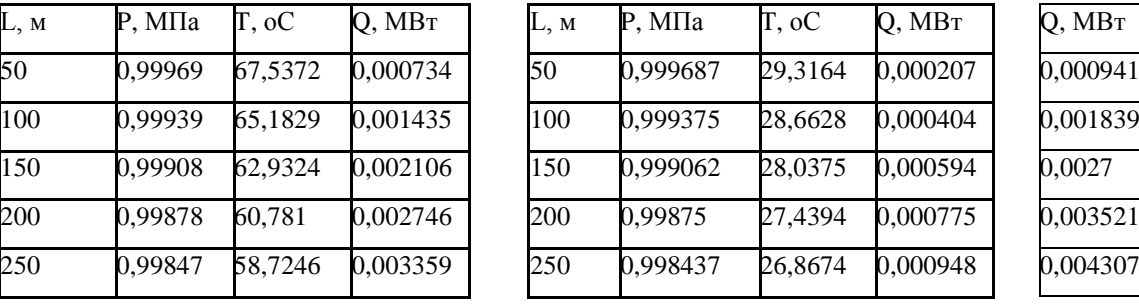

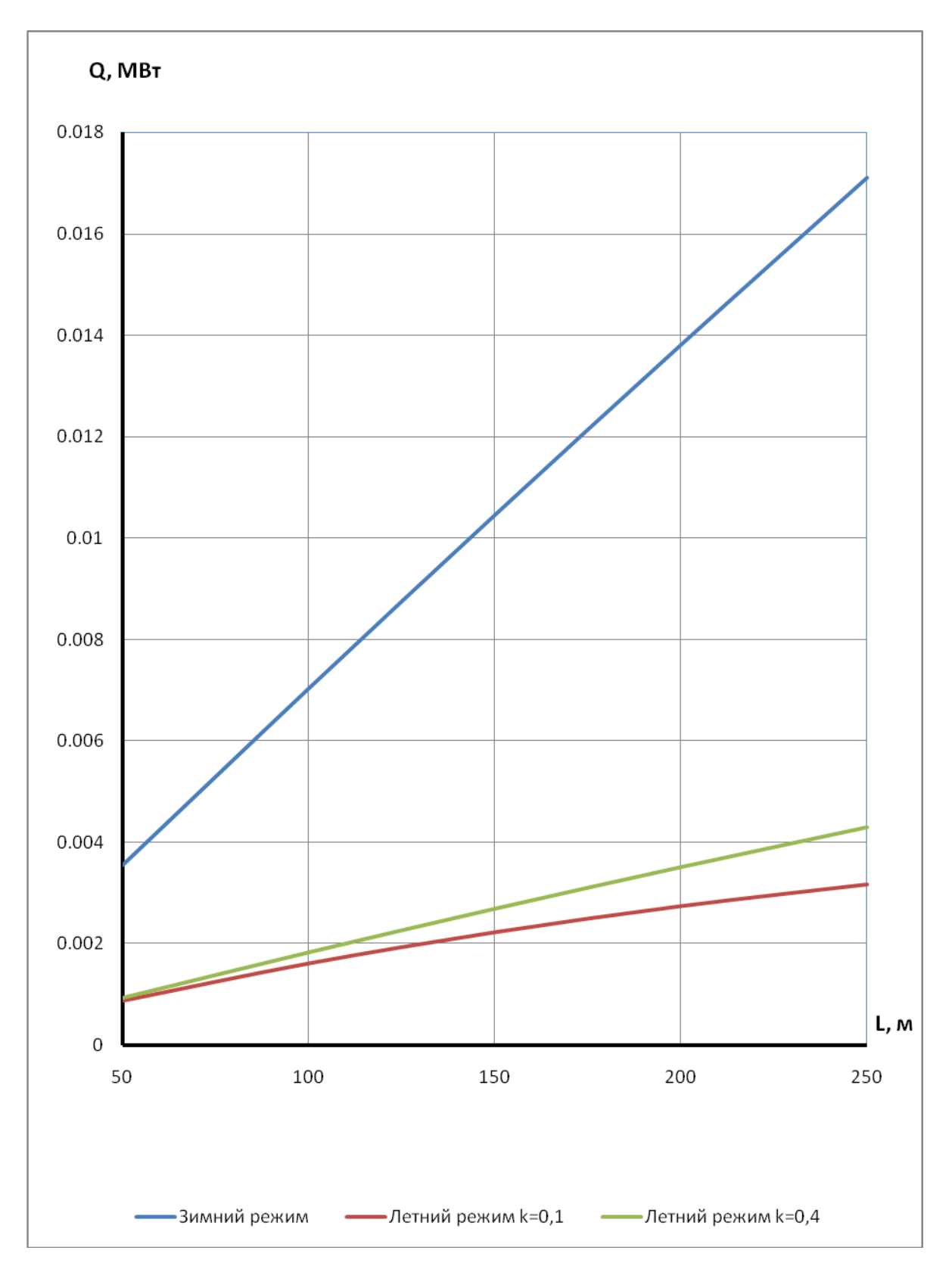

**Рисунок 4.1 –** Потери тепла в зависимости от длины теплопровода для d=0,033 м

Зимний режим tw1=150 °C t0=-28 °C 3имний режим tw1=60 °C t0=-28 °C

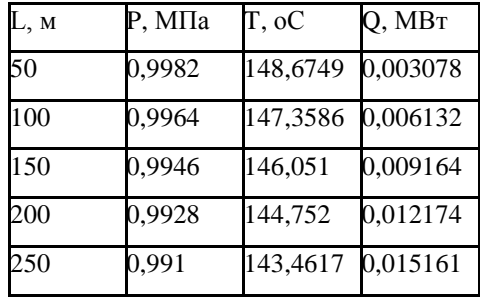

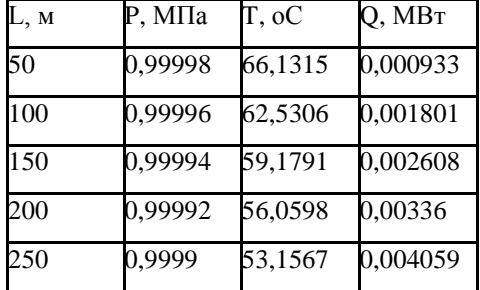

Летний режим k=0,4 Летний режим k=0,4

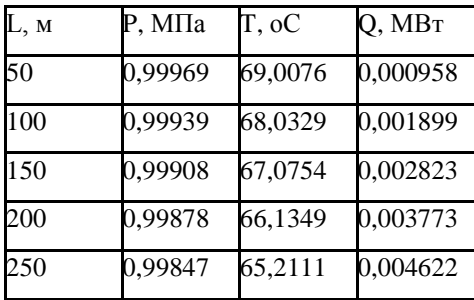

## Продолжение таблицы 4.2 **Прямая Обратная Сумма**

При d=0,051 м v=0,2882 м/с G=1,9447 т/ч При d=0,051 м v=0,2882 м/с G=2,085 т/ч

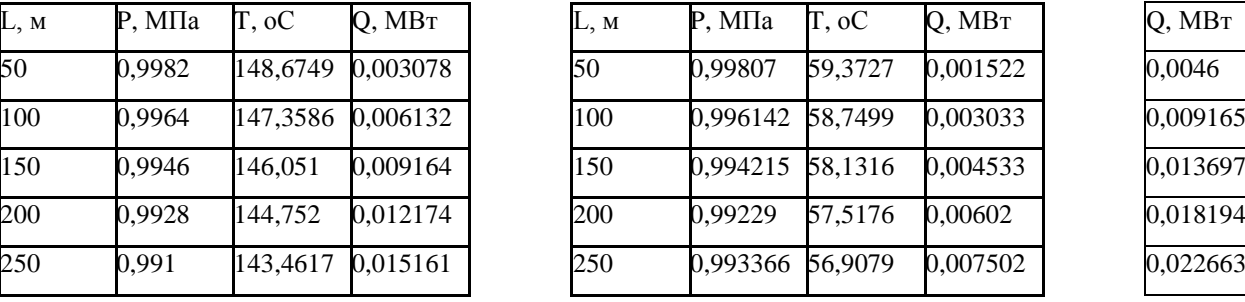

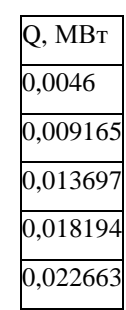

Летний режим k=0,1 Летний режим k=0,1

tw1=70 oC t0=14,3 oC tw1=30 oC t0=14,3 oC

При d=0,051 м v=0,0288 м/с G=0,207 т/ч При d=0,051 м v=0,0288 м/с G=0,2111 т/ч

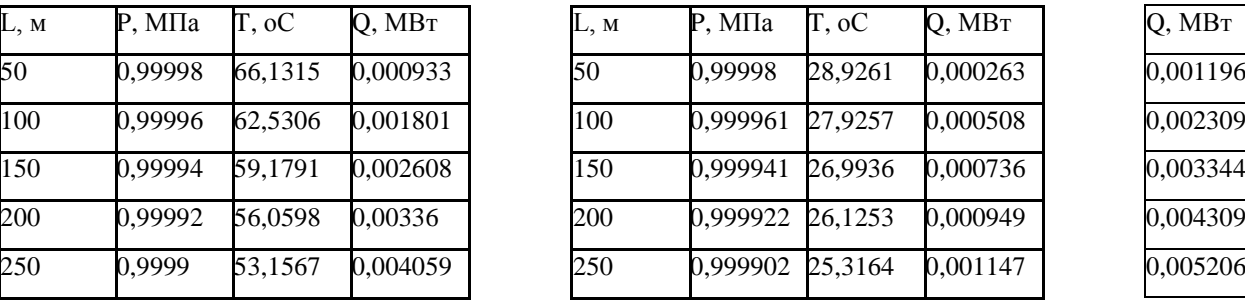

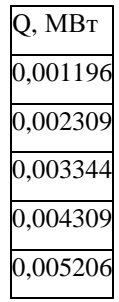

tw1=70 oC t0=14,3 oC tw1=30 oC t0=14,3 oC

При d=0,051 м v=0,1153 м/с G=0,829 т/ч При d=0,051 м v=0,1153 м/с G=0,845 т/ч

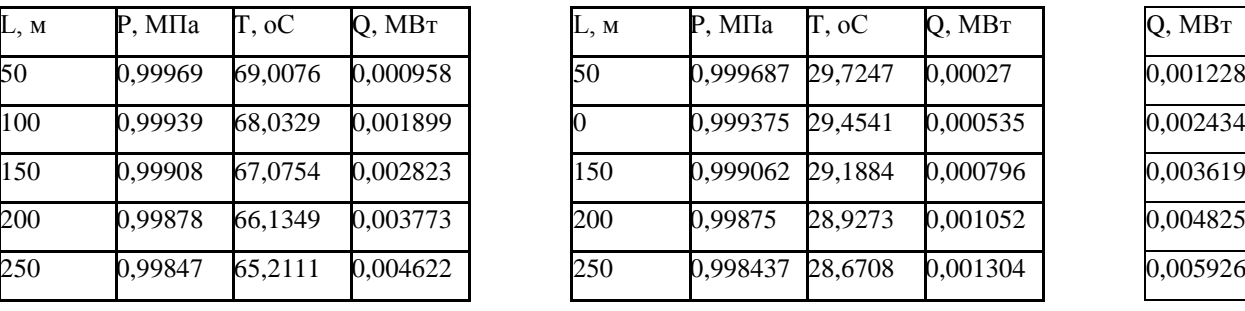

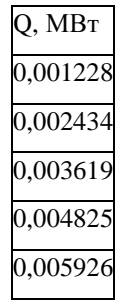

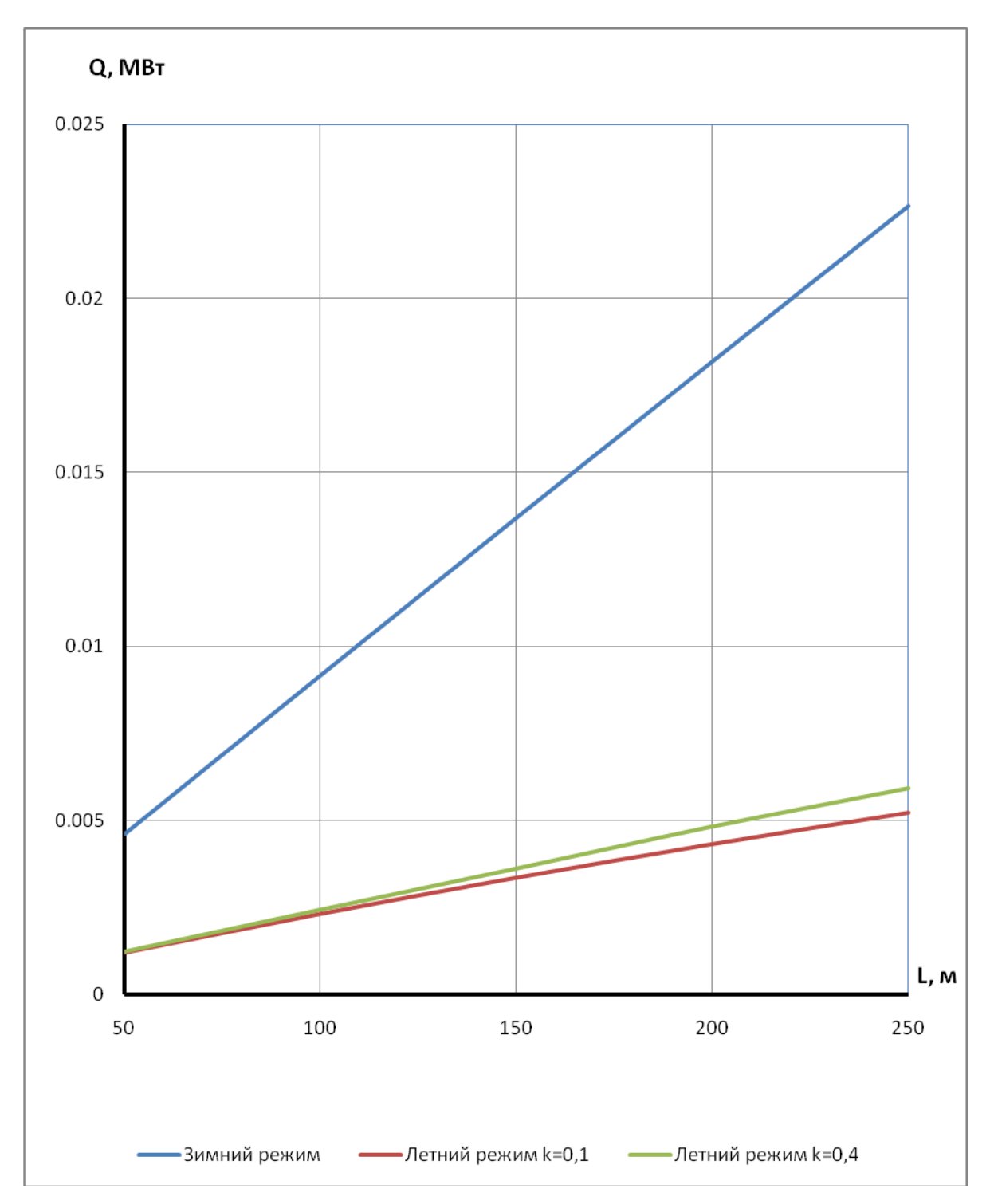

Рисунок 4.2 – Потери тепла в зависимости от длины теплопровода для d=0,051 м

## **Прямая Обратная**

# Продолжение таблицы 4.2

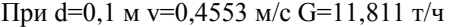

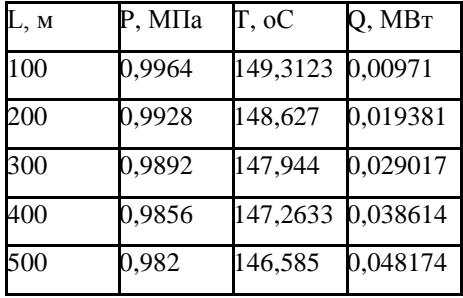

Зимний режим tw1=150 °C t0=-28 °C 3имний режим tw1=60 °C t0=-28 °C

При d=0,1 м v=0,4553 м/с G=12,664 т/ч

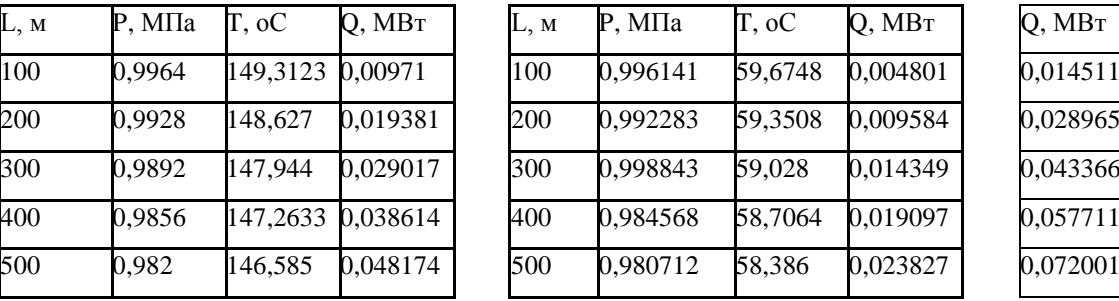

Летний режим k=0,1 Летний режим k=0,1

tw1=70 oC t0=14,3 oC tw1=30 oC t0=14,3 oC

При d=0,1 м v=0,0455 м/с G=1,258 т/ч При d=0,1 м v=0,0455 м/с G=1,282 т/ч

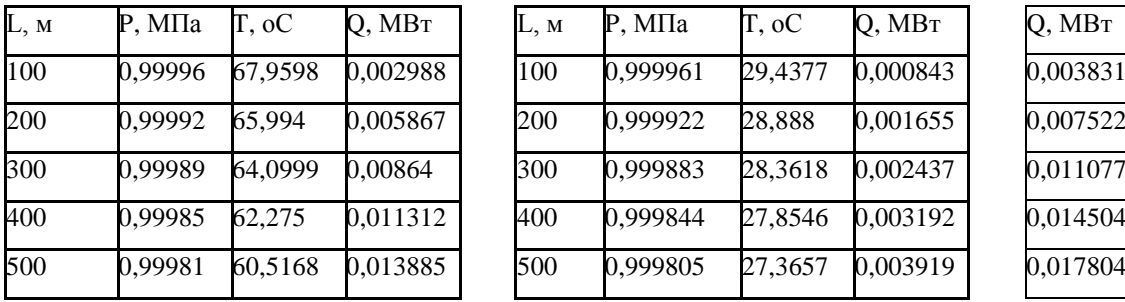

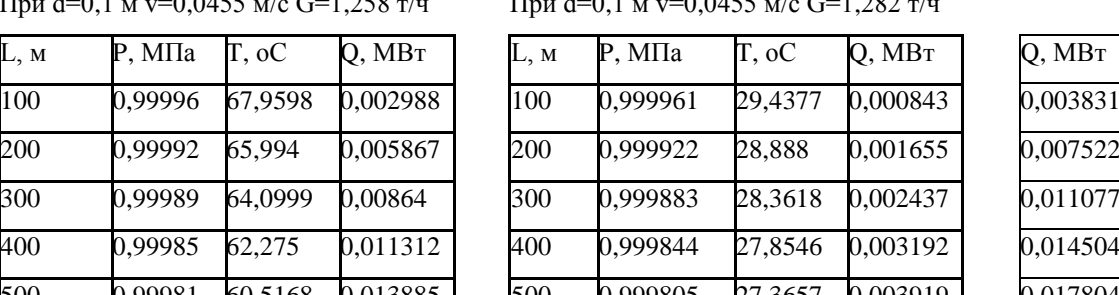

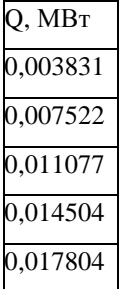

Летний режим k=0,4 Летний режим k=0,4

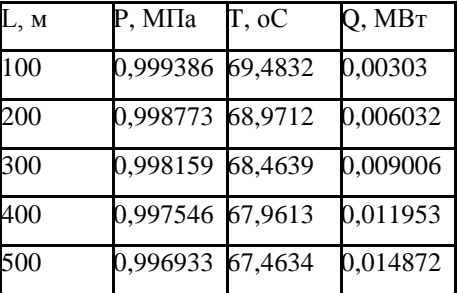

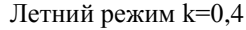

tw1=70 oC t0=14,3 oC tw1=30 oC t0=14,3 oC

При d=0,1 м v=0,1821 м/с G=5,037 т/ч При d=0,1 м v=0,1821 м/с G=5,132 т/ч

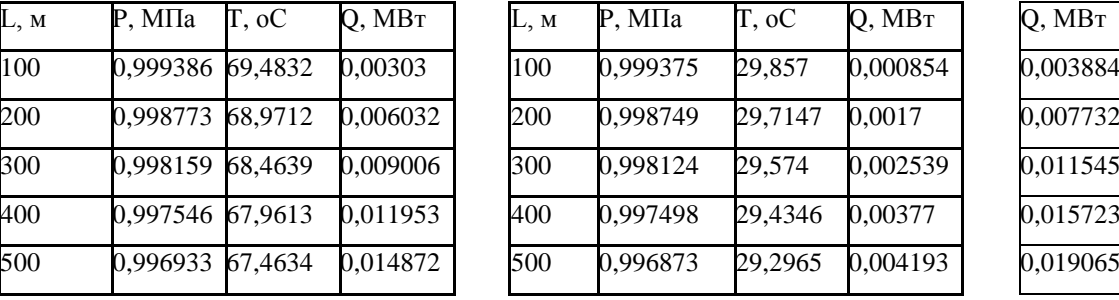

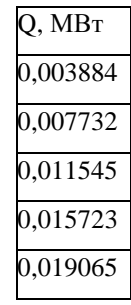

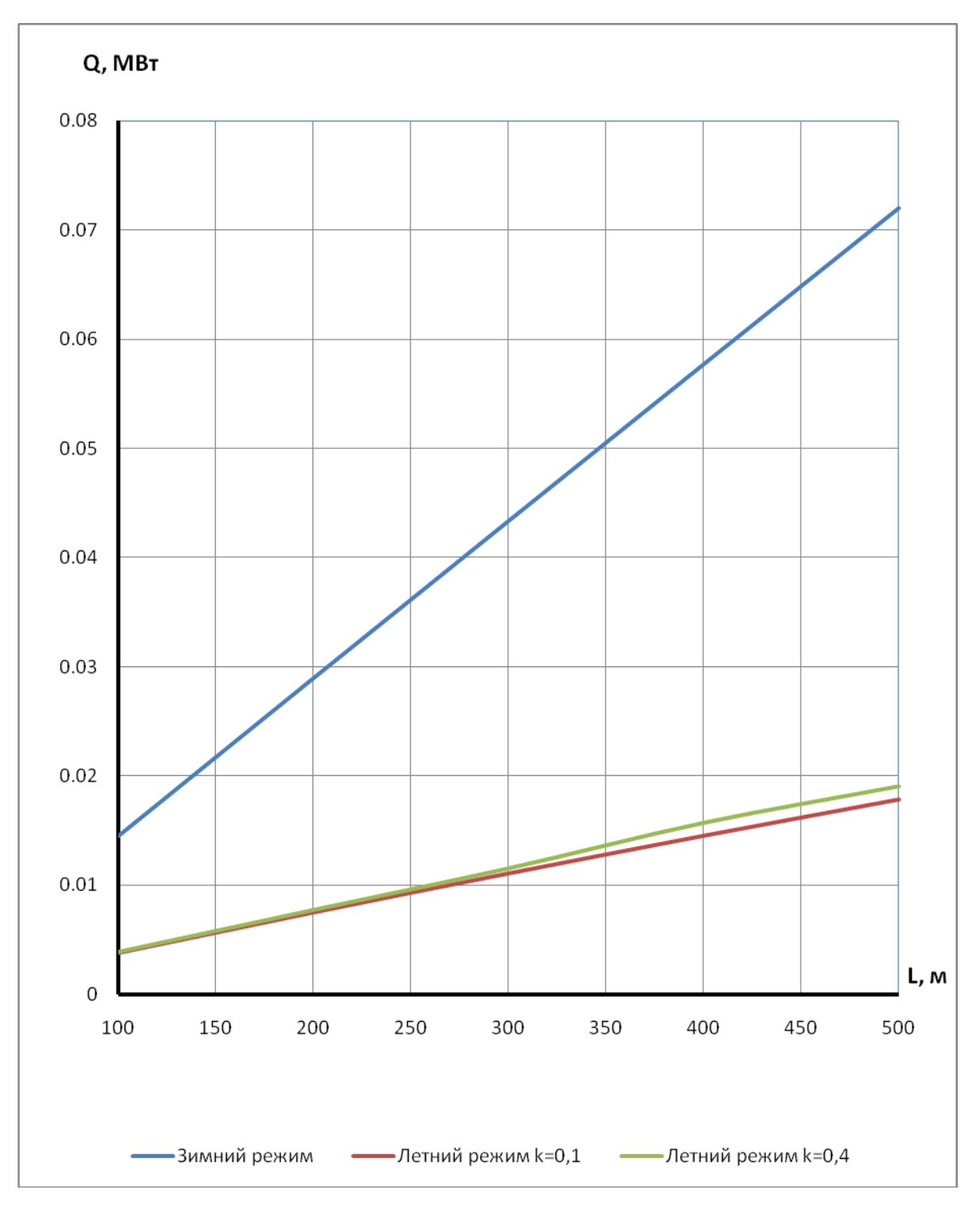

**Рисунок 4.3 –** Потери тепла в зависимости от длины теплопровода для d=0,1 м

## Продолжение таблицы 4.2 **Прямая Обратная Сумма**

Зимний режим tw1=150 °C t0=-28 °C 3имний режим tw1=60 °C t0=-28 °C

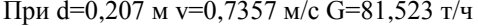

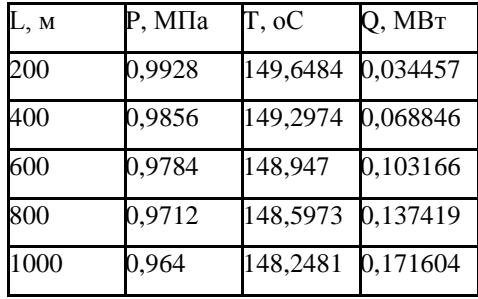

При d=0,207 м v=0,7357 м/с G=87,68 т/ч

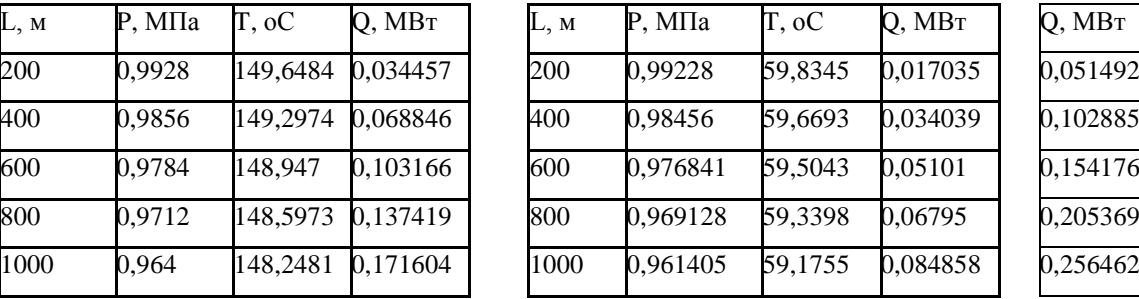

tw1=70 oC t0=14,3 oC tw1=30 oC t0=14,3 oC

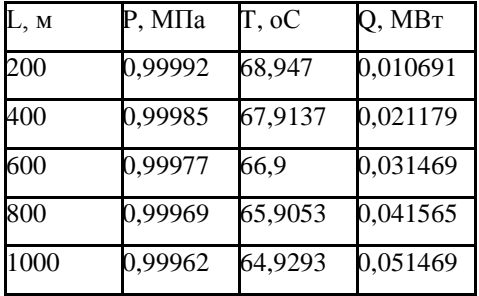

Летний режим k=0,1 Летний режим k=0,1

При d=0,207 м v=0,0736 м/с G=8,723 т/ч При d=0,207 м v=0,0736 м/с G=8,887 т/ч

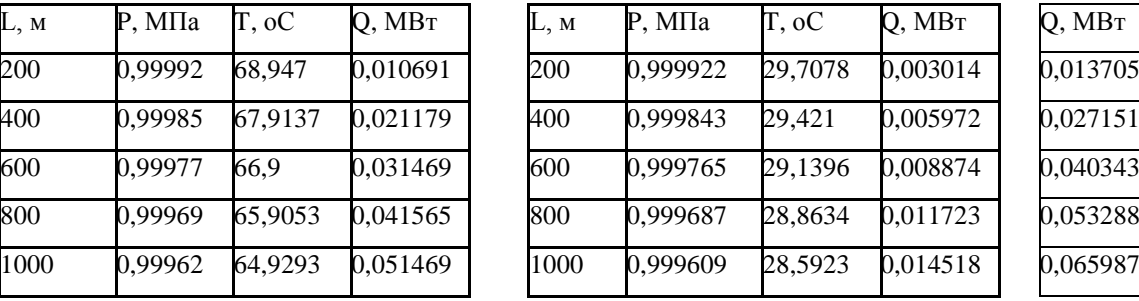

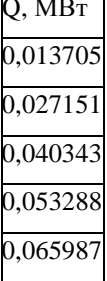

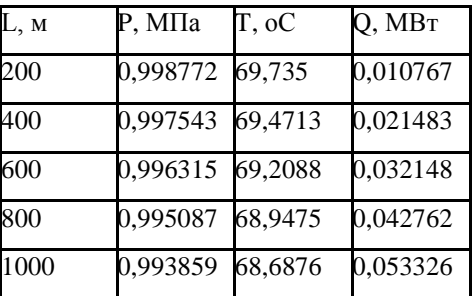

Летний режим k=0,4 Летний режим k=0,4

tw1=70 oC t0=14,3 oC to tw1=30 oC t0=14,3 oC

При d=0,207 м v=0,2943 м/с G=34,879 т/ч При d=0,207 м v=0,2943 м/с G=35,536 т/ч

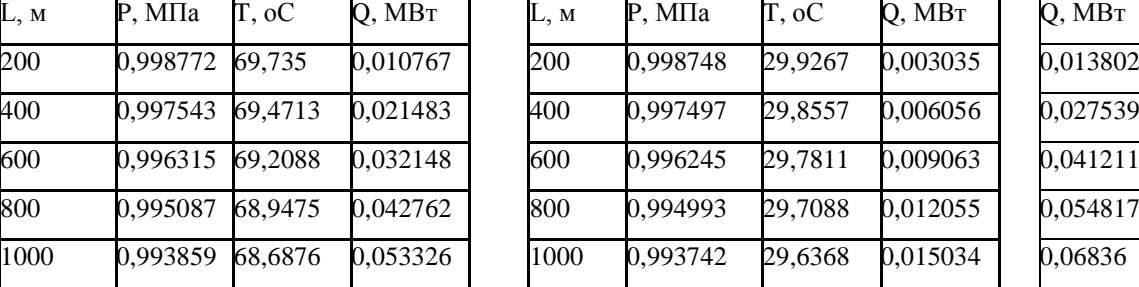

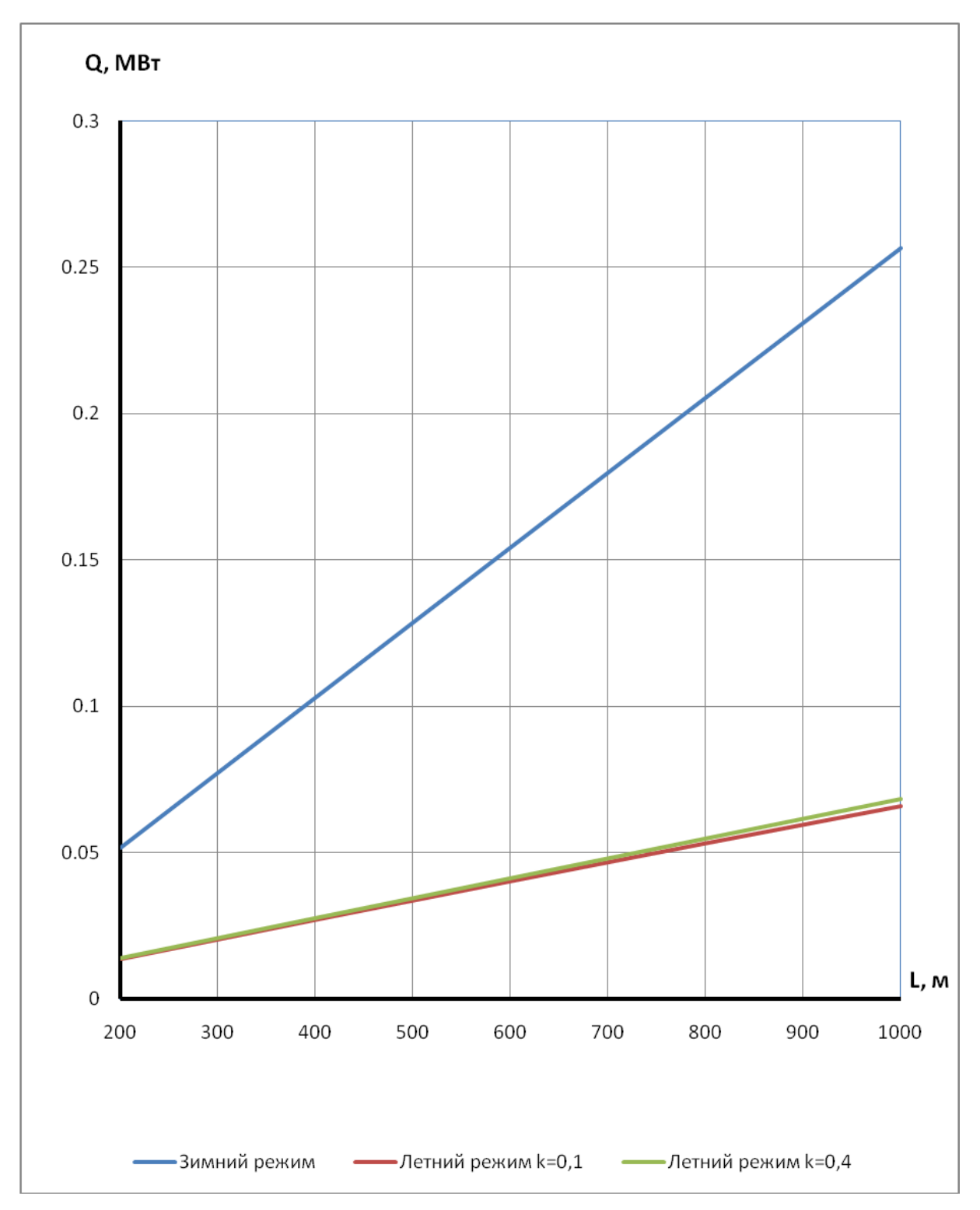

**Рисунок 4.4 –** Потери тепла в зависимости от длины теплопровода для d=0,207 м

Зимний режим tw1=150 °C t0=-28 °C 3имний режим tw1=60 °C t0=-28 °C

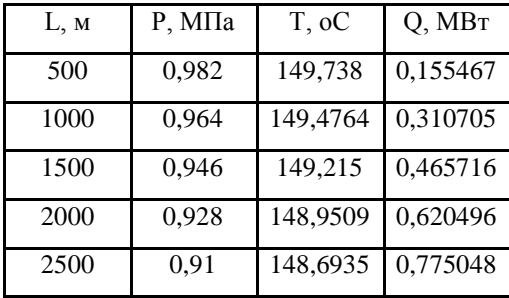

## Продолжение таблицы 4.2 **Прямая Обратная Сумма**

При d=0,408 м v=1,1383 м/с G=491,584 т/ч При d=0,408 м v=1,1383 м/с G=527,029 т/ч

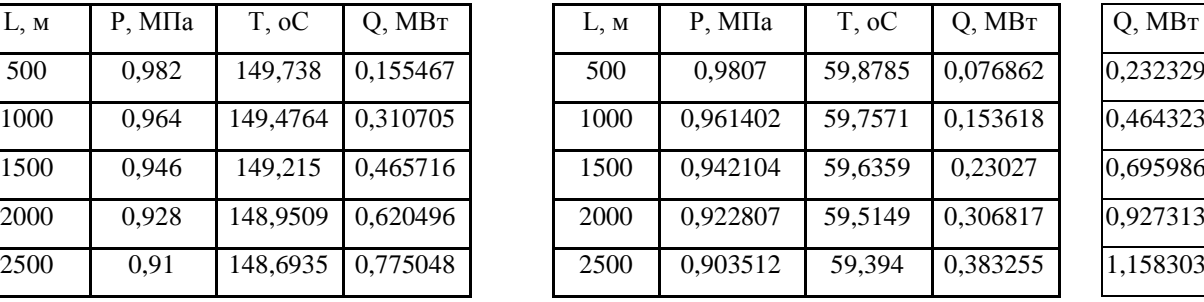

## Летний режим k=0,1 Летний режим k=0,1

tw1=70 oC t0=14,3 oC tw1=30 oC t0=14,3 oC

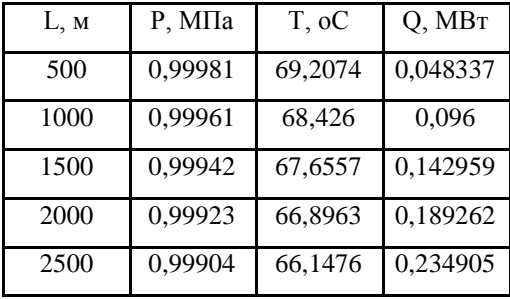

При d=0,408 м v=0,1138 м/с G=52,396 т/ч При d=0,408 м v=0,1138 м/с G=53,383 т/ч

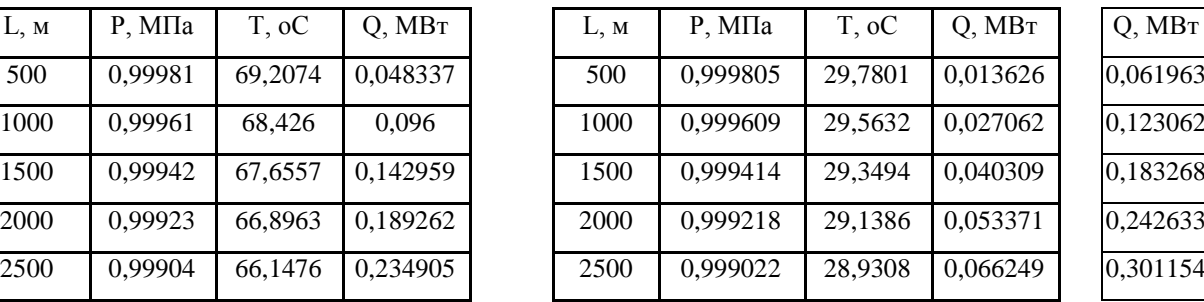

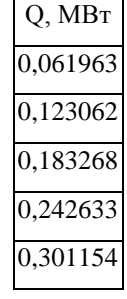

## Летний режим k=0,4 Летний режим k=0,4

tw1=70 oC t0=14,3 oC tw1=30 oC t0=14,3 oC

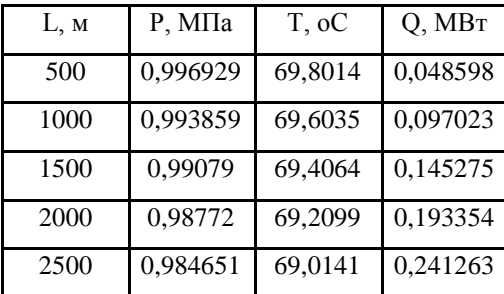

При d=0,408 м v=0,4553 м/с G=209,63 т/ч При d=0,408 м v=0,4553 м/с G=213,58 т/ч

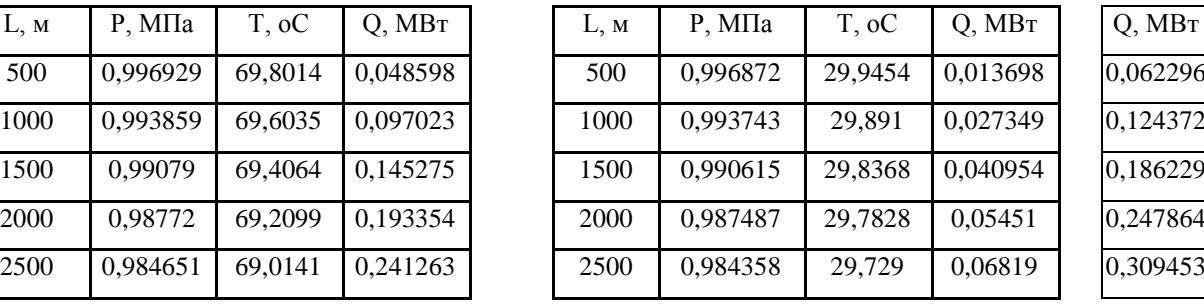

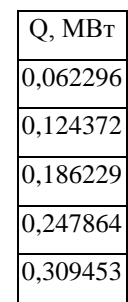

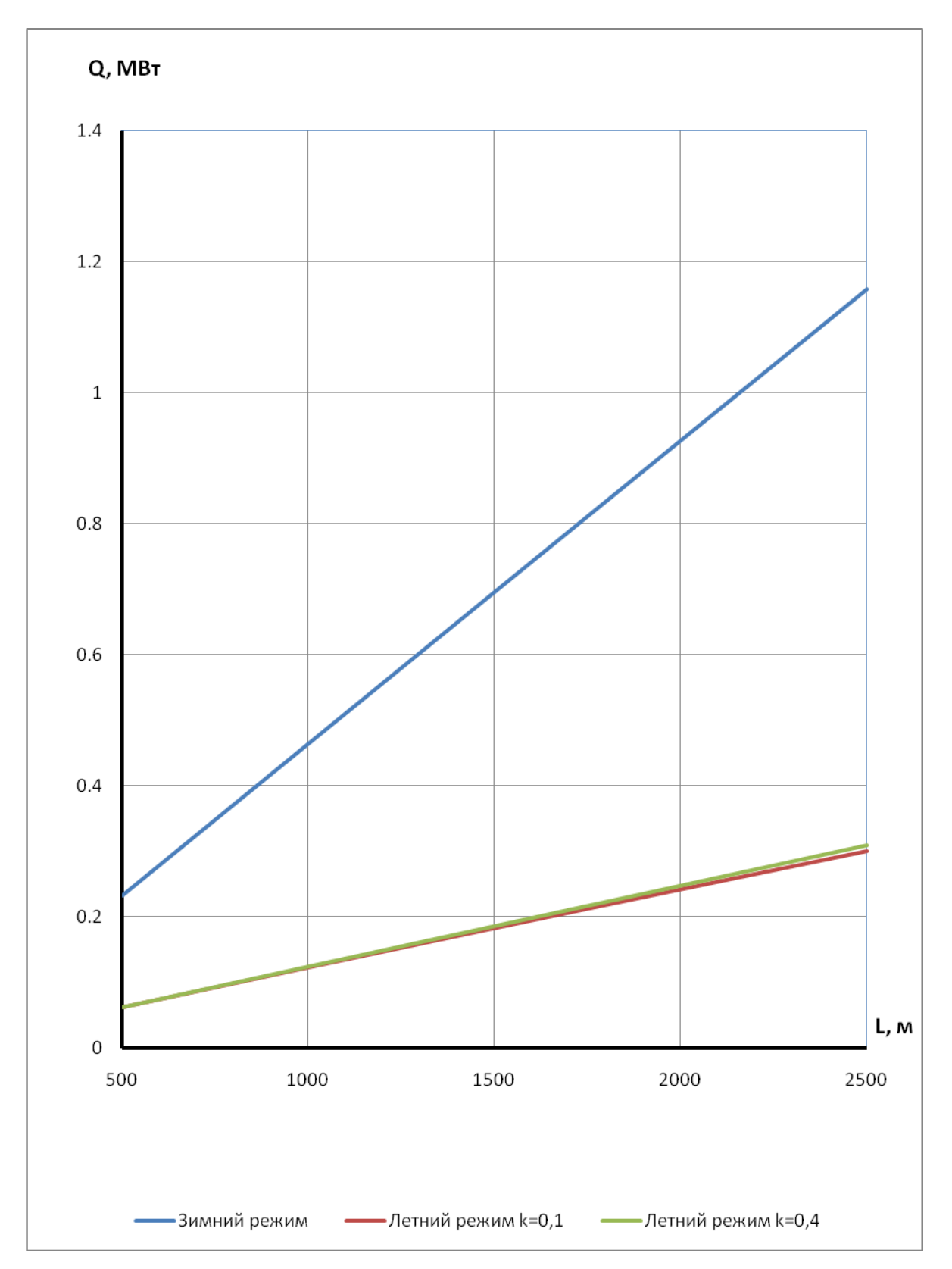

**Рисунок 4.5 –** Потери тепла в зависимости от длины теплопровода для d=0,408 м

## Зимний режим tw1=150 °C t0=-28 °C 3имний режим tw1=60 °C t0=-28 °C

При d=0,514 м v=1,3179 м/с G=903,295 т/ч При d=0,514 м v=1,3179 м/с G=968,425 т/ч

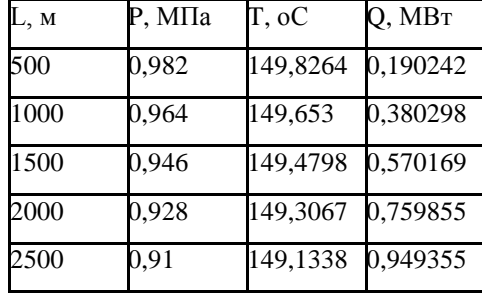

## Продолжение таблицы 4.2 **Прямая Обратная Сумма**

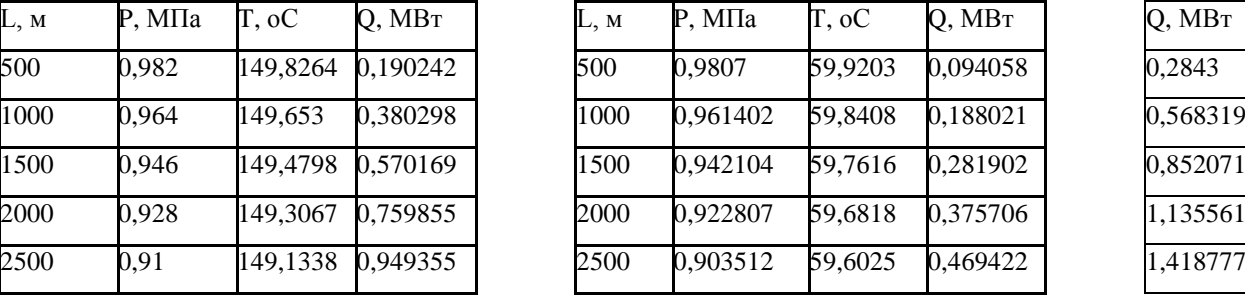

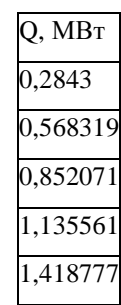

tw1=70 oC t0=14,3 oC tw1=30 oC t0=14,3 oC

## При d=0,514 м v=0,1318 м/с G= 96,311 т/ч При d=0,514 м v=0,1318 м/с G=92,126 т/ч

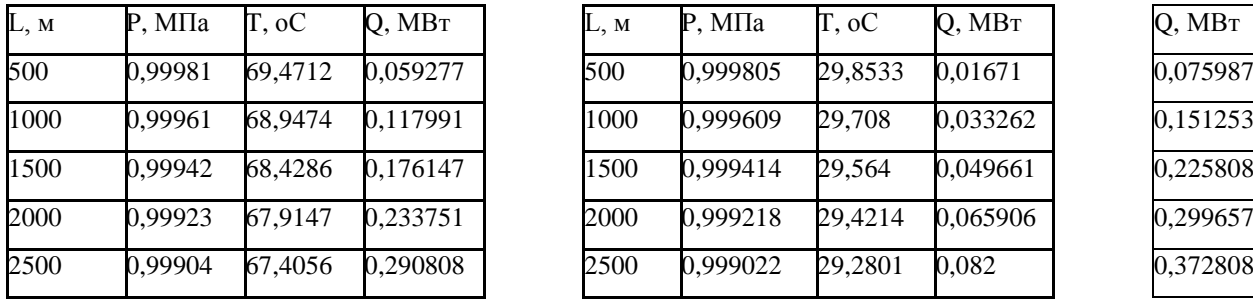

tw1=70 oC t0=14,3 oC tw1=30 oC t0=14,3 oC

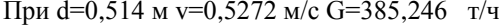

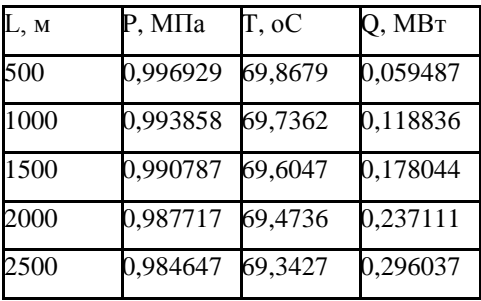

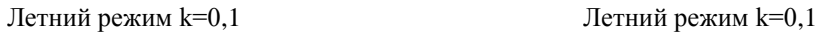

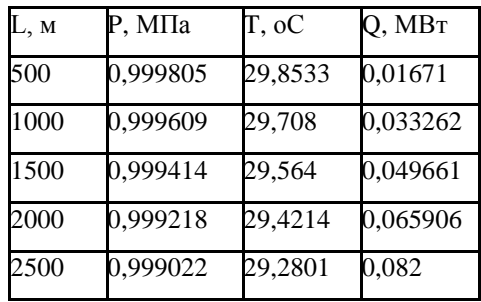

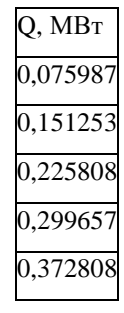

Летний режим k=0,4 Летний режим k=0,4

При d=0,514 м v=0,5272 м/с G=392,504 т/ч

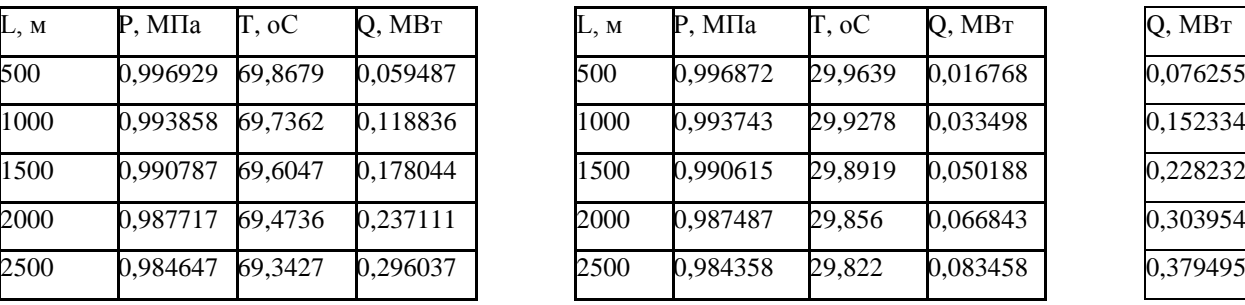

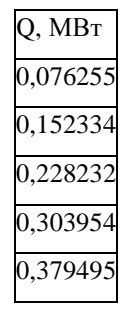

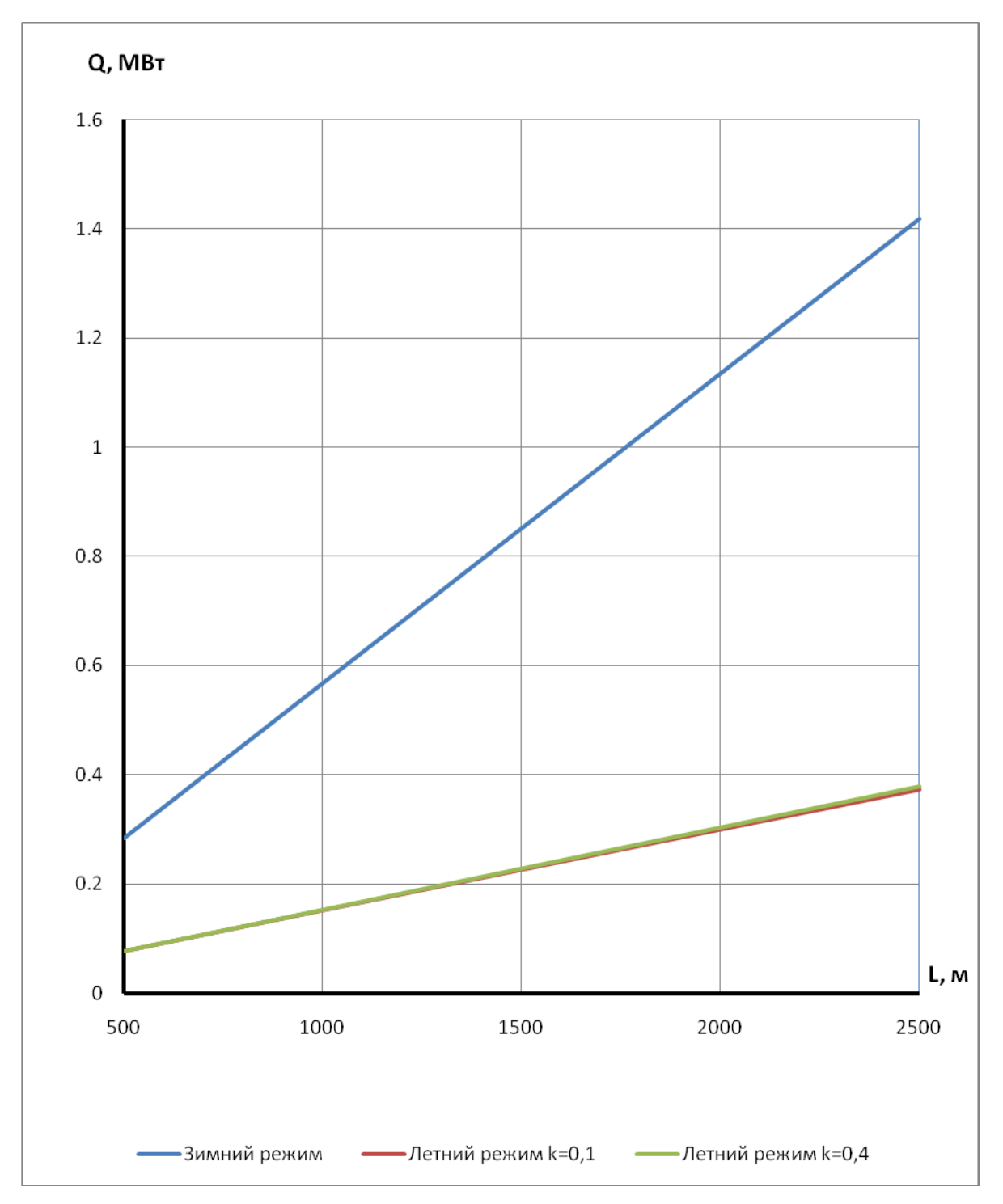

**Рисунок 4.6 –** Потери тепла в зависимости от длины теплопровода для d=0,514 м

## Продолжение таблицы 4.2 **Прямая Обратная Сумма**

При d=0,8 м v=1,7405 м/с G=2889,847 т/ч При d=0,8 м v=1,7405 м/с G=3098,212 т/ч

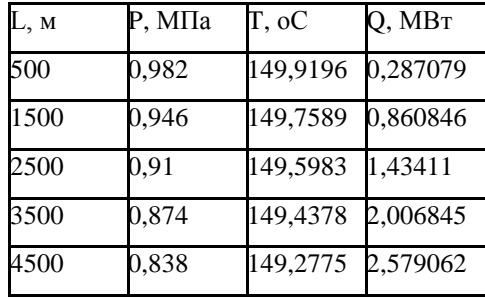

Зимний режим tw1=150 °C t0=-28 °C 3имний режим tw1=60 °C t0=-28 °C

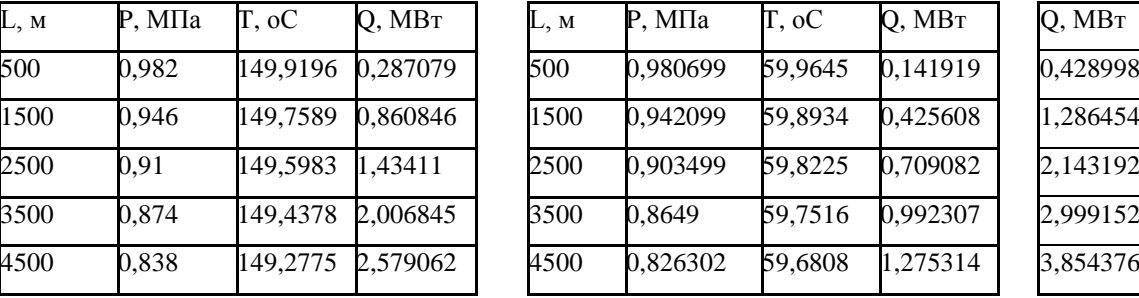

tw1=70 oC t0=14,3 oC to=14,3 oC to=14,3 oC

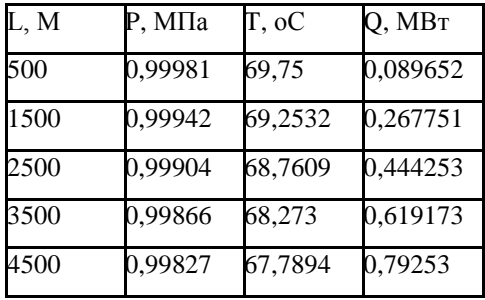

Летний режим k=0,1 Летний режим k=0,1

При d=0,8 м v=0,1740 м/с G=308,01 т/ч При d=0,8 м v=0,1740 м/с G=313,814 т/ч

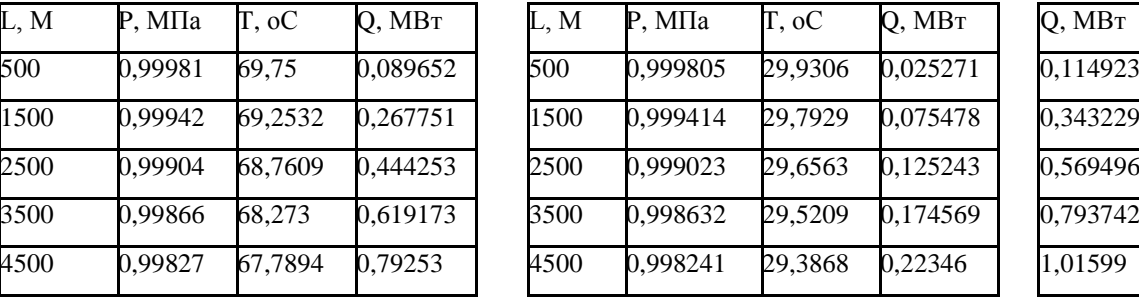

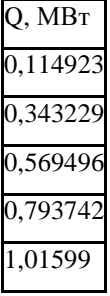

Летний режим k=0,4 Летний режим k=0,4

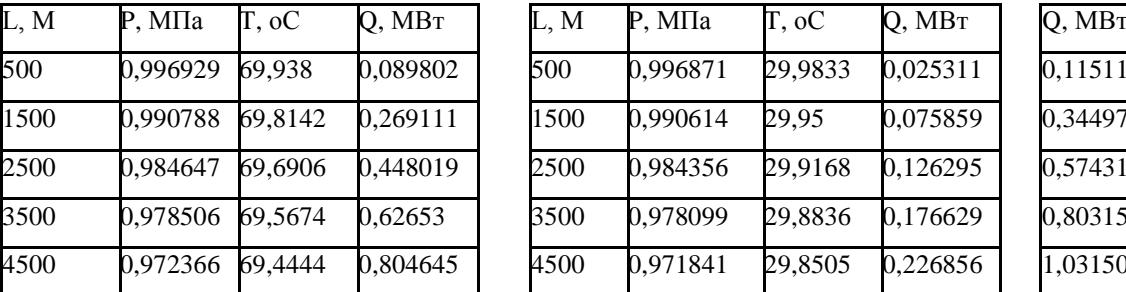

tw1=70 oC t0=14,3 oC tw1=30 oC t0=14,3 oC

При d=0,8 м v=0,6962 м/с G=1232,397 т/ч При d=0,8 м v=0,6962 м/с G=1255,615 т/ч

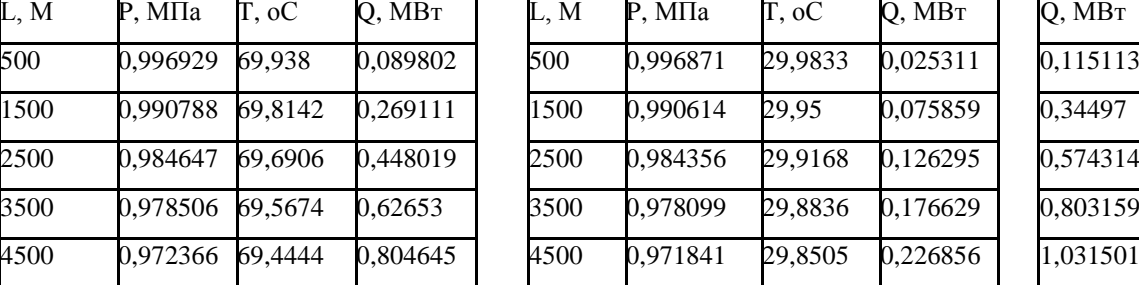

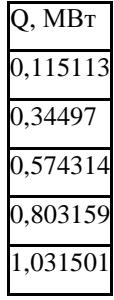

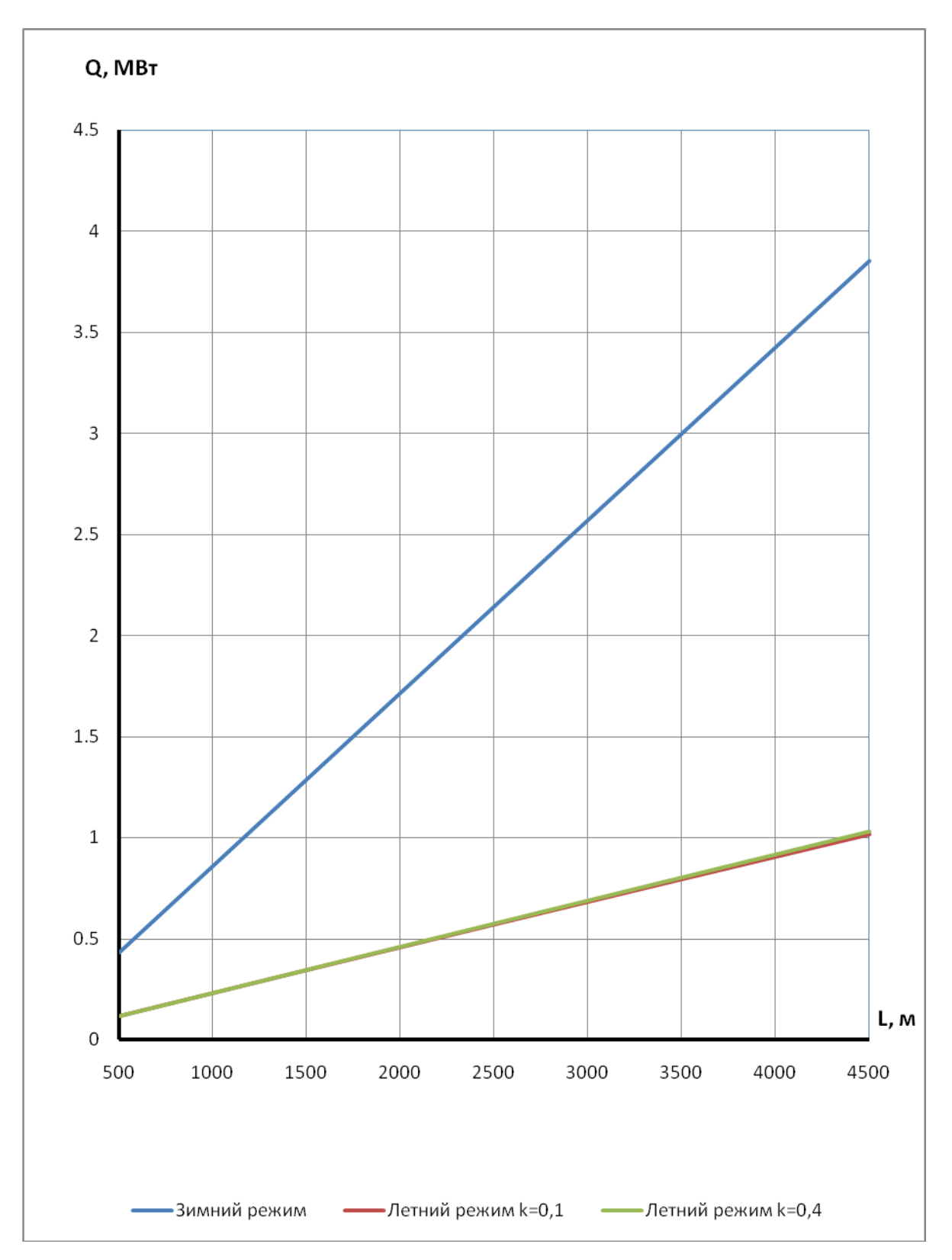

**Рисунок 4.7 –** Потери тепла в зависимости от длины теплопровода для d=0,8 м

Зимний режим tw1=150 °С t0=-28 °С 3имний режим tw1=60 °С t0=-28 °С

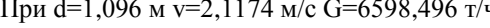

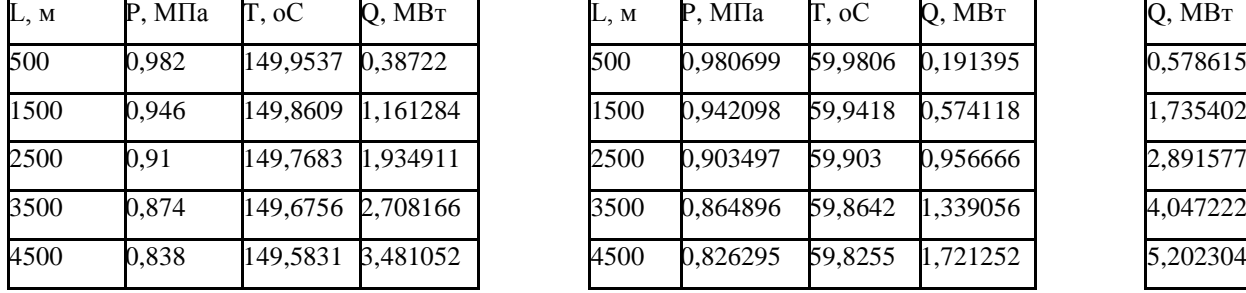

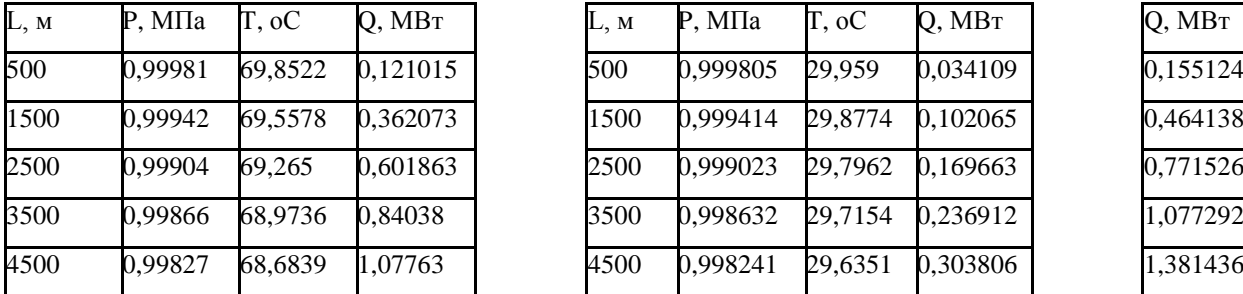

Летний режим k=0,4 Летний режим k=0,4

tw1=70 oC t0=14,3 oC tw1=30 oC t0=14,3 oC

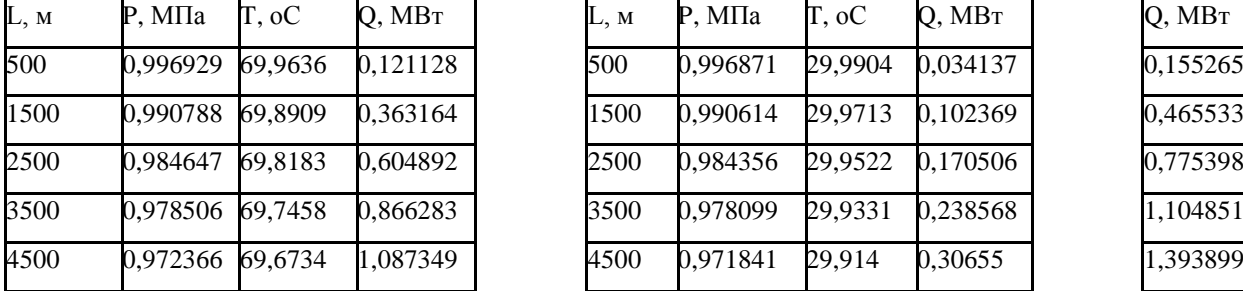

## **Прямая Обратная Сумма**

 $\nabla$ ч При d=1,096 м v=2,1174 м/с G=7074,262 т/ч

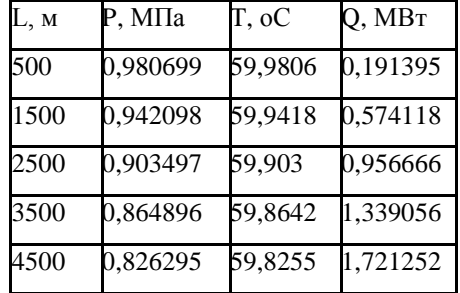

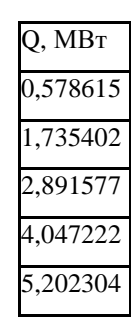

Продолжение таблицы 4.2

Летний режим k=0,1 Летний режим k=0,1

tw1=70 oC t0=14,3 oC tw1=30 oC t0=14,3 oC

При d=1,096 м v=0,2117 м/с G=703,36 т/ч При d=1,096 м v=0,2117 м/с G=716,612 т/ч

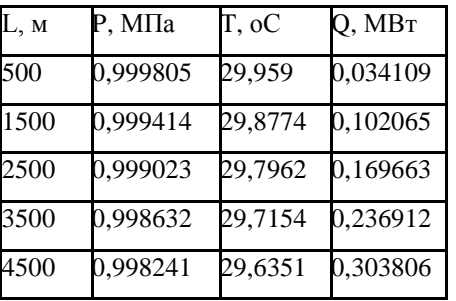

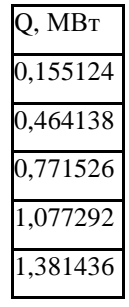

При d=1,096 м v=0,8470 м/с G=2814,109 т/ч При d=1,096 м v=0,8470 м/с G=2867,128 т/ч

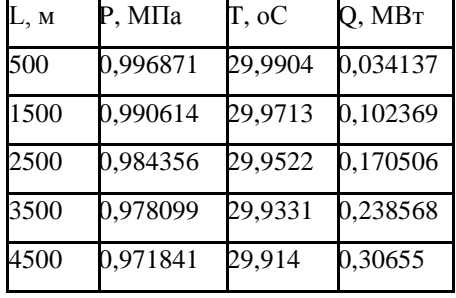

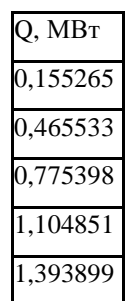

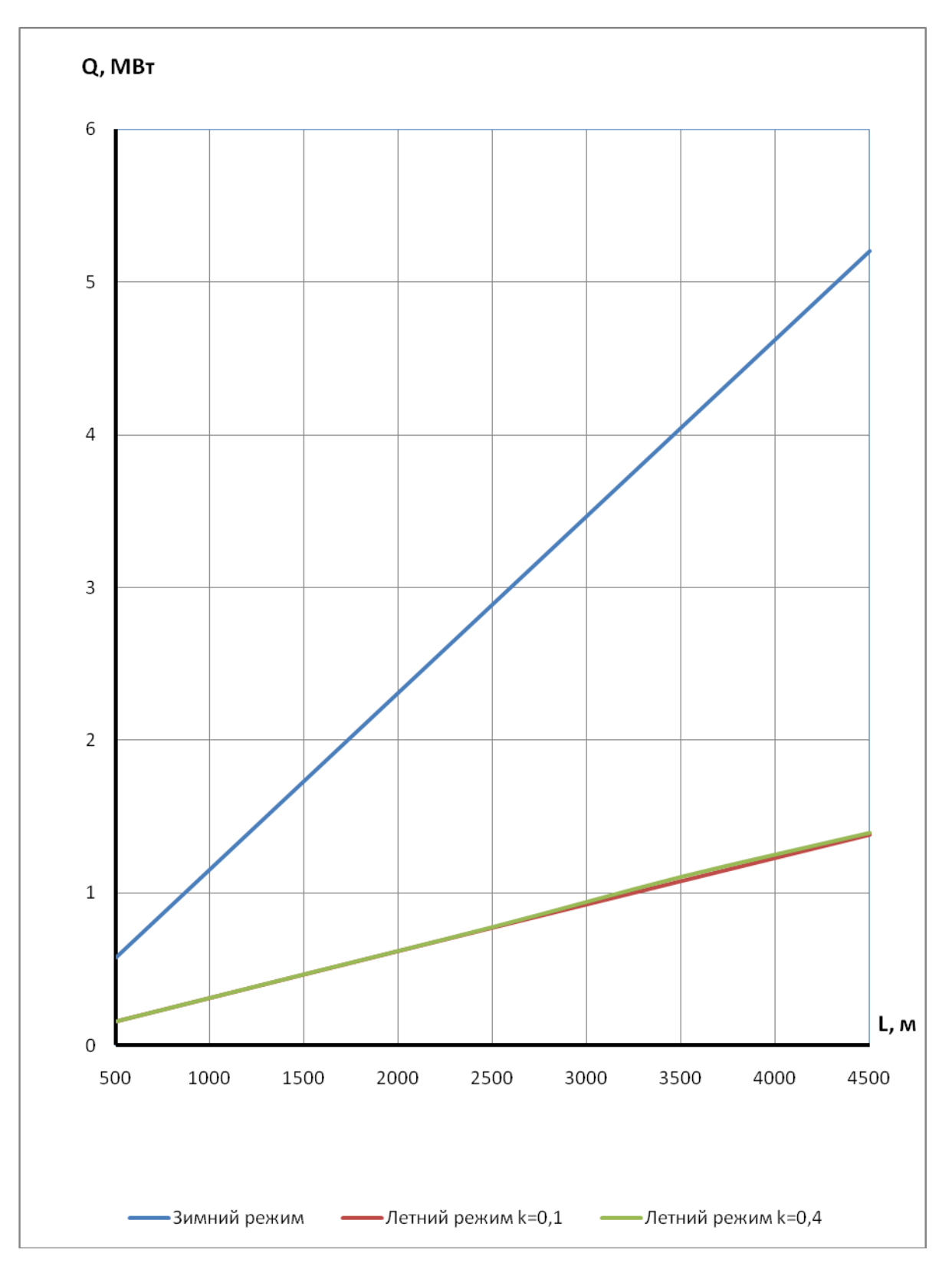

**Рисунок 4.8 –** Потери тепла в зависимости от длины теплопровода для d=1,096 м

## **4.2. Канальная прокладка тепловых сетей**

Система дифференциальных уравнений состоит из 4-х уравнений, описывающих потери давления и температуры одновременно для подающего и обратного трубопроводов. Это связано с тем, что теплоотдача от поверхности изоляции происходит к воздуху, находящемуся внутри канала и происходит взаимодействие тепловых потоков от подающего и обратного трубопроводов:

$$
\frac{d\tau_{p}}{dl} = \frac{G_{p} \cdot \frac{\partial h_{p}}{\partial p} \cdot R_{1p} \cdot (1 + \alpha_{p}) \cdot \frac{\rho_{1p}}{\rho_{p}} - \frac{\tau_{p} - t_{k}}{R_{p}} \cdot (1 + \beta_{p})}{G_{p} \cdot \frac{\partial h_{p}}{\partial t}} \\
\frac{dp_{p}}{dl} = -R_{1p} \cdot (1 + \alpha_{p}) \cdot \frac{\rho_{1p}}{\rho_{p}} \\
\frac{d\tau_{o}}{dl} = \frac{G_{o} \cdot \frac{\partial h_{o}}{\partial p} \cdot R_{1o} \cdot (1 + \alpha_{o}) \cdot \frac{\rho_{1o}}{\rho_{o}} - \frac{\tau_{o} - t_{k}}{R_{o}} \cdot (1 + \beta_{o})}{G_{o} \cdot \frac{\partial h_{o}}{\partial t}} \\
\frac{dp_{o}}{dl} = -R_{1o} \cdot (1 + \alpha_{o}) \cdot \frac{\rho_{1o}}{\rho_{o}}
$$
\n(4.25)

где:

 $\tau_p, \tau_o$ - текущие по длине температуры воды в подающем и обратном трубопроводах, °С;

*<sup>G</sup><sup>p</sup> <sup>G</sup><sup>o</sup>* , - расходы сетевой воды по подающему и обратному трубопроводам, кг/с;

 $R_{1p}$ ,  $R_{1o}$  - величины удельных падений давления по параметрам в начале трубопровода для подающего и обратного трубопровода, Па/м;

 $\alpha_p$ ,  $\alpha_o$  - доли местных гидравлических потерь;

 $\rho_{{\scriptscriptstyle 1p}}, \rho_{{\scriptscriptstyle 1o}}$  - величины плотностей воды в начале трубопроводов, кг/м $^3;$ 

 $\rho_{\rho}, \rho_{\rho}$  - текущие по длине плотности воды в подающем и обратном трубопроводах, кг/м<sup>3</sup>;

 $\beta_p$ , $\beta_o$ - доли местных потерь тепла;

*k <sup>t</sup>* - текущая по длине трубопроводов температура воздуха в канале, °С.

Производные  $\frac{\partial P_p}{\partial p}, \frac{\partial P_p}{\partial t}, \frac{\partial R_o}{\partial p}, \frac{\partial R_o}{\partial t}$ *h p h t h p*  $h_p$   $\partial h_p$   $\partial h_q$   $\partial h_q$ õ õ õ д д д д д  $\frac{\partial H_o}{\partial \rho}$ ,  $\frac{\partial H_o}{\partial \rho}$  вычисляются дифференцированием уравнений состояния воды по формулам (4.5) – (4.13). Плотности воды вычисляются по формулам (4.5) – (4.10).

Термические сопротивления подающего и обратного трубопроводов:

$$
R_p = R_{np} + R_{izp} \tag{4.26}
$$

$$
R_o = R_{no} + R_{i\text{z}o} \tag{4.27}
$$

Термические сопротивления поверхности изоляционного слоя подающего и обратного трубопроводов.

$$
R_{np} = \frac{1}{\pi \cdot d_{ip} \cdot \alpha_{bp}} \tag{4.28}
$$

$$
R_{no} = \frac{1}{\pi \cdot d_{i_{co}} \cdot \alpha_{bo}}
$$
 (4.29)

где:

*<sup>d</sup>izp <sup>d</sup>izo* , - диаметры наружной поверхности изоляции, м;  $\alpha_{bp}, \alpha_{bo}$ - коэффициенты теплоотдачи к воздуху в канале, Вт/м<sup>2</sup>/°C.

Термические сопротивления изоляционного слоѐв подающего и обратного трубопроводов:

$$
R_{izp} = \frac{1}{2 \cdot \pi \cdot \lambda_{izp}} \cdot \ln \frac{d_{izp}}{d_p}
$$
 (4.30)

$$
R_{izo} = \frac{1}{2 \cdot \pi \cdot \lambda_{izo}} \cdot \ln \frac{d_{izo}}{d_o}
$$
 (4.31)

где:

 $\lambda_{izp}$ ,  $\lambda_{izo}$  - коэффициенты теплопроводности изоляции, Вт/м/°С;

 $d_{v}$ ,  $d_{o}$  - наружные диаметры трубопроводов, м.

Термическое сопротивление от воздуха в канале к грунту:

$$
R_{bk} = \frac{1}{\pi \cdot \alpha_b \cdot d_s} \tag{4.32}
$$

где:

 $\alpha_{\iota}$ - коэффициент теплоотдачи от воздуха в канале к грунту, Вт/м<sup>2</sup>/°С; эквивалентный диаметр канала:

$$
d_s = 2 \cdot \frac{b \cdot h}{b + h} \tag{4.33}
$$

где:

*<sup>b</sup>* - ширина канала, м;

*<sup>h</sup>* - высота канала, м.

Термическое сопротивление массива грунта:

92 *dp do h b b h h H R g r g r* 5.7 0.5 ln 3.5 0.2 5 (4.34)

где:

*<sup>H</sup>* - глубина заложения, до оси трубопровода, м.

Текущая температура воздуха в канале:

$$
t_{k} = \frac{\frac{\tau_{p}}{R_{izp} + R_{np}} + \frac{\tau_{o}}{R_{izo} + R_{no}} + \frac{t_{gr}}{R_{bk} + R_{gr}}}{\frac{1}{R_{izp} + R_{np}} + \frac{1}{R_{izo} + R_{no}} + \frac{1}{R_{bk} + R_{gr}}}
$$
(4.35)

где:

*gr <sup>t</sup>* - температура грунта на глубине заложения канала, °С.

По формулам (4.25) – (4.35) составлена программа на языке Maple (Приложение Д)

## **Таблица 4.3 -** Результаты расчѐтов потерь давления, температуры и тепла для подземной канальной прокладки

Зимний режим tw1=150 оС tgr=2.4 оС  $\frac{3}{2}$ имний режим tw1=60 оС tgr=2.4 оС При d=0.033 м v=0.2126 м/с G=0.6006 т/ч При d=0.033 м v=0.2126 м/с G=0.644 т/ч

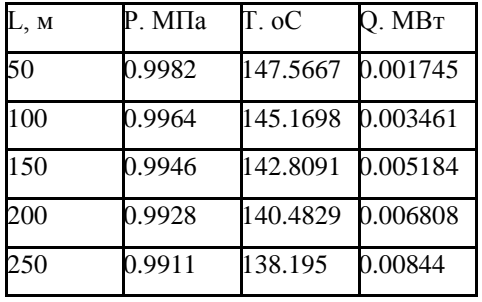

Летний режим k=0.1 Летний режим k=0.1

tw1=70 oC t0=12.2 oC tw1=30 oC tgr=12.2oC

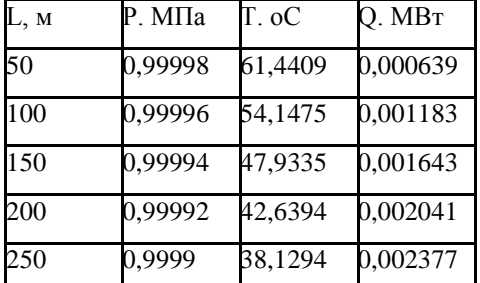

## **Прямая Обратная Сумма**

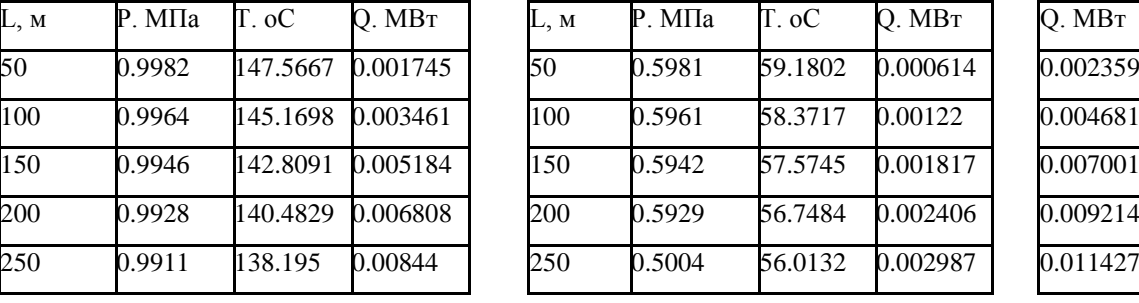

При d=0.033 м v=0.0213 м/с G=0.064 т/ч При d=0.033 м v=0.0213 м/с G=0.065 т/ч

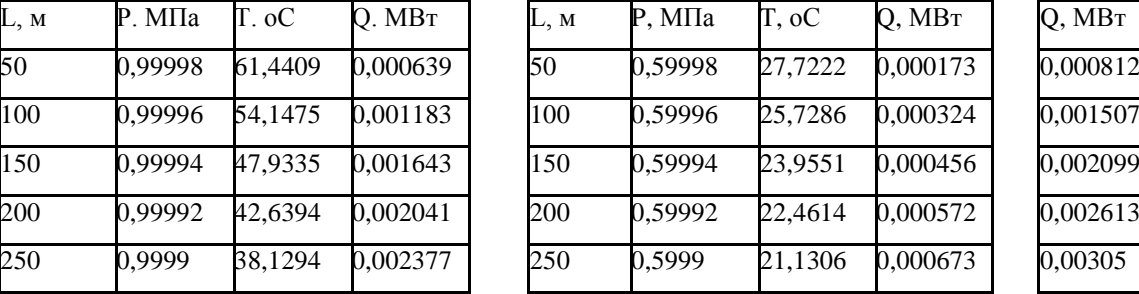

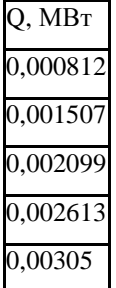

Летний режим k=0,4 Летний режим k=0,4

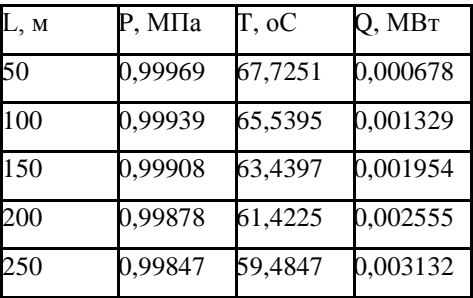

tw1=70 oC t0=12,2 oC tw1=30 oC tgr=12,2 oC

При d=0,033 м v=0,0850 м/с G=0,256 т/ч При d=0,033 м v=0,0850 м/с G=0,261 т/ч

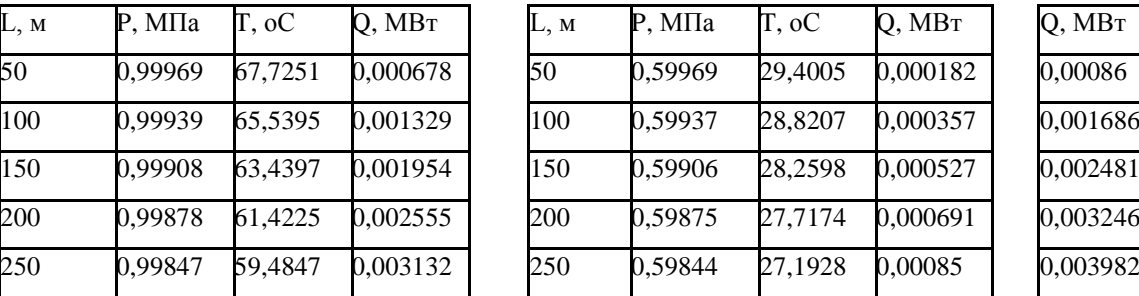

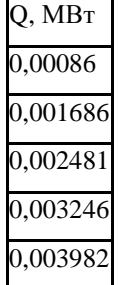

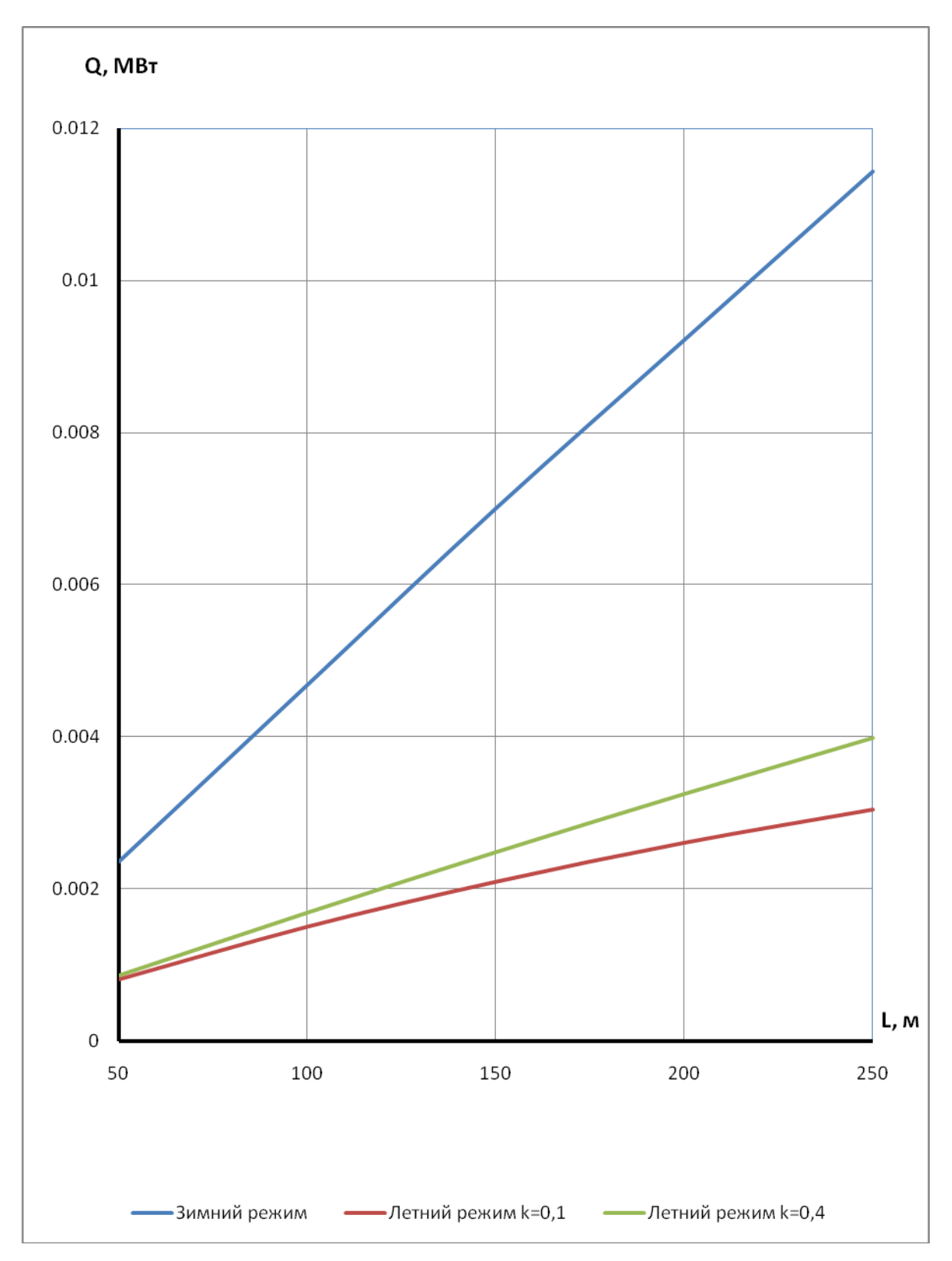

**Рисунок 4.9 –** Потери тепла в зависимости от длины теплопровода для d=0,033 м

Зимний режим tw1=150 оС t0=2,4 оС Зимний режим tw1=60 оС t0=2,4 оС

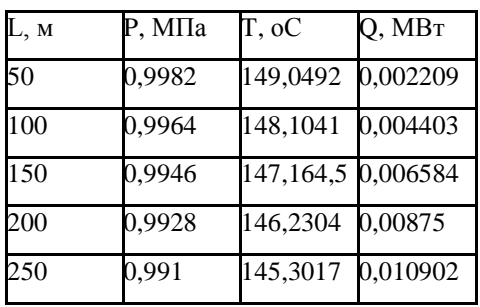

**Прямая Обратная Сумма**

При d=0,051 м v=0,2882 м/с G=1,9447 т/ч При d=0,051 м v=0,2882 м/с G=2,085 т/ч

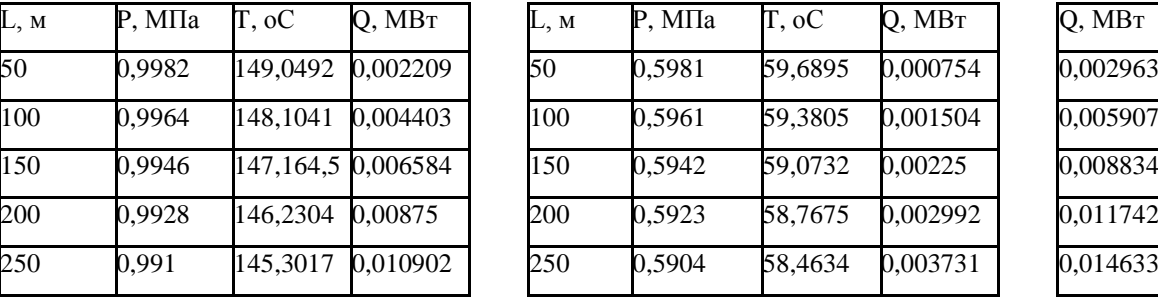

$$
Q, MBT\n0,002963\n0,005907\n0,008834\n0,011742\n0,014633
$$

Летний режим k=0,1 Летний режим k=0,1

tw1=70 oC t0=12,2 oC tw1=30 oC tgr=12,2 oC

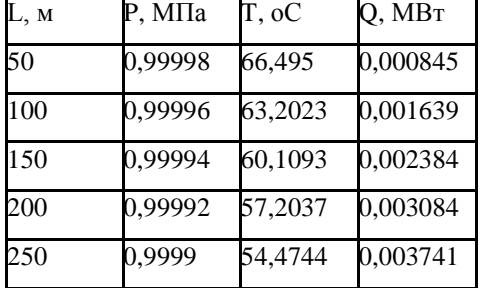

При d=0,051 м v=0,0288 м/с G=0,207 т/ч При d=0,051 м v=0,0288 м/с G=0,2111 т/ч

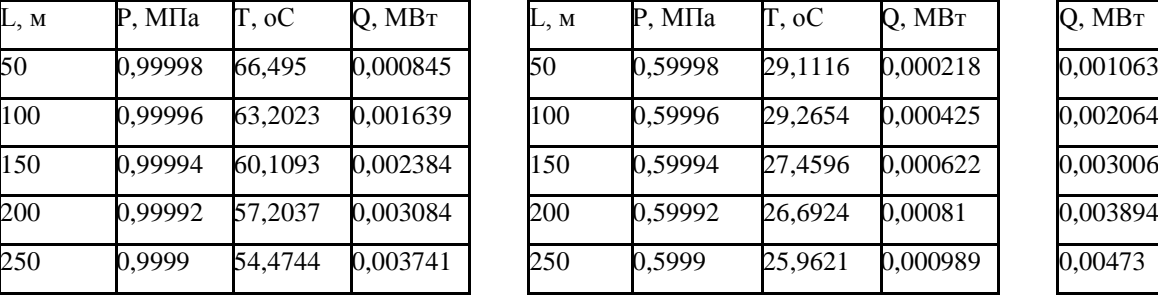

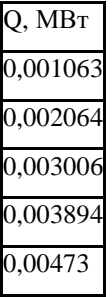

Летний режим k=0,4 Летний режим k=0,4

При d=0,051 м v=0,1153 м/с G=0,829 т/ч При d=0,051 м v=0,1153 м/с G=0,845 т/ч

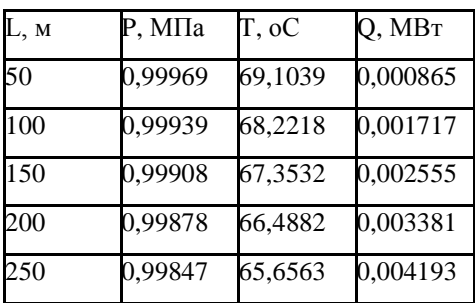

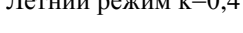

tw1=70 oC t0=12,2 oC tw1=30 oC tgr=12,2 oC

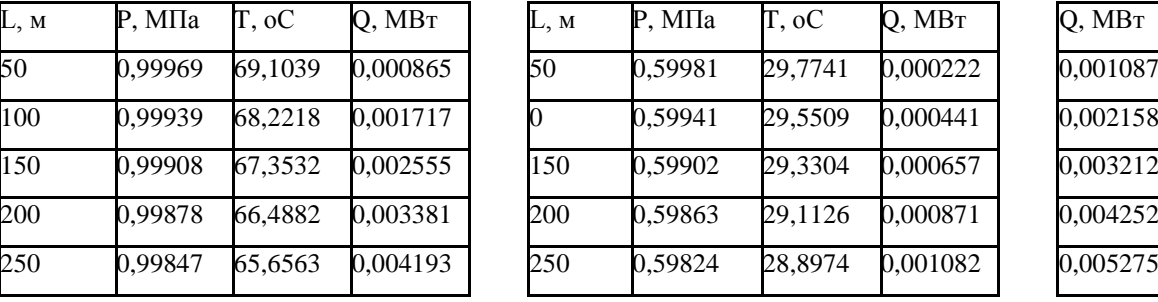

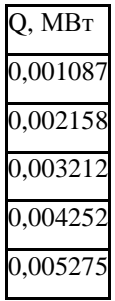

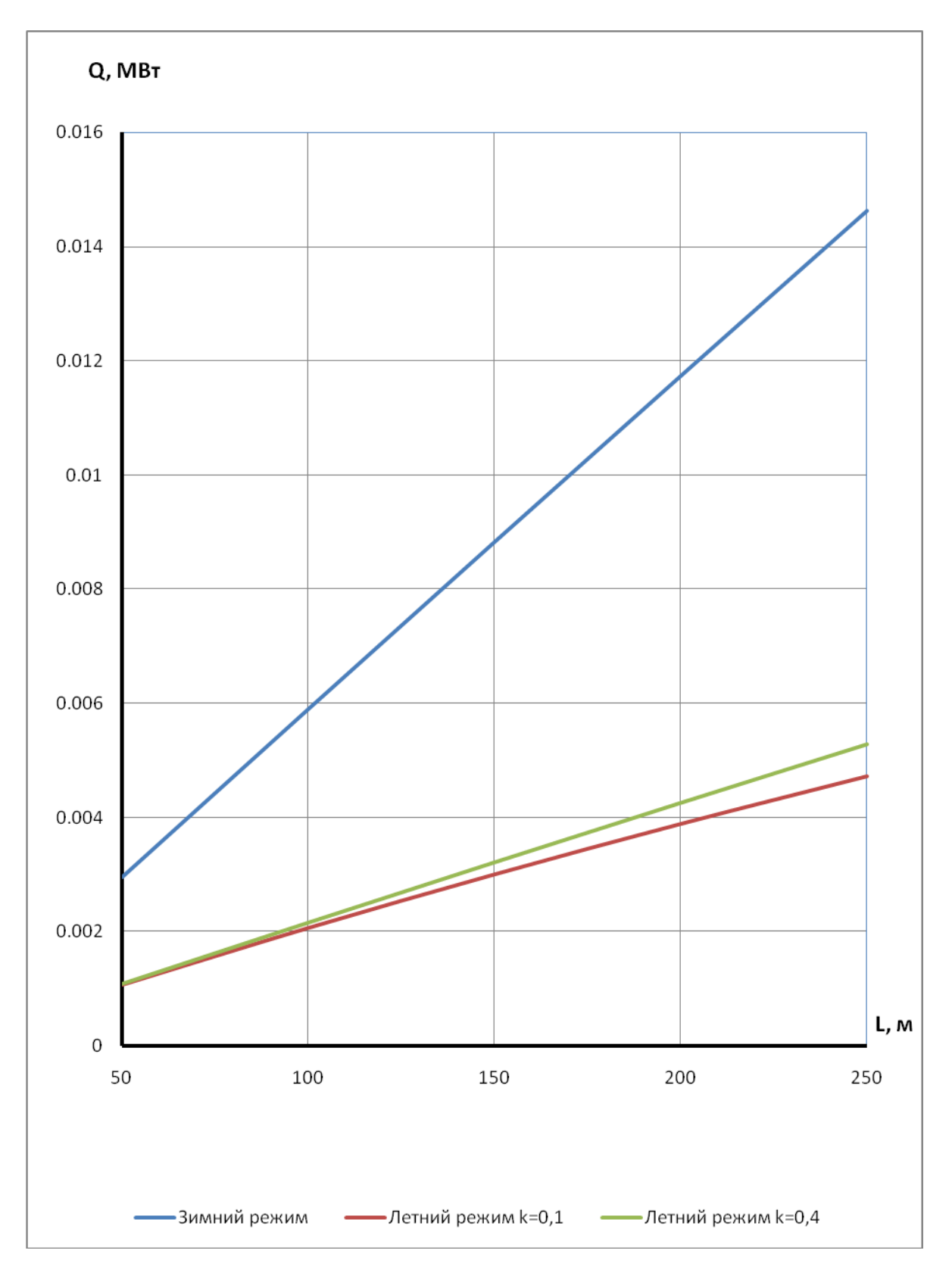

**Рисунок 4.10 –** Потери тепла в зависимости от длины теплопровода для d=0,051 м

## **Прямая Обратная Сумма**

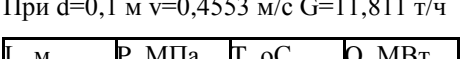

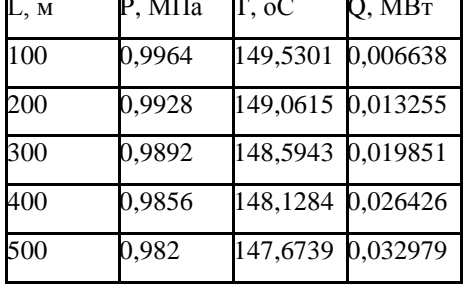

Зимний режим tw1=150 оС t0=2,4 оС  $\,$  3имний режим tw1=60 оС t0=2,4 оС

При d=0,1 м v=0,4553 м/с G=11,811 т/ч При d=0,1 м v=0,4553 м/с G=12,664 т/ч

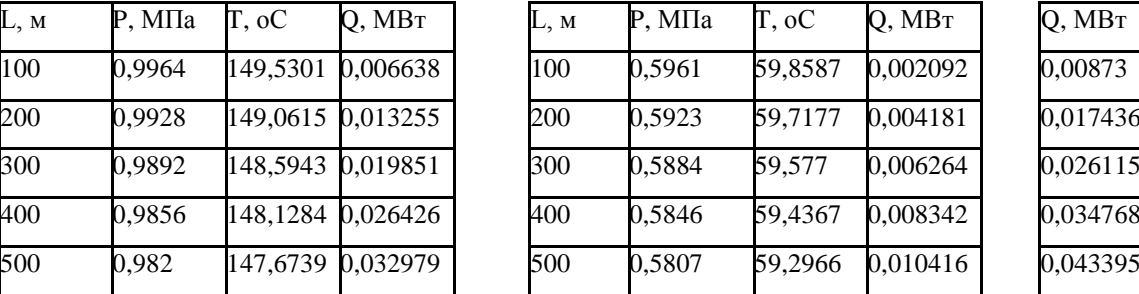

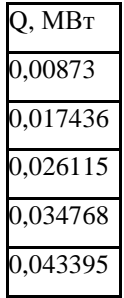

Летний режим k=0,1 Летний режим k=0,1

tw1=70 oC t0=12,2 oC tw1=30 oC tgr=12,2 oC

При d=0,1 м v=0,0455 м/с G=1,258 т/ч При d=0,1 м v=0,0455 м/с G=1,282 т/ч

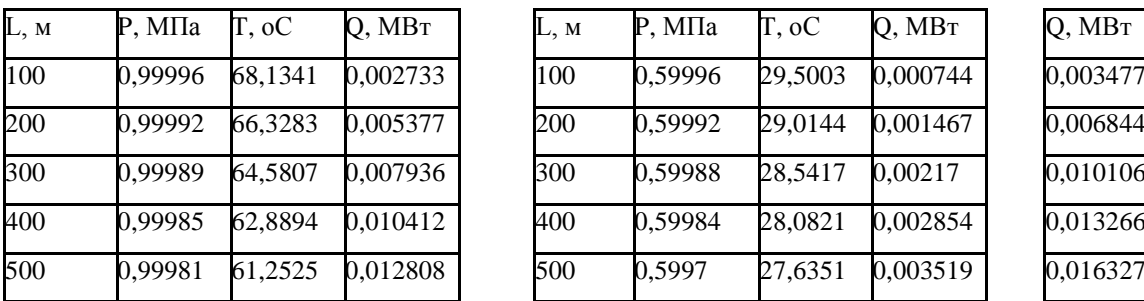

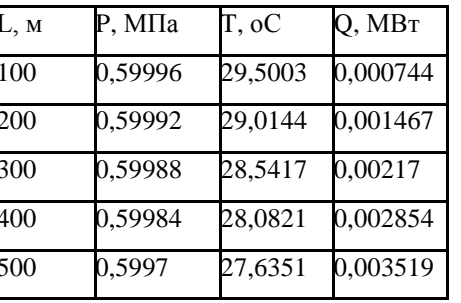

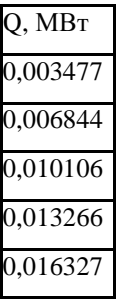

Летний режим k=0,4 Летний режим k=0,4

tw1=70 oC t0=12,2 oC tw1=30 oC tgr=12,2 oC

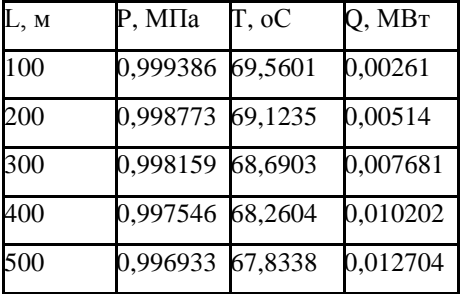

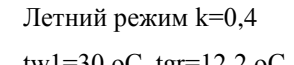

При d=0,1 м v=0,1821 м/с G=5,037 т/ч При d=0,1 м v=0,1821 м/с G=5,132 т/ч

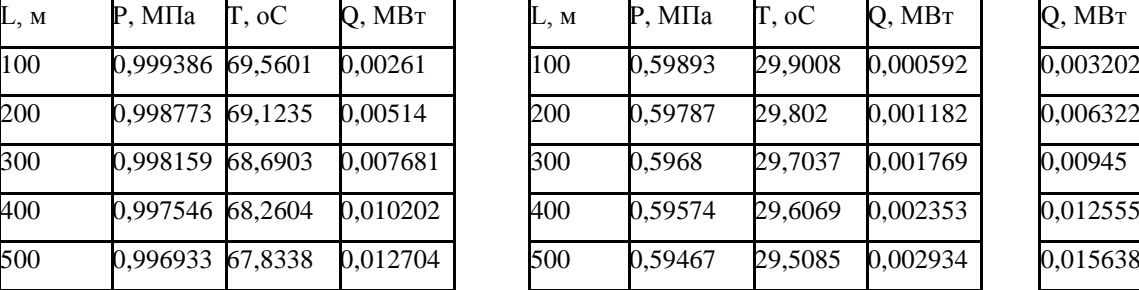

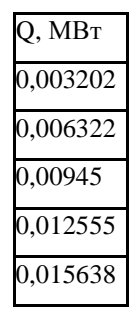

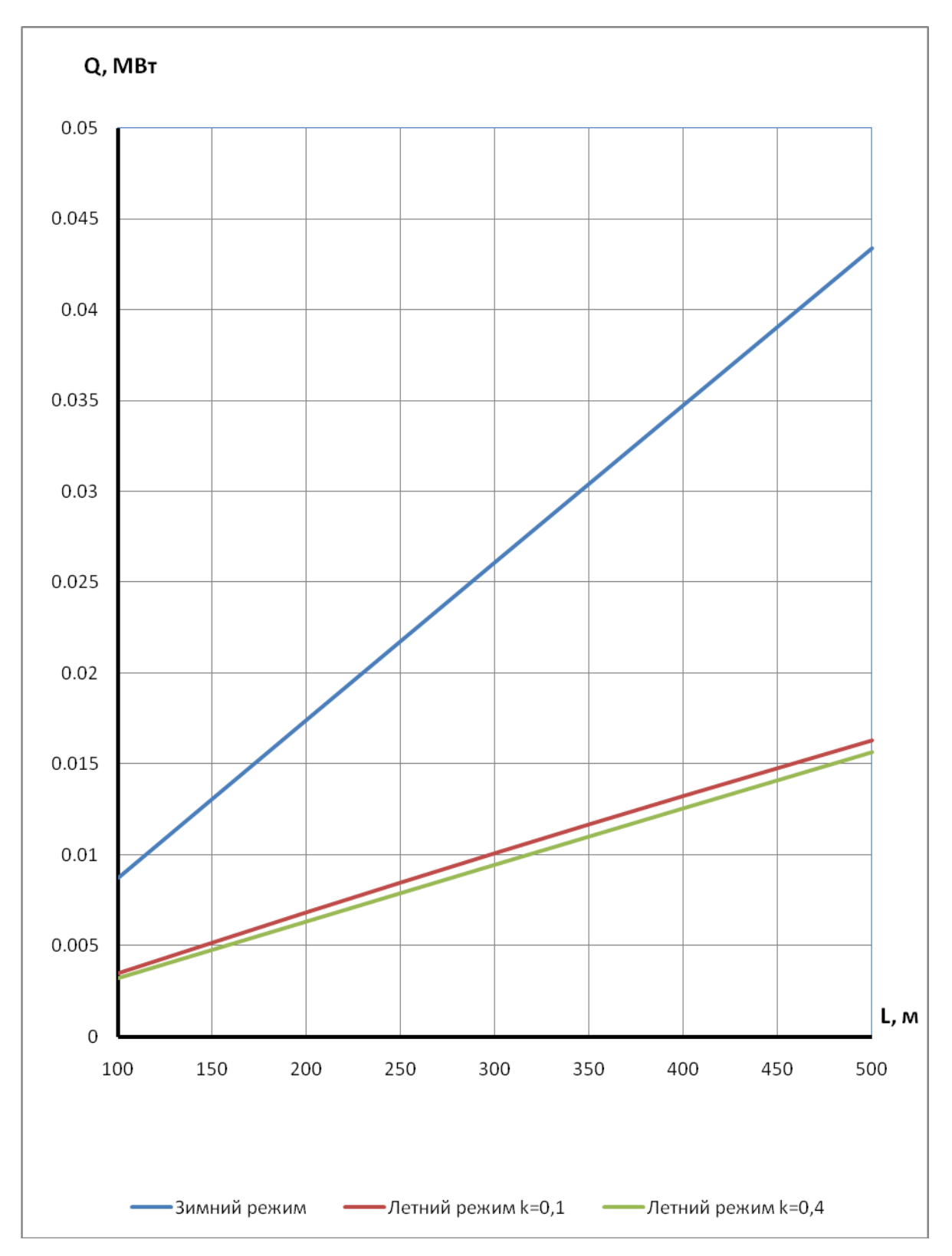

**Рисунок 4.11 –** Потери тепла в зависимости от длины теплопровода для d=0,1 м

## **Прямая Обратная Сумма**

Зимний режим tw1=150 оС t0=2,4 оС  $\,$  3имний режим tw1=60 оС t0=2,4 оС

При d=0,207 м v=0,7357 м/с G=81,523 т/ч При d=0,207 м v=0,7357 м/с G=87,68 т/ч

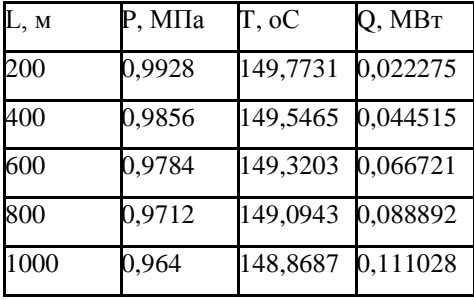

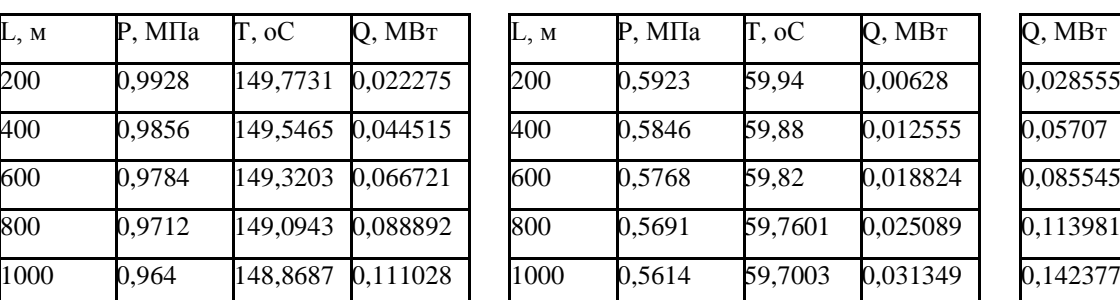

## Летний режим k=0,1 Летний режим k=0,1

tw1=70 oC t0=12,2 oC tw1=30 oC tgr=12,2 oC

При d=0,207 м v=0,0736 м/с G=8,723 т/ч При d=0,207 м v=0,0736 м/с G=8,887 т/ч

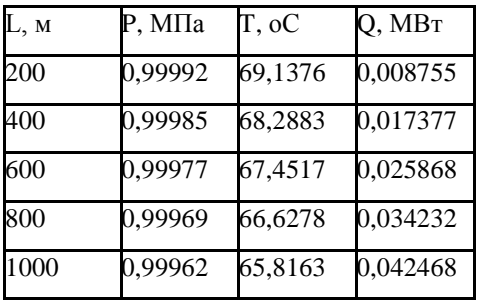

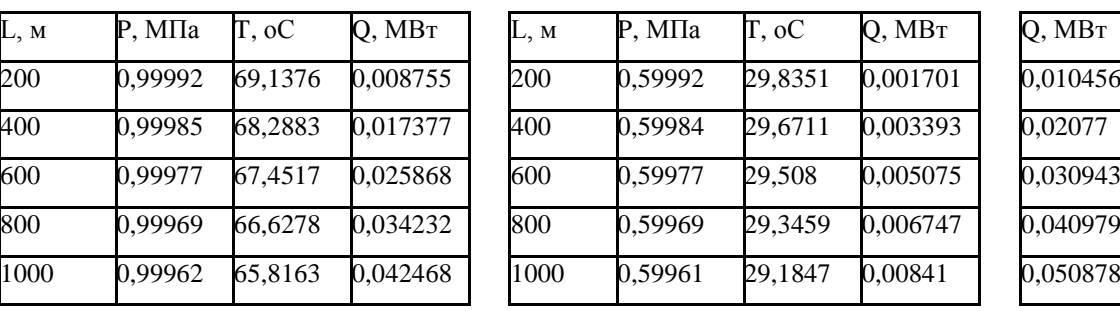

Летний режим k=0,4 Летний режим k=0,4

tw1=70 oC t0=12,2 oC tw1=30 oC tgr=12,2 oC

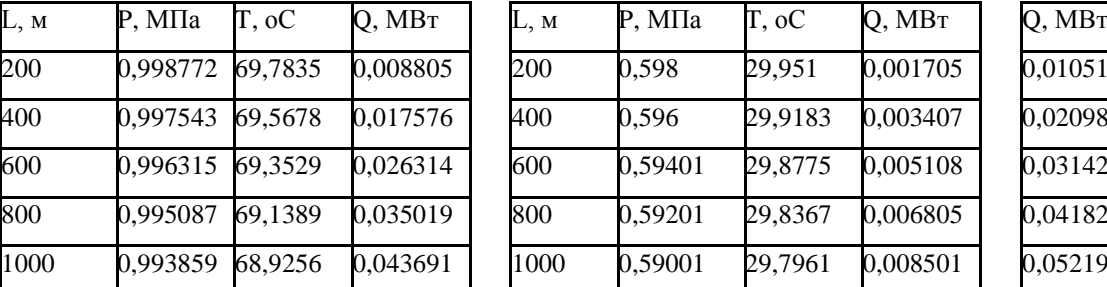

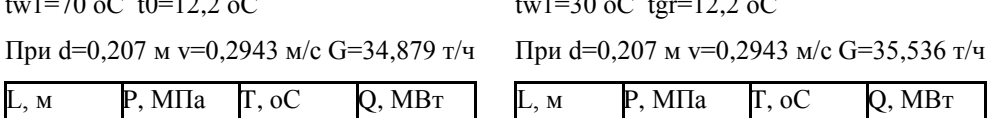

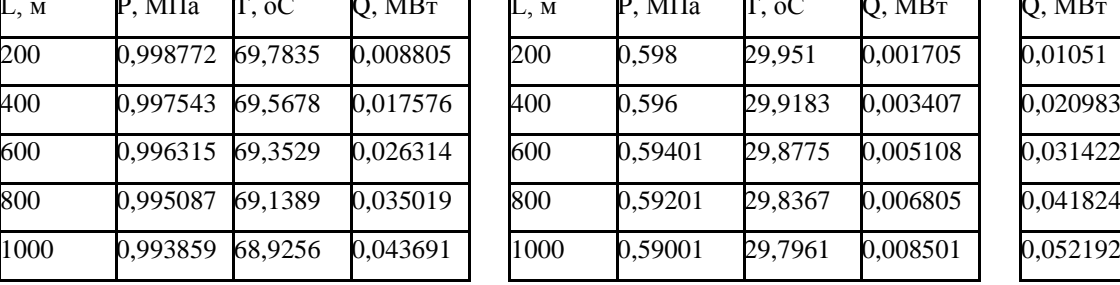

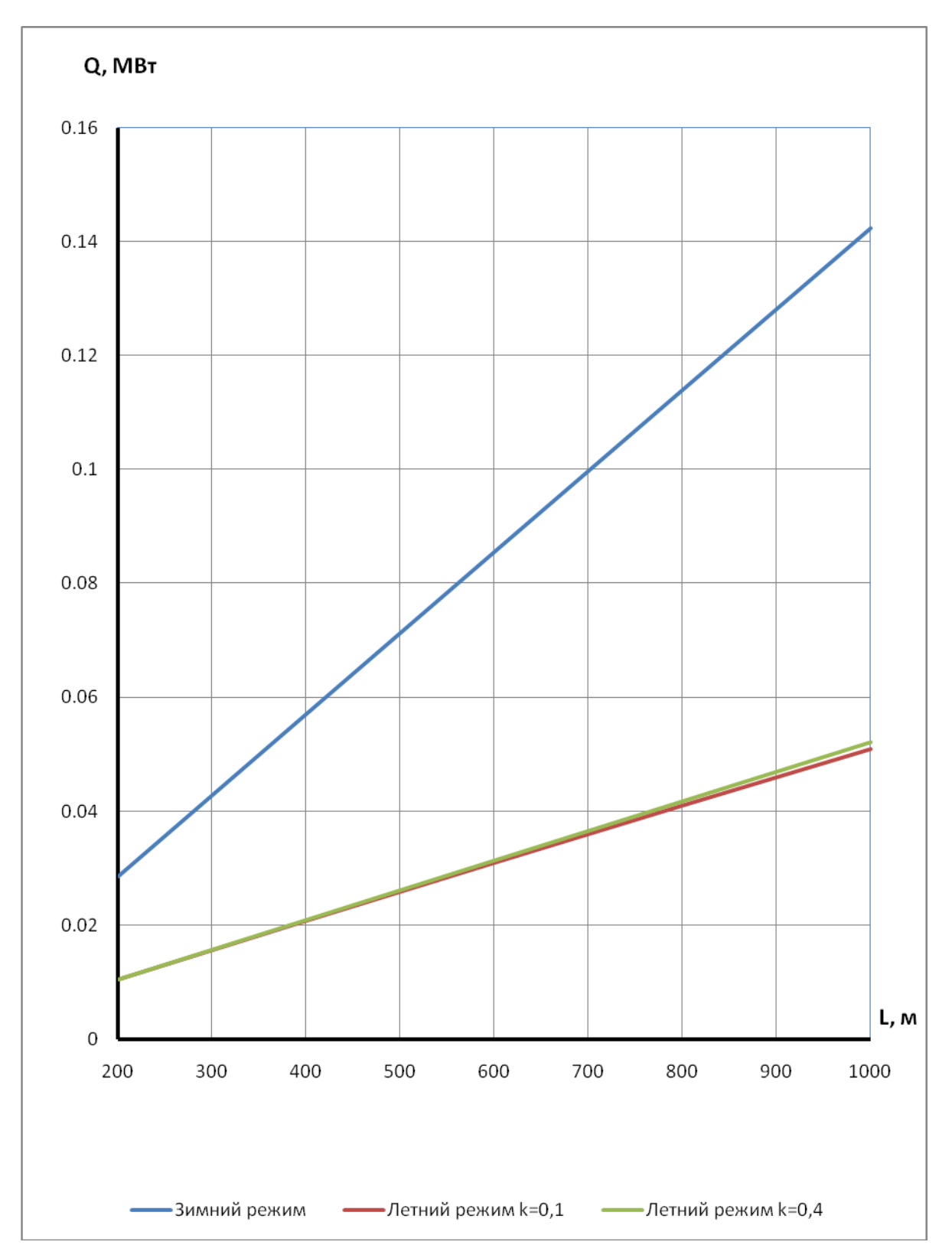

**Рисунок 4.12 –** Потери тепла в зависимости от длины теплопровода для d=0,207 м

101

## Продолжение таблицы 4.3

Зимний режим tw1=150 оС t0=2,4 оС  $\frac{3m}{100}$  3имний режим tw1=60 оС t0=2,4 оС

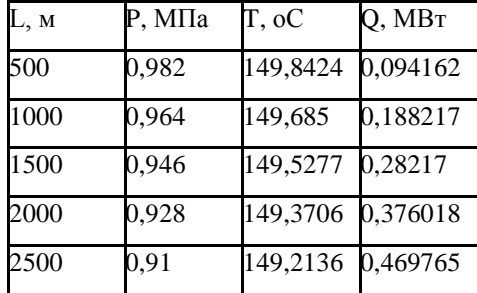

Летний режим k=0,1 Летний режим k=0,1

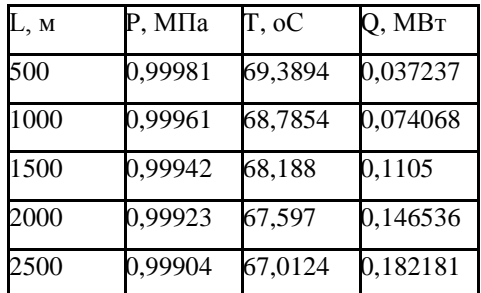

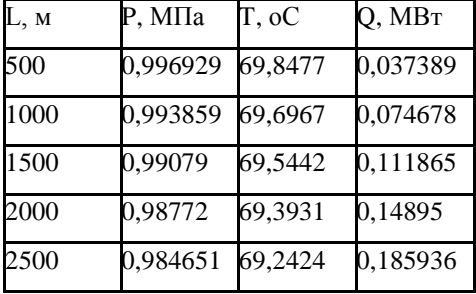

## **Прямая Обратная Сумма**

При d=0,408 м v=1,1383 м/с G=491,584 т/ч При d=0,408 м v=1,1383 м/с G=527,029 т/ч

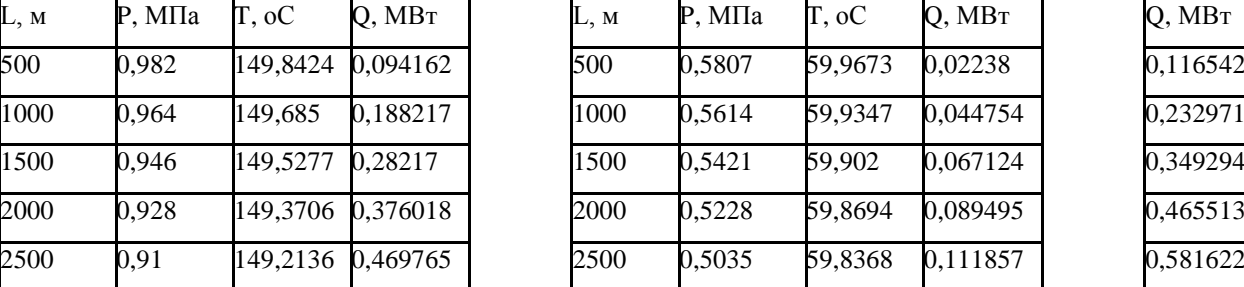

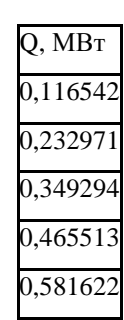

tw1=70 oC t0=12,2 oC tw1=30 oC tgr=12,2 oC

При d=0,408 м v=0,1138 м/с G=52,396 т/ч При d=0,408 м v=0,1138 м/с G=53,383 т/ч

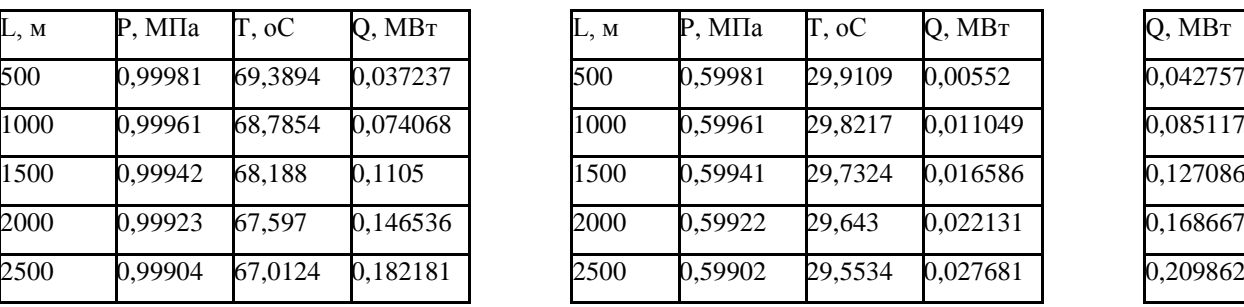

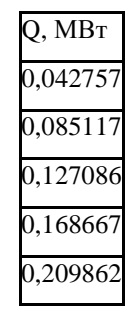

Летний режим k=0,4 Летний режим k=0,4

tw1=70 oC t0=12,2 oC tw1=30 oC tgr=12,2 oC

При d=0,408 м v=0,4553 м/с G=209,63 т/ч При d=0,408 м v=0,4553 м/с G=213,58 т/ч

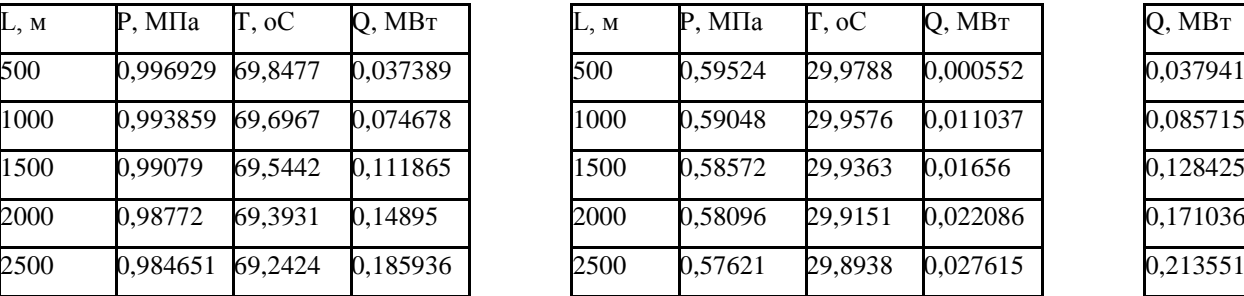

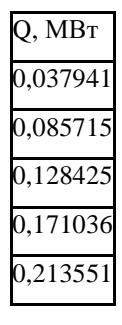

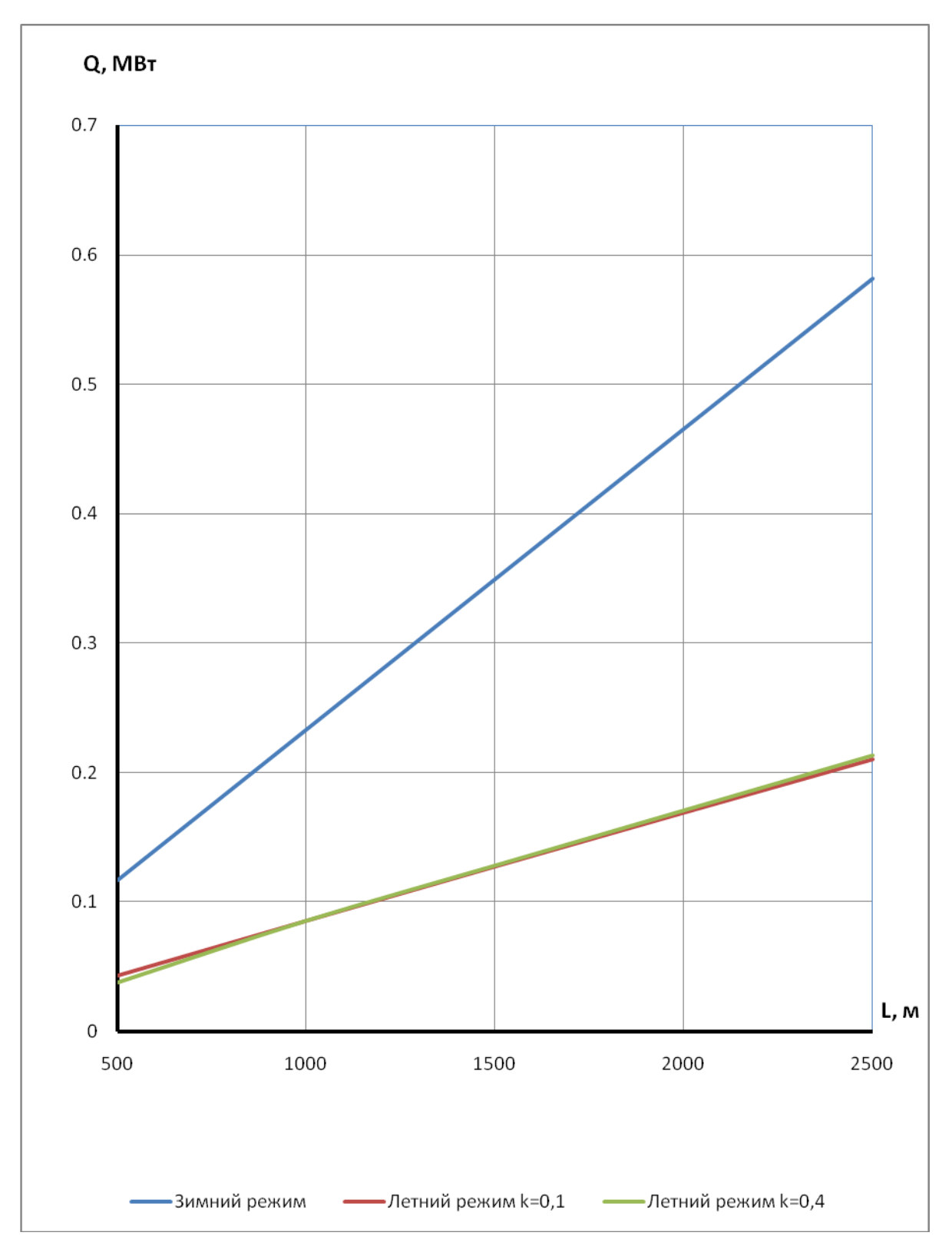

**Рисунок 4.13 –** Потери тепла в зависимости от длины теплопровода для d=0,408 м

Зимний режим tw1=150 оС t0=2,4 оС Зимний режим tw1=60 оС t0=2,4 оС

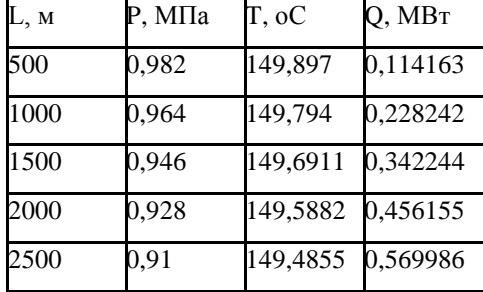

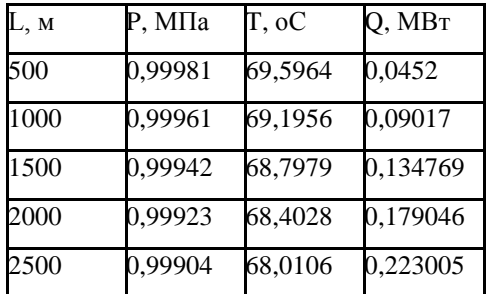

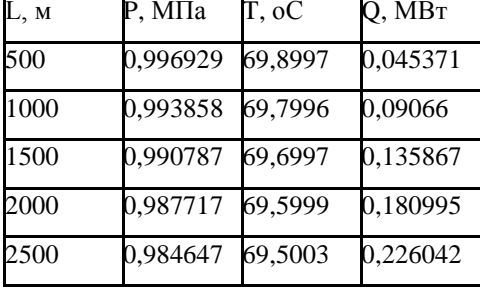

## **Прямая Обратная Сумма**

При d=0,514 м v=1,3179 м/с G=903,295 т/ч При d=0,514 м v=1,3179 м/с G=968,425 т/ч

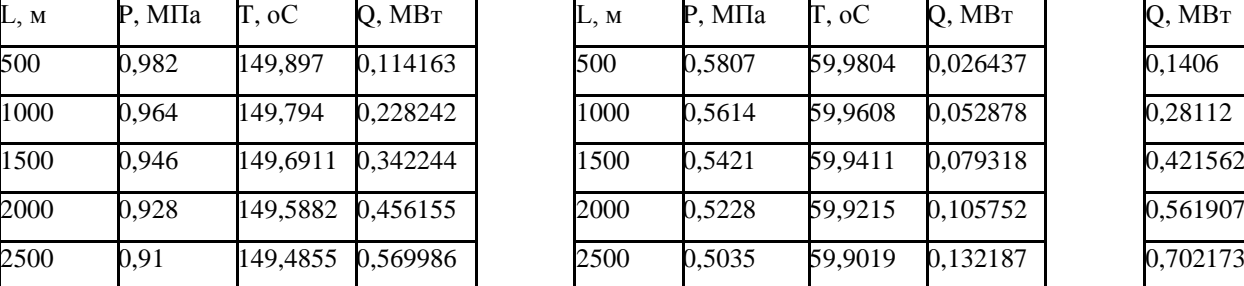

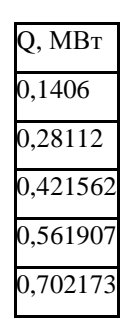

tw1=70 oC t0=12,2 oC ty1=30 oC tgr=12,2 oC

При d=0,514 м v=0,1318 м/с G= 96,311 т/ч При d=0,514 м v=0,1318 м/с G=92,126 т/ч

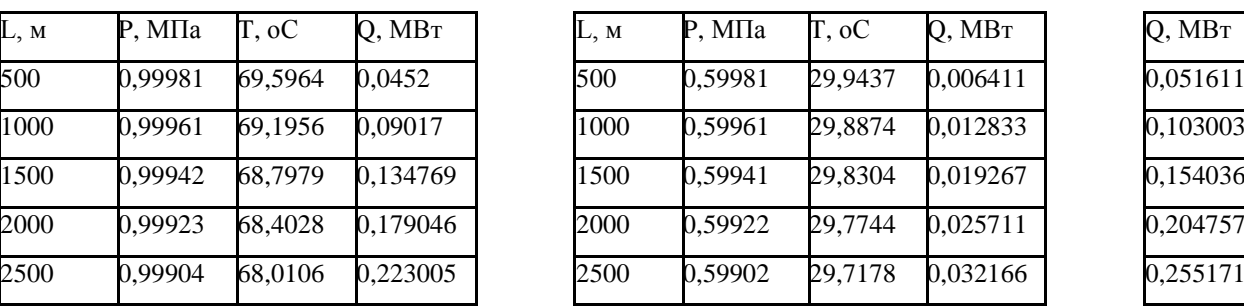

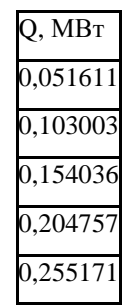

Летний режим k=0,4 Летний режим k=0,4

tw1=70 oC t0=12,2 oC tw1=30 oC tgr=12,2 oC

При d=0,514 м v=0,5272 м/с G=385,246 т/ч При d=0,514 м v=0,5272 м/с G=392,504 т/ч

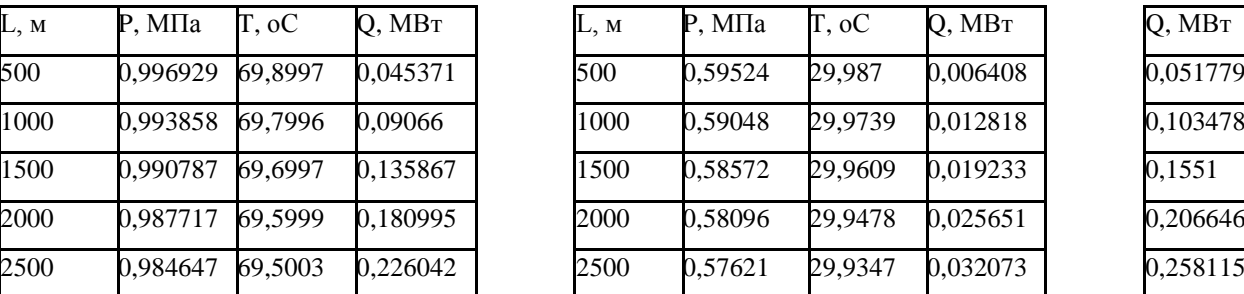

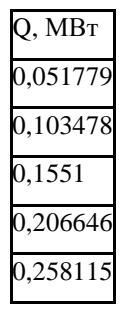

Летний режим k=0,1 Летний режим k=0,1

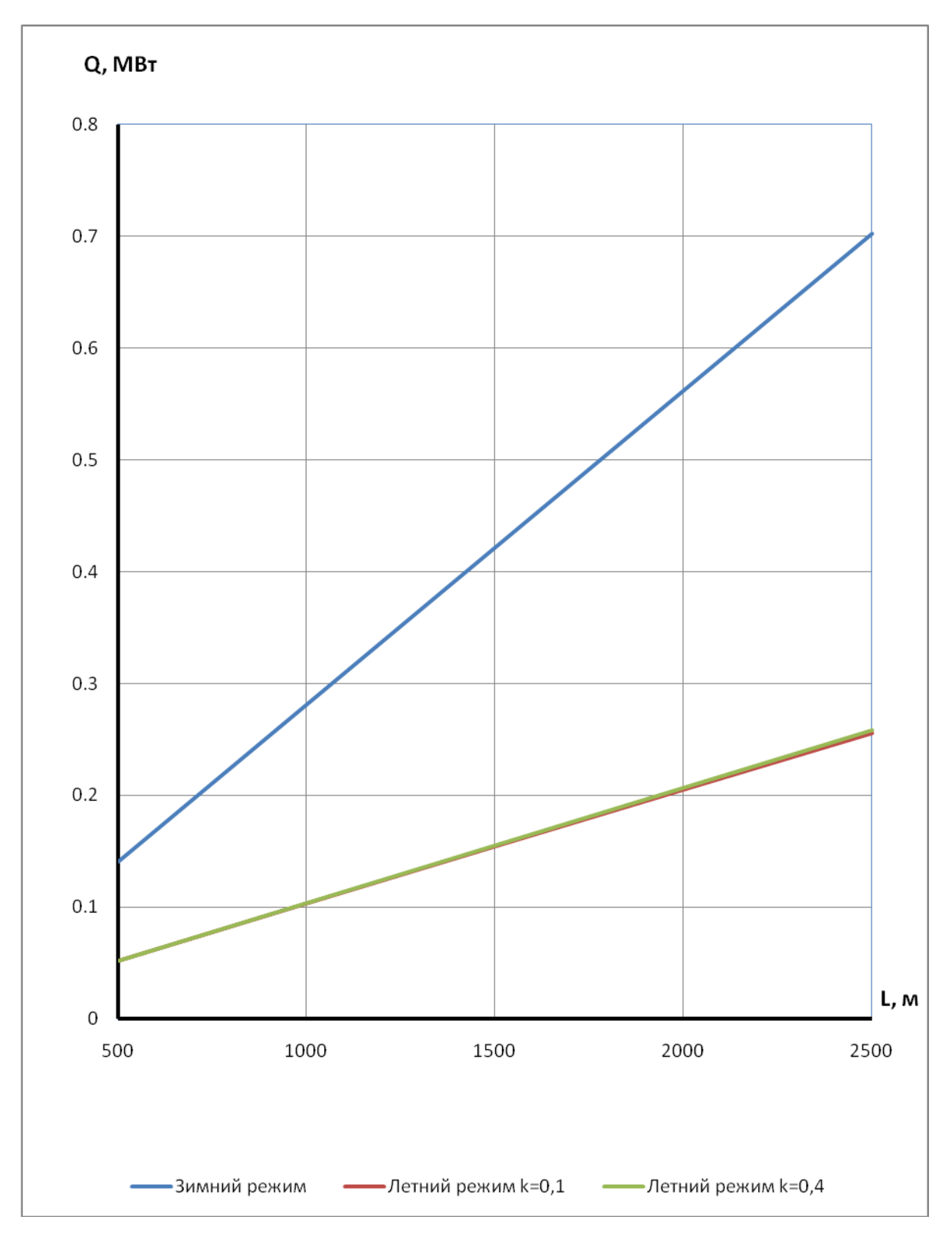

**Рисунок 4.14 –** Потери тепла в зависимости от длины теплопровода для d=0,514 м

105

## Продолжение таблицы 4.3

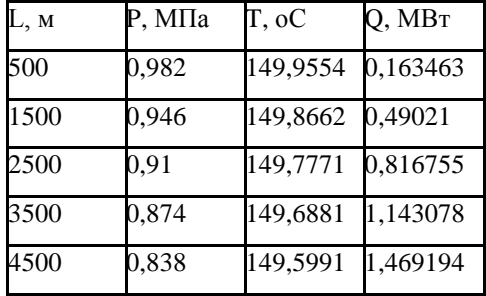

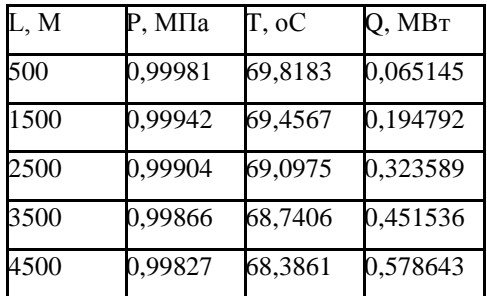

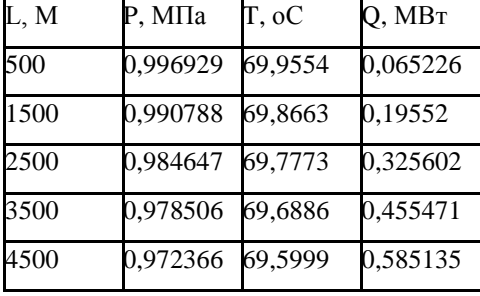

## **Прямая Обратная Сумма**

Зимний режим tw1=150 оС t0=2,4 оС  $\,$  3имний режим tw1=60 оС t0=2,4 оС

При d=0,8 м v=1,7405 м/с G=2889,847 т/ч При d=0,8 м v=1,7405 м/с G=3098,212 т/ч

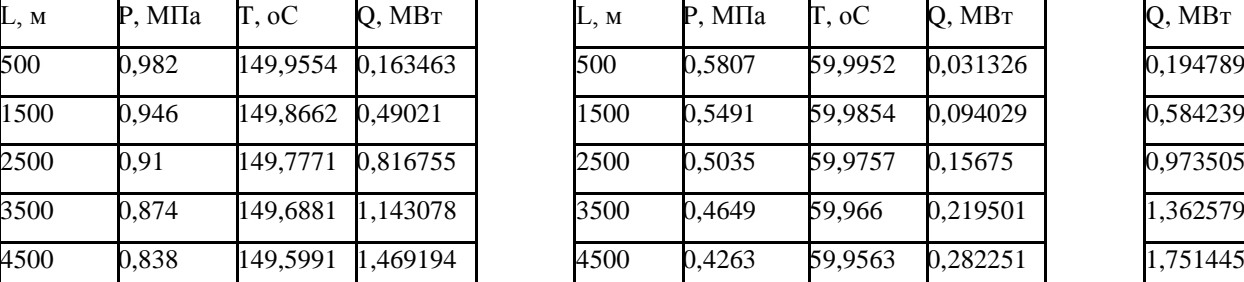

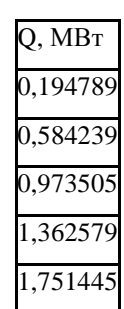

tw1=70 oC t0=12,2 oC tw1=30 oC tgr=12,2 oC

При d=0,8 м v=0,1740 м/с G=308,01 т/ч При d=0,8 м v=0,1740 м/с G=313,814 т/ч

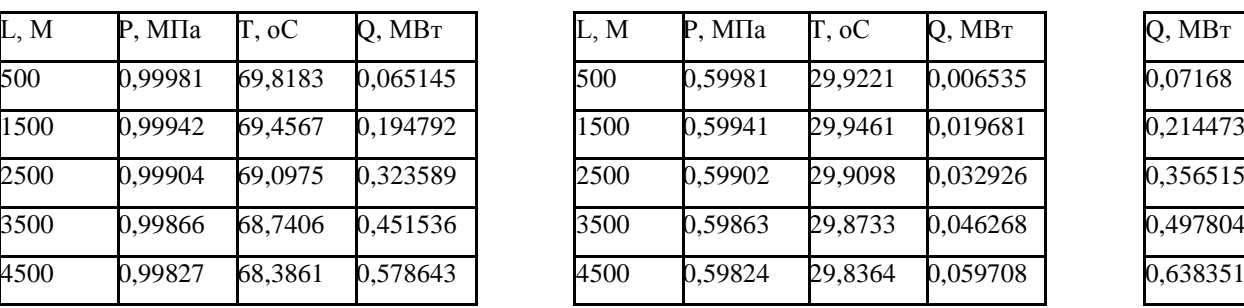

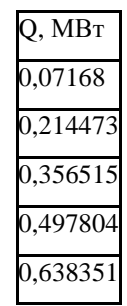

Летний режим k=0,4 Летний режим k=0,4

tw1=70 oC t0=12,2 oC tw1=30 oC tgr=12,2 oC

При d=0,8 м v=0,6962 м/с G=1232,397 т/ч При d=0,8 м v=0,6962 м/с G=1255,615 т/ч

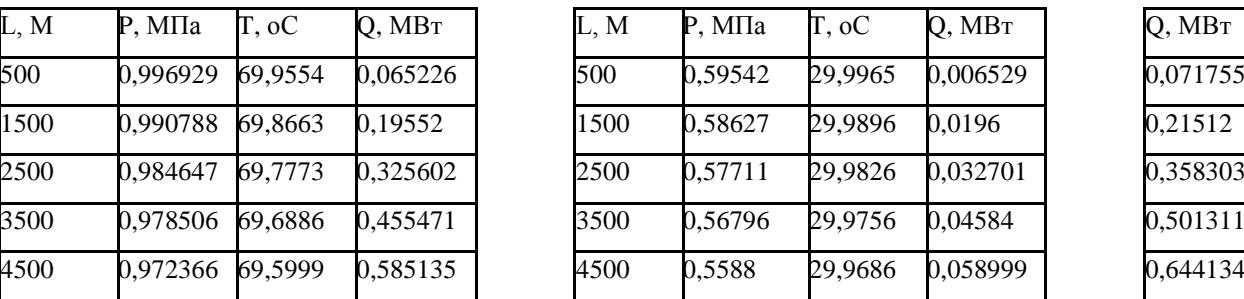

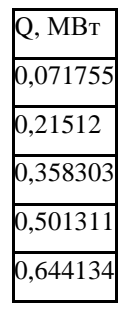

Летний режим k=0,1 Летний режим k=0,1

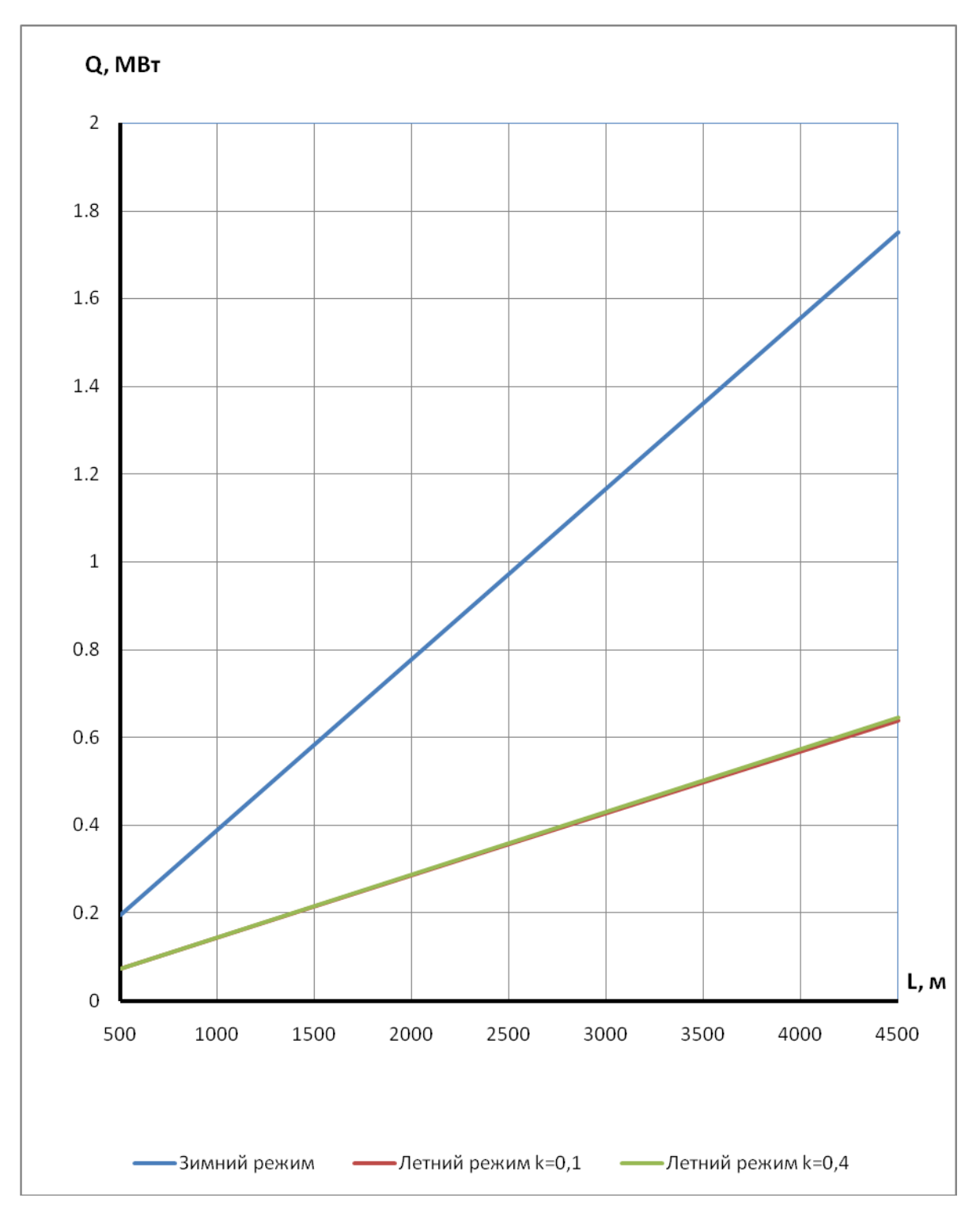

**Рисунок 4.15 –** Потери тепла в зависимости от длины теплопровода для d=0,8 м

107

## Продолжение таблицы 4.3

Зимний режим tw1=150 оС t0=2,4 оС 3имний режим tw1=60 оС t0=2,4 оС

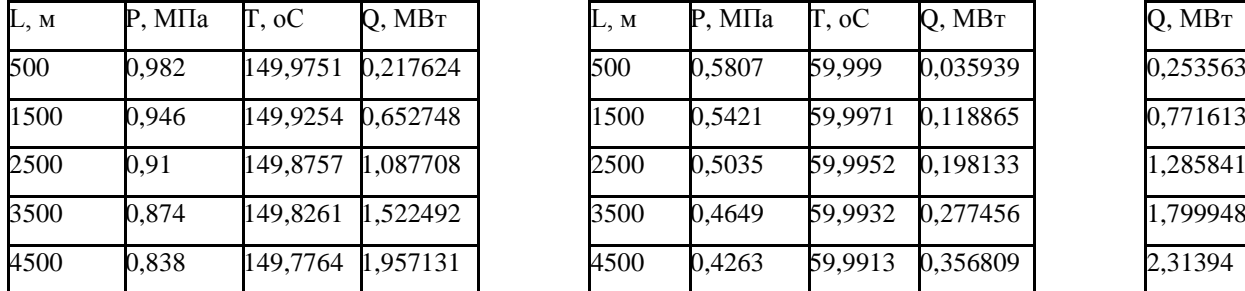

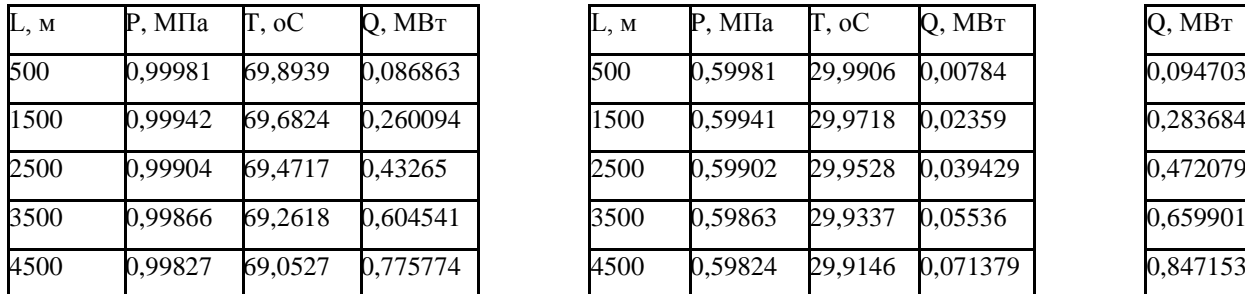

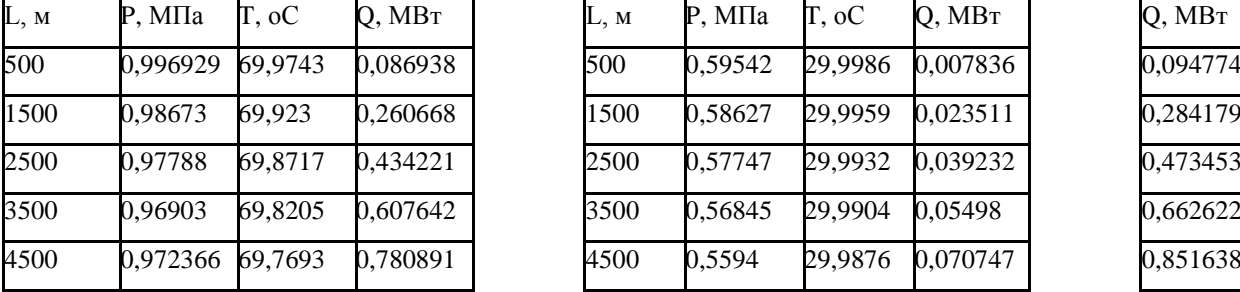

## **Прямая Обратная Сумма**

При d=1,096 м v=2,1174 м/с G=6598,496 т/ч При d=1,096 м v=2,1174 м/с G=7074,262 т/ч

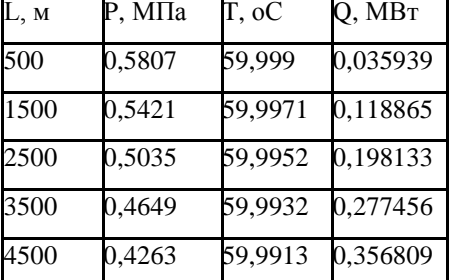

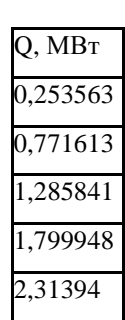

Летний режим k=0,1 Летний режим k=0,1

tw1=70 oC t0=12,2 oC tw1=30 oC tgr=12,2 oC

При d=1,096 м v=0,2117 м/с G=703,36 т/ч При d=1,096 м v=0,2117 м/с G=716,612 т/ч

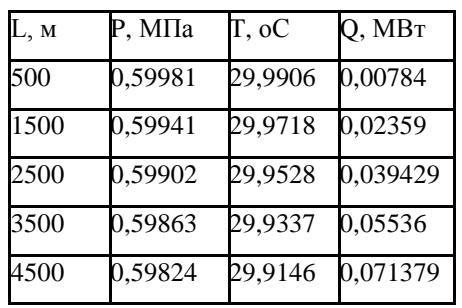

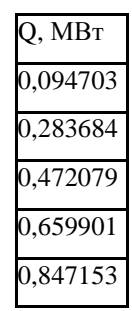

Летний режим k=0,4 Летний режим k=0,4

tw1=70 oC t0=12,2 oC tw1=30 oC tgr=12,2 oC

При d=1,096 м v=0,8470 м/с G=2814,109 т/ч При d=1,096 м v=0,8470 м/с G=2867,128 т/ч

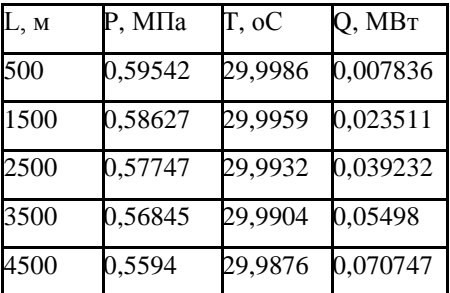

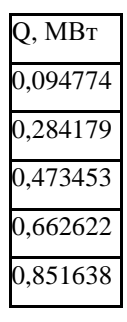

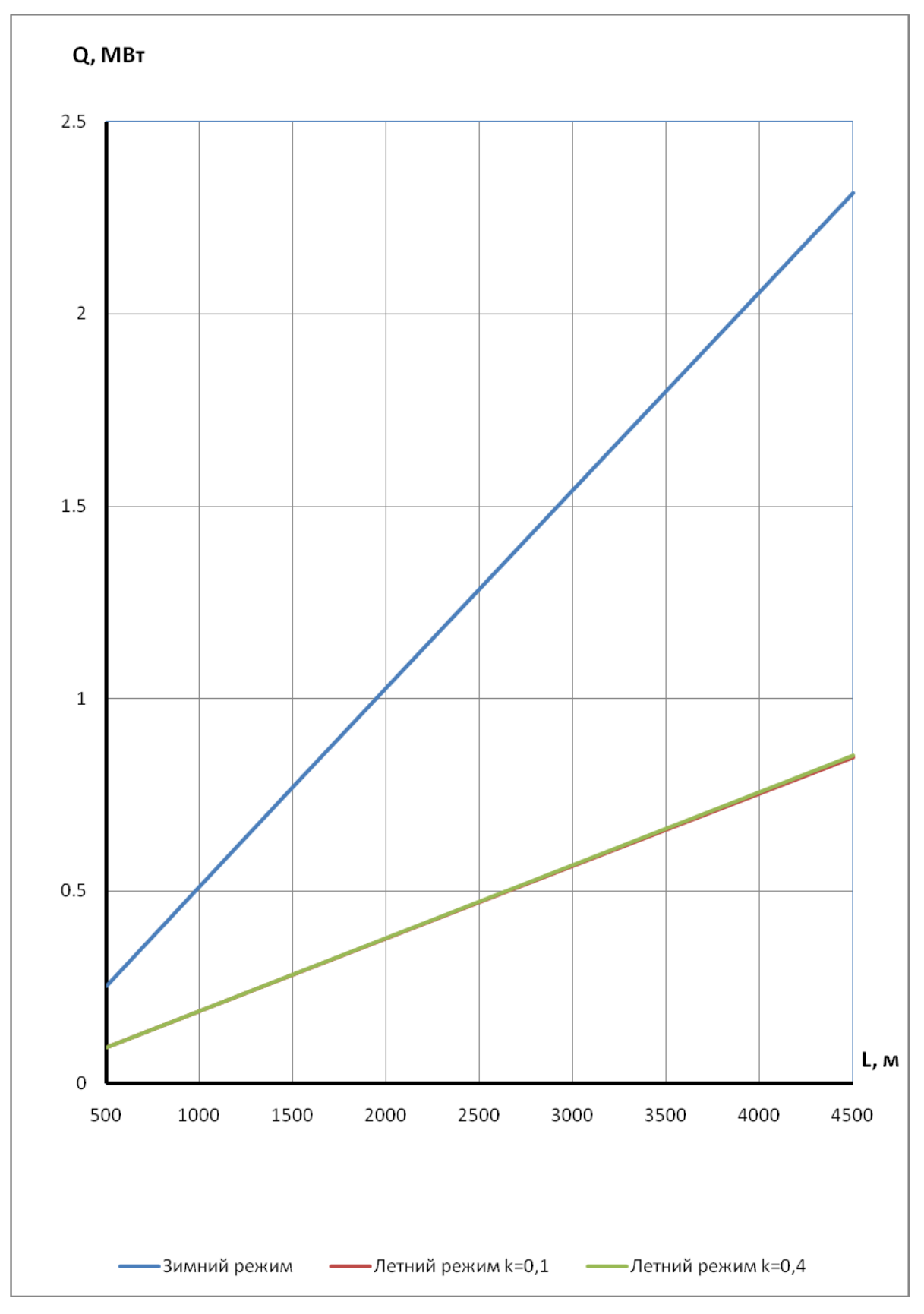

**Рисунок 4.16 –** Потери тепла в зависимости от длины теплопровода для d=1,096 м
### **4.3. Бесканальная прокладка тепловых сетей**

Система дифференциальных уравнений состоит из 4-х уравнений, описывающих потери давления и температуры одновременно для подающего и обратного трубопроводов. Это связано с тем, что теплоотдача от поверхности изоляции происходит к грунту, и происходит взаимодействие тепловых потоков от подающего и обратного трубопроводов.

$$
\frac{d\tau_{p}}{dl} = \frac{G_{p} \cdot \frac{\partial h_{p}}{\partial p} \cdot R_{1p} \cdot (1 + \alpha_{p}) \cdot \frac{\rho_{1p}}{\rho_{p}} - \frac{\tau_{p} - t_{k}}{R_{p}} \cdot (1 + \beta_{p})}{G_{p} \cdot \frac{\partial h_{p}}{\partial t}} \n\frac{dp_{p}}{dl} = -R_{1p} \cdot (1 + \alpha_{p}) \cdot \frac{\rho_{1p}}{\rho_{p}} \n\frac{d\tau_{o}}{dl} = \frac{G_{o} \cdot \frac{\partial h_{o}}{\partial p} \cdot R_{1o} \cdot (1 + \alpha_{o}) \cdot \frac{\rho_{1o}}{\rho_{o}} - \frac{\tau_{o} - t_{k}}{R_{o}} \cdot (1 + \beta_{o})}{G_{o} \cdot \frac{\partial h_{o}}{\partial t}} \n\frac{dp_{o}}{dl} = -R_{1o} \cdot (1 + \alpha_{o}) \cdot \frac{\rho_{1o}}{\rho_{o}}
$$
\n(4.36)

где:

 $\tau_p, \tau_o$ - текущие по длине температуры воды в подающем и обратном трубопроводах, °С;

*<sup>G</sup><sup>p</sup> <sup>G</sup><sup>o</sup>* , - расходы сетевой воды по подающему и обратному трубопроводам, кг/с;

 $R_{1p}$ ,  $R_{1o}$  - величины удельных падений давления по параметрам в начале трубопровода для подающего и обратного трубопровода, Па/м;

 $\alpha_p$ ,  $\alpha_o$  - доли местных гидравлических потерь;

 $\rho_{{\scriptscriptstyle 1p}}, \rho_{{\scriptscriptstyle 1o}}$  - величины плотностей воды в начале трубопроводов, кг/м $^3;$ 

 $\rho_{p}$ ,  $\rho_{o}$  - текущие по длине плотности воды в подающем и обратном трубопроводах, кг/м<sup>3</sup>;

 $\beta_p$ , $\beta_o$ - доли местных потерь тепла;

*k <sup>t</sup>* - текущая по длине трубопроводов температура воздуха в канале, °С.

Производные  $\frac{\partial P_p}{\partial p}, \frac{\partial P_p}{\partial t}, \frac{\partial R_o}{\partial p}, \frac{\partial R_o}{\partial t}$ *h p h t h p*  $h_p$   $\partial h_p$   $\partial h_q$   $\partial h_q$ õ õ õ д д д д д  $\frac{\partial H_o}{\partial \rho}$ ,  $\frac{\partial H_o}{\partial \rho}$  вычисляются дифференцированием уравнений состояния воды по формулам (4.5)-(4.13).

Плотности воды вычисляются по формулам (4.5) – (4.10).

Термические сопротивления подающего и обратного трубопроводов:

$$
R_p = R_{np} + R_{izp} \tag{4.37}
$$

$$
R_o = R_{no} + R_{i_{z0}} \tag{4.38}
$$

где:

 $d_{\it{izp}}$   $d_{\it{izo}}$ - диаметры наружной поверхности изоляции, м;  $\alpha_{bp}, \alpha_{bo}$ - коэффициенты теплоотдачи к воздуху в канале, Вт/м<sup>2</sup>/°C.

Термические сопротивления изоляционного слоѐв подающего и обратного трубопроводов:

$$
R_{izp} = \frac{1}{2 \cdot \pi \cdot \lambda_{izp}} \cdot \ln \frac{d_{izp}}{d_p}
$$
 (4.39)

$$
R_{izo} = \frac{1}{2 \cdot \pi \cdot \lambda_{izo}} \cdot \ln \frac{d_{izo}}{d_o}
$$
 (4.40)

где:

 $\lambda_{izp}$ ,  $\lambda_{izo}$  - коэффициенты теплопроводности изоляции, Вт/м/°С;

 $d_p$ , $d_o$  - наружные диаметры трубопроводов, м.

Термическое сопротивление массива грунта:

$$
R_{gr} = \frac{\ln\left(4 \cdot \frac{H}{d+2 \cdot \delta_{iz}}\right)}{2 \cdot \pi \cdot \lambda_{gr}}
$$
(4.41)

где:

И - глубина заложения, до оси трубопровода, м;

d - наружный диаметр трубопровода, м;

 $\delta_i$  - толщина изоляционного слоя, м;

 $\lambda_{\rm gr}$ - коэффициент теплопроводности грунта, Вт/м/°С.

Термическое сопротивление, учитывающее влияние подающего и обратного трубопроводов.

$$
R_{i,j} = \frac{\ln \sqrt{1 + (2 \cdot H / s)^2}}{2 \cdot \pi \cdot \lambda_{\tilde{A}D}}
$$
(4.42)

где:

s - расстояние между осями трубопроводов, м.

Типовые размеры трубопроводов с пенополиуретановой изоляцией и с полиэтиленовой защитной оболочкой для бесканальной прокладки тепловых сетей, выпускаемых ЗАО «МосФлоулайн».

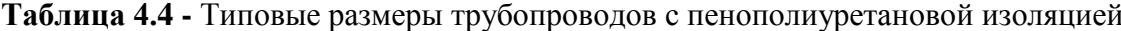

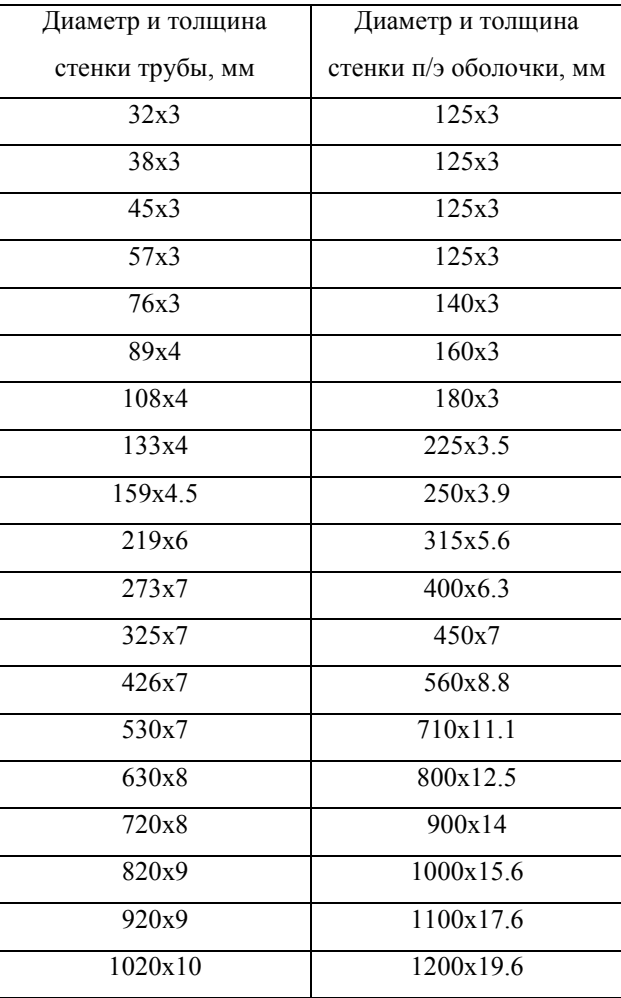

Коэффициент теплопроводности  $\lambda_{iz} = 0.033 \text{ Br/m }$  /°C.

По формулам  $(4.36) - (4.42)$  составлена программа на языке Maple (Приложение E)

Таблица 4.5 - Результаты расчётов потерь давления, температуры и тепла для подземной канальной прокладки

### Прямая

Зимний режим tw1=150 °C tgr=2,4 °C При d=0,032 м v=0,208 м/с G=0,553 т/ч

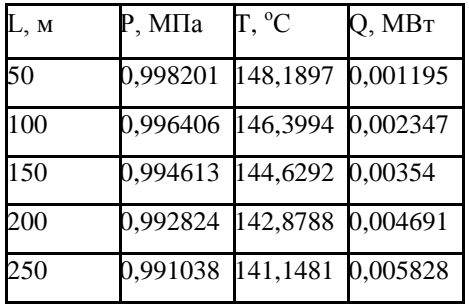

Летний режим k=0,1

tw1=70 °C t0=12,2 °C

При d=0,032 м v=0,0208 м/с G=0,059 т/ч

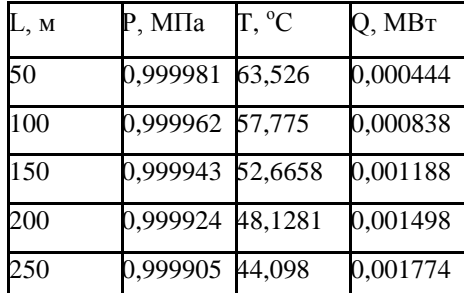

Летний режим k=0,4

tw1=70 °C t0=12,2 °C

При d=0,032 м v=0,0832 м/с G=0,236 т/ч

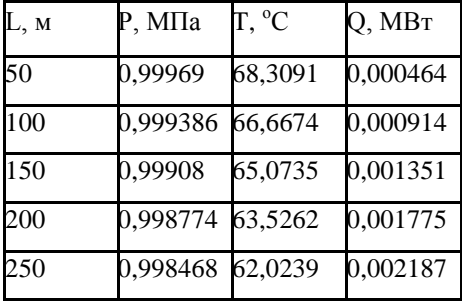

# Обратная

Зимний режим tw1=60 °C tgr=2,4 °C

При d=0,032 м v=0,208 м/с G=0,592 т/ч

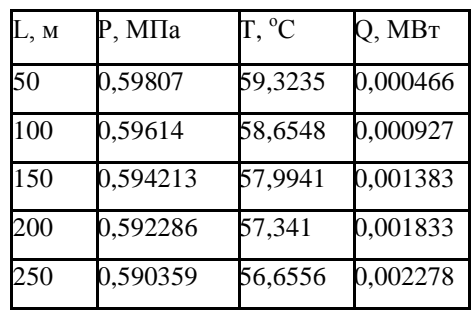

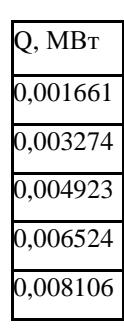

Сумма

Летний режим k=0,1

tw1=30 °C tgr=12,2 °C

При d=0,032 м v=0,0208 м/с G=0,060 т/ч

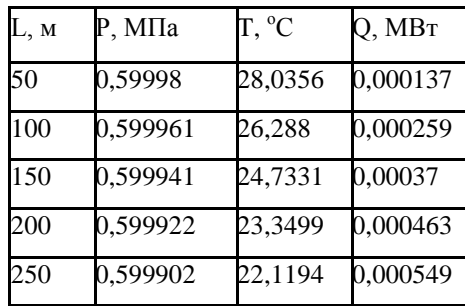

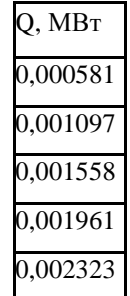

Летний режим k=0,4

tw1=30 °C tgr=12,2 °C

При d=0,032 м v=0,0832 м/с G=0,240 т/ч

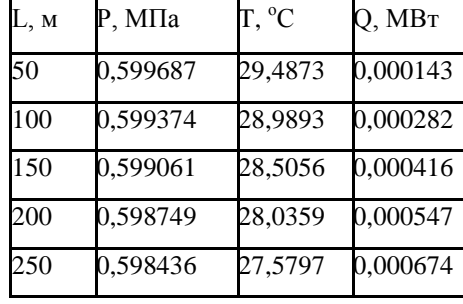

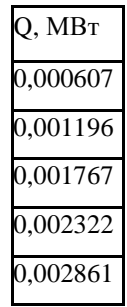

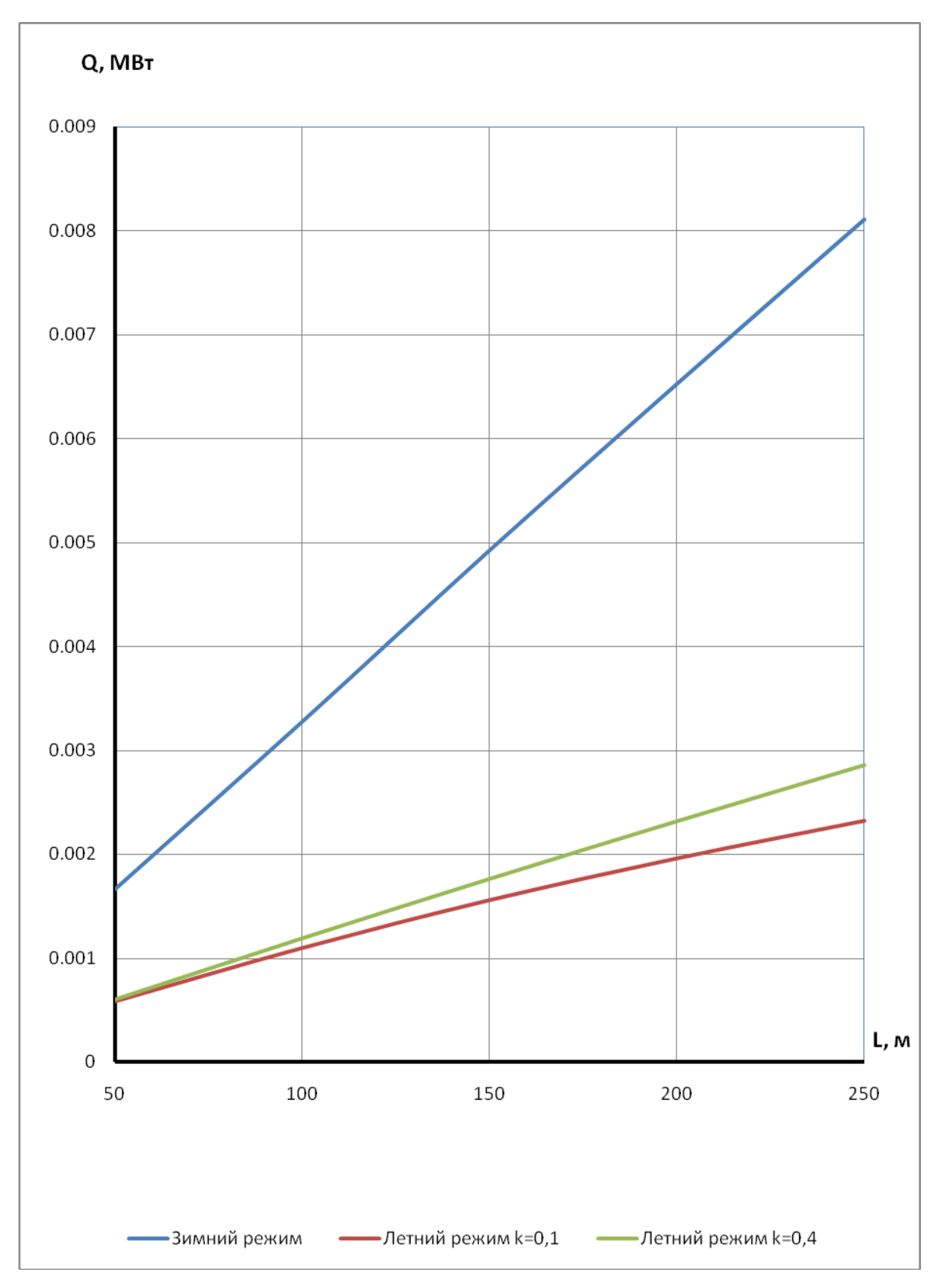

Рисунок 4.17- Потери тепла в зависимости от длины теплопровода для d=0,033 м

# **Прямая Обратная Сумма**

При d=0,051 м v=0,2882 м/с G=1,945 т/ч При d=0,051 м v=0,2882 м/с G=2,085 т/ч

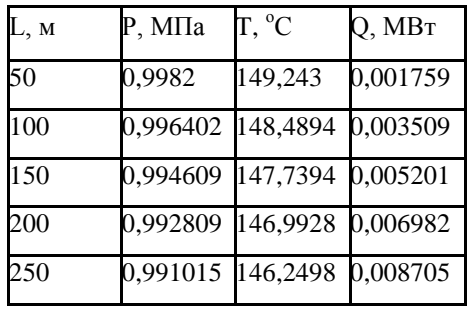

Зимний режим tw1=150 °C t0=2,4 °C 3имний режим tw1=60 °C t0=2,4 °C

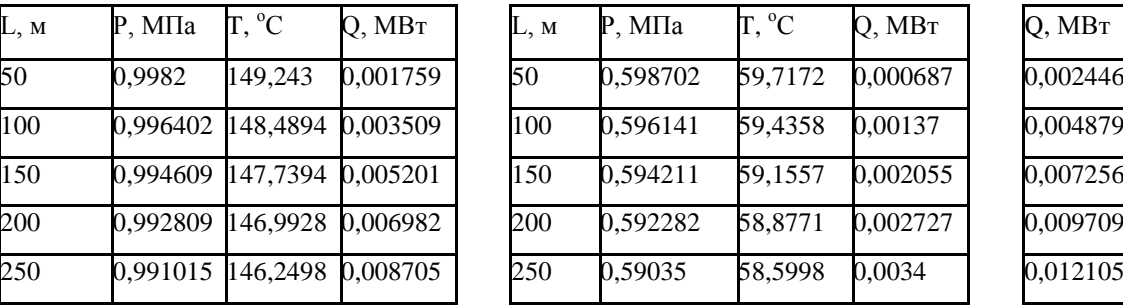

Летний режим k=0,1 Летний режим k=0,1

tw1=70 °C t0=12,2 °C tw1=30 °C tgr=12,2 °C

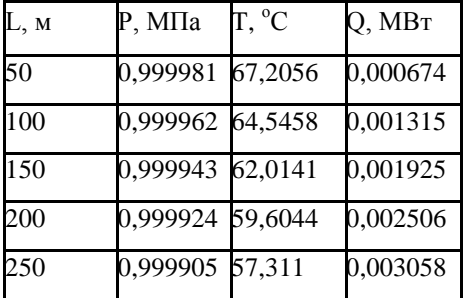

При d=0,051 м v=0,0288 м/с G=0,207 т/ч При d=0,051 м v=0,0288 м/с G=0,211 т/ч

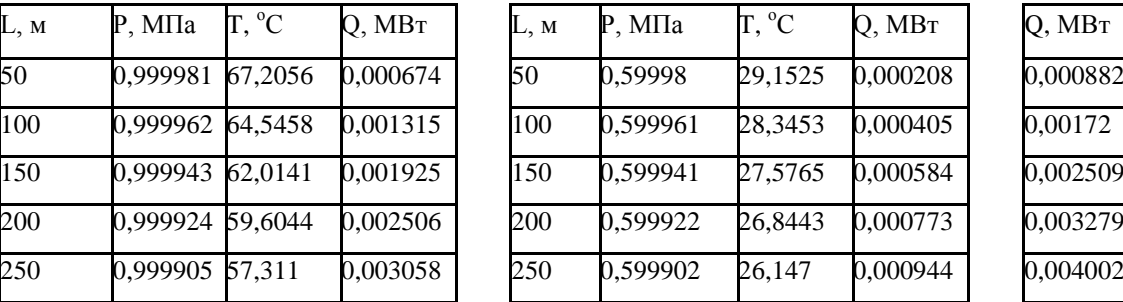

Летний режим k=0,4 Летний режим k=0,4

tw1=70 °C t0=12,2 °C tw1=30 °C tgr=12,2 °C

При d=0,051 м v=0,1153 м/с G=0,829 т/ч При d=0,051 м v=0,1153 м/с G=0,845 т/ч

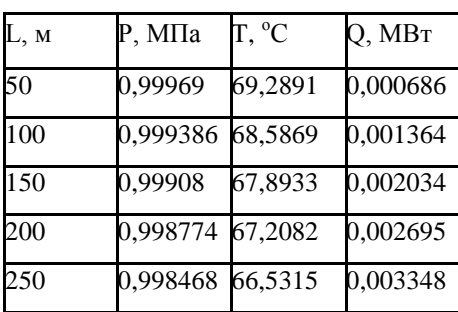

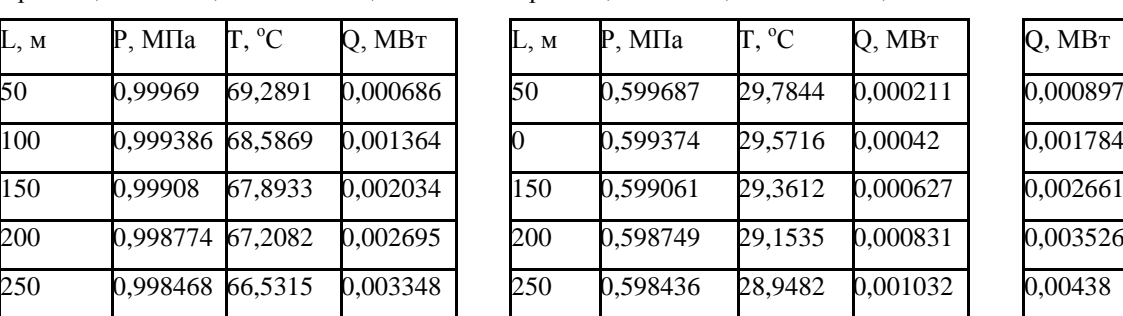

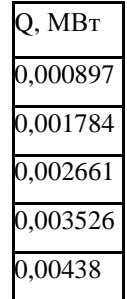

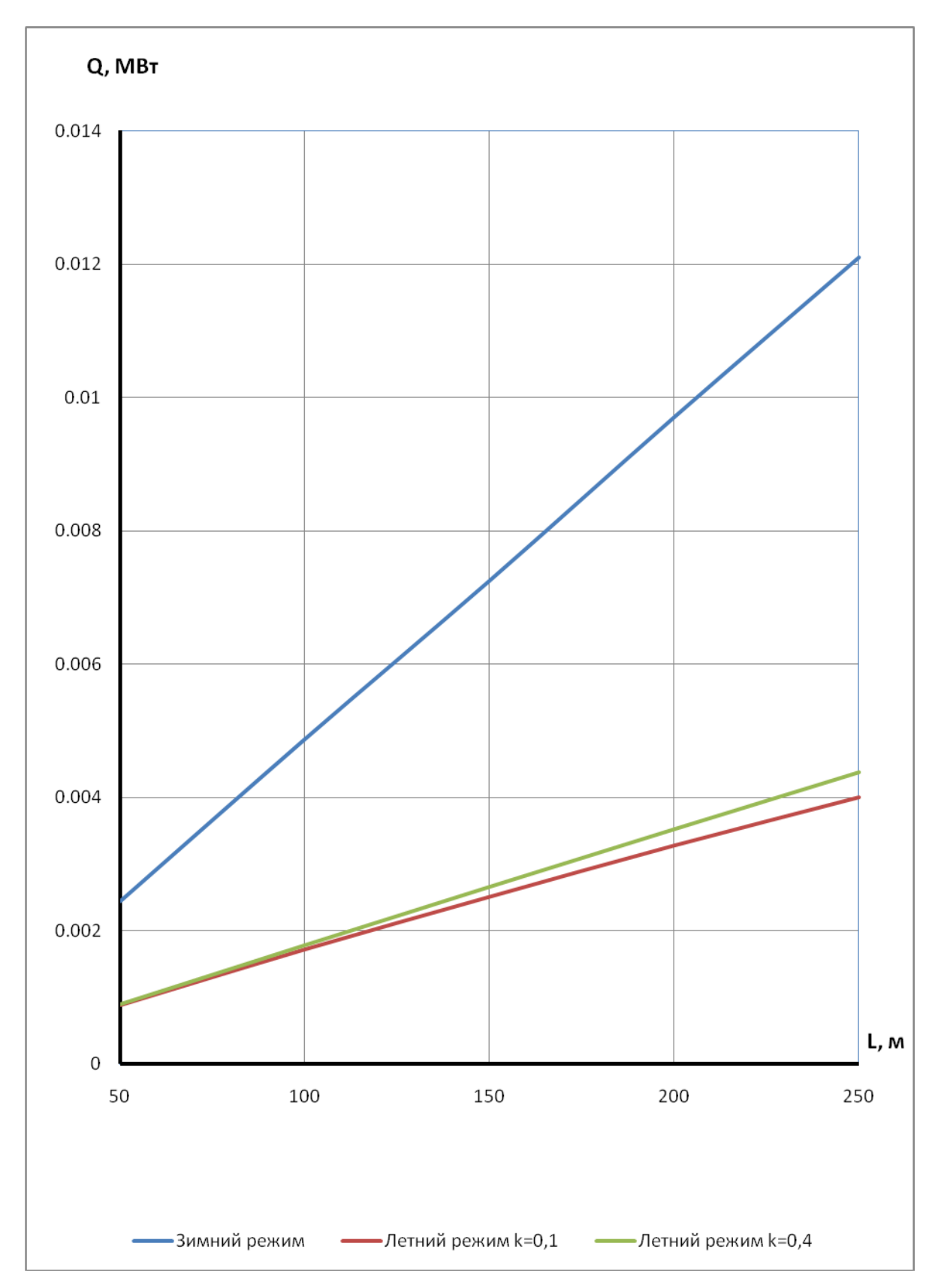

Рисунок 4.18 - Потери тепла в зависимости от длины теплопровода для d=0,051 м

# **Прямая Обратная Сумма**

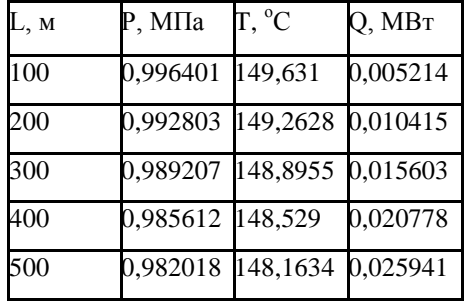

Зимний режим tw1=150 °C t0=2,4 °C 3имний режим tw1=60 °C t0=2,4 °C

При d=0,1 м v=0,4553 м/с G=11,812 т/ч При d=0,1 м v=0,4553 м/с G=12,661 т/ч

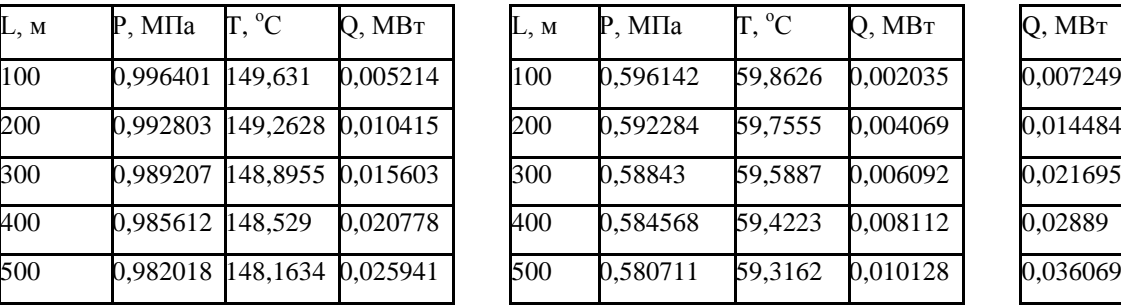

Летний режим k=0,1

tw1=70 °C t0=12,2 °C tw1=30 °C tgr=12,2 °C

При d=0,1 м v=0,0455 м/с G=1,258 т/ч При d=0,1 м v=0,0455 м/с G=1,282 т/ч

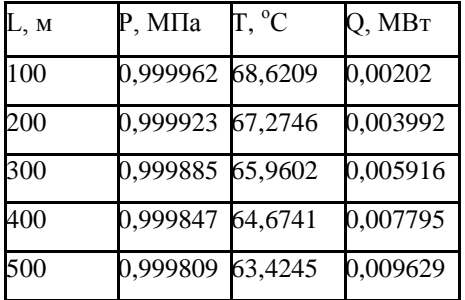

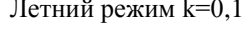

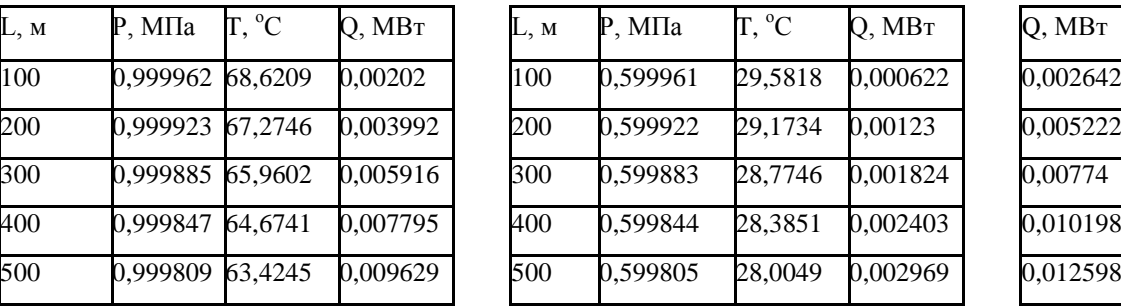

Летний режим k=0,4 Летний режим k=0,4

tw1=70 °C t0=12,2 °C tw1=30 °C tgr=12,2 °C

При d=0,1 м v=0,1821 м/с G=5,037 т/ч

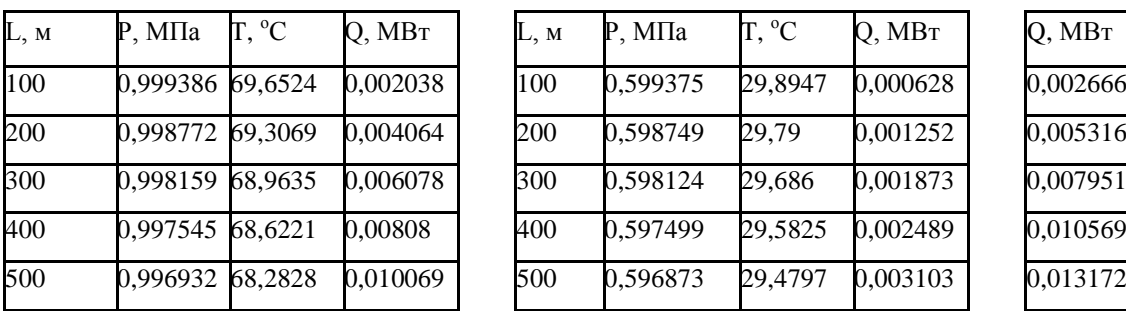

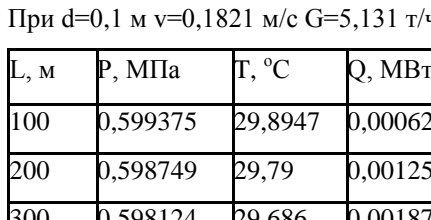

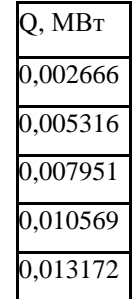

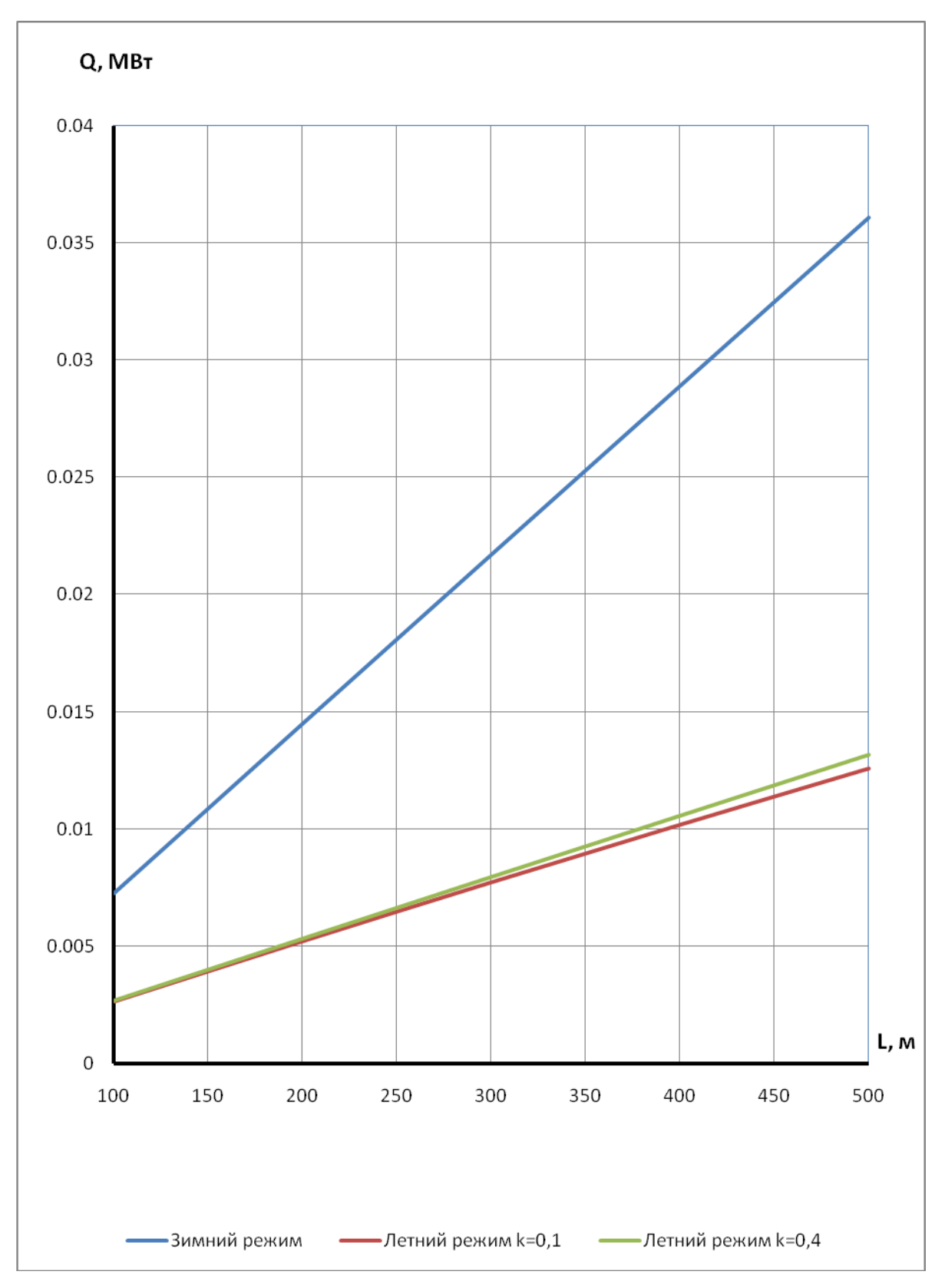

Рисунок 4.19- Потери тепла в зависимости от длины теплопровода для d=0,1 м

### **Прямая Обратная Сумма**

Зимний режим tw1=150 °C t0=2,4 °C 3имний режим tw1=60 °C t0=2,4 °C

При d=0,207 м v=0,7357 м/с G=81,783 т/ч При d=0,207 м v=0,7357 м/с G=87,662 т/ч

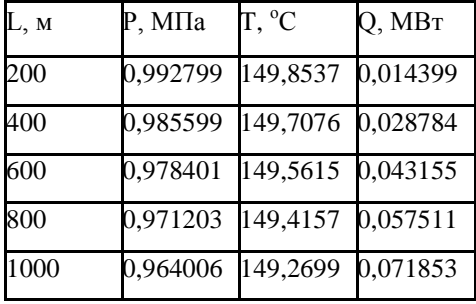

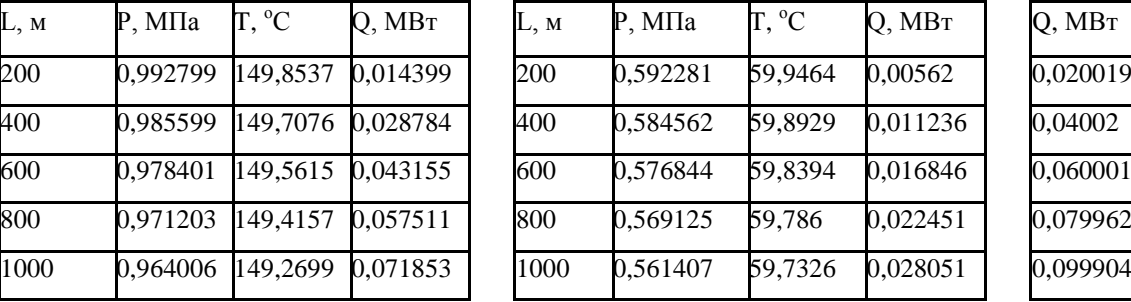

Летний режим k=0,1

tw1=70 °C t0=12,2 °C tw1=30 °C tgr=12,2 °C

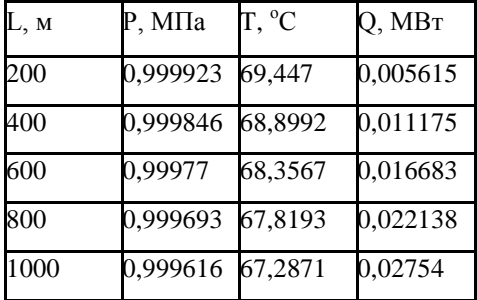

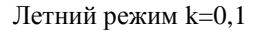

При d=0,207 м v=0,0736 м/с G=8,723 т/ч При d=0,207 м v=0,0736 м/с G=8,886 т/ч

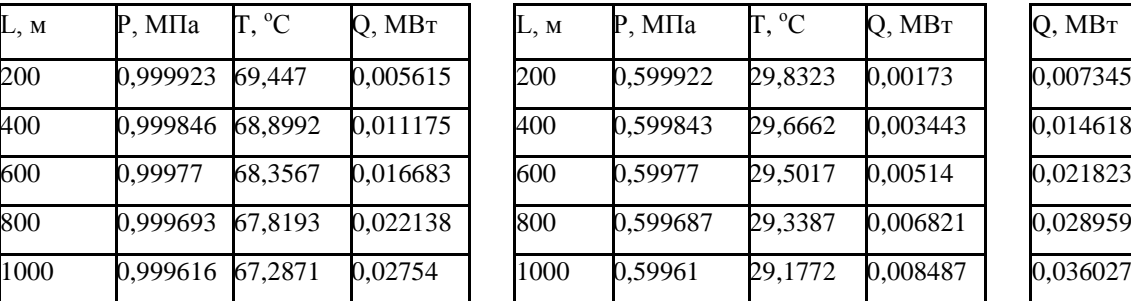

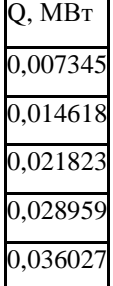

Летний режим k=0,4 Летний режим k=0,4

tw1=70 °C t0=12,2 °C tw1=30 °C tgr=12,2 °C

При d=0,207 м v=0,2943 м/с G=34,879 т/ч При d=0,207 м v=0,2943 м/с G=35,530 т/ч

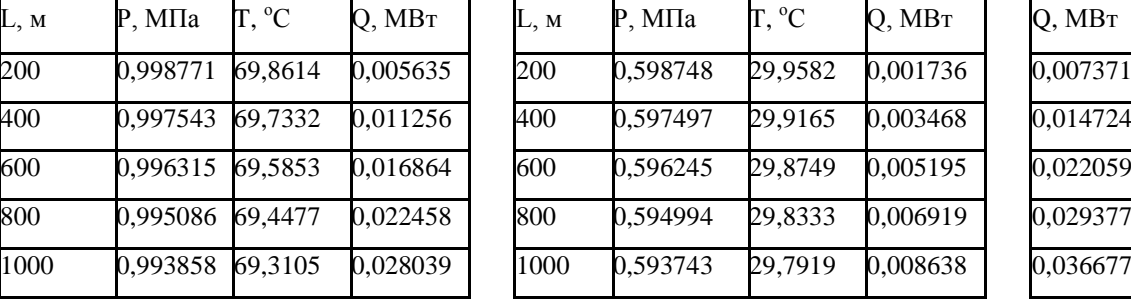

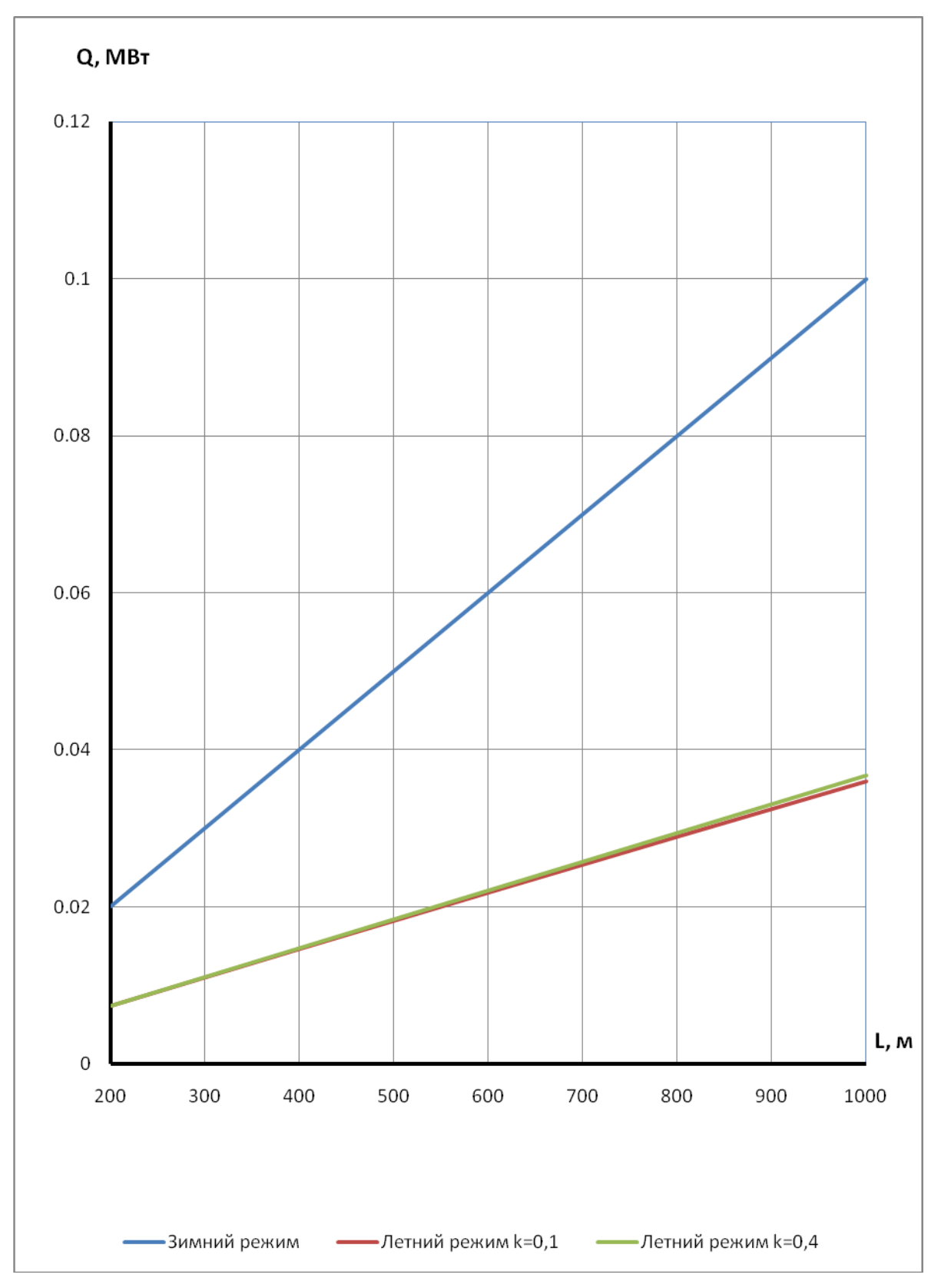

Рисунок 4.20 - Потери тепла в зависимости от длины теплопровода для d=0,207 м

### **Прямая Обратная Сумма**

Зимний режим tw1=150 °C t0=2,4 °C 3имний режим tw1=60 °C t0=2,4 °C

При d=0,412 м v=1,1454 м/с G=504,397 т/ч При d=0,412 м v=1,1454 м/с G=540,567 т/ч

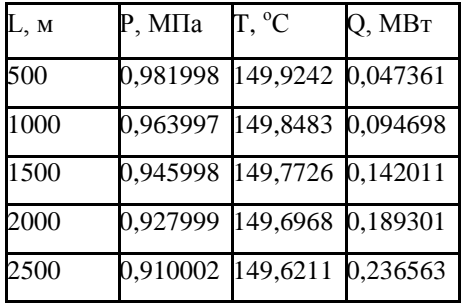

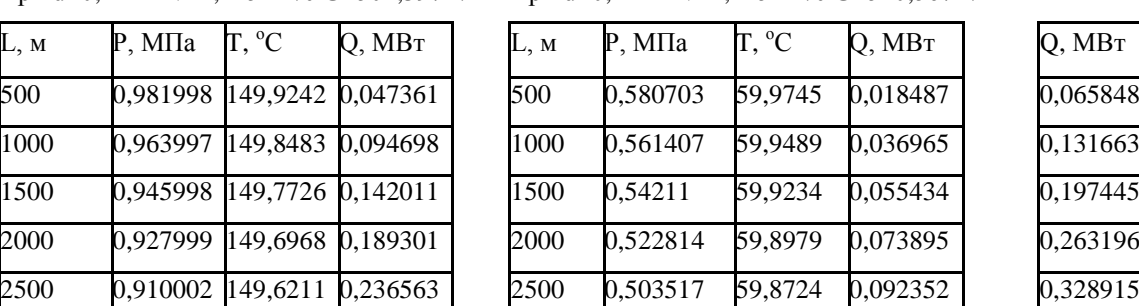

Летний режим k=0,1 Летний режим k=0,1

При d=0,412 м v=0,1145 м/с G=53,757 т/ч

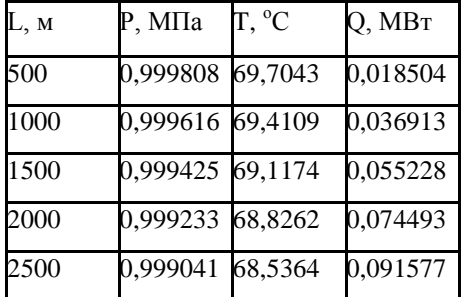

tw1=70 °C t0=12,2 °C tw1=30 °C tgr=12,2 °C

При d=0,412 м v=0,1145 м/с G=54,760

т/ч

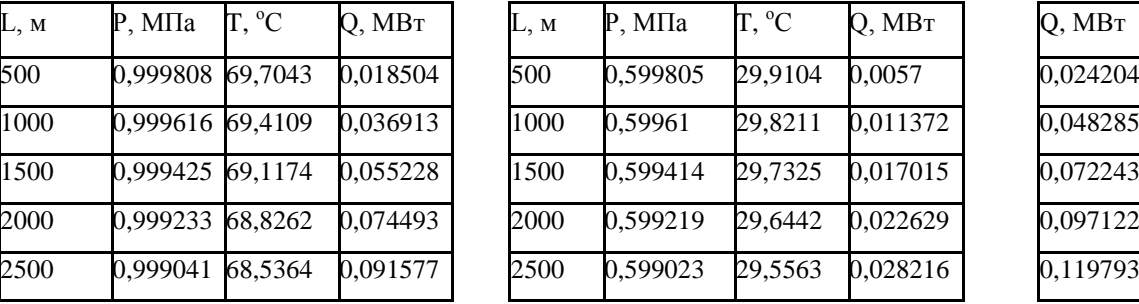

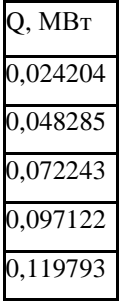

Летний режим k=0,4 Летний режим k=0,4

tw1=70 °C t0=12,2 °C tw1=30 °C tgr=12,2 °C

При d=0,412 м v=0,4582 м/с G=215,123 т/ч При d=0,412 м v=0,4582 м/с G=219,138 т/ч

500 0,996929 69,9266 0,018539 1000 0,993857 69,8532 0,037056 1500 0,990786 69,7799 0,055548 2000 0,987715 69,7068 0,074017 2500 0,984644 69,6337 0,092462

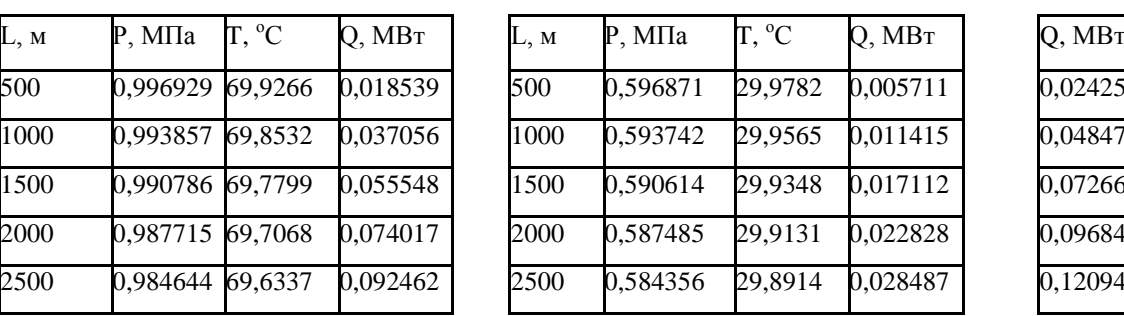

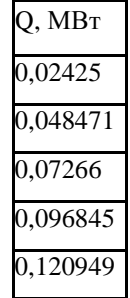

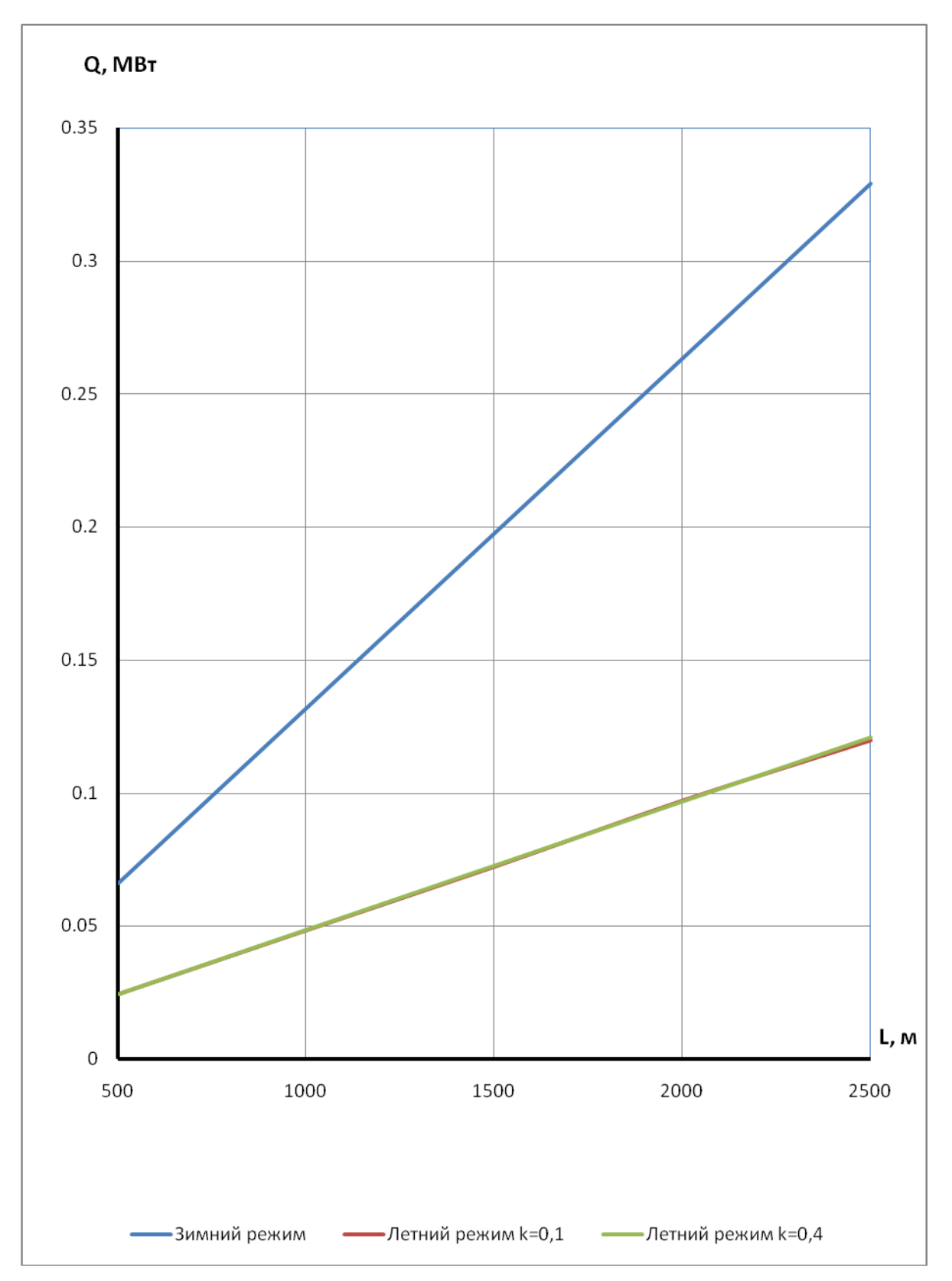

Рисунок 4.21 - Потери тепла в зависимости от длины теплопровода для d=0,412 м

### **Прямая Обратная Сумма**

Зимний режим tw1=150 °C t0=2,4 °C 3имний режим tw1=60 °C t0=2,4 °C

При d=0,516 м v=1,3212 м/с G=912,6177 т/ч При d=0,516 м v=1,3212 м/с G=978,223 т/ч

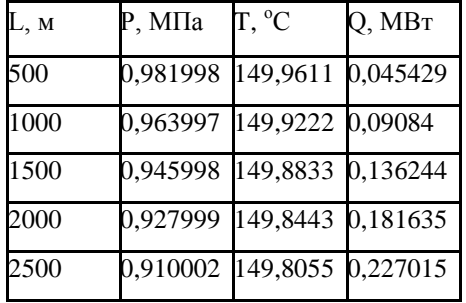

Летний режим k=0,1 Летний режим k=0,1

tw1=70 °C t0=12,2 °C tw1=30 °C tgr=12,2 °C

При d=0,516 м v=0,1321 м/с G=97,283 т/ч

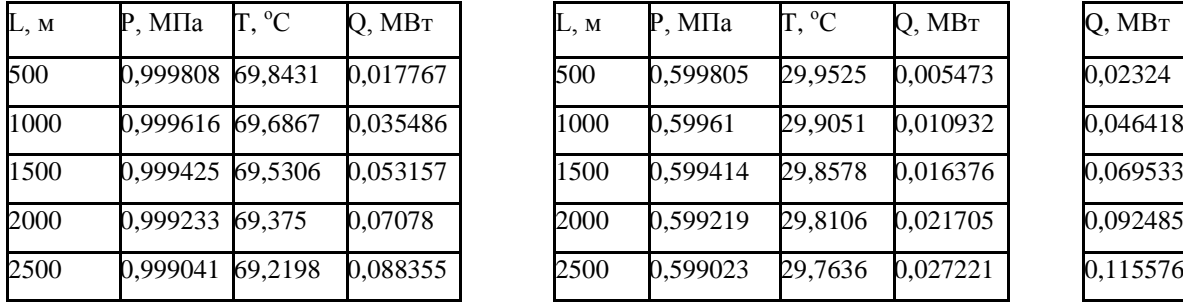

L, м P, МПа T, <sup>о</sup>С Q, МВт L, м P, МПа T, <sup>о</sup>С Q, МВт Q, МВт 0,981998 149,9611 0,045429 500 0,580703 59,9883 0,017729 0,063158 0,963997 149,9222 0,09084 1000 0,561407 59,9765 0,035456 0,126296 0,945998 149,8833 0,136244 1500 0,54211 59,9648 0,053179 0,189423 0,927999 149,8443 0,181635 2000 0,522814 59,9531 0,070901 0,252536 0,910002 149,8055 0,227015 2500 0,503517 59,9414 0,088619 0,315634

При d=0,516 м v=0,1321 м/с G=99,099

т/ч

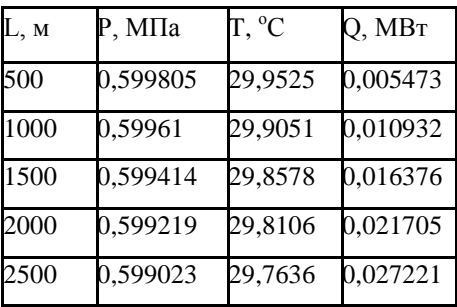

tw1=70 °C t0=12,2 °C tw1=30 °C tgr=12,2 °C

При d=0,516 м v=0,5285 м/с G=389,207 т/ч При d=0,516 м v=0,5285 м/с G=396,471 т/ч

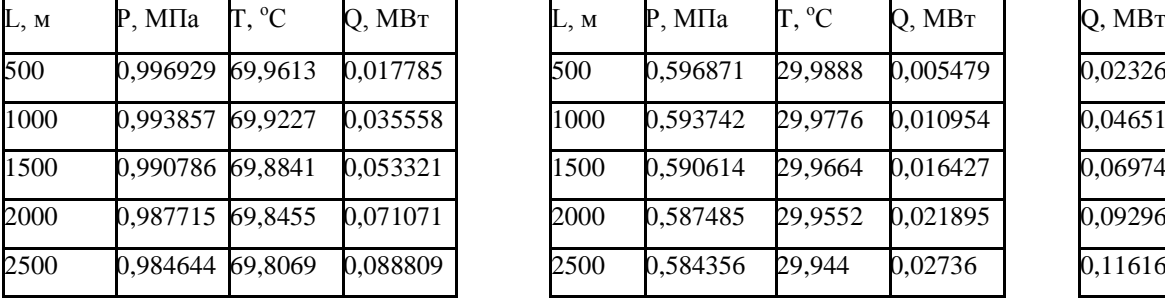

Летний режим k=0,4 Летний режим k=0,4

$$
tw1=30\,^{\circ}\text{C}\ \ \text{tgr}=12.2\,^{\circ}\text{C}
$$

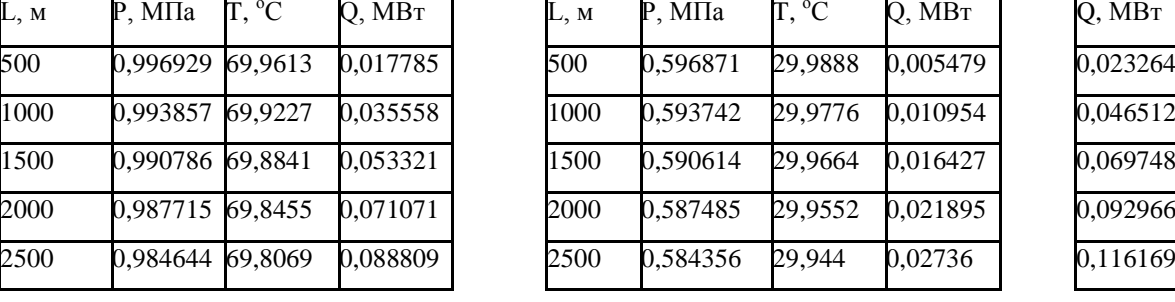

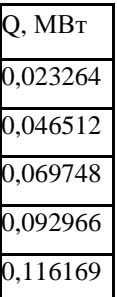

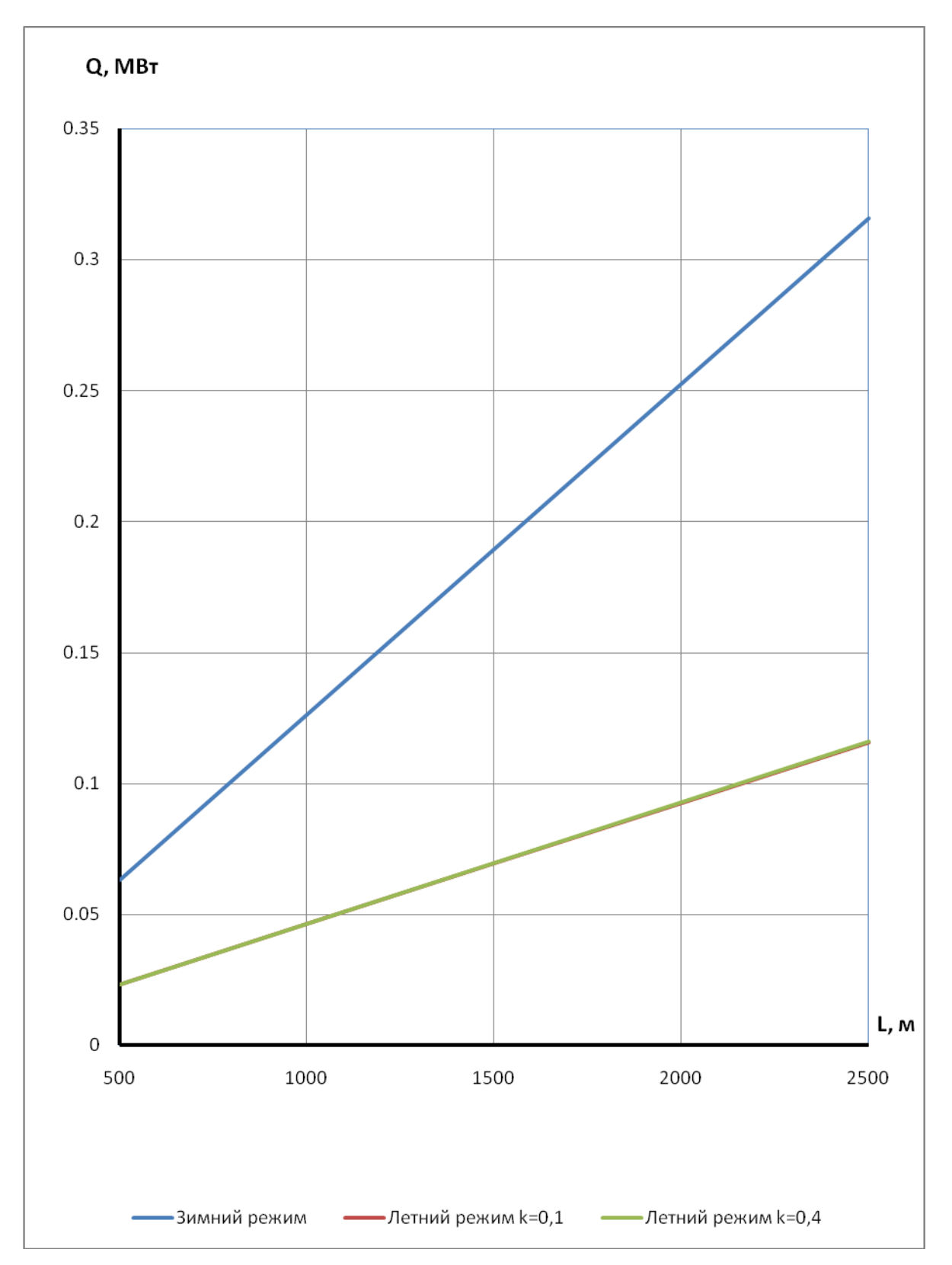

Рисунок 4.22 - Потери тепла в зависимости от длины теплопровода для d=0,516 м

# **Прямая Обратная Сумма**

При d=0,802 м v=1,7432 м/с G=2908,82 т/ч При d=0,802 м v=1,7432 м/с G=3117,927 т/ч

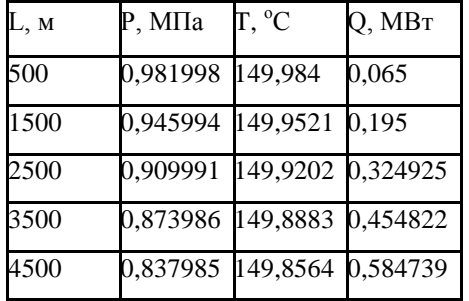

Зимний режим tw1=150 °C t0=2,4 °C 3имний режим tw1=60 °C t0=2,4 °C

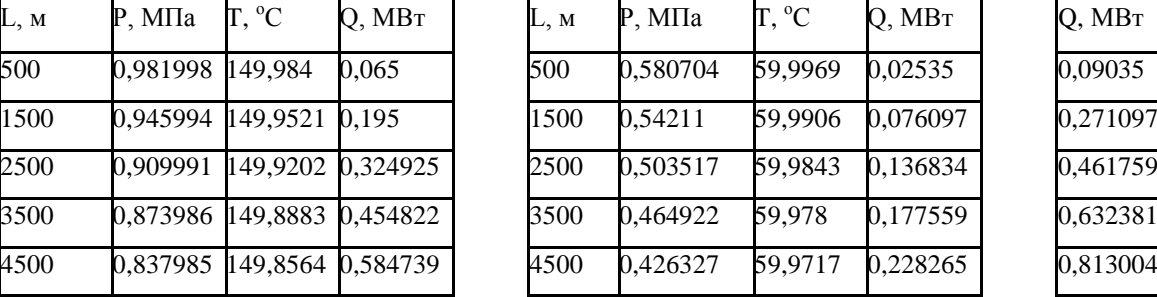

### Летний режим k=0,1 Летний режим k=0,1

tw1=70 °C t0=12,2 °C tw1=30 °C tgr=12,2 °C

## При d=0,802 м v=0,1743 м/с G=310,086 т/ч При d=0,802 м v=0,1743 м/с G=315,8737 т/ч

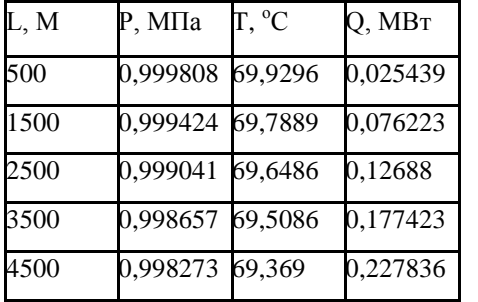

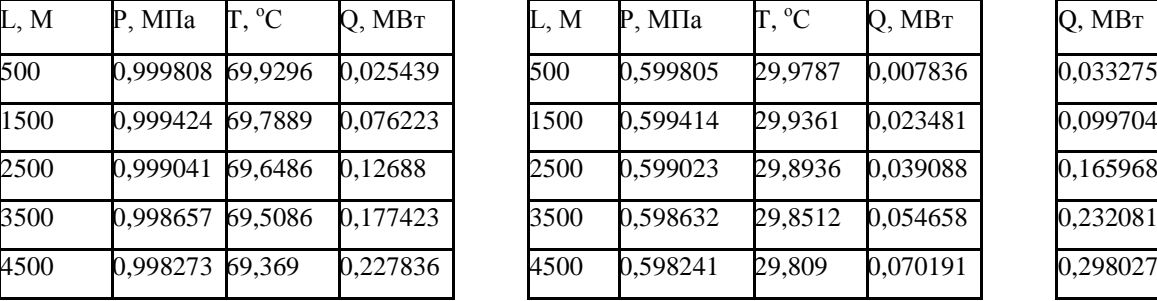

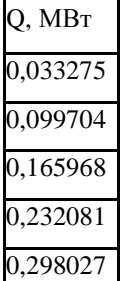

tw1=70 °C t0=12,2 °C

L, М P, МПа T, <sup>о</sup>С Q, МВт L, М P, МПа T, <sup>о</sup>С Q, МВт Q, МВт

Летний режим k=0,4 Летний режим k=0,4

$$
tw1=30\,^{\circ}\text{C}\ \ \text{tgr}=12.2\,^{\circ}\text{C}
$$

При d=0,802 м v=0,6973 м/с G=1240,523 т/ч При d=0,802 м v=0,6973 м/с G=1263,676 т/ч

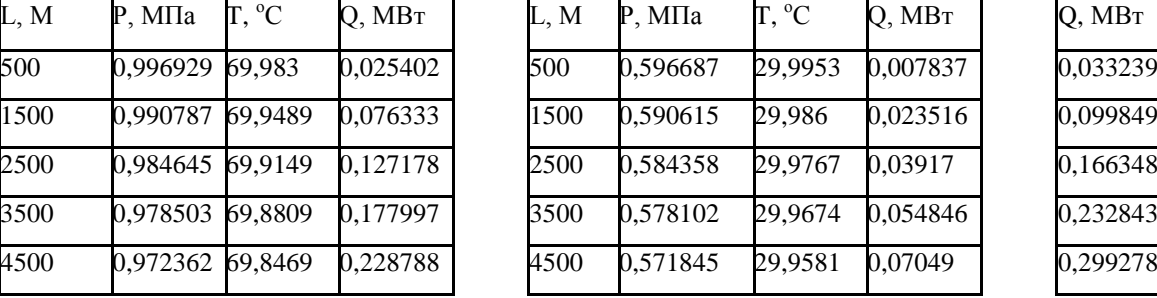

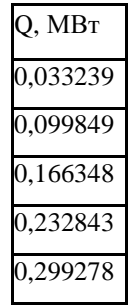

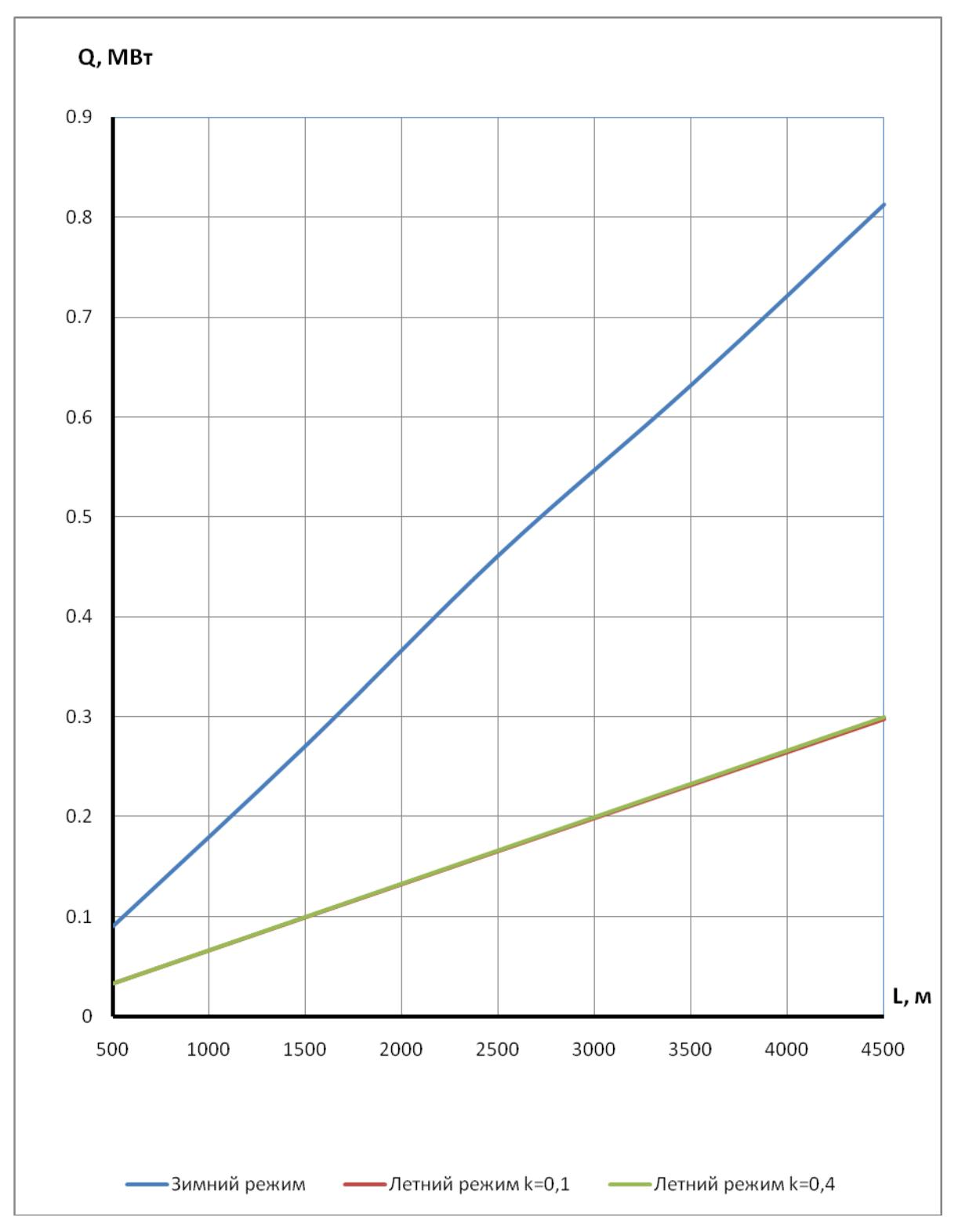

**Рисунок 4.23 –** Потери тепла в зависимости от длины теплопровода для d=0,802 м

# **Прямая Обратная Сумма**

Зимний режим tw1=150 °C t0=2,4 °C 3имний режим tw1=60 °C t0=2,4 °C

При d=1,0 м v=2,0002 м/с G=5189,127 т/ч При d=1,0 м v=2,0002 м/с G=5562,116 т/ч

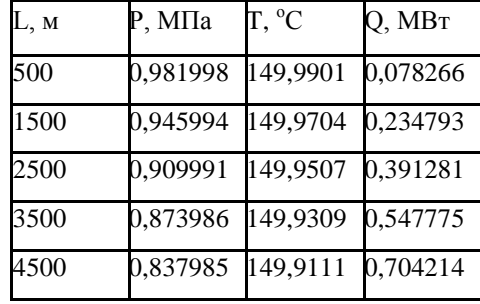

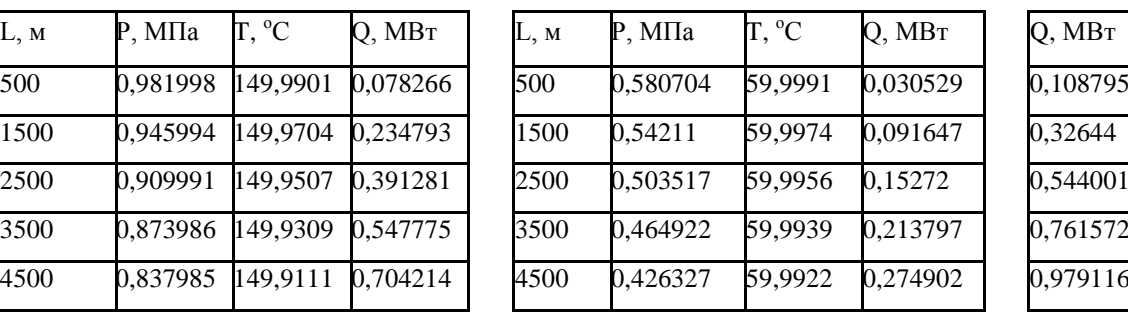

Летний режим k=0,1 Летний режим k=0,1

tw1=70 °C t0=12,2 °C tw1=30 °C tgr=12,2 °C

При d=1,0 м v=0,200 м/с G=553,18 т/ч При d=1,0 м v=0,200 м/с G=563,504 т/ч

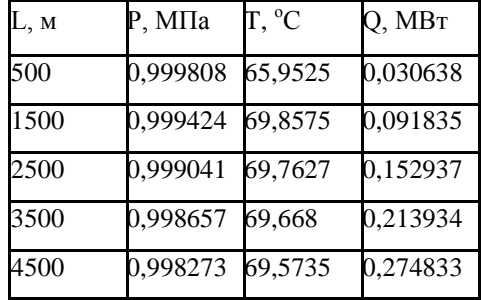

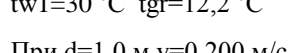

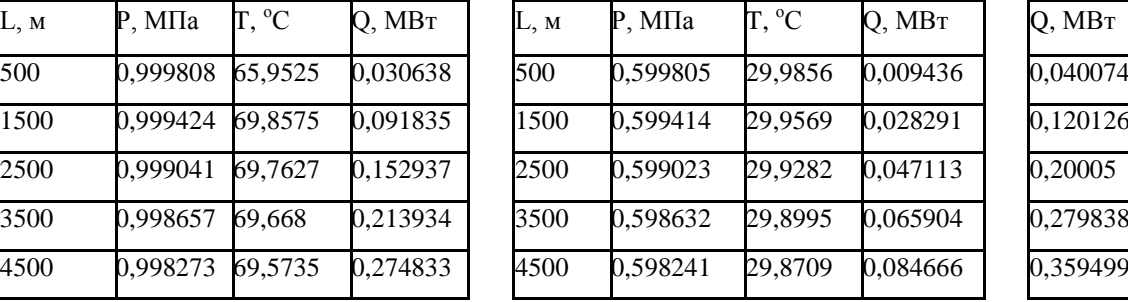

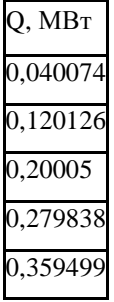

Летний режим k=0,4 Летний режим k=0,4

tw1=70 °C t0=12,2 °C tw1=30 °C tgr=12,2 °C

При d=1,0 м v=0,8001 м/с G=2212,997 т/ч При d=1,0 м v=0,8001 м/с G=2254,3 т/ч

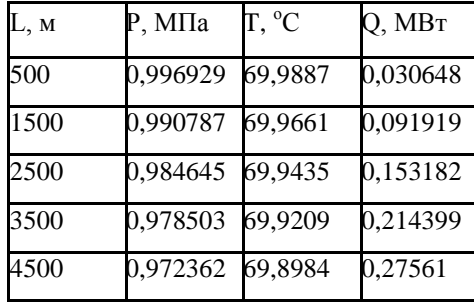

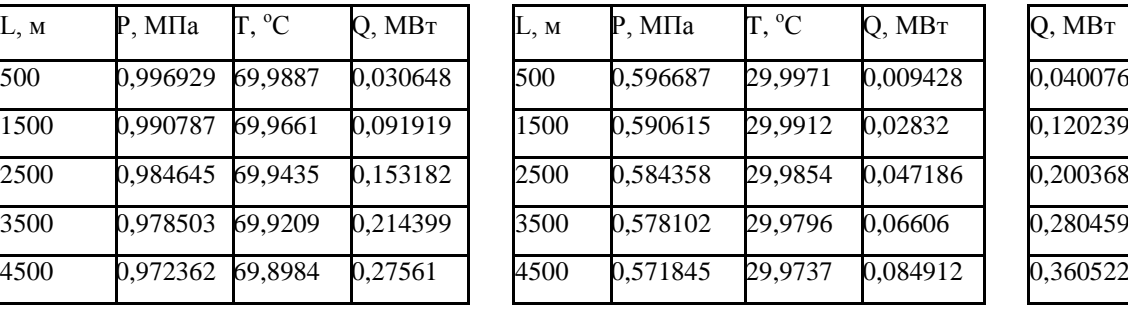

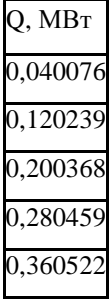

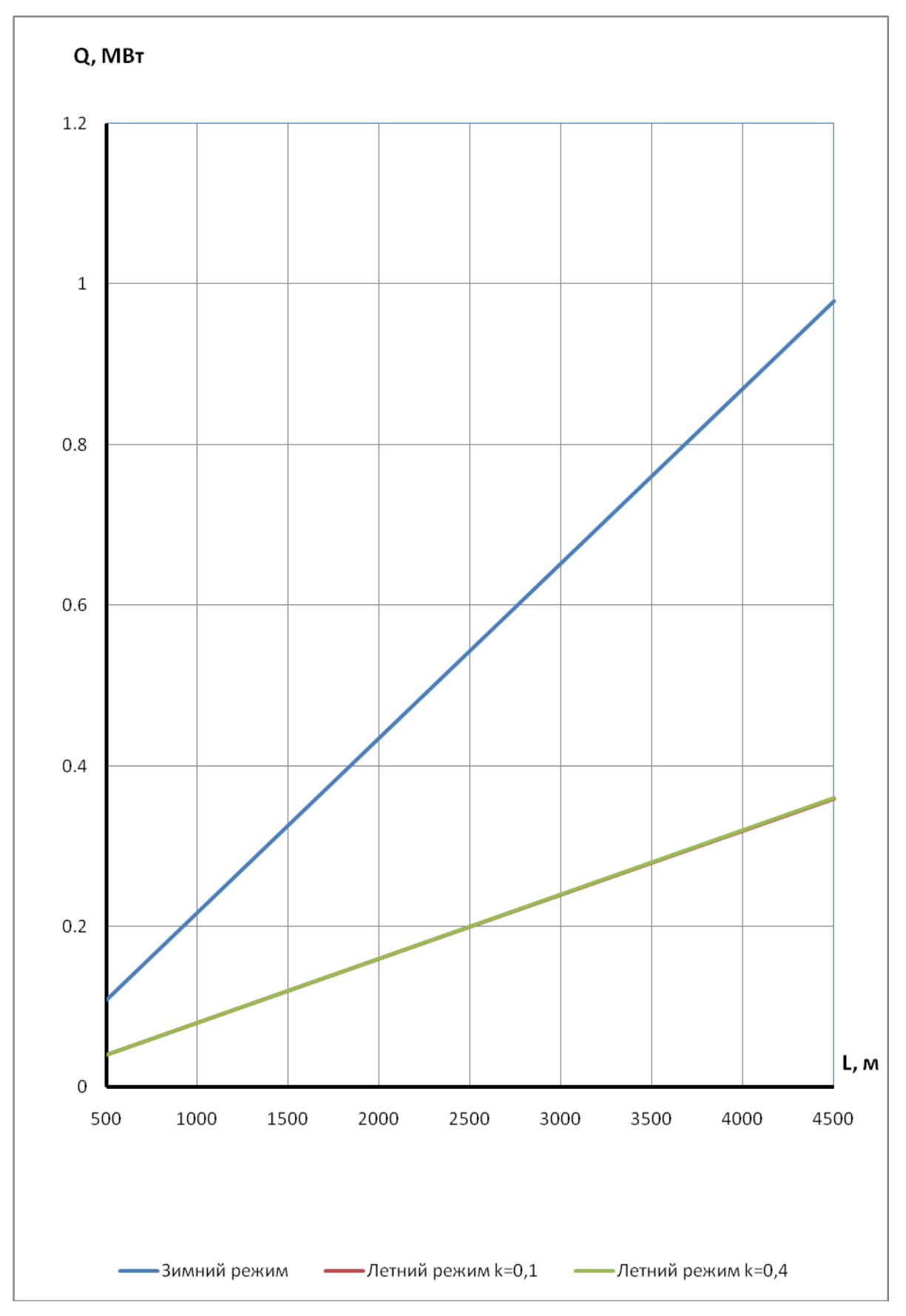

**Рисунок 4.24 –** Потери тепла в зависимости от длины теплопровода для d=1 м

### **4.4. Влияние повысительных насосов на теплогидравлический режим сети**

Повысительные насосы устанавливают в тепловых сетях на подающей и обратной линиях с целью повышения давления сетевой воды у увеличения располагаемого перепада давлений у потребителей.

К насосам, применяемым на повысительных насосных станциях, предъявляются особые требования:

- 1) температура перекачиваемой воды 40-150 °С;
- 2) давление на входе в насос 3-10 кгс/см<sup>2</sup>, что требует специальных уплотнений вращающегося вала;
- 3) возможность плавной регулировки производительности насоса;
- 4) наличие быстродействующего клапана, обеспечивающего непопадание на рабочее колесо обратного тока сетевой воды;
- 5) насосы с восходящей характеристикой (с лопастями отогнутыми вперѐд) должны быть оборудованы пусковыми устройствами, предотвращающими попадание насоса в зону характеристики, при которой возможен помпаж.

Необходимость в повысительных насосах возникает при условии дальнего теплоснабжения, когда по условиям прочности материала труб и по затратам электроэнергии экономически более выгодно устраивать повысительные насосные станции против насосов высокого давления на источнике тепла.

Повысительные насосные станции также применяют как на подающем, так и на обратном трубопроводах при сложном рельефе поверхности, по которой проложен теплопровод, при необходимости обеспечить напор в обратной линии тепловой сети выше высоты подключѐнного здания и в других случаях.

В последние годы наблюдается повсеместный переход с повышенного температурного графика 130/70 °С и 150/70 °С на график 95/70 °С. Это приводит к значительному увеличению расхода сетевой воды и увеличению гидравлических потерь. Для обеспечения нормального теплоснабжения в условиях увеличенного расхода сетевой воды применяют как перекладку участков тепловых сетей на большие диаметры, так и устройство повысительных насосных станций.

Рассмотрим влияние на теплогидравлический режим тепловой сети повысительной насосной станции. На рисунке 4.25 приведена принципиальная схема тепловой сети с сетевым и повысительным насосом. На рисунке 4.26 приведѐн пьезометрический график изменения напора в подающем и обратном трубопроводах по длине тепловой сети.

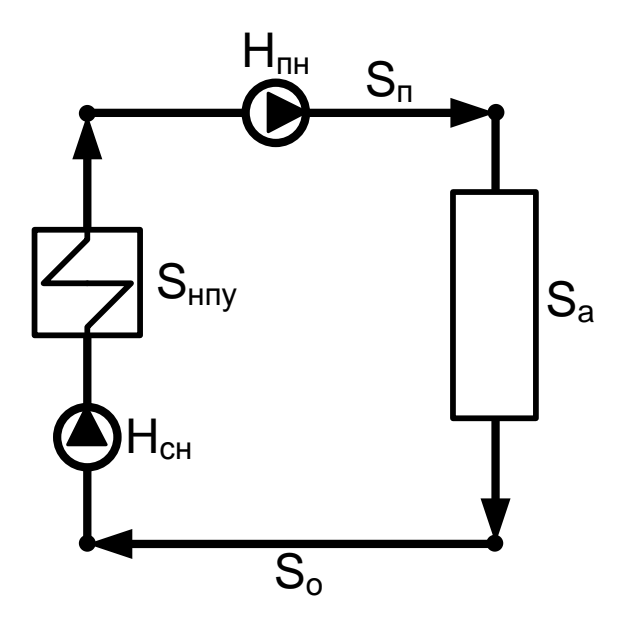

**Рисунок 4.25** - Принципиальная схема тепловой сети с повысительным насосом.

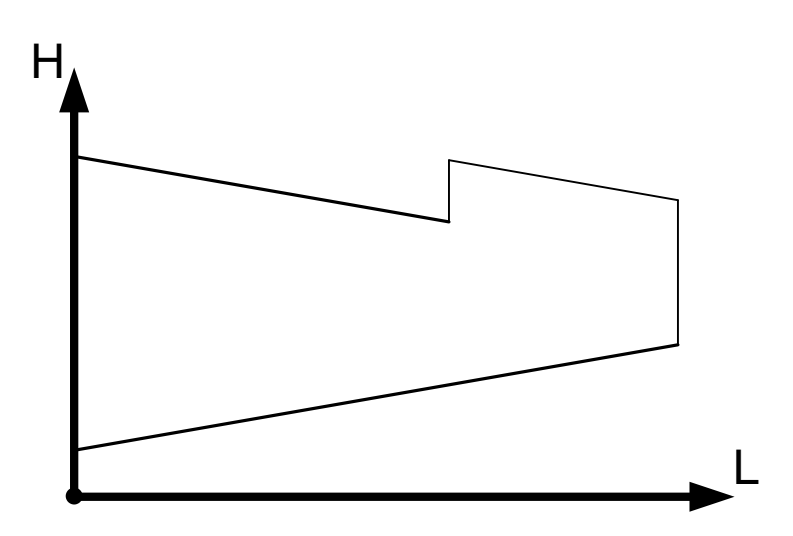

**Рисунок 4.26** - Пьезометрический график напоров в тепловой сети.

Исследование влияния на теплогидравлический режим производится на основе совместного решения системы уравнений, описывающих гидравлические потери и тепловые режимы абонентских установок.

Уравнение 2 закона Кирхгофа для схемы рисунок 4.25 имеет вид [3]:

$$
(S_n + S_{npu} + S_{pn} + S_p + S_a + S_o) \cdot G_s \cdot |G_s| - H_{0sn} - H_{0pn} = 0
$$
\n(4.43)

где:

 $S_n$ - сопротивление проточной части сетевого насоса, м∙с<sup>2</sup>/кг<sup>2</sup>;

 $S_{npu}$ - сопротивление насосно-подогревательной установки, м\*с<sup>2</sup>/кг<sup>2</sup>;

 $S_{pn}$ - сопротивление проточной части повысительного насоса, м\*с<sup>2</sup>/кг<sup>2</sup>;

 $S_p$ - сопротивлние участков подающей линии тепловой сети, м\*с<sup>2</sup>/кг<sup>2</sup>;

 $S_a$ - сопротивление абонента, м\*с<sup>2</sup>/кг<sup>2</sup>;

 ${\cal S}_o$  - сопротивление участков обратной линии тепловой сети, м $^*{\rm c^2}/{\rm k r^2};$ 

*<sup>G</sup><sup>s</sup>* - расход сетевой воды, кг/с;

 $H_{0sn}$  - напор сетевого насоса при нулевой подаче, м.в.ст.;

 $H_{0pn}$ - напор повысительного насоса при нулевой подаче, м.в.ст.

Температура сетевой воды в подающей линии при качественном регулировании [3]:

$$
\tau_{o1} = t_{bp} + \Delta t'_{o} \cdot (\overline{Q_o}^p)^{0.8} + (\delta \tau'_{o} - \frac{\theta'}{2}) \cdot \overline{Q_o}^p
$$
\n(4.44)

где  $t_{bp}$ - расчётная температура воздуха внутри отапливаемых помещений, °C;

$$
\Delta t'_{o} = \frac{\tau'_{3} + \tau'_{2}}{2} - t_{bp} \tag{4.45}
$$

 $\tau'_{2}$  = 70 - расчётная температура сетевой воды в обратной линии, °C;

 $\tau'_{3}$  = 95 - расчётная температура сетевой воды на выходе из смесительного устройства, °С;

$$
\left(\overline{Q_o}^p\right) = \frac{t_{bp} - t_n}{t_{bp} - t_{no}}\tag{4.46}
$$

*n <sup>t</sup>* - температура наружного воздуха, °С;

 $t_{no}$  <sup>-</sup> расчётная температура наружного воздуха, °С.

$$
\delta \tau'_{o} = \tau'_{1} - \tau'_{2} \tag{4.47}
$$

 $\tau_1$ - расчётная температура сетевой воды в подающем трубопроводе, °С;

$$
\theta = \tau_3 - \tau_2 \tag{4.48}
$$

Фактический относительный расход на отопление при любых температурах наружного воздуха и расходах сетевой воды по [3] равен:

$$
\left(\overline{Q_o}\right) = \frac{\tau_{o1} - t_n}{t_{bp} - t_{no} + \frac{\Delta t_o'}{\left(\overline{Q_o}\right)^{0.2}} + \frac{0.5 + u}{1 + u} \cdot \frac{\delta \tau_o'}{\left(\overline{W_o}\right)}}
$$
\n(4.49)

где

$$
u = \frac{\tau_1 - \tau_3}{\tau_3 - \tau_2} \tag{4.50}
$$

$$
\left(\overline{W_o}\right) = \frac{W_o}{W_o'} = \frac{c \cdot G_s}{c \cdot G_s'}\tag{4.51}
$$

 $W_o$ - водяной эквивалент сетевой воды, кДж/кг/град\*кг/с;

 $W'$  - расчётный водяной эквивалент сетевой воды, к $\Lambda x / K r / r$ рад\*кг/с;

с - теплоёмкость воды, кДж/кг/град;

 $G'$  - расчётный расход сетевой воды, кг/с.

Температура сетевой воды на выходе из отопительной системы абонента в обратную линию тепловой сети:

$$
\tau_{o2} = \tau_{o1} - \frac{\left(\overline{Q_o}\right)}{\left(\overline{W_o}\right)} \cdot \delta \tau'_{o}
$$
\n(4.51)

Температура воздуха внутри отапливаемых помещений:

$$
t_b = \left(\overline{Q_o}\right) \cdot \left(t_{bp} - t_{no}\right) + t_n \tag{4.52}
$$

На основании формул (4.43) – (4.52) составлена программа на языке Maple, по которой выполняются расчёты влияния повысительного насоса.

На языке Maple составлена программа исследования влияния повысительного насоса на теплогидравлический режим тепловой сети (Приложение Ж).

По приведённой программе выполнены расчёты и построены графики величин, характеризующих влияние повысительного насоса на теплогидравлический режим тепловой сети.

В качестве примера приняты исходные данные:

 $t_{bp} = 18$ ;  $t_{no} = -28$ ;  $\tau'_{o1} = 150$ ;  $\tau'_{o2} = 70$ ;  $\tau'_{3} = 95$  :  $S_n = 0.5; S_{npu} = 0.1; S_{pn} = 0.12; S_p = 0.2; S_o = 0.2; S_{so} = 16; H_{0sn} = 90; G_{sp} = 3.$  Расчёты выполнены при изменении напора повысительного насоса  $H_{_{0pn}} = 0-90$  м.в.ст.

с шагом 5 м.в.ст. и для температур наружного воздуха  $t_b = -28, -25, -20, -15, -10, -5, 0, 5, 8$ .

| геплогидравлический режим при температуре наружного воздуха -28 °С |                   |        |                        |               |  |
|--------------------------------------------------------------------|-------------------|--------|------------------------|---------------|--|
| Норп, м.вод.ст.                                                    | $Gsw, \kappa r/c$ | Qotw   | to $2, \, \mathrm{°C}$ | $tB, {}^{0}C$ |  |
| $\theta$                                                           | 2,2928            | 0,8884 | 57,01                  | 12,87         |  |
| 5                                                                  | 2,3556            | 0,8997 | 58,33                  | 13,39         |  |
| 10                                                                 | 2,4168            | 0,9104 | 59,59                  | 13,88         |  |
| 15                                                                 | 2,4765            | 0,9206 | 60,78                  | 14,35         |  |
| 20                                                                 | 2,5348            | 0,9303 | 61,91                  | 14,80         |  |
| 25                                                                 | 2,5918            | 0,9396 | 62,99                  | 15,22         |  |
| 30                                                                 | 2,6475            | 0,9485 | 64,02                  | 15,63         |  |
| 35                                                                 | 2,7021            | 0,9569 | 65,01                  | 16,02         |  |
| 40                                                                 | 2,7556            | 0,9650 | 65,95                  | 16,39         |  |
| 45                                                                 | 2,8081            | 0,9728 | 66,85                  | 16,75         |  |
| 50                                                                 | 2,8596            | 0,9803 | 67,72                  | 17,10         |  |
| 55                                                                 | 2,9103            | 0,9876 | 68,56                  | 17,43         |  |
| 60                                                                 | 2,9600            | 0,9945 | 69,36                  | 17,75         |  |
| 65                                                                 | 3,0089            | 1,0012 | 70,14                  | 18,06         |  |
| 70                                                                 | 3,0571            | 1,0077 | 70,89                  | 18,35         |  |
| 75                                                                 | 3,1045            | 1,0140 | 71,61                  | 18,64         |  |
| 80                                                                 | 3,1512            | 1,0200 | 72,31                  | 18,92         |  |
| 85                                                                 | 3,1972            | 1,0259 | 72,99                  | 19,19         |  |
| 90                                                                 | 3,2425            | 1,0316 | 73,65                  | 19,45         |  |

**Таблица 4.6** – Расчѐтные параметры влияния напора повысительного насоса на теплогидравлический режим при температуре наружного воздуха -28 °С

**Таблица 4.7** – Расчѐтные параметры влияния напора повысительного насоса на теплогилравлический режим при температуре наружного возлуха -25 °C

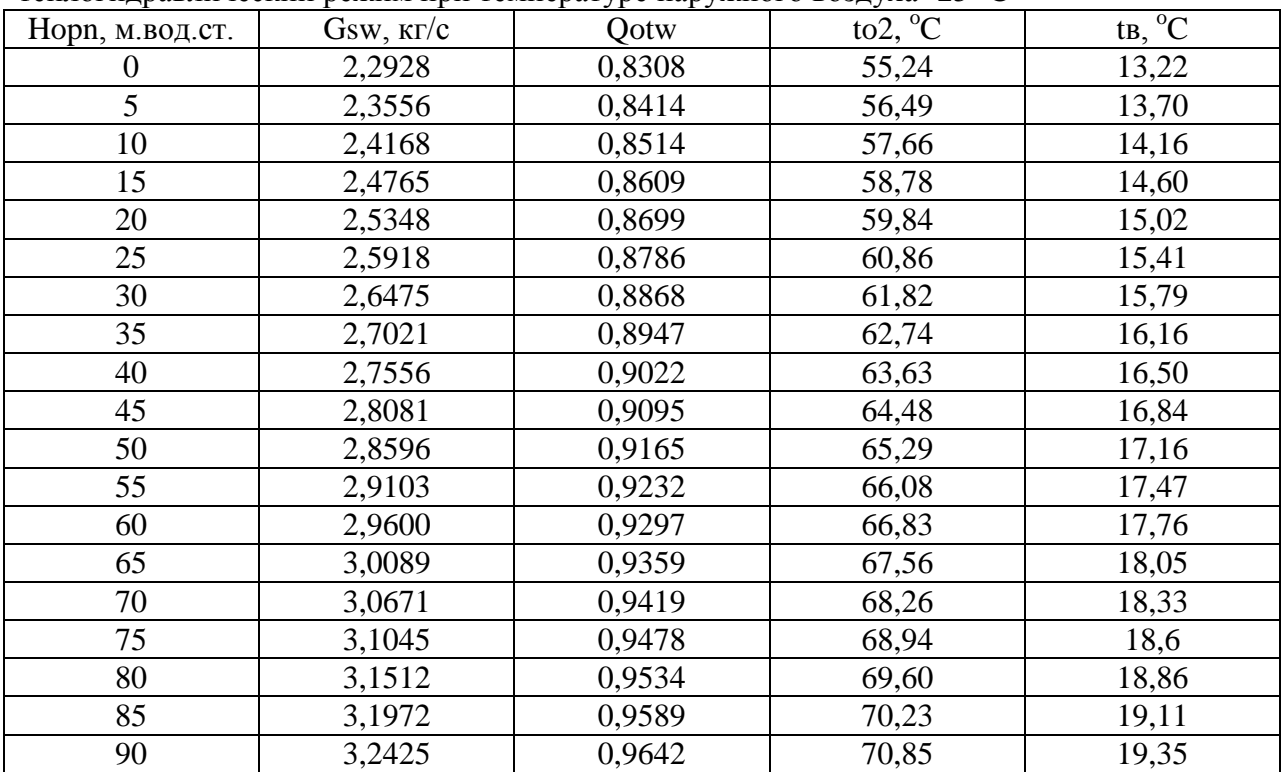

| Норп, м.вод.ст. | $Gsw, \kappa r/c$ | Qotw   | $\overline{\text{to2, }^{\text{o}}\text{C}}$ | $tB, {}^{0}C$ |
|-----------------|-------------------|--------|----------------------------------------------|---------------|
| 0               | 2,2928            | 0,7349 | 52,20                                        | 13,80         |
| 5               | 2,3556            | 0,7441 | 53,30                                        | 14,23         |
| 10              | 2,4168            | 0,7529 | 54,35                                        | 14,63         |
| 15              | 2,4765            | 0,7613 | 55,35                                        | 15,02         |
| 20              | 2,5348            | 0,7692 | 56,29                                        | 15,38         |
| 25              | 2,5918            | 0,7768 | 57,19                                        | 15,73         |
| 30              | 2,6475            | 0,784  | 58,05                                        | 16,06         |
| 35              | 2,7021            | 0,7909 | 58,87                                        | 16,38         |
| 40              | 2,756             | 0,7975 | 59,66                                        | 16,69         |
| 45              | 2,8081            | 0,8039 | 60,41                                        | 16,98         |
| 50              | 2,8596            | 0,81   | 61,14                                        | 17,26         |
| 55              | 2,9103            | 0,8159 | 61,83                                        | 17,53         |
| 60              | 2,96              | 0,8216 | 62,50                                        | 17,79         |
| 65              | 3,0089            | 0,8271 | 63,15                                        | 18,05         |
| 70              | 3,0571            | 0,8324 | 63,77                                        | 18,29         |
| 75              | 3,1045            | 0,8375 | 64,38                                        | 18,52         |
| 80              | 3,1512            | 0,8424 | 64,96                                        | 18,75         |
| 85              | 3,1902            | 0,8472 | 65,52                                        | 18,97         |
| 90              | 3,2425            | 0,8518 | 66,07                                        | 19,19         |

**Таблица 4.8** – Расчѐтные параметры влияния напора повысительного насоса на теплогидравлический режим при температуре наружного воздуха -20 °С

**Таблица 4.9** – Расчѐтные параметры влияния напора повысительного насоса на теплогидравлический режим при температуре наружного воздуха -15 °С

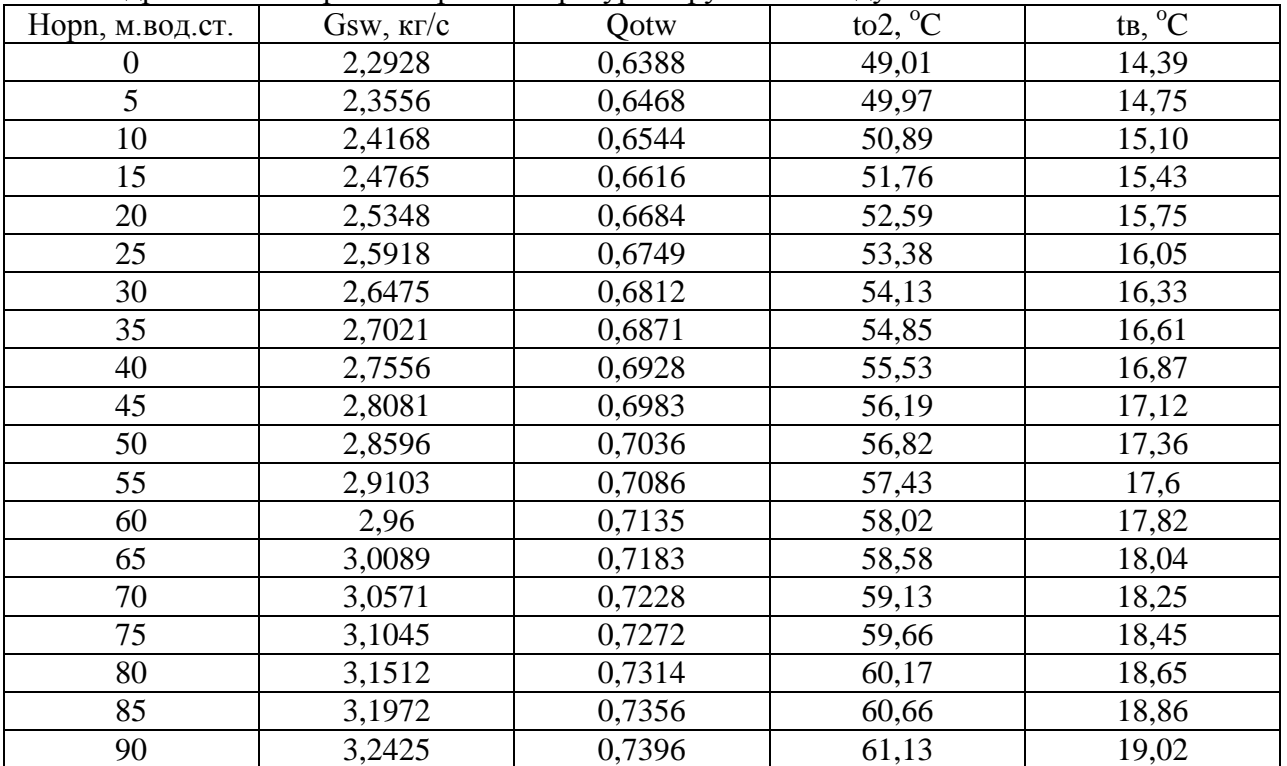

| Норп, м.вод.ст. | $Gsw, \kappa r/c$ | Qotw   | $\overline{\text{to2, °C}}$ | $t\overline{B, C}$ |
|-----------------|-------------------|--------|-----------------------------|--------------------|
| 0               | 2,2928            | 0,5427 | 45,64                       | 14,96              |
| 5               | 2,3556            | 0,5494 | 46,47                       | 15,27              |
| 10              | 2,4168            | 0,5558 | 47,26                       | 15,57              |
| 15              | 2,4765            | 0,5618 | 48                          | 15,84              |
| 20              | 2,5348            | 0,5676 | 48,71                       | 16,11              |
| 25              | 2,5918            | 0,5730 | 49,38                       | 16,36              |
| 30              | 2,6475            | 0,5783 | 50,03                       | 16,60              |
| 35              | 2,7021            | 0,5833 | 50,64                       | 16,83              |
| 40              | 2,7556            | 0,5881 | 51,23                       | 17,05              |
| 45              | 2,8081            | 0,5927 | 51,79                       | 17,26              |
| 50              | 2,8596            | 0,5971 | 52,33                       | 17,47              |
| 55              | 2,9103            | 0,6014 | 52,85                       | 17,67              |
| 60              | 2,96              | 0,6055 | 53,36                       | 17,85              |
| 65              | 3,0089            | 0,6094 | 53,84                       | 18,03              |
| 70              | 3,0571            | 0,6132 | 54,30                       | 18,21              |
| 75              | 3,1045            | 0,6169 | 54,75                       | 18,38              |
| 80              | 3,1512            | 0,6205 | 55,19                       | 18,54              |
| 85              | 3,1972            | 0,6239 | 55,61                       | 18,70              |
| 90              | 3,2425            | 0,6273 | 56,012                      | 18,86              |

**Таблица 4.10** – Расчѐтные параметры влияния напора повысительного насоса на теплогидравлический режим при температуре наружного воздуха -10 °С

**Таблица 4.11** – Расчѐтные параметры влияния напора повысительного насоса на теплогидравлический режим при температуре наружного воздуха -5 °С

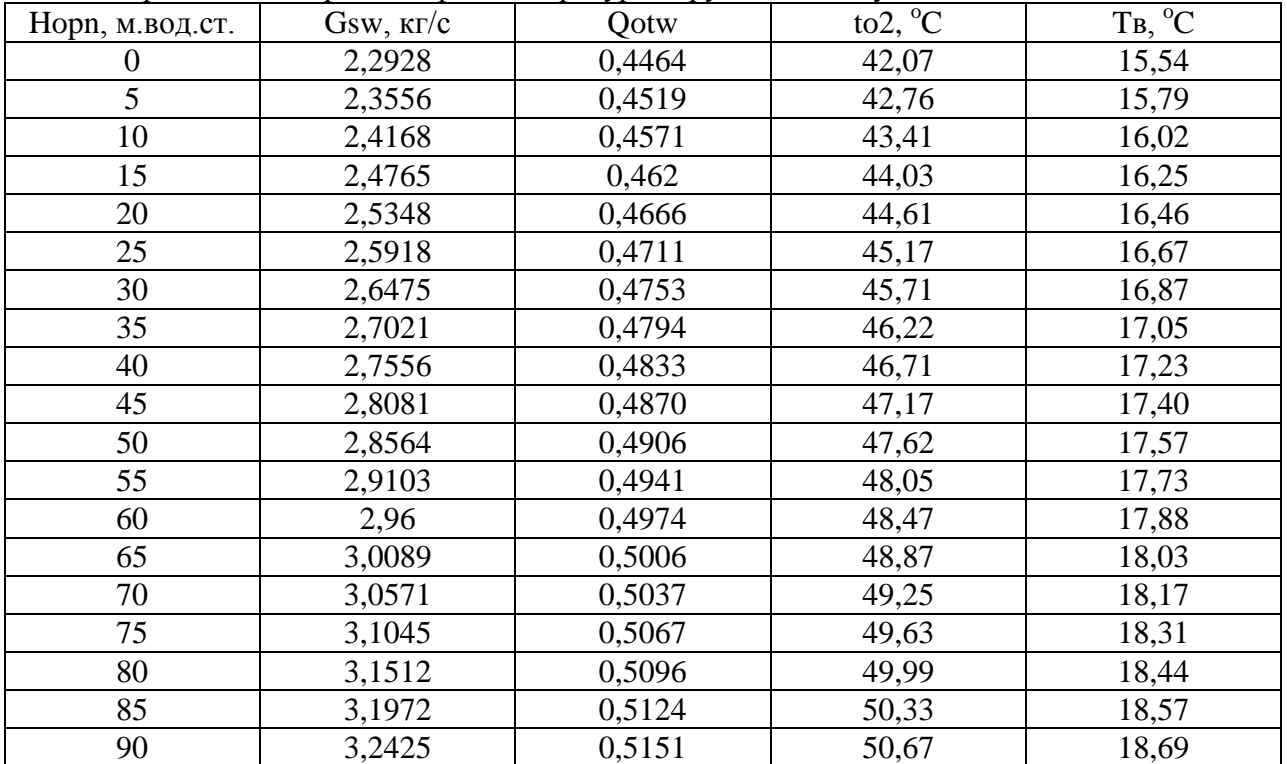

| Норп, м.вод.ст. | $Gsw, \kappa r/c$ | Qotw   | to $2, \, ^{\circ}C$ | $tB, {}^{0}C$ |  |  |
|-----------------|-------------------|--------|----------------------|---------------|--|--|
| $\theta$        | 2,2928            | 0,35   | 38,23                | 16,10         |  |  |
| 5               | 2,3556            | 0,3542 | 38,77                | 16,29         |  |  |
| 10              | 2,4168            | 0,3582 | 39,29                | 16,48         |  |  |
| 15              | 2,4765            | 0,362  | 39,78                | 16,65         |  |  |
| 20              | 2,5348            | 0,3656 | 40,25                | 16,82         |  |  |
| 25              | 2,5918            | 0,3690 | 40,69                | 16,98         |  |  |
| 30              | 2,6475            | 0,3723 | 41,11                | 17,13         |  |  |
| 35              | 2,7021            | 0,3754 | 41,52                | 17,27         |  |  |
| 40              | 2,7556            | 0,38   | 41,90                | 17,41         |  |  |
| 45              | 2,8081            | 0,3813 | 42,28                | 17,54         |  |  |
| 50              | 2,8596            | 0,3841 | 42,63                | 17,67         |  |  |
| 55              | 2,9103            | 0,3867 | 42,97                | 17,79         |  |  |
| 60              | 2,96              | 0,3893 | 43,3                 | 17,91         |  |  |
| 65              | 3,0089            | 0,3918 | 43,61                | 18,02         |  |  |
| 70              | 3,0571            | 0,3941 | 43,92                | 18,13         |  |  |
| 75              | 3,1045            | 0,3964 | 44,21                | 18,24         |  |  |
| 80              | 3,1512            | 0,3987 | 44,5                 | 18,34         |  |  |
| 85              | 3,1972            | 0,4008 | 44,77                | 18,44         |  |  |
| 90              | 3,2425            | 0,4029 | 45,04                | 18,53         |  |  |

**Таблица 4.12** – Расчѐтные параметры влияния напора повысительного насоса на теплогидравлический режим при температуре наружного воздуха -0 °С

**Таблица 4.13** – Расчѐтные параметры влияния напора повысительного насоса на теплогидравлический режим при температуре наружного воздуха 5 °С

| . .             |                   |        |                             |                        |
|-----------------|-------------------|--------|-----------------------------|------------------------|
| Hopn, м.вод.ст. | $Gsw, \kappa r/c$ | Qotw   | $\overline{\text{to2, °C}}$ | $tB, \ ^0\overline{C}$ |
| 0               | 2,2928            | 0,2534 | 34,02                       | 16,66                  |
| 5               | 2,3556            | 0,2564 | 34,42                       | 16,79                  |
| 10              | 2,4168            | 0,2592 | 34,80                       | 16,92                  |
| 15              | 2,4765            | 0,2619 | 35,17                       | 17,05                  |
| 20              | 2,5348            | 0,2645 | 35,51                       | 17,16                  |
| 25              | 2,5918            | 0,2669 | 35,83                       | 17,28                  |
| 30              | 2,6475            | 0,2692 | 36,14                       | 17,38                  |
| 35              | 2,7021            | 0,2714 | 36,44                       | 17,48                  |
| 40              | 2,7556            | 0,2735 | 36,72                       | 17,58                  |
| 45              | 2,8081            | 0,2756 | 37                          | 17,68                  |
| 50              | 2,8596            | 0,2775 | 37,26                       | 17,77                  |
| 55              | 2,9103            | 0,2794 | 37,51                       | 17,85                  |
| 60              | 2,96              | 0,2812 | 37,75                       | 17,93                  |
| 65              | 3,0089            | 0,2829 | 37,98                       | 18,01                  |
| 70              | 3,0571            | 0,2846 | 38,20                       | 18,09                  |
| 75              | 3,1045            | 0,2862 | 38,42                       | 18,17                  |
| 80              | 3,1512            | 0,2878 | 38,63                       | 18,24                  |
| 85              | 3,1972            | 0,2893 | 38,83                       | 18,31                  |
| 90              | 3,2425            | 0,2908 | 39,02                       | 18,38                  |

| Норп, м.вод.ст.  | $Gsw, \kappa r/c$ | Qotw   | $\overline{\text{to2, °C}}$ | $tB, {}^{0}C$ |
|------------------|-------------------|--------|-----------------------------|---------------|
| $\boldsymbol{0}$ | 2,2928            | 0,1953 | 31,25                       | 16,98         |
| 5                | 2,3556            | 0,1976 | 31,57                       | 17,09         |
| 10               | 2,4168            | 0,1997 | 31,87                       | 17,19         |
| 15               | 2,4765            | 0,2018 | 32,15                       | 17,28         |
| 20               | 2,5348            | 0,2037 | 32,42                       | 17,37         |
| 25               | 2,5918            | 0,2055 | 32,67                       | 17,45         |
| 30               | 2,6475            | 0,2073 | 32,91                       | 17,53         |
| 35               | 2,7021            | 0,2089 | 33,14                       | 17,61         |
| 40               | 2,7556            | 0,2105 | 33,36                       | 17,68         |
| 45               | 2,8081            | 0,2121 | 33,58                       | 17,76         |
| 50               | 2,8596            | 0,2135 | 33,78                       | 17,82         |
| 55               | 2,9103            | 0,215  | 33,97                       | 17,89         |
| 60               | 2,96              | 0,2163 | 34,16                       | 17,95         |
| 65               | 3,0089            | 0,2176 | 34,34                       | 18,01         |
| 70               | 3,0571            | 0,2189 | 34,52                       | 18,07         |
| 75               | 3,1045            | 0,2201 | 34,68                       | 18,13         |
| 80               | 3,1512            | 0,2213 | 34,86                       | 18,18         |
| 85               | 3,1972            | 0,2224 | 35                          | 18,23         |
| 90               | 3,2425            | 0,2235 | 35,15                       | 18,28         |

**Таблица 4.14** – Расчѐтные параметры влияния напора повысительного насоса на теплогидравлический режим при температуре наружного воздуха 8 °С

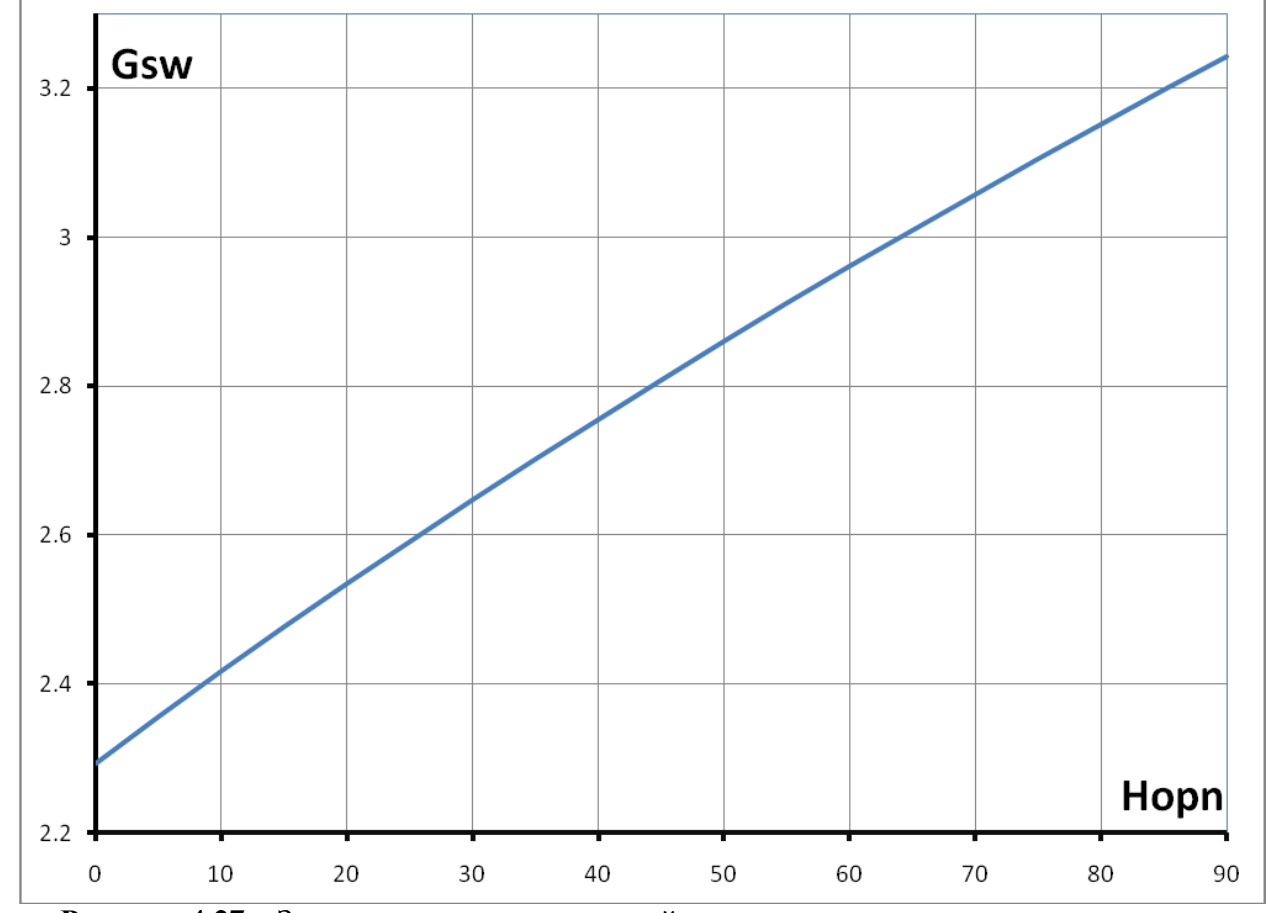

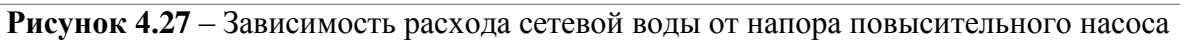

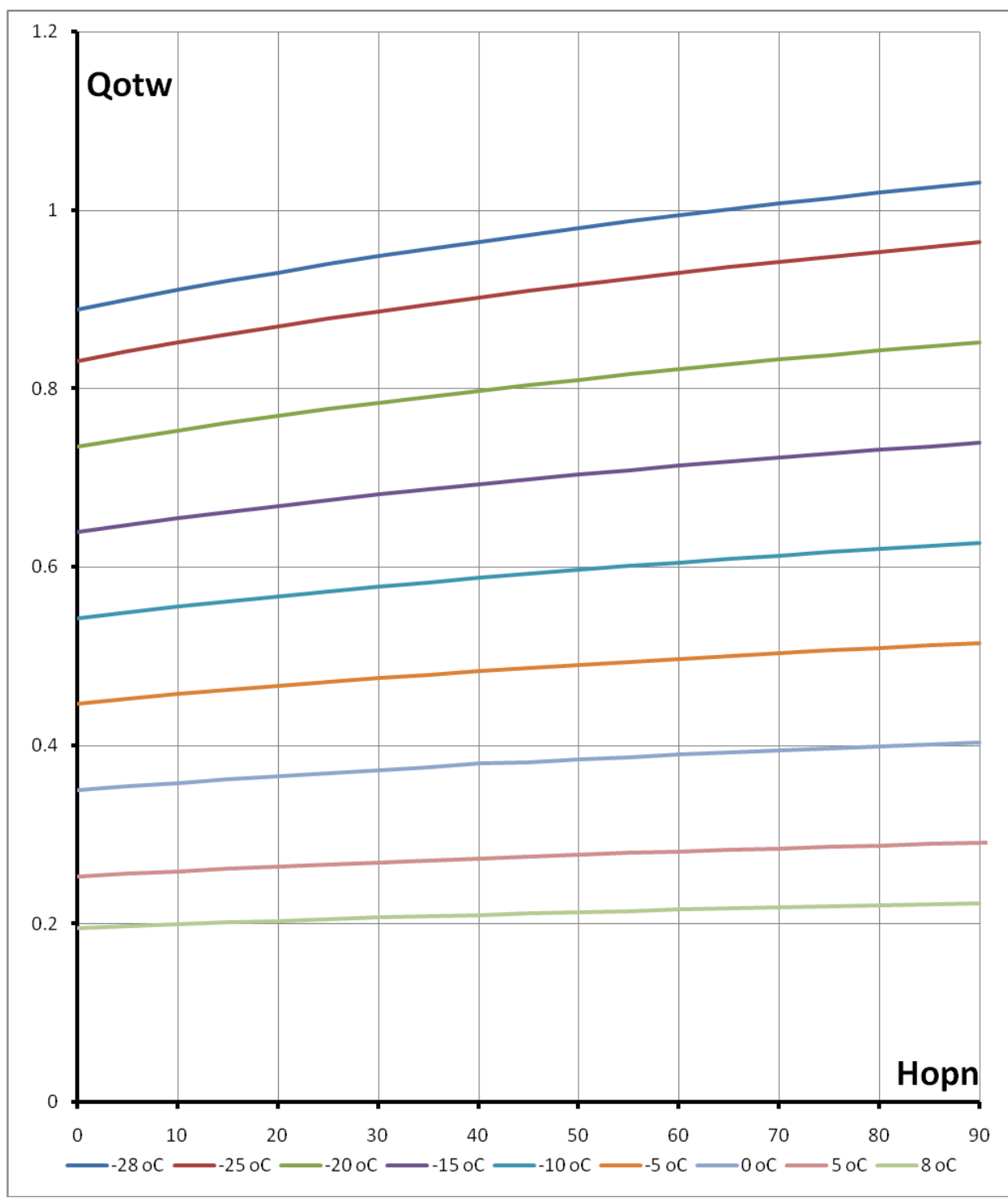

Рисунок 4.28 - Зависимость относительного расхода тепла на отопление от напора повысительного насоса

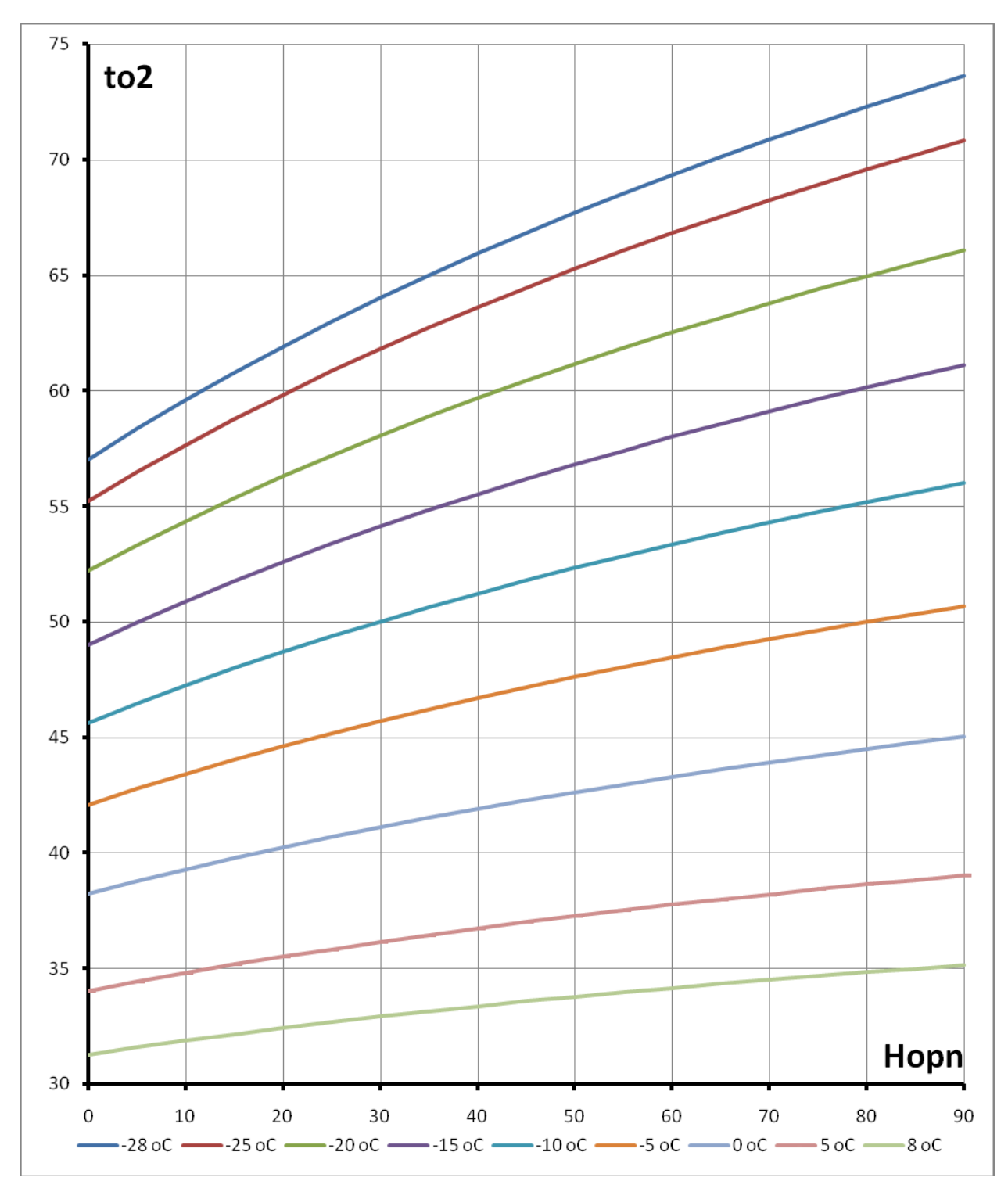

Рисунок 4.29 - Зависимость температуры обратной воды от напора повысительного насоса

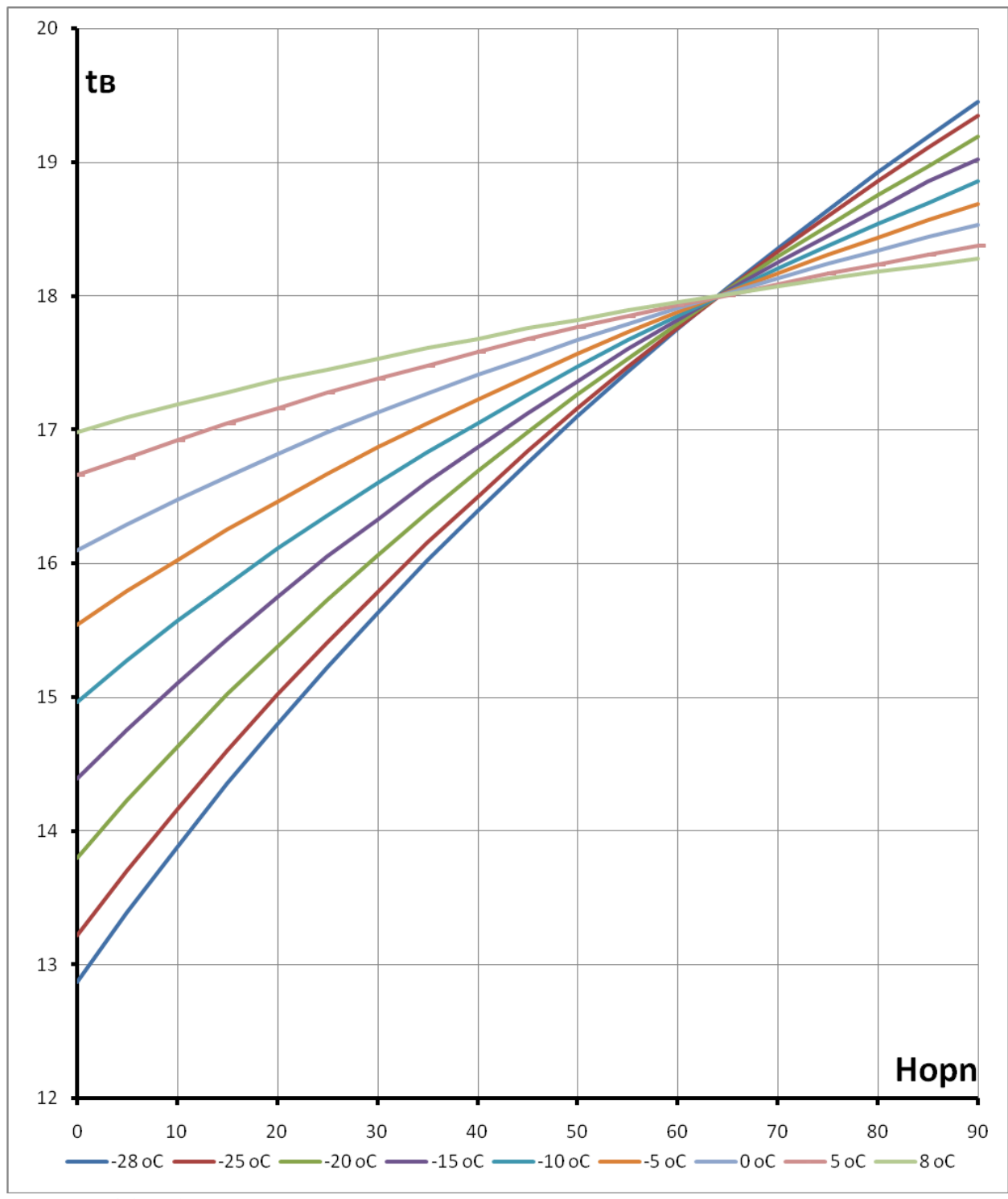

**Рисунок 4.30** – Зависимость температуры воздуха в помещении от напора повысительного насоса

Приведѐнные графики, рисунок 4.27 - рисунок 4.30 показывают, что увеличение напора повысительного насоса приводит к увеличению расхода сетевой воды, расхода тепла на отопление, температуры обратной сетевой воды и температуры воздуха внутри отапливаемых помещений. Кроме того, при повышении температуры наружного воздуха происходит увеличение указанных величин, что требует регулирования напора и производительности повысительных насосов, чтобы не происходил «перетоп».

По разработанному математическому аппарату и программе можно проводить подбор повысительных насосов и регулирующего оборудования для конкретных тепловых сетей.

## **Выводы по главе 4**

1. Составлены системы дифференциальных уравнений и разработаны методы из решения для определения потерь давления, падения температуры и потерь тепла для надземной, канальной и бесканальной прокладки тепловых сетей.

2. Разработаны компьютерные программы для расчѐта потерь давления, падения температуры и потерь тепла в зависимости от длины тепловой сети.

3. Проведены исследования влияния на тепловые потери теплопроводами при малых скоростях движения воды, обусловленных зимними и летними тепловыми нагрузками отопления, вентиляции и горячего водоснабжения для надземной, канальной и бесканальной прокладки тепловых сетей.

4. Определены допустимые длины тепловых сетей для обеспечения горячего водоснабснабжения в летнее время по допустимому падению температуры в 1-5°С.

5. Разработана математическая модель и проведено исследование влияния повысительных насосов на теплогидравлический режим тепловой сети. Получены результаты по восстановлению нормальных параметров у абонентов в зависимости от величины напора повысительного насоса. По компьютерной программе производится расчѐт и подбор оборудования для повысительной насосной станции.

# **5. Исследование реальных тепловых нагрузок ГВС, определение реального водопотребления, тепловой мощности теплообменного оборудования**

# **5.1. Общие положения**

Для установления реальных тепловых нагрузок на горячее водоснабжение, которые в дальнейшем можно использовать для установления нормативов потребления коммунальных услуг (воды на горячее водоснабжение (ГВС)) в многоквартирных жилых зданиях при отсутствии приборов учета использовались [16]:

- действующие нормативные документы [19-30] и постановления Правительства [17,18];

- показания счетчиков и узлов учета расхода холодной, горячей воды и количества теплоты на ГВС и отопление, установленных в отдельных квартирах и на вводе в здание;

- проектные материалы и техническая документация, предоставленные МП «Ивгортеплоэнэрго», ДСК, «Ивгражданпроект», отделами Мэрии, владельцами зданий (ТСЖ (ЖСК));

- периодические научные издания, результаты научных исследований и программные комплексы, разработанные авторами предлагаемых материалов.

При выборе единицы измерения приняты следующие показатели:

- горячее водоснабжение – куб. метр воды на одного жителя в месяц.

В соответствии с [17,18] нормативы должны быть установлены едиными для многоквартирных жилых зданий, имеющих аналогичные конструктивные и технические параметры и степень благоустройства.

Для установления нормативов потребления коммунальных услуг нормативы определяются или рассчитываются.

Срок рассмотрения результатов определения или расчет нормативов потребления коммунальных услуг составляет не более 30 дней с даты их поступления.

Уполномоченные органы проводят анализ представленных материалов и при необходимости запрашивают дополнительные сведения с обоснованием запроса. Срок действия нормативов потребления коммунальных услуг составляет не менее 3 лет.

Решение уполномоченных органов об установлении нормативов потребления коммунальных услуг в 10-дневный срок после его принятия публикуется в официальных средствах массовой информации с указанием даты введения в действие указанных нормативов.

Определение нормативов коммунальных услуг должно быть подтверждено результатами измерений приборами учета и расчетами в отношении многоквартирных зданий с аналогичными конструктивными и техническими параметрами, степенью благоустройства и климатическими условиями.

При установлении нормативов потребления коммунальных услуг применен метод аналогов, экспертный и расчетный метод [17,18].

Метод аналогов рекомендуется использовать при наличии данных, полученных в результате измерения количества потребляемых коммунальных услуг общедомовыми и поквартирными приборами учета, установленными в жилых зданиях с аналогичными конструктивными и техническими параметрами.

Следует иметь в виду, что указанный метод применяется, если в выбранных многоквартирных зданиях техническая эксплуатация инженерных коммуникаций и оборудования соответствуют правилам пользования жилыми помещениями и содержания общего имущества.

Экспертный метод следует применять, если результаты измерений количества потребления коммунальных услуг коллективными приборами учета в многоквартирных зданиях недостаточны для применения метода аналогов.

Применение указанного метода предусматривает использование данных измерений количества потребления коммунальных услуг переносными приборами энергетического аудита.

Перечисленные выше методы установления потребления коммунальных услуг не позволяют оценить эффективность использования энергии и разработать мероприятия по повышению энергетической эффективности потребления энергии.

Расчетный метод может быть применен, если результаты измерений коллективными (общедомовыми) приборами учета в многоквартирных жилых зданиях отсутствуют или недостаточны для применения метода аналогов, а также если отсутствуют данные измерений для применения экспертного метода.

Следует отметить, что и применение расчетного метода [17,18] также не позволяет судить об эффективности использования энергии.

При определении реального потребления энергоресурсов должны учитываться технологические потери коммунальных ресурсов (например, технически неизбежные и обоснованные потери горячей воды) и не учитываться расходы коммунальных ресурсов, возникающие в результате нарушения требований технической эксплуатации, правил пользования жилыми помещениями и содержания общего имущества в многоквартирном доме.

Коммунальные услуги, предназначенные для содержания общего имущества, должны вводиться при установлении нормативов потребления коммунальных услуг для потребителей [17,18].

В норматив горячего водоснабжения следует включить расход воды на одного жителя, необходимый для удовлетворения его физиологических, санитарногигиенических, хозяйственных потребностей и содержания общего имущества, с учетом требований к качеству коммунальной услуги.

### **5.2. Установление реального расхода воды на горячее водоснабжение**

### **5.2.1. Анализ методик определения расходов воды на горячее водоснабжение**

Методики расчета водопроводов и практика их проектирования должны быть основаны на концепции бесперебойного обеспечения потребителя водой при минимальных строительных затратах. Это обуславливает расчет системы только на предельные режимы работы (час максимального водопотребления), продолжительность которых крайне незначительна по сравнению с длительным периодом эксплуатации водопровода (15—50 лет).

Важные эксплуатационные параметры (нормы расхода холодной, горячей воды) даны в [39] для технико-экономической оценки проектов. Эти нормы приведены для осредненных условий эксплуатации и включают потери воды (до 25%), которые определяются сложившимися условиями эксплуатации, конструкцией и качеством серийной водоразборной арматуры (смесителей, поплавковых клапанов смывных бачков и т. д.). Такой подход к проектированию сформировался в условиях изобилия водных ресурсов и интенсивного развития строительства, требовавших быстрых и дешевых технических решений. Поэтому главным критерием совершенства проектов являлась минимальная материалоемкость и сметная стоимость.

В результате такой концепции и критериев оценки проектов наибольшее распространение получили внутренние водопроводы с дешевым оборудованием низкого качества, дающим значительные потери воды, а прогрессивные водосберегающие схемы водопроводов не вышли из стадии экспериментального проектирования.

В настоящее время при реализации основных направлений развития хозяйства, переходе от экстенсивных к интенсивным методам производства, обострении вопросов экологии, охраны окружающей среды возрастает важность рационального

проектирования систем водоснабжения, в котором расчетные расходы являются первым, основополагающим этапом, определяющим технические параметры системы, эксплуатируемой в течение длительного периода. Экономия природных, материальных, энергетических и трудовых ресурсов требует изменения концепции создания систем водоснабжения: перехода от создания наименее материалоемких систем с минимальной сметной стоимостью к разработке систем с минимальными потерями воды, тепловой и электрической энергии, приносящими наименьший ущерб окружающей среде в процессе длительной эксплуатации системы, требующих незначительных материальных затрат на монтаж и обслуживание. Только при таком подходе можно сократить затраты на эксплуатацию многочисленных водопроводных систем.

Методика определения расчетных расходов, отвечающая современной концепции, должна выделять технологическую потребность (полезные расходы) и потери воды, которые складываются из утечек, нерациональных расходов и сливов [34].

В новых условиях одинаково опасно завышение и занижение расходов: первое приведет к скрытию потерь воды и увеличению материалоемкости систем, второе — к перебоям в подаче воды. Поэтому методика расчета и проектирования должна как можно точнее отражать сложный многофакторный процесс реального водопотребления. Логическая (качественная) оценка этого процесса показывает, что технологическая потребность в наиболее распространенном хозяйственно-питьевом водопроводе является случайной величиной, зависящей от количества потребителей, режима работы (жизни), числа приборов и вида санитарно-технического оборудования, частоты и продолжительности пользования оборудованием, секундного, часового, суточного расходов, необходимых для удовлетворения технологических (хозяйственных и гигиенических) процедур, требований к бесперебойности подачи воды (обеспеченности).

**Технологическая потребность** неравномерна в течение суток. Она реализуется через включение водоразборных точек (приборов) внутреннего водопровода в определенные периоды суток. В системе водоснабжения технологическая потребность проявляется в виде определенных технологических расходов, которые должны проходить через заданное сечение трубопроводов. Как любая случайная величина, она изменяется в интервале около среднего значения. Величина отклонения от среднего, обусловленная случайной составляющей процесса, зависит от числа приборов (потребителей), расхода одного прибора, относительной продолжительности пользования прибором — вероятности его действия.
При малом числе приборов случайная составляющая (отклонение) значительно больше среднего значения. При увеличении числа приборов доля случайной составляющей уменьшается, а доля среднего — увеличивается. При бесконечно большом числе потребителей случайная составляющая будет равна 0.

Расход одного прибора может изменяться в значительных пределах  $(0,07-1,6$  л/с) в зависимости от назначения и вида санитарного прибора. При одном потребителе технологический расход равен расходу прибора. При большем числе потребителей из всех установленных на системе приборов в определенный момент времени включается только их часть, т. к. потребность в воде у различных потребителей не совпадает во времени. Поэтому технологические расходы меньше, чем сумма расходов отдельных приборов. При увеличении числа приборов относительное количество включенных уменьшается и влияние секундного расхода сокращается. При увеличении продолжительности использования возрастает число одновременных пользований, что увеличивает технологические расходы в системе.

В зданиях с централизованным горячим водоснабжением технологическая потребность формируется из двух водопроводов: холодной и горячей воды. В связи с тем, что потребитель пользуется смешанной водой определенной температуры, технологическое водопотребление холодной и горячей тесно

связаны. Соотношение расходов холодной и горячей воды зависит от температуры холодной и особенно горячей воды.

В процессе длительной эксплуатации количество потребителей и санитарных приборов в зданиях изменяется незначительно, поэтому технологическая потребность в воде во внутреннем водопроводе зданий практически постоянна. Для наружного (городского) водопровода, к которому постоянно присоединяются новые здания и потребители, технологическая потребность постоянно возрастает во времени.

**Утечки воды** - это потери, обусловленные продолжительным истечением воды через нарушения герметичности в элементах водопровода (поплавковых клапанах, смесителях, трубопроводах, резервуарах и т. д.). Величина утечек зависит от количества мест повреждений, их сечения, давления перед местом утечки.

Количество (и сечение) мест повреждений определяется надежностью элемента (вероятность безотказной работы), числом элементов.

Процесс повреждения элементов, зависящий от износа оборудования и трубопроводов, очень медленный во времени, проявляющийся в течение десятков месяцев, лет. Поэтому в суточном водопотреблении изменение величины утечек очень

незначительно, и число поврежденных элементов может быть принято постоянным, а не случайным в данный момент времени.

Давление оказывает значительное влияние на величину утечки. Это приводит к увеличению утечек в часы минимального водопотребления (в ночные часы), когда давление в системе максимально, и уменьшению их в часы максимального водопотребления, сопровождающиеся снижением давления. Суточный график утечек поэтому имеет форму, обратную графику технологического водопотребления.

При увеличении числа потребителей (зданий) утечка возрастает, т. к. повышается давление в водопроводных сетях и, следовательно, на вводах перед отдельными зданиями.

В процессе длительной эксплуатации величина утечки, как правило, возрастает, особенно при плохой эксплуатации, что связано с износом оборудования и трубопроводов.

**Нерациональные расходы** воды возникают в процессе удовлетворения потребности в воде, когда из водопровода подается больше воды, чем требуется для технологических процедур. Нерациональные расходы зависят от совершенства водоразборной арматуры (подача воды только в те периоды, когда она необходима), избыточного давления перед арматурой. Нерациональные расходы во времени совпадают с технологическим водопотреблением и изменяются незначительно в процессе эксплуатации.

**Сливы воды** имеют место при нарушении качественных показателей воды: снижение температуры горячей воды, увеличение цветности, появление запаха, привкуса и т. п. Они обусловлены нарушением технологических режимов нагрева, подготовки, хранения воды и предшествуют по времени проведению технологических процедур. Нарушение качества воды вызывает, как правило, жалобы жильцов, что должно заставить эксплуатирующую организацию пытаться ликвидировать причину сливов.

**Общее водопотребление** в здании, регистрируемое счетчиком воды на вводе, является суммой вышеуказанных разнородных процессов. Основной частью общего водопотребления является технологическое водопотребление, которое и определяет характер общего водопотребления как случайного процесса. Соотношение составляющих водопотребления значительно изменяется в течение суток: в часы максимального водопотребления преобладает технологическое водопотребление, в часы минимального - потери. В среднем суточном водопотреблении величина потерь значительно выше, чем в часы максимума.

Общее водопотребление на объекте зависит от множества факторов, основными из которых являются количество и вид потребителей, требования к бесперебойности подачи воды, число и тип санитарно-технического оборудования, режим и нормы водопотребления, давление в системе, надежность водоразборной арматуры, срок эксплуатации системы и уровень ее обслуживания, определяющие величину потерь.

Часовые отклонения расходов от среднего, а следовательно, и дисперсия общего водопотребления в основном определяется режимом технологического (полезного) водопотребления, имеющего резко выраженные «пики» и «провалы» в соответствии с режимом жизни потребителя.

Большое количество факторов, влияющих на водопотребление, требует значительных объемов экспериментальных исследований и затрудняет создание достоверной математической модели.

Для выбора методики определения расчетных расходов, отвечающей современной концепции ресурсосбережения, охраны и рационального использования водных объектов, реализации реформы ЖКХ, снижения издержек на эксплуатацию произведем сравнение различных методик.

Наибольшее число факторов (более 15) учитывают модели, разработанные в НИИ санитарной техники [35,36], ЦНИИЭП инженерного оборудования [37], МосжилНИИпроекте [38,39], МИСИ [40]. Они основаны на большом экспериментальном материале (более 250 объектов), хорошо согласуется с данными отечественных и зарубежных исследований. Достоверность основных положений этой методики подтверждена также многолетней практикой проектирования.

Исследования, проведенные на объектах различного назначения, и детальный анализ режима работы отдельных водоразборных приборов и системы водоснабжения зданий, районов в целом позволили создать математическую модель, описывающую как водопотребление в период максимальной нагрузки, так и в остальные часы суток.

В период максимальной нагрузки выведены основные закономерности случайного процесса водопотребления, который на начальных участках дискретен и по мере увеличения числа потребителей превращается в непрерывный процесс, который описывается законом нормального распределения. При малом количестве потребителей случайный процесс очень сложен, хаотичен. Его можно описать несколькими законами распределения. Наиболее приемлемым по физической природе является биноминальный закон, который при увеличении числа потребителей трансформируется в закон Пуассона и затем в нормальный [36]. На основании исходных данных и законов распределения, наиболее близких к реальному процессу

водопотребления, модель позволяет определять расчетные расходы с заданной обеспеченностью. Авторы определили влияние каждого из основных факторов в различных сечениях водопровода: при одном потребителе расход в системе равен расходу прибора и случайная составляющая в этом примере максимальна к средней (коэффициент вариации). По мере увеличения числа приборов (потребителей) доля случайной составляющей уменьшается. При среднем числе приборов (100—10 000) расход зависит от вероятности действия и количества приборов. При числе приборов более 100 000 происходит значительное осреднение расходов, и средние расходы составляют основную часть (80—90 %) расчетных расходов.

Модель дает возможность определения расчетных расходов в зависимости от давления (этажности) здания и секундного расхода одного прибора.

В результате обработки большого количества суточных графиков водопотребления получена зависимость, которая позволяет описывать графики различной формы.

Статистическая обработка и сопоставление графиков потребления холодной и горячей воды позволило выявить соотношение технологических расходов и на основе этого выделить часовые утечки воды в холодном водопроводе. Использование интегральных графиков для анализа водопотребления дало возможность определять утечки и сливы воды [39,40]. На основе исследований надежности водоразборной арматуры получены зависимости величины потерь и суточных расходов от этих величин [40].

Преимуществом данной методики является ее универсальность, большое количество учитываемых факторов, возможность выделить составляющие процесса водопотребления, в том числе и потери воды, возможность оценивать новые водосберегающие технические решения, что дает проектировщику возможность многовариантного расчета для выбора наиболее оптимального по затратам водо- и энергоресурсов варианта.

К недостаткам ее следует отнести отсутствие зависимостей по сливу недогретой или остывшей воды при разрегулированной циркуляции горячего водопровода; использование осредненного давления (на вводе в здание); невозможность табулирования всех многовариантных расчетов (вторая сторона преимущества), что усложняет расчеты проектировщику вследствие большого математического аппарата.

Для возможности использования модели в практике проектирования была предложена упрощенная модель, которая положена в основу СНиПа [23].

В связи с необходимостью ручного счета количество факторов было уменьшено до пяти, а остальные приняты постоянными для средних по стране условий волопользования: среднее давление, обеспеченность — 0.992-0.983. средняя заселенность.

Упрощение методики, вызванное необходимостью ручного счета, сократило возможности модели, но позволило решать основную проектную задачу: определение максимальных (расчетных) секундных и часовых расходов, по которым определяются диаметры трубопроводов и типоразмеры оборудования.

Номограммы и таблицы расчета [41] обеспечили возможность определения величин расхолов  $\mathbf{c}$ минимальными затратами времени  $6e<sub>3</sub>$ проведения дополнительных вычислений.

Методика, разработанная в МосводоканалНИИпроекте [42,43], базируется на статистической обработке общих графиков водопотребления, измеренных на водопроводных вводах. Авторы предложили рассматривать общее водопотребление (технологическое и потери) как сумму двух процессов, двух составляющих: детерминированной, учитывающей периодический характер измерения расходов в соответствии  $\mathbf{c}$ ритмом деятельности потребителей (осредненный график водопотребления),  $\overline{M}$ случайной, учитывающей случайные отклонения **OT** детерминированного расхода.

Недостатком всех рассмотренных методик является то, что их можно использовать только для описания сложившегося водопотребления. Оценить новые технические решения по экономии воды с их помощью принципиально невозможно. Принятое авторами положение об однозначной связи дисперсии и удельного расхода противоречит реальному процессу водопотребления. Например, среднему расходу 5,5 л/чел.•ч (135 л/чел.•сут.) могут соответствовать потери 0,5-15 л/чел.•ч (утечка через один смывной бачок), и общие (суммарные) расходы будут изменяться от 6 до 25,5 л/чел.•ч, т. е. более чем в 4 раза, а дисперсия, определяемая в основном технологическим расходом, практически не изменится. Более того, может быть и обратная ситуация: одному расходу (5,5 л/чел. • ч) соответствуют различные дисперсии коэффициенты часовой неравномерности: в жилых зданиях 1,5-2,0.

Достоверность методики и возможность ее использования для описания водопотребления обоснованы только для тех видов зданий, которые имеют аналогичное санитарно-техническое оборудование и режим эксплуатации. Для других типов зданий, с существенно отличающимися режимами работы и характеристиками оборудования, потребуются дополнительные обширные исследования процесса

водопотребления для выявления зависимости дисперсий от удельного расхода в каждом типе зданий.

#### **5.2.2. Нормативы потребления воды на горячее водоснабжение**

Установить норму потребления горячей воды достаточно сложно. На потребление горячей воды на гигиенические и бытовые (технологические) нужды человеческий фактор оказывает существенное влияние. При отсутствии учета потребленной горячей воды непосредственно в квартире, в условиях, когда стоимость этой услуги с каждым годом резко возрастает, человек может потреблять воду в неразумных количествах и не быть заинтересованным в снижении этого потребления: закрытие крана, длительные сливы воды при тупиковых системах через свои водоразборные устройства с попыткой добиться требуемой температуры (особенно в ночное время).

Установка приборов учета на вводе горячей воды в жилое здание влияние этого человеческого фактора практически не снижает, но позволяет установить фактическое потребление горячей воды в целом на здание. В этом случае потребление горячей воды усредняется для жителей, по-разному использующих эту коммунальную услугу.

Те из них, кто считает, что усредненные показатели явно завышены, и они потребляет значительно меньше горячей воды, вынуждены устанавливать и устанавливают приборы учета непосредственно в квартире.

Таким образом, можно сделать вывод, что норматив потребления горячей воды с использованием каких-то математических моделей рассчитать, по нашему мнению, невозможно.

Единственный метод установления нормы потребления горячей воды - это анализ нормативных документов [17,18,23] и опыта эксплуатации систем потребления горячей воды в жилых зданиях, в которых установлены коллективные приборы учета расхода горячей воды и дополнительно приборы учета, установленные непосредственно в квартирах.

Может оказаться, что норматив, принятый по потреблению воды жителями указанных жилых зданий, будет не соответствовать общему количеству отпущенной горячей воды источником водоснабжения.

Но, по нашему мнению, норматив должен быть установлен таким, чтобы в выяснении истинного значения расхода и качества потребленной горячей воды были заинтересованы как потребитель, так и поставщик этой услуги.

Установление норматива потребления горячей воды на нижнем, разумном уровне заставит снабжающую организацию разбираться с потреблением, заботится о качестве поставляемой услуги [18], снижать необоснованные потери воды, теплоты и, может быть, по собственной инициативе устанавливать или хотя бы инициировать установку узлов учета на вводе в проблемные жилые здания.

До 2007 года норматив потребления горячей воды равный 152 литра сутки или 4,56 куб.м в месяц на одного жителя, вероятно, был установлен делением отпущенной горячей воды источником на количество жителей, потребляющих горячую воду. При таком способе установления «норматива» все потребители ставятся в одинаковые не лучшие условия, а поставщик горячей воды не заинтересован в установке узлов учета у потребителей и снижении потерь на источнике и в сетях и в обеспечении требуемого качества ГВС.

Для установления норматива потребления горячей воды для жилых зданий, в которых отсутствуют приборы учета (общедомовые и в отдельных квартирах), было принято решение, что расход воды на горячее водоснабжение определять методом аналогов, т.е. по показаниям общедомовых и квартирных узлов учета расхода горячей воды.

Потребление горячей воды жителями многоэтажных зданий, полученное после обработки всей информации, предоставленной МП "Ивгортеплоэнерго" и МП "МПЖХ," изменяется от 0.473 до 4.85 куб. м в месяц (или от 15.7 до 161,1 литров всутки) для жилых зданий, обслуживаемых МПЖХ, и от 1,41 до 4,28 куб. м в месяц (или от 46,9 до 143,3 литров в сутки) для многоэтажных жилых зданий различных серий, принадлежащих ЖСК и ТСЖ.

Изменение расхода практически на целый порядок может иметь несколько причин (несоответствующее качество воды, утечки, нерациональное водопотребление отдельными жителями многоэтажного здания).

Средневзвешенное значение потребления горячей воды в сутки (N<sub>r</sub>), литров в сутки, и месяц  $(N_r)$ , куб. м в месяц, рассчитано отдельно для зданий МПЖХ и зданий принадлежащих ТСЖ (ЖСК).

Средний расход горячей воды на одного жителя жилых зданий, обслуживаемых МПЖХ, равен 2,29куб. м в месяц или 102,7 литра в сутки.

Для зданий, принадлежащих ТСЖ (ЖСК), средний расход воды равен 2,6 куб. м месяц или 100,7 литрам в сутки. В зданиях, обслуживаемых МП "МПЖХ", средневзвешенное значение расхода горячей воды равно 2,29 куб. м месяц (102,7 литра в сутки).

Полученные результаты свидетельствуют о том, что в жилых зданиях, как обслуживаемых МПЖХ так и принадлежащие ТСЖ(ЖСК) расход воды не превышает нормативные значения, установленные Постановлением правительства [17,18] и требованиям СНиП [23].

Значения расходов горячей воды в месяц, зафиксированные квартирными узлами учета (счетчиками), были косвенно получены после обработки платежных ведомостей РКЦ г. Иваново за период с декабря 2004 г. по июль 2006 г. для 28 жилых многоквартирных зданий МПЖХ.

Анализ результатов, содержащихся в указанных таблицах, позволил сделать вывод: - в квартирах, в которых установлены счетчики, максимальное усредненное значения расхода горячей воды менее 1,5 куб.м в месяц на одного жителя (50 литров на одного жителя в сутки). При этом среднее потребление горячей воды, зафиксированное квартирными счетчиками за период с декабря 2004 г. по июль 2006 г., практически для всех 28 многоквартирных зданий одинаково;

- минимальное количество горячей воды (по квартирным счетчикам) потребляют жители здания Кохомское шоссе д.4 (1,28 куб. м в месяц (42,1 литров в сутки). По данным узла учета здания – от 49 до 63 литров в сутки (5,15 и 25 июня 2006 г.); - максимальное потребление горячей воды (по показаниям счетчиков в квартирах) жителями здания ул. 1 Меланжевая д.4 (1,53 куб. м в месяц (50,4 литров в сутки). По информации с узла учета за 6 месяцев отопительного периода 2005-2006 г.г. этот расход равен 1,30 куб. м в месяц(57 литров в сутки). Следует отметить, что это кирпичное 5-ти этажное здание, эксплуатируемое более 30 лет и, следовательно, все квартиры заселены.

Определение норматива расчетным методом [17,18] вызывает затруднение, т.к. необходимо установление количества процедур потребления горячей и холодной воды в неделю, информация о выборе количества которых в [17,18] отсутствует.

На основе экспертных оценок авторами принято, что каждый житель использует в неделю: ванну - 2 раза; душ - 7 раз; раковину - 28 раз; мойку кухонную - 35 раз; - унитаз - 35 раз и расходует воду на: общеквартирные нужды 7 раз; содержание общего имущества здания – 7 раз.

Для принятого количества процедур определены расходы горячей и холодной воды и рассчитаны общие расходы воды с использованием, разработанного авторами, программного модуля, реализованного в среде Microsoft EXCEL [16].

В соответствии с [17,18] температура горячей, холодной и потребляемой воды принята соответственно равной 60, 9 и 37 (40 для мойки) градусам Цельсия.

Анализ соотношения потребленной холодной и горячей воды при различных температурах поступающей горячей воды (нормативная температура равна 60  $^{0}$ C), показал, что повышение температуры горячей воды до 80 <sup>0</sup>С снижает потребление воды до 2,32 куб. м на одного жителя в месяц. Понижение же температуры до 40  $^0C$ увеличивает расход воды до 5,31 куб. м [16].

В настоящее время следует учитывать, что постановление Правительства РФ [17,18] позволяет расплачиваться за воду с температурой ниже 40 <sup>0</sup>С, как за холодную.

Нормативы потребления горячей, холодной воды и общий расход воды, определенные с учетом методики [17,18], соответственно равны 3,23 , 4,91 и 8,14 куб. м на одного жителя в месяц в здании в 5 этажей (106, 162 и 268 литров на одного жителя в сутки). Для жилых многоквартирных зданий в 10 и 15 этажей значения нормативов несколько выше.

В соответствии с [23] нормативный расход потребления горячей воды на одного жителя в квартирах с ваннами должен составлять 105 -115 литров в сутки на одного жителя.

С учетом нормативных требований [23], расчетного метода [17,18] и результатов определения расхода воды в многоэтажных жилых зданиях с установленными узлами учета в целом на здание и в отдельных квартирах, следует сделать вывод, что принятый в последнее время в г. Иваново норматив потребления горячей воды, равный 4,56 куб. м в месяц на одного жителя, завышен. Рекомендовать установить норматив горячего водоснабжения на одного жителя для многоэтажных жилых зданий г.Иваново, не оборудованных узлами учета и квартирными счетчиками учета расхода горячей воды, на уровне требований [17,18,23] для многоквартирных жилых зданий равным 3,20 - 3,50 куб. м в месяц (105 - 115 литрам в сутки) на одного жителя.

Таким образом, реальное потребление воды на горячее водоснабжение можно рекомендовать принять равным 3,20 - 3,50 куб. м в месяц (105 - 115 литрам в сутки) на одного жителя.

**5.3. Определение тепловой мощности теплообменного оборудования на горячее водоснабжение.**

### **5.3.1. Общие положения**

Используя данные, полученные в главе 5.2, можно легко подсчитать тепловые нагрузки теплообменников горячего водоснабжения. В настоящее время в качестве

теплообменников ГВС широкое применение находят пластинчатые теплообменники (ПТО). Пластинчатые теплообменники старых модификаций (полуразборные РС с пластинами типа 0,5Пр и разборные Р с пластинами типа 0,3р и 0,6р – смотри каталог ЦИНТИхимнефтемаша, М.,1990 г.) в настоящее время промышленностью не выпускаются. Методика расчета ПТО по ГОСТ 15518, приведенная в [44], к теплообменникам новых модификаций не применима.

Фирма ALFA LAVAL, Швеция построила в 1996 г. завод по производству разборных пластинчатых теплообменников в г. Королев Московской области. Подбор ПТО производится с помощью разработанной фирмой программы расчета теплообменников CAS200 (CAS2000). Программа расчета теплообменников CAS200 (CAS2000) создана для коммерческого применения и предназначена для специалистов в области маркетинга. методики конструктивного и поверочного расчетов пластинчатых теплообменников Методика конструктивного и поверочного расчетов пластинчатых теплообменников не раскрывается, что сдерживает широкое использование программы расчета пластинчатых теплообменников. В то же время пластинчатые теплообменники широко используются в промышленной теплоэнергетике.

Ниже приводится методика расчета современных пластинчатых теплообменников, а также методика проектирования ПТО для горячего водоснабжения с помощью программы CAS200 с использованием нормативно-технической документации, разрешенной к применению в Российской Федерации.

#### **5.3.2 Методика расчета пластинчатых теплообменников**

Новое поколение пластинчатых теплообменников имеет ряд конструктивных особенностей, которые снижают эксплуатационные расходы и обеспечивают тепловую производительность, недостижимую при использовании кожухотрубных теплообменников при одинаковых габаритных размерах. Также к основным достоинствам пластинчатых теплообменников относятся:

- высокое значение коэффициента теплопередачи от греющего теплоносителя к нагреваемому;

- небольшие габариты, облегчающие возможность монтажа и эксплуатации в стесненных условиях индивидуальных (ИТП) и центральных тепловых пунктов (ЦТП);

- возможность увеличения или уменьшения тепловой производительности разборного пластинчатого теплообменника путем изменения количества рабочих пластин;

- низкие эксплуатационные расходы (легкость в обслуживании, чистке каналов, возможность быстрой замены дефектных пластин и т.п.).

Конечно, пластинчатые теплообменники не лишены недостатков. К ним можно отнести их относительно высокую стоимость и необходимость чистки каналов при повышении гидравлического сопротивления выше располагаемых значений. Впрочем, последнее легко устраняется при грамотной эксплуатации (пластинчатые теплообменники обязательно монтируются с сетчатыми фильтрами на входе греющего и нагреваемого теплоносителей).

Расчет пластинчатых теплообменных аппаратов достаточно сложен и требует больших временных затрат. При этом решаются две основные задачи:

- при заданных внешних параметрах процесса теплообмена необходимо подобрать аппарат минимальной поверхности теплообмена или минимальной стоимости, удовлетворяющий всем заданным ограничениям (это так называемый тепловой конструктивный расчет теплообменника);

- при установленном теплообменном аппарате необходимо выяснить, как удовлетворяются значения внешних параметров и ограничений (тепловой поверочный расчет теплообменника).

К внешним параметрам относятся:  $Q$  – тепловая нагрузка теплообменника, Вт;  $G_1$ и  $G_2$  – расходы греющего и нагреваемого теплоносителей, кг/с;  $t_1$ <sup>'</sup> и  $t_1$ <sup>''</sup> – температуры греющего теплоносителя на входе и выходе;  $t_2$ <sup>'</sup>и  $t_2$ <sup>'</sup> – температуры нагреваемого теплоносителя на входе и выходе из аппарата.

Из указанных семи величин для расчета теплообменника достаточно задать пять, а остальные вычислить из уравнения теплового баланса

$$
Q = G_1 c_{p1} (t_1' - t_1'') = G_2 c_{p2} (t_2'' - t_2'),
$$
\n(5.1)

где:

 $c_{p1}$ ,  $c_{p2}$  – средняя удельная массовая теплоемкость греющего и нагреваемого теплоносителей, кДж/(кг · К).

В качестве основных внешних ограничений принимаются ограничения на допустимые потери напора в теплообменном аппарате при прохождении через него теплоносителей.

Математически поставленную задачу можно сформулировать следующим образом. Необходимо найти минимальную поверхность теплообмена, удовлетворяющую следующей системе уравнений:

$$
\begin{cases}\nG_1 \cdot c_{p1} \left(t_1' - t_1''\right) = \kappa \cdot F \cdot \Delta t_{cp.n}, \\
G_2 \cdot c_{p2} \left(t_2'' - t_2'\right) = \kappa \cdot F \cdot \Delta t_{cp.n}\n\end{cases} \tag{5.2}
$$

при ограничениях на потерю напора теплоносителей

$$
\begin{cases} \Delta P_1 \le \Delta P_{\text{diff}} \,, \\ \Delta P_2 \le \Delta P_{\text{diff}} \,, \end{cases} \tag{5.3}
$$

где:

 $\kappa$  – коэффициент теплопередачи,  $Br/(m^2 K)$ ;

 $F$  – поверхность теплообмена, м<sup>2</sup>;

 $\pi$ д $\ell$ гр.л – средний логарифмический температурный напор, К;

ΔΡ<sub>ιλοπ</sub>, ΔΡ<sub>2</sub>λοπ- заданные допустимые значения гидравлических сопротивлений теплоносителей по греющей и нагреваемой сторонам, кПа.

Кроме ограничений (5.3) проектировании пластинчатых внешних при теплообменников ограничений сушествует пелый ряд конструктивного  $\mathbf{M}$ технологического характера, таких как максимальное число пластин в аппарате данной марки, ограничение на максимальную скорость движения теплоносителей в каналах и штуцерах, ограничение по максимальной температуре и давлению греющего теплоносителя и др. Некоторые ограничения играют роль рекомендаций, которые появляются на экране монитора при расчете теплообменника на ЭВМ.

Следует также подчеркнуть, что критерий минимальной площади теплообмена, т.е. количество пластин в аппарате данного типа, зачастую не эквивалентен критерию минимальной стоимости аппарата. Это связано с тем, что стоимость теплообменника складывается из стоимости пластин, опорной и прижимной плит, несущей балки, стяжных болтов и т.п. Поэтому имеет место ситуация, когда стоимость теплообменника меньшего типоразмера с большей поверхностью теплообмена меньше, стоимости аппарата большего типоразмера, но с меньшей поверхностью теплообмена. Ориентировочная стоимость пластинчатых разборных теплообменников различного типа с разным количеством пластин, а также паяных теплообменников разного типоразмера приведена в прил. 1и 2.

При решении системы уравнений (5.1-5.3) наибольшую трудность представляет вычисление коэффициента теплопередачи к, а точнее входящих в него коэффициентов теплоотдачи со стороны греющего и нагреваемого теплоносителей  $\alpha_1$ и  $\alpha_2$ . Вычисление последних производится по критериальным уравнениям:

$$
Nu = f\left(\text{Re}, \text{Pr}\right); \quad Nu = A \cdot \text{Re}^n \cdot P_r^{n_1} \left(\frac{\text{Pr}_{cm}}{\text{Pr}_{3rc}}\right)^{n_2}.\tag{5.4}
$$

Расчет гидравлического сопротивления производится с использованием числа Эйлера, характеризующего подобие сил давления:

$$
Eu = f(\text{Re}, \text{Pr}); \quad Eu \approx 2\xi \; ; \; \xi = B \cdot \text{Re}^{-m} \tag{5.5}
$$

где:

ξ - коэффициент гидравлического сопротивления.

Значения коэффициентов A, B, n, n<sub>1</sub>, n<sub>2</sub>, m зависят от типа пластин и определяются как эмпирические коэффициенты по экспериментальным данным.

Известна методика расчета пластинчатых теплообменников, разработанная УкрНИИхиммашем [45], основанная на предварительном определении рациональной скорости движения теплоносителей в каналах, а также методика  $\varepsilon$  - NTU [46], где $\varepsilon$  эффективность передачи теплоты в теплообменнике, NTU - число единиц переноса.

Различия в методах расчета пластинчатых теплообменников с использованием средней логарифмической разности температур (метода рациональных скоростей) и  $\varepsilon$ -NTU не имеют принципиального значения при применении современной вычислительной техники.

Существует ряд фирм, выпускающих пластинчатые теплообменники, среди которых следует отметить ALFA LAVAL (Швеция).

Конструкция разборного пластинчатого теплообменника состоит из набора гофрированных пластин, изготовленных из коррозионно-стойкого материала, с каналами для двух теплоносителей, участвующих в процессе теплообмена (рисунок 5.1). Пакет пластин размещается между опорной и прижимной плитами и закрепляется стяжными

болтами. Каждая пластина снабжается уплотнительной прокладкой из термостойкой резины, которая герметично изолирует канал и направляет потоки жидкости с различной температурой в чередующиеся каналы (рисунок 5.2). Необходимое количество пластин, их профиль и типоразмер определяется расходом жидкостей, их теплофизическими свойствами, допустимыми перепадами давлений и температурной программой. В верней части теплообменника пластины и прижимная плита фиксируются несущей балкой, а внизу – направляющей.

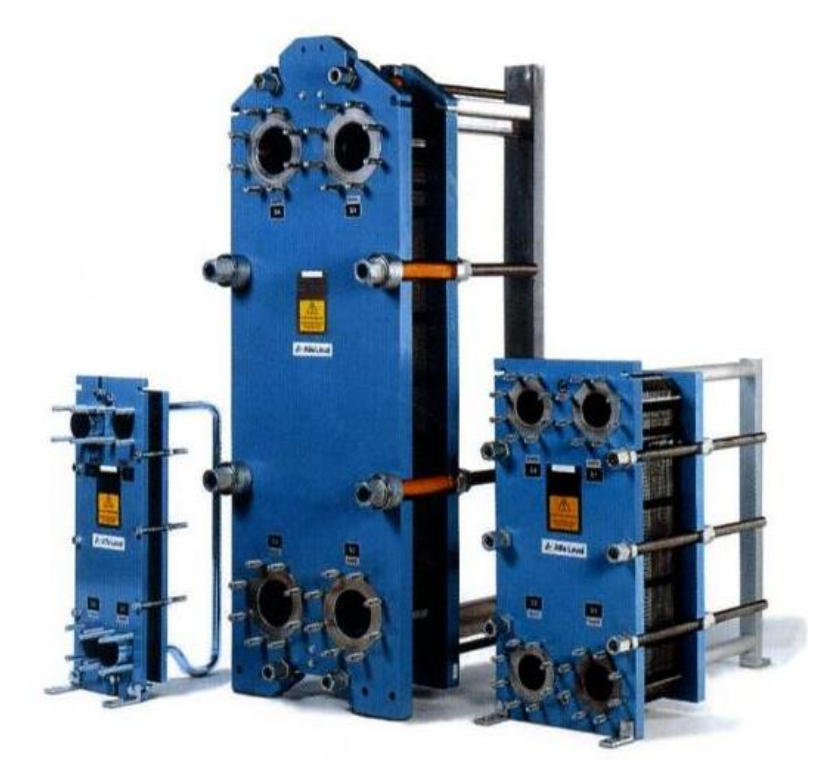

**Рисунок 5.1** - Разборные пластинчатые теплообменники

В одноходовых пластинчатых теплообменниках патрубки располагаются на неподвижной опорной плите, а в многоходовых конструкциях – как на неподвижной, так и на подвижной прижимной плитах.

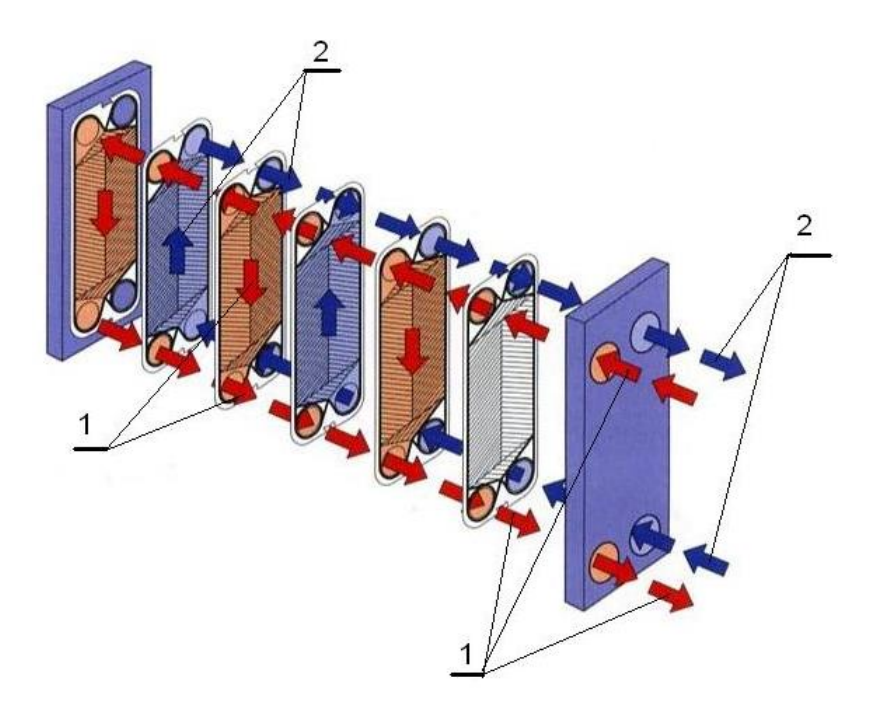

**Рисунок 5.2** - Принцип действия разборного пластинчатого теплообменника: 1- греющий теплоноситель; 2 – нагреваемый теплоноситель

 К особенностям теплообменников, выпускаемых этой фирмой, относится то, что прокладки, образующие канал для теплоносителей, выполняются на клипсах (Clip-On) без использования клея для их крепления, что значительно облегчает и удешевляет эксплуатацию пластинчатых теплообменников.

Пластины теплообменника имеют гофрированную форму и выпускаются 2-х типов с различной глубиной штамповки:

- тип *<sup>B</sup>* – с глубиной штамповки 2,5 мм (мелкая штамповка);

- тип *<sup>M</sup>* – с глубиной штамповки 4,0 мм (глубокая штамповка).

Причем, пластины с различной глубиной штамповки не совмещаются между собой.

Также теплообменники выпускаются с двумя вариантами пластин, которые отличаются углом раскрытия гофры. Пластины с большим углом наклона гофр  $60^{\circ}$  (тип «Н») характеризуются высокой эффективностью теплообмена, но при этом обладают большим гидравлическим сопротивлением. Пластины с меньшим углом наклона гофр  $30^{\circ}$ (тип «L») имеют меньшую теплоотдачу при меньшем значении гидравлического сопротивления. Две пластины образуют канал для прохождения теплоносителя. При наличии двух типов пластин можно скомпоновать 3 типа канала:

- пластины Н и Н образуют «Н-канал»;

- пластины L+L образуют «L-канал»;

- пластины L+H или H+L образуют «М-канал».

Если первая пластина по ходу нагреваемого теплоносителя – Н, а вторая – L, то канал обозначается MH; если наоборот, то канал обозначается ML.

Таким образом, теплообменники с каналами MH или ML обладают свойствами по эффективности теплопереноса и потери напора средними по сравнению с теплообменником с каналами, образованными пластинами одинакового типа (H- и Lканалы). Методика расчета теплообменника со смешанными каналами отличается только использованием других значений экспериментальных констант (смотри 5.4 и 5.5).

При одинаковой форме гофрировки всех пластин в теплообменнике, более полное использование располагаемого напора на преодоление гидравлических сопротивлений возможно только за счет увеличения числа ходов в аппарате. Путь варьирования числа ходов теплоносителя имеет ряд существенных недостатков, к которым можно отнести:

- недостаточно полное использование располагаемого напора, обусловленное дискретностью изменения числа ходов;

- для обеспечения варьирования ходов в более широких пределах используются пластины типа L с низким гидравлическим сопротивлением, а значит, и с низкой эффективностью теплообмена;

- увеличение числа ходов в аппарате приводит к дополнительным потерям давления за счет роста значений местных сопротивлений при поворотах;

- многоходовая схема компоновки требует размещения входных и выходных патрубков на неподвижной и прижимной плитах, что удорожает стоимость теплообменника и усложняет его монтаж и обслуживание.

В настоящее время для расчета пластинчатых теплообменников используется методика, состоящая в полном использовании располагаемого перепада давлений на продвижение теплоносителей за счет сочетания трех типов каналов. Такой подход позволяет в большинстве случаев ограничиться одноходовыми пластинчатыми теплообменниками со значительной экономией площади поверхности теплообмена. Максимальное число ходов пластинчатых теплообменников, выпускаемых фирмой ALFA LAVAL, равно двум.

Технические характеристики и габаритные размеры разборного пластинчатого теплообменника приведены на сайте [www.alfalaval.ru](http://www.alfalaval.ru/)

Паяные пластинчатые теплообменники фирмы ALFA LAVAL состоят из пакета тонких гофрированных металлических пластин, размещенных между двумя торцевыми пластинами. В единый теплообменный блок пластины соединены способом пайки в вакуумной печи. Патрубки для подвода и отвода теплоносителей могут располагаться как

на передней, так и на задней торцевой пластинах. Рабочие теплоносители движутся по чередующимся каналам в режиме противотока.

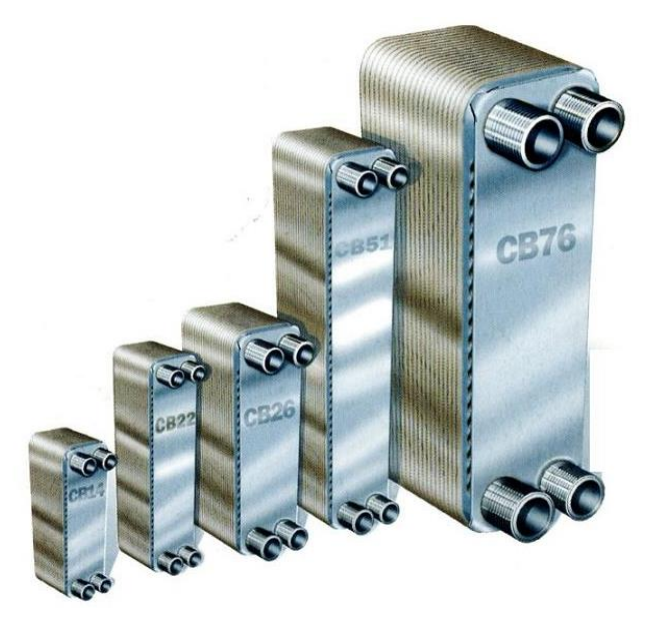

**Рисунок 5.3** - Паяные пластинчатые теплообменники

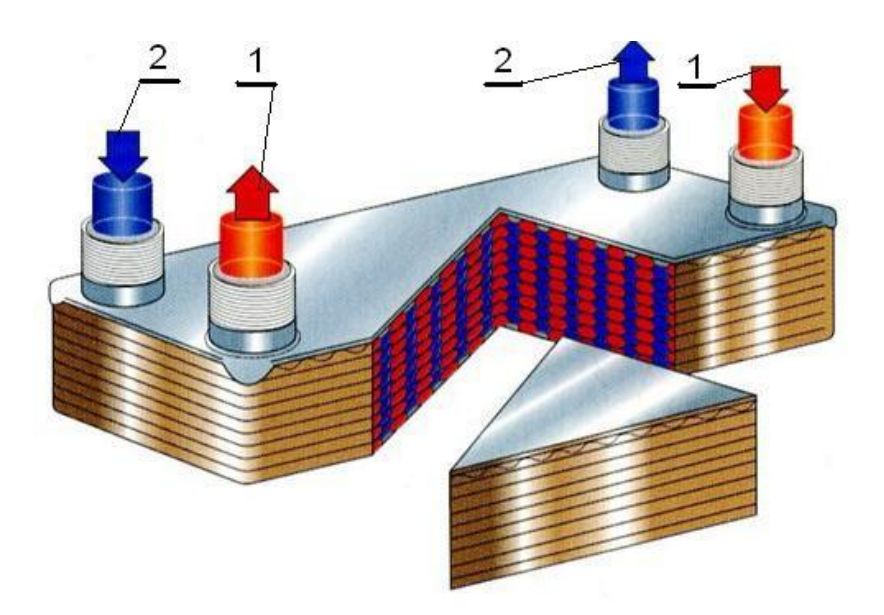

**Рисунок 5.4** - Принцип работы паяного пластинчатого теплообменника: 1- греющий теплоноситель; 2-нагреваемый теплоноситель

Техническая характеристика и габаритные размеры паяного пластинчатого теплообменника приведены на сайте [www.alfalaval.ru](http://www.alfalaval.ru/)

Задача расчета пластинчатого теплообменника состоит в проектировании теплообменника с высоким коэффициентом теплопередачи, в необходимости уложиться при этом в допустимые значения располагаемого напора и выбрать теплообменник с минимальным количеством пластин (в большинстве случаев и минимальной стоимости).

Как показано выше, эта задача достаточно сложна, трудоемка, усугублена отсутствием необходимой информации.

Для облегчения расчета и подбора пластинчатых теплообменников различных типов разработана программа расчета CAS 200 (версия 4.1 для расчета разборных и паяных пластинчатых теплообменников и версия 4.3 для расчета теплообменников с однофазными и двухфазными теплоносителями).

В настоящее время фирма ALFA LAVAL разработала новое программное обеспечение CAS 2000, которое отличается от CAS 200 наличием окна "Механическая конфигурация", в котором можно выбрать патрубки для греющего и нагреваемого теплоносителей, материал, диаметр и длину стягивающих болтов, материал и длину несущей балки, тип прокладки, тип рамы и т.п. С помощью этого окна вводится ряд требований и ограничений, характерных для каждого типа теплообменника.

Кроме того, изменен вид стандартной панели. В ней добавлено несколько кнопок. С их помощью можно сохранять несколько расчетов по одному объекту, что значительно облегчает работу с программой.

Пластинчатые теплообменники горячего водоснабжения являются основным тепловым оборудованием ЦТП и ИТП.

### 5.3.3. Тепловой расчет пластинчатого теплообменника

Тепловой расчет теплообменника выполняется по следующей методике:

1. Определяем средний логарифмический температурный напор, °С

$$
\Delta t_{\text{In}} = \frac{(t_1' - t_2') - (t_1'' - t_2')}{\ln \frac{(t_1' - t_2')}{(t_1' - t_2)}},
$$
\n(5.6)

где:

 $t_1$ ,  $t_2$  – температура греющего теплоносителя соответственно на входе и выходе из теплообменника, °С;

 $t_2$ ,  $t_3$  - температура нагреваемого теплоносителя соответственно на входе и выходе из теплообменника, <sup>°</sup>C;

2. Массовый расход теплоносителей, кг/с

$$
G_1 = \frac{Q}{C_1 \cdot (t_1 - t_1)}
$$
\n(5.7)

$$
G_2 = \frac{Q}{C_2 \cdot (r_2 - r_2)}\tag{5.8}
$$

Скорость движения теплоносителей во входных и выходных патрубках  $\overline{3}$ . (штуцерах), м/с

$$
W_{1con} = \frac{4G_1}{\pi d_{con}^2 \cdot \rho_1} \quad ; \tag{5.9}
$$

$$
W_{2\tilde{n}on} = \frac{4G_2}{\pi d_{con}^2 \cdot \rho_2} \,. \tag{5.10}
$$

 $\overline{4}$ . Падение давление в штуцерах (рассчитываются по эмпирическим соотношениям), Па

$$
\Delta P_{icon} = 31, 3 - 80, 7 \times W_{icon} + 404 \times W_{icon}^2;
$$
\n(5.11)

где:

 $i$  – соответствующий вид теплоносителя (греющий – 1, нагреваемый – 2).

5. Допустимые значения потери напора в теплообменнике по стороне греющего  $\Delta P_1^{\text{D}}$  и нагреваемого  $\Delta P_2^{\text{D}}$  теплоносителя определяются как разность

$$
\Delta P_1^n = \Delta P_1^0 - \Delta P_{1con} \tag{5.12}
$$

$$
\Delta P_2^n = \Delta P_2^0 - \Delta P_{2con} \tag{5.13}
$$

где:

др<sup>о</sup>, др<sup>о</sup> - располагаемый перепад давлений соответственно по стороне греющего и нагреваемого теплоносителей. Па.

6. После подготовительных операций по определению массовых расходов теплоносителей, среднего логарифмического температурного напора и других величин определяем расходы теплоносителей через отдельные каналы (согласно заданной компоновки теплообменника) и из условия полного использования располагаемого напора

для одноходового теплообменника. Потери напора в каналах одноходового теплообменника определяются по соотношению

$$
\Delta P_i = B_j \cdot \text{Re}_i^{\,p} j \cdot \frac{L_{pr}}{d_{eq}} \cdot \frac{\rho_i \cdot w_i^2}{2} \,. \tag{5.14}
$$

Если массовый расход m = w · f<sub>pl</sub> · *p*, то

$$
m_{ij} = \left[\frac{2\Delta P_i d_{eq} \cdot \rho_i \cdot f_{\rho l}^2}{L_{\rho r} \cdot B_j} \cdot 9,81 \left(\frac{d_{eq}}{f_{\rho l} \cdot \rho_i \cdot v_i}\right)^{-p_j}\right]^{\frac{1}{2+p_j}},\tag{5.15}
$$

где:

j - тип канала (H, L, MH или ML).

Например, расход греющего теплоносителя через теплообменник с каналами типа Н обозначается m<sub>1Н</sub>.

Здесь Bj и p j коэффициенты в уравнении ξ= B Re<sup>p</sup> для расчета гидравлического сопротивления единицы длины канала, образованного двумя пластинами (Re – число Рейнольдса). Для теплообменников марки М6 для различных типов каналов:

 типа Н:  $B_H = 43,8 \quad p_H = -0,042;$  типа L:  $B_L = 16,38 \quad p_L = -0,154;$  $-$ типа МН:  $B_{MH} = 24.0$   $P_{MH} = -0.114$ ;  $-$ типа ML:  $B_{ML} = 25.0$   $P_{ML} = -0.116$ .

7. Скорректируем значения m<sub>ij</sub> по одному из теплоносителей, по которому рассчитанные потери напора будут превышать заданные допустимые (располагаемые) потери напора.

$$
\begin{aligned}\n\text{ECHM} \qquad & \frac{G_1}{m_1} \succ \frac{G_2}{m_2} \,, \text{ to } \qquad m_{2j} = m_{1j} \cdot \left(\frac{G_2}{G_1}\right). \\
\text{ECHM} \qquad & \frac{G_1}{m_1 j} \le \frac{G_2}{m_{2j}} \,, \text{ to } \qquad m_{1j} = m_{2j} \cdot \left(\frac{G_1}{G_2}\right).\n\end{aligned}
$$

8. Определяем значения чисел Рейнольдса для различных каналов по стороне греющего и нагреваемого теплоносителей

$$
\text{Re}_{ij} = \frac{m_{ij} \cdot d_{eq}}{f \cdot \rho_i \cdot v_i} \tag{5.16}
$$

9. Значения коэффициента теплоотдачи в каналах для греющего и нагреваемого теплоносителей.  $Br/(M^2·K)$ 

$$
\alpha_{ij} = A_j \cdot \text{Re}^{n_j} \cdot \text{Pr}_{i}^{0,43} \cdot (\text{Pr}_{i} / \text{Pr}_{w})^{0,25} \cdot \lambda_i / d_{eq}
$$
 (5.17)

где:

 $A_j$  и n<sub>j</sub> - коэффициенты в уравнении  $Nu = A \cdot Re^n$ . У теплообменников типа М6 для различных каналов значения коэффициентов равны:

$$
\lambda_H = 0,311 ; \t n_H = 0,69 ;
$$
\n
$$
\lambda_L = 0,111 ; \t n_L = 0,70 ;
$$
\n
$$
\lambda_{\hat{I} \hat{I}} = 0,191 ; \t n_{MH} = 0,68 ;
$$
\n
$$
\lambda_{ML} = 0,188 ; \t n_{ML} = 0,68 .
$$

#### 10. Коэффициент теплопередачи в каждом из смешанных каналов

$$
K_{j} = \left(\frac{1}{\alpha_{1j}} + \frac{1}{\alpha_{2j}} + \frac{\delta_{w}}{\lambda_{w}} + R_{f}\right)^{-1},
$$
\n(5.18)

где:

 $\frac{\delta_w}{\lambda_w}$ , R<sub>j</sub> – термическое сопротивление стенки пластины и загрязнений.

Теплофизические характеристики теплоносителей определяются  $\Pi$ <sup>O</sup> так называемой калориметрической температуре. Калориметрическая температура - это температура греющего и нагреваемого теплоносителей в средняя каналах теплообменника, вычисленная в предположении линейного изменения коэффициента теплопередачи [48]. В теории конвективного теплообмена, используемой для вывода величины среднелогарифмической разности температур, принято допущение о постоянстве коэффициента теплопередачи. При теплообмене между двумя капельными жидкостями вязкость греющей жидкости по мере движения по каналу (обычно сверху вниз) увеличивается, а вязкость нагреваемой, двигающейся в противоположном

направлении, напротив уменьшается. Поэтому при заданных разностях температур на концах теплообменника значение коэффициента теплопередачи на горячем конце выше, чем на холодном.

 Исходя из предположения линейного изменения коэффициента теплопередачи, значение средней калориметрической температуры для греющего теплоносителя может быть вычислено по формуле:

$$
t_{1k} = t_1 + k_c \cdot (t_1 - t_1), \tag{5.19}
$$

для нагреваемого –

$$
t_{2k} = t_2 + k_c \times (t_2 - t_2)
$$
 (5.20)

Коэффициент k<sub>с</sub>обычно определяется по графикам зависимости от величины (t|-t2)/(t|-t2) . В общем случае, когда для заданных параметров теплоносителей на выходе из теплообменного аппарата имеется значительная разность между коэффициентами теплопередачи, среднелогарифмический температурный напор *с*и<sub>п</sub> не является действительной разностью температур для противотока. Однако среднелогарифмический температурный напор может быть использован, если будет найдено значение коэффициента теплопередачи, способное компенсировать погрешность при использовании <mark>Δ</mark>t<sub>n</sub> . Значение числа Прандтля для стенки P<sub>rw</sub> определяется по средней температуре стенки, которая вычисляется как среднее арифметическое калориметрической температуры по стороне горячего и холодного теплоносителя

$$
t_W = \frac{(t_{1k} + t_{2k})}{2} \,. \tag{5.21}
$$

При параметрам теплоносителя 130 °С на входе и 75 °С на выходе средняя калориметрическая температура составляет 89,68 °C; при параметрах 95/70 °C - 76,67 °C,  $70/30$   $^0C - 52.5$   $^{\circ}C$   $\mu$  55/5  $^{\circ}C - 33.2$   $^{\circ}C$ .

Метод ε-NTU базируется на использовании трех безразмерных величин: ε, NTU и R .

 Величина ε называется эффективностью передачи теплоты в теплообменнике и определяется соотношением

$$
\varepsilon = \frac{W_1(t_1 - t_1)}{W_{\min}(t_1 - t_2)} = \frac{W_2(t_2 - t_2)}{W_{\min}(t_1 - t_2)},
$$
\n(5.22)

где:

 $W_1 = G_1 \cdot C_1$ ,  $W_2 = G_2 \cdot C_2$ - водяные эквиваленты горячего и холодного теплоносителей.

Величина є выражает соотношение между фактически переданным количеством теплоты и тем максимально возможным количеством теплоты, которое может быть передано в идеальном противоточном теплообменнике, имеющим бесконечно большую поверхность теплообмена.

Величина NTU носит название числа единиц переноса и определяется по выражению

$$
NTU = \frac{1}{W_{\text{min}}} \int_{0}^{F} K \cdot \partial F = \frac{K \cdot F}{W_{\text{min}}},
$$
\n(5.23)

где коэффициент теплопередачи принят величиной постоянной.

NTU можно также определить по формуле

$$
NTU = \frac{K \cdot F}{W_{\text{min}}} = \frac{t_2^2 \cdot t_2^2}{W_{\text{min}}} \,. \tag{5.24}
$$

Рассмотрим одноходовой теплообменник, имеющий две группы каналов различной геометрической формы (гофрировки) - «х» и «у» каналы. В теплообменнике каналы одной геометрической формы включены, как обычно, параллельно и условия функционирования для всех каналов одинаковы, кроме каналов, расположенных в начале и конце теплообменника. Для уменьшения потерь теплоты в окружающую среду крайние каналы работают на нагрев холодного теплоносителя. Однако влияние этих факторов незначительно и примем допущение о равных условиях работы всех каналов.

Уравнение теплового баланса при движении теплоносителя в канале. образованного двумя пластинами заданного типа гофрировки с площадью поверхности теплообмена f<sub>ol</sub> каждая. В канале движется жидкость с расходом m<sub>ii</sub>, изменение ее температуры Д;. Второй теплоноситель движется противотоком в двух смежных каналах.

Для «х» и «у» канала величина NTU определяется для греющего теплоносителя  $\Pi$ <sup>O</sup> выражениям

$$
NTU_x = \frac{2 \cdot f_{pl} \cdot K_x}{c_1 \cdot m_x},\tag{5.25}
$$

$$
NTU_y = \frac{2 \cdot f_{pl} \cdot K_y}{c_1 \cdot m_y} \tag{5.26}
$$

В качестве третьего безразмерного параметра принято отношение массовых расходных теплоемкостей

$$
R = \frac{W_{\text{min}}}{W_{\text{max}}} \,. \tag{5.27}
$$

Отметим, что эта величина всегда меньше или равна единице. Физически ее можно рассматривать как количество теплоты, воспринимаемой или отдаваемой теплоносителем, на один градус изменения температуры.

Уравнение теплового баланса для противоточного теплообменника, принимая, что  $W_2 = W_{\text{min}}$ , можно записать в виде

$$
Q = K \cdot F \cdot \Delta t_{\text{In}} = K \cdot F \left\{ \frac{\left( \vec{r}_1 - \vec{r}_2 \right) - \left( \vec{r}_1 - \vec{r}_2 \right)}{\ln \left( \vec{r}_1 - \vec{r}_2 \right)} \right\} = W_2 \cdot \left( \vec{r}_2 - \vec{r}_2 \right). \tag{5.27}
$$

С учетом предыдущего выражения уравнение можно переписать в виде

$$
\frac{t_1' - t_2''}{t_1' - t_2} = e^{(R-1) \cdot NTU}
$$
\n(5.28)

В последнем выражении в числителе прибавим и вычтем  $t_2$ , а в знаменателе -  $t_1$ , тогда с учетом алгебраических преобразований выражение для гпримет вид

$$
\varepsilon = \frac{r_2 - r_2}{r_1 - r_2} = \frac{1 - e^{(1 - R) \cdot NTU}}{R - e^{(1 - R) \cdot NTU}}.
$$
\n(5.29)

Если принять, что  $W_1 = W_{\text{min}}$ , то для  $\varepsilon$  будет тот же результат, но в числителе будет стоять разность температур для горячего теплоносителя.

Общий тепловой поток в теплообменном аппарате будем определять из баланса по греющему теплоносителю

$$
m_1 \cdot c_1 \cdot \Delta t_1 = m_{1x} \cdot \Delta t_{1x} \cdot N_x \cdot c_{1x} + m_{1y} \cdot \Delta t_{1y} \cdot N_y \cdot c_{1y} =
$$
\n
$$
= m_{1x} \cdot \varepsilon_x \cdot (t_1 + t_2) \cdot N_x \cdot c_{1x} + m_{1y} \cdot \varepsilon_y \cdot (t_1 + t_2) \cdot N_y \cdot c_{1z},
$$
\n(5.30)

где:

 $\Delta_1$ ,  $\Delta_1$   $\tilde{\omega}$   $\Delta_1$   $\tilde{\omega}$  - изменение температуры по греющему теплоносителя соответственно для теплообменника в целом, для «х» и «у» каналов;

 $N_x$ и  $N_y$  - число каналов типа «х» и «у» в теплообменнике;

 $\xi_X$ и  $\xi_Y$ - эффективность теплообмена для каналов типа «x» и «y».

Принимая  $c_1 = c_{1x} = c_{1y}$ , получим:

$$
m_1 \cdot \Delta t_1 = m_{1x} \cdot \varepsilon_x \cdot (r_1 - r_2) \cdot N_x + m_{1y} \cdot \varepsilon_y \cdot (r_1 - r_2) \cdot N_y. \tag{5.31}
$$

Массовый расход греющего теплоносителя в теплообменнике

$$
m_1 = m_{1x} \cdot N_x + m_{1y} \cdot N_y. \tag{5.32}
$$

Решая совместно систему из двух последних уравнений относительно числа каналов n<sub>x</sub> и n<sub>v</sub>, имеем

$$
N_x = \frac{m_1 \left[ \Delta t_1 / (t_1 - t_2) - \varepsilon_y \right]}{m_1 x \left( \varepsilon_x - \varepsilon_y \right)},
$$
\n(5.33)

$$
N_{y} = \frac{(m_1 - N_x \times m_1)}{m_1 y} \tag{5.34}
$$

В результате, после удовлетворения условий по потерям напора и определения количества пластин для каждой группы каналов общая площадь теплопередающей поверхности будет и общее количество пластин теплообменника  $N = 2 \cdot (N_x + N_y) + 1$ .

# **5.3.4. Пример расчета пластинчатого теплообменника со смешанными каналами**

Для системы отопления жилого здания необходимо подобрать одноходовой теплообменный аппарат с системой каналов изменяемой формы с компоновкой (L+ML)/(L+MH) из номенклатуры теплообменников, выпускаемых фирмой «Альфа-Лаваль». Принять к установке теплообменник марки М6. Исходные данные для расчета представлены в таблицах 5.1 - 5.3.

| Параметры                                                       | Символ             | Значение         |
|-----------------------------------------------------------------|--------------------|------------------|
| Тепловая нагрузка зданий, кВт                                   | $\overline{Q}$     | 697,8            |
| Входная температура греющего теплоносителя, <sup>о</sup> С      | $t_1$              | 130              |
| Выходная температура греющего теплоносителя, "С                 | $t_1$ "            | 75               |
| Входная температура нагреваемого теплоносителя, "С              | $t_2$              | 70               |
| Выходная температура нагреваемого теплоносителя, <sup>о</sup> С | $t_2$ <sup>"</sup> | 95               |
| Потеря напора по греющему теплоносителю, Ila                    | $\Delta p_1^{(1)}$ | $2 \cdot 10^{4}$ |
| Потеря напора по нагреваемому теплоносителю, Ila                | $\Delta p_2^0$     | $2 \cdot 10^{4}$ |
| Значение фактора «загрязнения»                                  | $R_f$              |                  |

**Таблица 5.1** - Исходные данные для проектирования пластинчатого теплообменника

**Таблица 5.2 -** Теплофизические свойства теплоносителей (воды) при среднем (калориметрическом) значении температуры

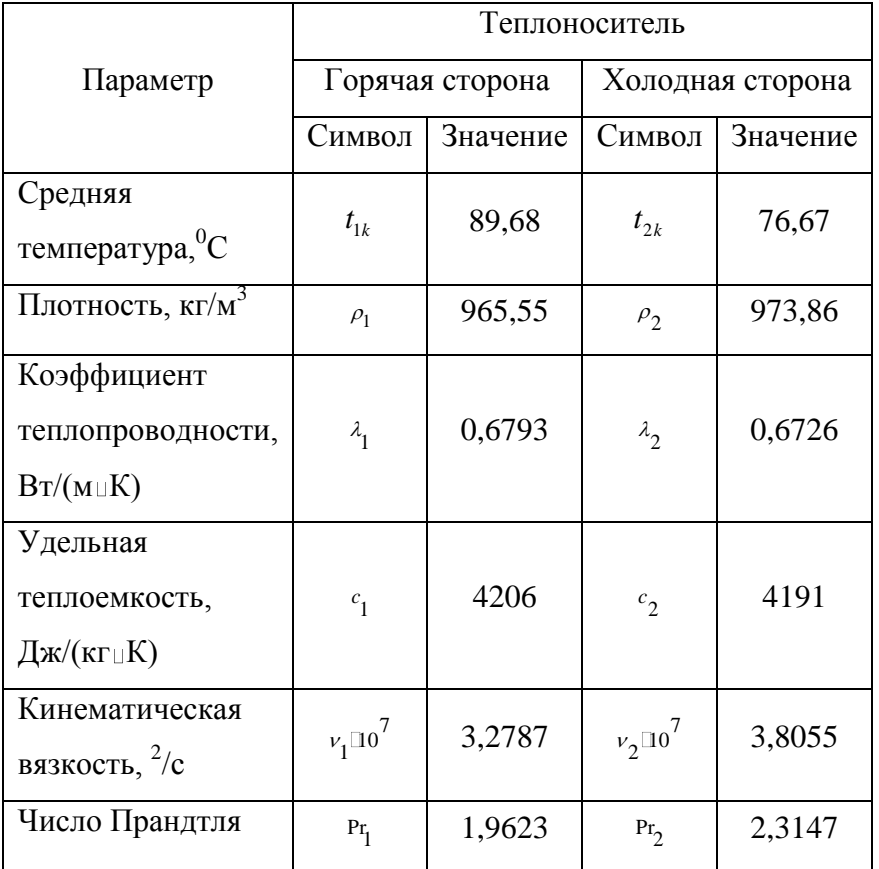

**Таблица 5.3** - Геометрические параметры пластин и образуемых ими каналов теплообменника марки М6

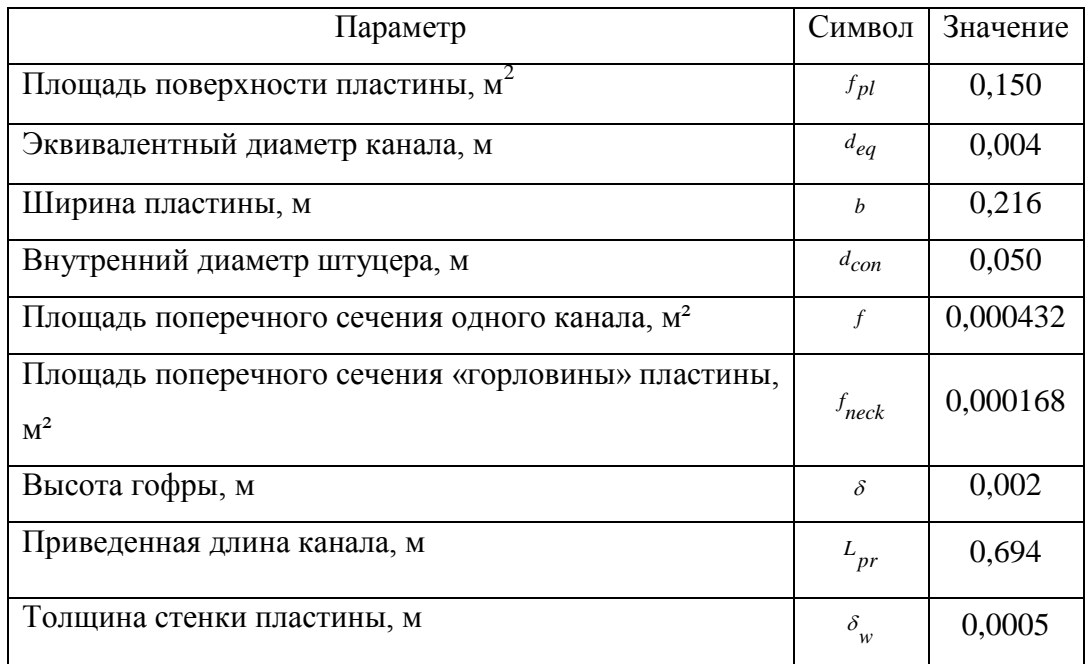

1. Определяем средний логарифмический температурный напор  $\Delta t_{\text{In}}$ :

$$
\Delta t_{\text{In}} = \frac{(t_1 - t_2) - (t_1 - t_2)}{\ln \frac{(t_1 - t_2)}{(t_1 - t_2)}} = \frac{(130 - 95) - (75 - 70)}{\ln \frac{(130 - 95)}{(75 - 70)}} = 15,147 \text{ °C}
$$

2. Определим массовый G<sub>1</sub>,G<sub>2</sub> и объемный расход V<sub>1</sub>,V<sub>2</sub> теплоносителей

$$
G_1 = \frac{Q}{c_1 \cdot (t_1 - t_1')} = \frac{697800}{55 \cdot 4206} = 3,017 \text{ kT/C}
$$

$$
G_2 = \frac{Q}{c_2 \cdot (r_2 - r_2)} = \frac{697800}{25 \cdot 4191} = 6,659 \text{ K} \cdot \text{C}
$$

$$
V_1 = \frac{Q}{\Delta t_1 \cdot c_1 \cdot \rho_1} = \frac{697800}{55.4206.965,55} = 0,00312 \text{ m}^3/\text{c}
$$

$$
V_2 = \frac{Q}{\Delta t_2 \cdot c_2 \cdot \rho_2} = \frac{697800}{25.4191973,86} = 0,00684 \,\mathrm{m}^3/\mathrm{c}
$$

3. Падение давления в штуцерах для теплообменника марки М6 можно рассчитать по эмпирическим зависимостям по значению скорости теплоносителя. Скорость теплоносителя по горячей стороне  $w_{con1}$ и холодной  $w_{con2}$  рассчитывается следующим образом:

$$
w_{con1} = \frac{4 \cdot G_1}{\pi \cdot d_{con1}^2 \cdot \rho_1} = \frac{4 \cdot 3,017}{\pi \cdot 0,05^2 \cdot 965,55} = 1,591 \text{ M/c}
$$

$$
w_{con2} = \frac{4 \cdot G_2}{\pi \cdot d_{con2}^2 \cdot \rho_2} = \frac{4 \cdot 6,659}{\pi \cdot 0,05^2 \cdot 973,86} = 3,482 \text{ M/c}
$$

4. Падение давления в штуцерах рассчитывается по эмпирическим соотношениям:

$$
\Delta p_1^n = 31, 3 - 80, 7 \times w_{con1} + 404 \times w_{con1}^2 = 925 \,\Pi a
$$

$$
\Delta p_2^n = 31, 3 - 80, 7 \cdot w_{con2} + 404 \cdot w_{con2}^2 = 4649 \,\text{Ta}
$$

5. Допустимое значение потери напора в распределительной площадке пластины каналах теплообменника по стороне греющего  $\Delta p_1^n$  и нагреваемого  $\Delta p_2^n$  теплоносителя определяются как разность:

$$
\Delta p_1^n = \Delta p_1^0 - \Delta p_{con1} = 20000 - 925 = 19075 \text{ Ta}
$$

$$
\Delta p_2^n = \Delta p_2^0 - \Delta p_{con2} = 20000 - 4649 = 15351 \,\Pi a
$$

6. Определим расходы теплоносителей через отдельные каналы из условия полного использования располагаемого напора на преодоление гидравлических сопротивлений в аппарате:

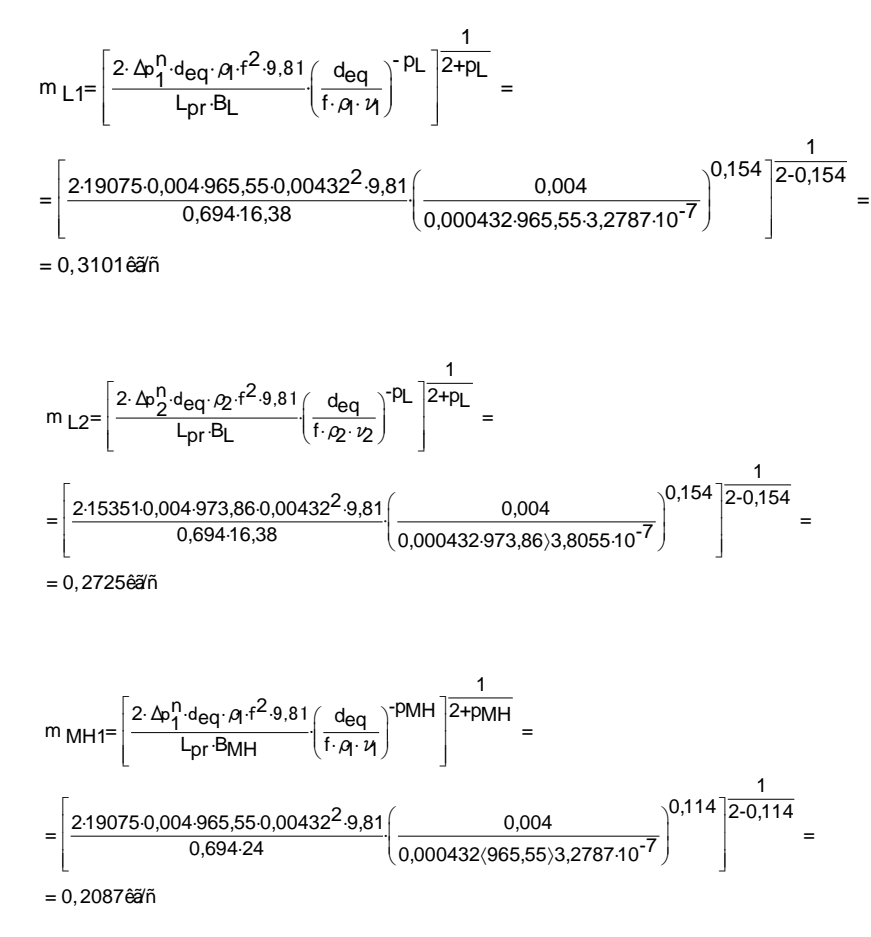

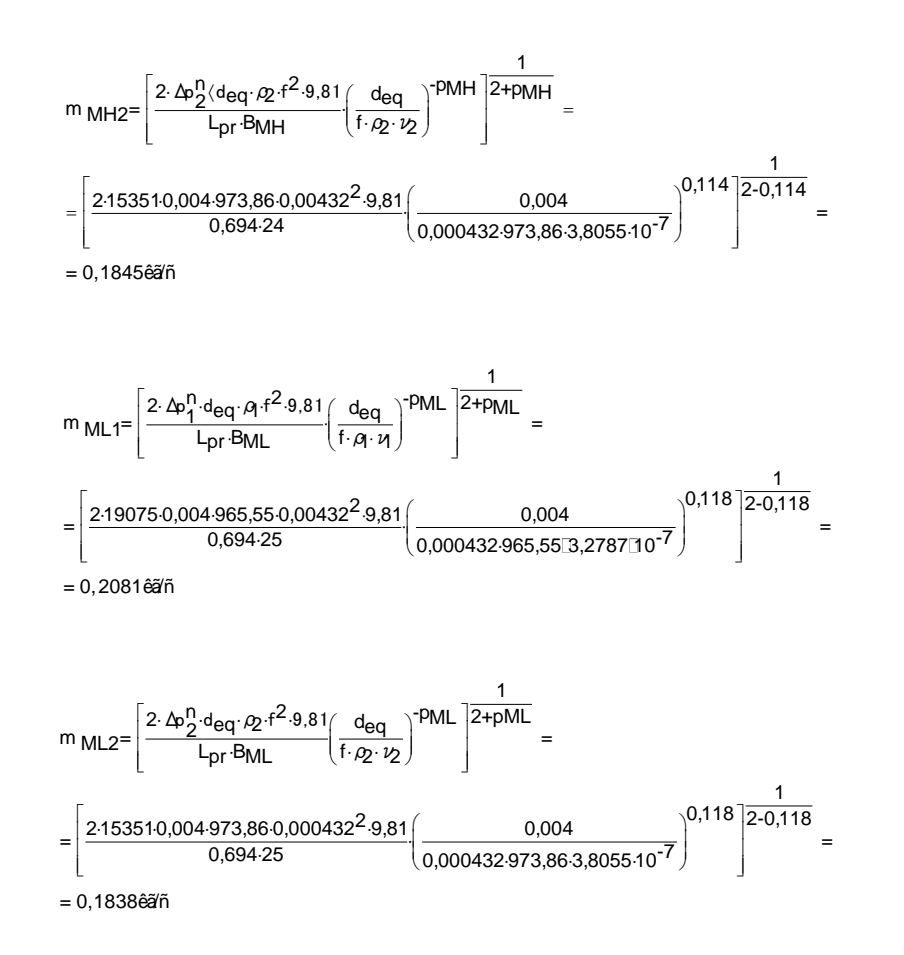

где:

В и р - коэффициенты в уравнении  $\xi = B \cdot \text{Re}^{p}$ . Для теплообменника марки М6 с расположением гофры под углом 30<sup>0</sup> к вертикали (L пластина):  $B_L = 16,38$ ;  $p_L = -0,154$ ; для ML:  $B_{ML} = 25$ ;  $p_{ML} = -0.118$ ; для MH:  $B_{MH} = 24$ ;  $p_{\hat{I}} = -0.114$ .

7. Вычисляем вспомогательные величины:

$$
\frac{G_1}{m_{ML1}} = \frac{3,017}{0,2081} = 14,495 < \frac{G_2}{m_{ML2}} = \frac{6,659}{0,1838}
$$

и корректируем значение массового расхода для горячего теплоносителя:

$$
m_{L1} = m_{L2} \cdot G_1 / G_2 = 0,2725 \cdot \frac{3,017}{6,659} = 0,1234 \text{ kT/c}
$$
  

$$
m_{MH1} = m_{MH2} \cdot G_1 / G_2 = 0,1845 \cdot \frac{3,017}{6,659} = 0,0836 \text{ kT/c}
$$
  

$$
m_{ML1} = m_{ML2} \cdot G_1 / G_2 = 0,1838 \cdot \frac{3,017}{6,659} = 0,0833 \text{ kT/c}
$$

8. Определяем значения числа Рейнольдса для различных каналов по стороне греющего и нагреваемого теплоносителя:

$$
Re_{L1} = \frac{m_{L1} \cdot deq}{f \cdot \rho_1 \cdot v_1} = \frac{0,1234 \cdot 0,004}{0,000432 \cdot 965,55 \cdot 3,2787 \cdot 10^{-7}} = 3610
$$
  

$$
Re_{L2} = \frac{m_{L2} \cdot deq}{f \cdot \rho_2 \cdot v_2} = \frac{0,2725 \cdot 0,004}{0,000432 \cdot 973,86 \cdot 3,8055 \cdot 10^{-7}} = 6808
$$

$$
ReMH1 = \frac{mMH1·deq}{f·p1·v1} = \frac{0,0836 \cdot 0,004}{0,000432 \cdot 965,553,2787 \cdot 10^{-7}} = 2445
$$

$$
\text{Re}_{M H 2} = \frac{m_{M H 2} \times d_{eq}}{f \times \rho_2 \times \nu_2} = \frac{0.1845 \times 0.004}{0.000432 \times 973.86 \times 3.8055 \times 10^{-7}} = 4610
$$

$$
\text{Re}_{ML1} = \frac{m_{ML1} \cdot d_{eq}}{f \cdot \rho_1 \cdot v_1} = \frac{0,0833 \cdot 0,004}{0,000432 \cdot 965,553,2787 \cdot 10^{-7}} = 2436
$$

$$
Re_{ML2} = \frac{m_{ML2} \cdot deq}{f \cdot \rho_2 \cdot v_2} = \frac{0,1838 \cdot 0,004}{0,000432 \cdot 973,86 \cdot 3,8055 \cdot 10^{-7}} = 4593
$$

9. Значения коэффициента теплоотдачи в каналах для горячего и холодного теплоносителя:

$$
\alpha_{L1} = A_L \cdot \text{Re}_{L1}^{nL} \cdot (\text{Pr}_1)^{0,43} \cdot (\text{Pr}_1/\text{Pr}_w)^{0,25} \cdot \lambda_1 / d_{eq} =
$$
  
= 0,111.3610<sup>0,7</sup> \cdot 1,9623<sup>0,43</sup> \cdot \left(\frac{1,9623}{2,1162}\right)^{0,25} \cdot \left(\frac{0,6793}{0,004}\right) = 7644\text{AA} / (i^2 \cdot \hat{E})

$$
\alpha_{L2} = A_L \cdot \text{Re}_{L2}^{nL} \cdot (\text{Pr}_2)^{0,43} \mp \cdot (\text{Pr}_2/\text{Pr}_w)^{0,25} \cdot \lambda_2 / d_{eq} =
$$
  
= 0,111.6808<sup>0,70</sup> \cdot 2,3147<sup>0,43</sup> \cdot \left(\frac{2,3147}{2,1162}\right)^{0,25} \cdot \left(\frac{0,6726}{0,004}\right) = 13200\text{AA} / (i^2 \cdot \text{E})

$$
\alpha_{MH1} = A_{MH} \cdot \text{Re}_{MH1}^{nMH} \cdot (\text{Pr}_{1})^{0,43} \cdot (\text{Pr}_{1}/\text{Pr}_{w})^{0,25} \cdot \lambda_{1} / d_{eq} =
$$
  
= 0,191 \cdot 2445<sup>0,68</sup> \cdot 1,9623<sup>0,43</sup> \cdot \left(\frac{1,9623}{2,1162}\right)^{0,25} \cdot \left(\frac{0,6793}{0,004}\right) = 8566\text{AA} / (i^2 \cdot \text{E})

$$
\alpha_{MHz} = A_{MH} \cdot \text{Re}_{MHz}^{n_{HH}} \cdot (\text{Pr}_{2})^{0,43} \cdot (\text{Pr}_{2}/\text{Pr}_{w})^{0,25} \cdot \lambda_{2} / d_{eq} =
$$
  
\n= 0,191.4610<sup>0,68</sup> \cdot 2,3147<sup>0,43</sup> \cdot \left(\frac{2,3147}{2,1162}\right)^{0,25} \cdot \left(\frac{0,6726}{0,004}\right) = 14606\text{Å} \cdot \left(\frac{2 \cdot \text{ft}}{2 \cdot \text{ft}}\right)   
\n
$$
\alpha_{ML1} = A_{ML} \times \text{Re}_{ML1}^{n_{ML}} g(\text{Pr}_{1})^{0,43} \times (\text{Pr}_{1}/\text{Pr}_{w})^{0,25} \times \lambda_{1} / d_{eq} =
$$
  
\n= 0,188×2436<sup>0,68</sup> × 1,9623<sup>0,43</sup> \times \left(\frac{1,9623}{2,1162}\right)^{0,25} \times \left(\frac{0,6793}{0,004}\right) = 8410\text{Å} \cdot \left(\frac{2 \cdot \text{ft}}{2 \cdot \text{R}}\right)

$$
\alpha_{ML2} = A_{ML} \cdot \text{Re}_{ML2}^{n} \left[ (\text{Pr}_2)^{0,43} \cdot (\text{Pr}_2/\text{Pr}_w)^{0,25} \cdot \lambda_2 / d_{eq} \right] =
$$
  
= 0,188 \cdot 4593<sup>0,68</sup> \cdot 2,3147<sup>0,43</sup> \cdot \left( \frac{2,3147}{2,1162} \right)^{0,25} \cdot \left( \frac{0,6726}{0,004} \right) = 14340\text{A}\delta / (\iota^2 \cdot \hat{E})

где:

А и n - коэффициенты в уравнении  $Nu = A \cdot \text{Re}^n$  для определения числа Нуссельта. Для теплообменника марки М6 с расположением гофры под углом  $30^0$  к вертикали (L - $A_L = 0,111;$   $n_L = 0,7;$  для  $A_{ML} = 0,191; n_{ML} = 0,68; \text{для}$ MH: пластина) ML:  $A_{MH} = 0.188; n_{\tilde{I} \tilde{I}} = 0.68.$ 

## 10. Коэффициенты теплопередачи:

$$
K_L = \frac{1}{1/\alpha_{L1} + 1/\alpha_{L2} + \delta_W/\lambda_W + R_f} = \frac{1}{1/7644 + 1/13200 + 0.5 \cdot 10^{-3}/16 + 0} = 4205 \hat{A} \hat{\phi} / (\hat{i}^2 \cdot \hat{E})
$$

 $K_{MH}=\frac{1}{1/\alpha_{MH1}+1/\alpha_{MH2}+\delta_{\mathcal{W}}/\lambda_{\mathcal{W}}+R_{f}}=\frac{1}{1/8566+1/14606+0,5\cdot10^{-3}/16+0}=$ =  $4620\hat{A}\hat{o} / (\hat{i}^2 \cdot \hat{E})$ 

$$
K_{ML} = \frac{1}{1/\alpha_{ML1} + 1/\alpha_{ML2} + \delta_W/\lambda_W + R_f} = \frac{1}{1/8410 + 1/14340 + 0.5 \cdot 10^{-3}/16 + 0} = 4548 \hat{A} \hat{\phi} / (\hat{i}^2 \cdot \hat{E})
$$

где:

 $R_f$  - термическое сопротивление загрязнений, принято равным нулю.

11. Рассчитаем число единиц теплопереноса:

$$
NTU_L = \frac{2 \cdot f_{pl} \cdot K_L}{m_{LI} \cdot c_1} = \frac{2 \cdot 0.15 \cdot 3613}{0.1234 \cdot 4206} = 2,430
$$

$$
NTU_{MH} = \frac{2 \cdot f_{pl} \cdot K_{MH}}{m_{MH1} \cdot c_1} = \frac{2 \cdot 0.15 \cdot 4620}{0.0836 \cdot 4206} = 3,942
$$

$$
NTU_{ML} = \frac{2 \cdot f_{pl} \cdot K_{ML}}{m_{ML1} \cdot c_1} = \frac{2 \cdot 0.15 \cdot 4548}{0.0833 \cdot 4206} = 3,894.
$$

12. Отношение водяных эквивалентов в каналах подсчитываем по формулам:

$$
R_{\chi} = \frac{m_{L1} \cdot c_1}{m_{L2} \cdot c_2} = \frac{0,123.44206}{0,2725.4191} = 0,4545
$$

$$
R_{\chi} = \frac{m_{ML1} \cdot c_1}{m_{ML2} \cdot c_2} = \frac{0,0833.44206}{0,1845.4191} = 0,4528
$$

13. Определим эффективность передачи теплоты в теплообменнике, принимая, что  $NTU<sub>x</sub> = NTU<sub>L</sub>$   $n$   $NTU<sub>y</sub> = NTU<sub>ML</sub>$ :

$$
\varepsilon_{x} = \frac{1 - e^{(1 - R_{x}) \cdot NTU_{x}}}{R_{x} - e^{(1 - R_{x}) \cdot NTU_{x}}} = \frac{1 - e^{(1 - 0.4545) \cdot 2.430}}{0.4545 - e^{(1 - 0.4545) \cdot 2.430}} = 0.8355
$$
\n
$$
\varepsilon_{y} = \frac{1 - e^{(1 - R_{y}) \cdot NTU_{y}}}{R_{y} - e^{(1 - R_{y}) \cdot NTU_{y}}} = \frac{1 - e^{(1 - 0.4528) \cdot 3.894}}{0.4528 - e^{(1 - 0.4528) \cdot 3.894}} = 0.9313
$$

14. Находим число каналов «L» и «ML»:

$$
N_{x} = \frac{G\left[\left(t_{1}^{+} - t_{1}^{+}\right)\left(t_{1}^{+} - t_{2}^{+}\right) - \varepsilon_{y}\right]}{m_{L1}\left(\varepsilon_{x} - \varepsilon_{y}\right)} = \frac{3.017\left[(130 - 75)\left((130 - 70)\right) - 0.9313\right]}{0.1234\left(0.8355 - 0.9313\right)} \approx 3
$$

$$
N_{y} = \frac{(G_{1} - N_{x} \times m_{L1})}{m_{M1}} = \frac{3.017 - 3 \times 0.1234}{0.0833} = 31
$$

Проверка условия удовлетворения заданным потерям напора

15. Определим расходы теплоносителей:

$$
m_{L1} = \frac{G_1}{N_x + N_y} = \frac{3,017}{3+31} = 0,08873 \text{ kT/c}
$$

$$
m_{ML1} = \frac{(G_1 - N_X \cdot m_{L1})}{N_Y} = \frac{3,017 - 3 \cdot 0,08873}{31} = 0,08873 \text{ K} \cdot \text{T/c}
$$

$$
m_{L2} = m_{L1} \times G_2 / G_1 = 0,08873 \times 6,659 / 3,017 = 0,19587
$$
 kr/c

$$
m_{\text{MHz}} = m_{\text{MLE}} \cdot G_2 / G_1 = 0,08873 \cdot 6,659 / 3,017 = 0,19589 \text{ K} \cdot \text{C}
$$

16. Рассчитаем скорости движения теплоносителей:

$$
w_{L1} = \frac{m_{L1}}{f \cdot \rho_1} = \frac{0.08873}{0.00043296555} = 0,2127 \text{ m/c}
$$

$$
w_{ML1} = \frac{m_{ML1}}{f \cdot \rho_1} = \frac{0,08873}{0,000432.965,55} = 0,2127 \text{ M/c}
$$

$$
w_{L2} = \frac{m_{L2}}{f \cdot \rho 2} = \frac{0,19587}{0,000432.973,86} = 0,4655 \text{ M/c}
$$

$$
w_{ML2} = \frac{m_{ML2}}{f \cdot \rho^2} = \frac{0.19587}{0.000432.973.86} = 0,4655 \text{ M/c}
$$

# 17. Значения числа Рейнольдса для полученных скоростей:

$$
\text{Re}_{L1} = \frac{m_{L1} \cdot d_{eq}}{f \cdot \rho_1 \cdot v_1} = \frac{0.08871 \cdot 0.004}{0.000432 \cdot 965.553.2787 \cdot 10^{-7}} = 2595
$$

$$
Re_{L2} = \frac{m_{L2} \cdot d_{eq}}{f \cdot \rho_2 \cdot v_2} = \frac{0,1958 \cdot 0,004}{0,000432 \cdot 973,86 \cdot 3,8055 \cdot 10^{-7}} = 4894
$$

$$
ReML1 = \frac{m_{ML1} \cdot d_{eq}}{f \cdot \rho_1 \cdot v_1} = \frac{0,08871 \cdot 0,004}{0,000432 \cdot 965,553,2787 \cdot 10^{-7}} = 2595
$$

$$
Re_{M H 2} = \frac{m_{H H 2} \cdot d_{eq}}{f \cdot \rho_2 \cdot v_2} = \frac{0.1958 \cdot 0.004}{0.000432 \cdot 973.86 \cdot 3.8055 \cdot 10^{-7}} = 4894
$$

## 18. Падение давления в каналах по горячему теплоносителю:

$$
\Delta p_{L1} = B_L \cdot \text{Re}^{PL} \cdot \frac{\rho_1 \cdot w_{L1}^2}{2 \cdot 9.81} \cdot \frac{L_{pr}}{d_{eq}} = \frac{16,38 \cdot 2595^{-0,154} \cdot 965,55 \cdot 0.2127^2 \cdot 0.694}{2 \cdot 9.81 \cdot 0.004} = 1886 \ddot{I} \dot{a}
$$

$$
\Delta p_{L2} = B_L \cdot \text{Re}^{PL} \cdot \frac{\rho_2 \cdot w_{L2}^2}{2 \cdot 9.81} \cdot \frac{L_{pr}}{deq} = \frac{16,38.4894^{-0,154} \cdot 973,860,4655^2 \cdot 0,694}{2 \cdot 9,810,004} =
$$
\n
$$
= 8264\ddot{I} \text{ à}
$$
\n
$$
\Delta p_{ML1} = B_{ML} \cdot \text{Re}^{PML} \cdot \frac{\rho_1 \cdot w_{ML1}^2}{2 \cdot 9.81} \cdot \frac{L_{pr}}{deq} = \frac{25 \cdot 2595^{-0,154} \cdot 965,55 \cdot 0,2127^2 \cdot 0,694}{2 \cdot 9,81 \cdot 0,004} =
$$
\n
$$
= 3820\ddot{I} \text{ à}
$$
\n
$$
\Delta p_{MH2} = B_{MH} \cdot \text{Re}^{PMH} \cdot \frac{\rho_2 \cdot w_{MH2}^2}{2 \cdot 9.81} \cdot \frac{L_{pr}}{deq} = \frac{24 \cdot 4894^{-0,114} \cdot 973,86 \cdot 0,4655^2 \cdot 0,694}{2 \cdot 9,81 \cdot 0,004} =
$$
\n
$$
= 17009\ddot{I} \text{ à}
$$

19. Суммарная потеря напора в аппарате складывается из потерь напора непосредственно в каналах и штуцерах (присоединениях):

$$
\Delta p_{L1} = \Delta p_{L1} + \Delta p_{1con} = 1886 + 925 = 2811\ddot{I} \; \dot{\alpha}
$$
\n
$$
\Delta p_{L2} = \Delta p_{L2} + \Delta p_{2con} = 8264 + 4649 = 12913\ddot{I} \; \dot{\alpha}
$$
\n
$$
\Delta p_{ML1} = \Delta p_{ML1} + \Delta p_{1con} = 3820 + 925 = 4745\ddot{I} \; \dot{\alpha}
$$
\n
$$
\Delta p_{MHz} = \Delta p_{MHz} + \Delta p_{2con} = 17009 + 4649 = 21658\ddot{I} \; \dot{\alpha} > 20000\ddot{I} \; \dot{\alpha}
$$

20. Как видно из полученных значений, по МН каналу более чем на  $5\%$  не выполняется условие удовлетворения заданному перепаду напора, равному 20000 Па. Необходимо исключить превышение заданного значения потери напора. Для этого добавим пластину МН по холодной стороне и соответственно ML по горячей и повторим расчет, оставляя  $N_x = 3$  и принимая  $N_y = 32$ .

Вычислим массовый расход через отдельные каналы:

$$
m_{L1} = \frac{G_1}{N_x + N_y} = \frac{3,017}{3+32} = 0,08619 \text{ kT/c}
$$

$$
m_{ML1} = \frac{(G_1 - N_x \cdot m_{L1})}{N_y} = \frac{3,017 - 3 \cdot 0,08619}{32} = 0,08619 \text{ kT/c}
$$

$$
m_{L2} = m_{L1} \cdot G_2 / G_1 = 0,08619 \cdot 6,659 / 3,017 = 0,19027 \text{ kT/c}
$$

$$
m_{ML2} = m_{ML1} \cdot G_2 / G_1 = 0,08619 \cdot 6,659 / 3,017 = 0,19027 \text{ kT/c}
$$

21. Рассчитаем скорости движения теплоносителей в каналах:

$$
w_{L1} = \frac{m_{L1}}{f \cdot \rho_1} = \frac{0,08619}{0,000432.965,55} = 0,2066 \text{ m/c}
$$
  

$$
w_{M1} = \frac{m_{M1}}{f \cdot \rho_1} = \frac{0,08619}{0,000432.965,55} = 0,2066 \text{ m/c}
$$
  

$$
w_{L2} = \frac{m_{L2}}{f \cdot \rho_2} = \frac{0,19027}{0,000432.973,86} = 0,4523 \text{ m/c}
$$
  

$$
w_{M1} = \frac{m_{M12}}{f \cdot \rho_2} = \frac{0,19027}{0,000432.973,86} = 0,4523 \text{ m/c}
$$

22. Значения числа Рейнольдса для полученных скоростей:

Re<sub>LI</sub> = 
$$
\frac{m_{L1} \cdot d_{eq}}{f \cdot \rho_1 \cdot v_1} = \frac{0,08619 \cdot 0,004}{0,000432 \cdot 965,553,2787 \cdot 10^{-7}} = 2521
$$
  
\nRe<sub>L2</sub> =  $\frac{m_{L2} \cdot d_{eq}}{f \cdot \rho_2 \cdot v_2} = \frac{0,19027 \cdot 0,004}{0,000432 \cdot 973,863,8055 \cdot 10^{-7}} = 4754$   
\nRe<sub>ML1</sub> =  $\frac{m_{ML1} \cdot d_{eq}}{f \cdot \rho_1 \cdot v_1} = \frac{0,08619 \cdot 0,004}{0,000432 \cdot 965,553,2787 \cdot 10^{-7}} = 2521$   
\nRe<sub>MHz2</sub> =  $\frac{m_{HH2} \cdot d_{eq}}{f \cdot \rho_2 \cdot v_2} = \frac{0,19027 \cdot 0,004}{0,000432 \cdot 973,863,8055 \cdot 10^{-7}} = 4754$ 

23. Падение давления в каналах:

$$
\Delta p_{L1} = B_L \cdot \text{Re}^{PL} \cdot \frac{\rho_1 \cdot w_{L1}^2}{2 \cdot 9.81} \cdot \frac{L_{pr}}{dq} = \frac{16,38 \cdot 2521^{-0,154} \cdot 965,55 \cdot 0,2127^2 \cdot 0,694}{2 \cdot 9,81 \cdot 0,004} =
$$
\n
$$
= 1788 \ddot{I} \ \dot{\alpha}
$$
\n
$$
\Delta p_{L2} = B_L \cdot \text{Re}^{PL} \cdot \frac{\rho_2 \cdot w_{L2}^2}{2 \cdot 9.81} \cdot \frac{L_{pr}}{dq} = \frac{16,38 \cdot 4754^{-0,154} \cdot 973,86 \cdot 0,4655^2 \cdot 0,694}{2 \cdot 9,81 \cdot 0,004} =
$$
\n
$$
= 7833 \ddot{I} \ \dot{\alpha}
$$
\n
$$
\Delta p_{ML1} = B_{ML} \cdot \text{Re}^{PML} \cdot \frac{\rho_1 \cdot w_{ML1}^2}{2 \cdot 9.81} \cdot \frac{L_{pr}}{dq} = \frac{25 \cdot 2521^{-0,154} \cdot 965,55 \cdot 0,2127^2 \cdot 0,694}{2 \cdot 9,81 \cdot 0,004} =
$$
\n
$$
= 3617 \ddot{I} \ \dot{\alpha}
$$
\n
$$
\Delta p_{MH2} = B_{MH} \cdot \text{Re}^{PMH} \cdot \frac{\rho_2 \cdot w_{MH2}^2}{2 \cdot 9.81} \cdot \frac{L_{pr}}{dq} = \frac{24 \cdot 4754^{-0,114} \cdot 973,86 \cdot 0,4655^2 \cdot 0,694}{2 \cdot 9,81 \cdot 0,004} =
$$
\n
$$
= 16104 \ddot{I} \ \dot{\alpha}
$$
24. Суммарная потеря напора в теплообменнике складывается из потерь напора непосредственно в каналах и присоединениях (штуцерах):

$$
\Delta p_{L1} = \Delta p_{L1} + \Delta p_{1con} = 1787 + 925 = 2712 \ddot{I} \dot{\alpha}
$$
  
\n
$$
\Delta p_{L2} = \Delta p_{L2} + \Delta p_{2con} = 7833 + 4651 = 12484 \ddot{I} \dot{\alpha}
$$
  
\n
$$
\Delta p_{ML1} = \Delta p_{ML1} + \Delta p_{1con} = 3617 + 925 = 4542 \ddot{I} \dot{\alpha}
$$
  
\n
$$
\Delta p_{MH2} = \Delta p_{MH2} + \Delta p_{2con} = 16104 + 4651 = 20755 \ddot{I} \dot{\alpha} \approx 20000 \ddot{I} \dot{\alpha}
$$

Общее падение напора по каналам МН по-прежнему не удовлетворяется. Однако расхождение составляет не более 5 %, что допустимо.

25. Общая площадь теплопередающей поверхности теплообменника:

$$
F = 2 \cdot (N_x + N_y) \cdot f_{pl} = 2 \cdot (3 + 32) \cdot 0,150 = 10,50i^{2}
$$

26. Общее число пластин теплообменника

$$
N = 2 \cdot (N_x + N_y) + 1 = 2 \cdot (3 + 32) + 1 = 71
$$

27. Компоновка одноходового теплообменника

$$
(3L+32ML)/(3L+32MH)
$$

Количество H пластин равняется 32, L пластин -39.

| <b>Хатример расчета</b>                                                                                                    |                                                                                                    |
|----------------------------------------------------------------------------------------------------|----------------------------------------------------------------------------------------------------|
| 697.8<br><b>Rating</b><br>Close<br>kW.<br>▼<br>3.010<br>kg/s<br>Water                                                                               | Sorted selection:<br>M <sub>6</sub><br>11<br>1.00<br>$\vert \cdot \vert$                                                                                                    |
| 130.0<br><b>75.0</b> °C<br>$\gg$<br>Cocurrent<br>95.0<br>l ℃<br>70.0<br>6.665<br>kg/s<br>Water<br>$\blacktriangledown$                              | 10.65<br>$m$ ?<br>plates<br>$0.50$ mm<br><b>AISI 316</b><br>$\ll$ <<<<br>$5.00 \ \text{\% k} = 4380$<br>W/(m?*K)<br>Margin:<br>Side 1<br>Side 2<br>140.0<br>140.0<br>Design Temp<br>ÎС.<br>11.77<br>11.77<br>Design Press.<br>barg |
| LMTD:<br>3.568/1.622<br>ΙK<br>0=<br>15.4<br>貝<br><b>M6</b><br>▾╎<br><b>AISI 316</b><br><br>▼<br>Grouping<br>552<br>$0.50$ mm<br>v<br>More<br>Rating | Pressuredrop<br>4.496<br>20.69<br>kPa<br>[32ML+3L]<br>1* [32MH+3L]<br>Grouping<br>4.978<br>0.9896<br>kPa<br>$Dp(p+co)$<br>3.528<br>.638<br>$v$ (co)<br>m/s<br>Edit mode<br>ш<br>More<br>Ph. prop.                                  |

**Рисунок 5.5 -** Расчет ПТО с использованием программы CAS200

Выполнен расчет ПТО с использованием программы CAS200 при тех же исходных данных. Ниже приведено окно ввода исходных данных и окно полученных результатов расчета (рисунок 5.5). В результате расчета по программе получен теплообменник типа М6 с тем же количеством пластин 71 пластина и той же компоновкой  $1·(3L+32ML)/1·(3L+32MH)$ . Коэффициент теплопередачи составил 4380 Вт/(м<sup>2</sup>К), а усредненный по числу каналов коэффициент теплопередачи равен 4487,4  $\rm Br/(m^2\cdot K)$ . Потери давления в каналах составили по расчету для греющего теплоносителя 4,496 кПа против 4,542 кПа по методике, а для нагреваемого теплоносителя соответственно – 20,69 кПа против 20,76 кПа. Величина поверхности теплообмена отличается незначительно – 10,65 м<sup>2</sup> против 10,5 м<sup>2</sup> (расхождение объясняется тем, что программа CAS200 добавляет к величине расчетной поверхности теплообмена поверхность одной пластины, равной 0,15 м<sup>2</sup>, необходимой для формирования канала).

Таким образом, приведенные выше результаты свидетельствуют об адекватности выше приведенной методики расчета пластинчатых теплообменников и методики, реализованной в программном обеспечении CAS200.

## **5.4. Методика расчета пластинчатых теплообменников для системы горячего водоснабжения с использованием программы CAS200**

Пластинчатые теплообменники входят в состав основного оборудования ЦТП и ИТП зданий различного назначения.

Схема теплового пункта с независимой системой присоединения системы отопления и одноступенчатой параллельной схемой присоединения подогревателей горячего водоснабжения приведена на рисунке 5.9

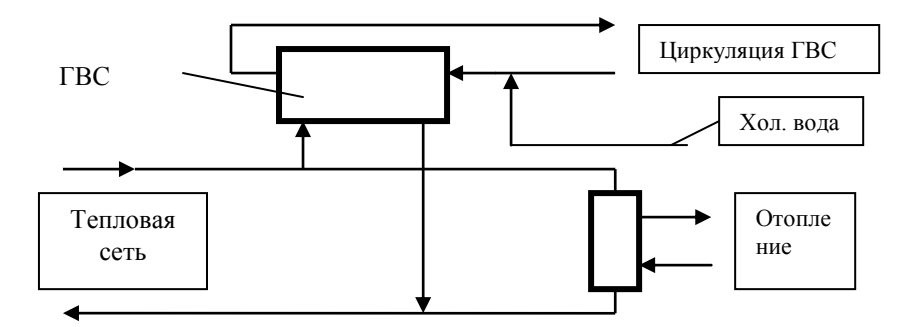

**Рисунок 5.6** - Одноступенчатая параллельная схема присоединения подогревателей горячего водоснабжения для жилых и общественных зданий с независимым присоединением системы отопления

Схема теплового пункта с независимой системой присоединения системы отопления и двухступенчатой смешанной схемой присоединения подогревателей горячего водоснабжения приведена на рисунке 5.7

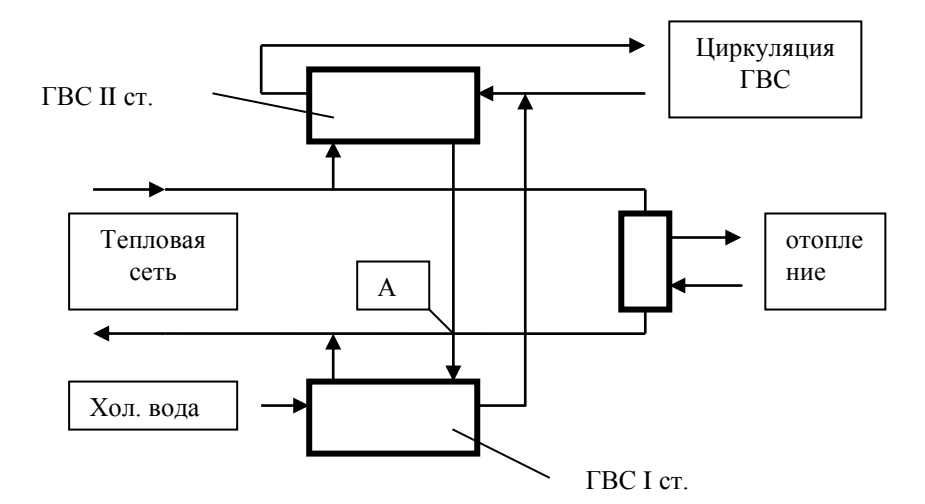

**Рисунок 5.7** - Двухступенчатая смешанная схема присоединения подогревателей горячего водоснабжения для жилых и общественных зданий с независимым присоединением системы отопления

#### **5.4.1. Расчет теплообменников системы горячего водоснабжения**

Согласно [3] в закрытых схемах теплоснабжения схему присоединения подогревателей горячего водоснабжения (ГВС) следует принимать в зависимости от величины отношения максимального потока на ГВС к максимальному тепловому потоку на отопление. Так, при отношении Qh max/Qo max = 0,2-1,0 следует принимать двухступенчатую смешанную схему (смотри рисунок 5.7), а при остальных соотношениях – одноступенчатую параллельную схему присоединения подогревателей ГВС (смотри рисунок 5.6).

Также при расчете поверхности нагрева водоподогревателей ГВС температуру воды в трубопроводе тепловой сети следует принимать равной температуре в точке излома температурного графика или минимальную температуру воды, если отсутствует излом графика температур. Согласно [44] температурный перепад по греющей стороне принимается 70-30°С, а по нагреваемой – 5-60°С.

### *Методика расчета теплообменников горячего водоснабжения при одноступенчатой параллельной схеме:*

- Открыть новый проект.
- Установить тип расчета «Design».
- Ввести исходные данные: максимальную тепловую нагрузку на ГВС, температурную программу для греющего теплоносителя  $70^{\circ}$ С на входе и  $30^{\circ}$ С на выходе, для нагреваемого теплоносителя на входе  $5^{\circ}$ С и выходе  $60^{\circ}$ С, допустимые потери напора по греющему и нагреваемому теплоносителям, установить тип материла пластины и ее толщину; в окне выбора типа теплообменника установить «Prog Sel, коэффициент запаса поверхности нагрева «Margin» – 0% (допускается необходимый запас поверхности нагрева – 10%).
- Ввести дополнительные данные в окне «More» (Дополнительная информация): коэффициент загрязнения «Fouling  $\cdot 10000$ » – 0  $m^2$ K/W, максимальную температуру для обоих теплоносителей –  $150^{\circ}$ С, рабочее давление – 16 barg (бар).
- Нажать на кнопку расчета.
- Сохранить расчет теплообменника.

## *Методика расчета теплообменников горячего водоснабжения при двухступенчатой смешанной схеме*

Расчет теплообменников системы ГВС, подключенных по двухступенчатой смешанной схеме, выполняется в 4 этапа.

## *1 этап. Расчет «виртуального» теплообменника с целью определения расходов греющего и нагреваемого теплоносителей:*

- Открыть новый проект;
- Установить тип расчета «Design»;
- Ввести: общую (максимальную) нагрузку системы ГВС, температурную программу – для греющего теплоносителя  $70^{\circ}C / 30^{\circ}C$ , для нагреваемого – 5<sup>°</sup>С / 60<sup>°</sup>С;
- Ввести значения допустимых потерь напора для греющего и нагреваемого теплоносителей – 20 или30 кПа;
- Нажать кнопку расчета;
- Получить и сохранить значения расходов греющего и нагреваемого теплоносителей (при этом открывать окно с результатами расчета не требуется).

## *2 этап. Предварительный расчет подогревателя I ступени в целях определения температур греющего теплоносителя на входе и нагреваемого на выходе:*

- Открыть новый проект.
- Установить тип расчета «Design».
- Ввести исходные данные: нагрузку на теплообменник I ступени, равную 70 % от общей нагрузки системы ГВС; полученные на 1 этапе расчета расходы греющего и нагреваемого теплоносителей (достаточно установить неизменный расход нагреваемого теплоносителя), а также заданные температуры на входе нагреваемого теплоносителя 5 °С и на выходе греющего теплоносителя 30 °С.
- Ввести допустимые потери напора по греющему и нагреваемому теплоносителям, установить тип материала пластины и ее толщину; в окне выбора типа теплообменника установить его тип, коэффициент запаса поверхности нагрева «Margin» - 0 %.

- Ввести дополнительные данные: коэффициент загрязнения 0  $m^2K/W$ . максимальную температуру для обоих теплоносителей -  $150^{\circ}$ С, рабочее давление – 16 barg (бар).
- Нажать кнопку расчета.
- Получить и сохранить значения температуры на входе греющего и выходе нагреваемого теплоносителей (эти данные потребуются при расчете II ступени теплообменника).
- Сохранить файл расчета полученного теплообменника.

#### *3 этап. Расчет подогревателя II ступени:*

- Открыть новый проект.
- Установить тип расчета «Design».
- Ввести исходные данные: нагрузку на теплообменник II ступени, равную 30 % от общей нагрузки системы ГВС, расход нагреваемого теплоносителя, а также полученные на 2 этапе расчета температуры на выходе греющего теплоносителя и на входе нагреваемого теплоносителя.
- Ввести допустимые потери напора по греющему и нагреваемому теплоносителям, установить тип материала пластины и ее толщину; в окне выбора типа теплообменника установить его тип, коэффициент запаса поверхности нагрева - 0 %.
- Ввести дополнительные данные: коэффициент загрязнения 0  $m^2K/W$ . максимальную температуру для обоих теплоносителей – 150°С, рабочее давление – 16 barg (бар).
- Нажать кнопку расчета.
- Сохранить результаты расчета, которые являются окончательными.

*4 этап. Расчет подогревателя I ступени на гидравлику (тепловой поверочный расчет подогревателя на дополнительный пропуск теплоносителя из системы отопления/вентиляции):*

- Открыть файл предварительного расчета теплообменника I ступени (см. 2 этап расчета).
- Выбрать режим расчета «Rating».
- Ввести в окне исходных данных: расход греющего теплоносителя теплообменника I ступени, равный суммарному расходу греющего теплоносителя, проходящего через теплообменник II ступени системы ГВС, и греющего теплоносителя системы отопления/вентиляции, оставив неизменной нагрузку на теплообменник I ступени, равную 70 % от общей нагрузки системы ГВС, и расход нагреваемого теплоносителя, определенный на 1 этапе расчета.
- Ввести значения известных температур для нагреваемого теплоносителя. Температура холодной воды в отопительный период при отсутствии данных принимается равной 5 °С; температура воды после I ступени водоподогревателя уже определена на 2 этапе расчета.

Значения температур для греющего теплоносителя неизвестны. Значение температуры греющего теплоносителя на входе определяется из балансовых уравнений в точке смешения потоков А (смотри рисунок 5.7) и вводится в окно исходных данных:

$$
\begin{cases} G_1^H \cdot C_{p,\tau} \cdot \tau_1^{\cdot H} + G_1^0 \cdot C_{p,\tau} \cdot \tau_{02} = G_1^I \cdot C_{p,\tau} \cdot \tau_2^{\cdot I}, \\ G_1^I = G_1^H + G_1^0 \end{cases}
$$

где  $G_1$ <sup>*I*</sup> – расход греющего теплоносителя, проходящего через теплообменник II ступени, кг/с;

<sup>0</sup> *<sup>G</sup>*<sup>1</sup> *–* расход греющего теплоносителя на отопление кг/с;

1 *<sup>I</sup> <sup>G</sup> –* расход греющего теплоносителя на входе теплообменника I ступени, равный суммарному расходу греющего теплоносителя, проходящего через теплообменник II ступени и греющего теплоносителя системы отопления/вентиляции, кг/с;

 $\tau_1^{\prime \prime \prime}$  – температура греющей (сетевой) воды после водоподогревателя II ступени. <sup>°</sup>С:

 $\tau_{02}$  – температура греющей воды в обратном трубопроводе тепловой сети после теплообменника системы отопления (режим излома температурного графика), <sup>o</sup>C;

' 2 *I –* температура греющей воды (температура смеси) на входе водоподогревателя I ступени, <sup>°</sup>С.

 Значение температуры греющего теплоносителя на выходе определяется в результате расчета теплообменника I ступени.

Нажать кнопку расчета.

- В результате расчета потери напора, как правило, будут превышать первоначальные максимально допустимые потери. Необходимо изменить компоновку теплообменника, для этого нажать на кнопку «Grouping» - (Компоновка каналов) и путем добавления пластин добиться уменьшения величин потерь до заданных величин. Для уменьшения потерь напора рекомендуется добавлять пластины для L- и M-каналов. На отрицательные значения коэффициента запаса поверхности нагрева «Margin» и значения температур не обращаем внимания, т.к. выполняется проверка на гидравлический режим;
- Сохранить результаты расчета, которые являются окончательными.

**5.4.2. Примеры расчета пластинчатых теплообменников системы горячего водоснабжения с использованием программы CAS200**

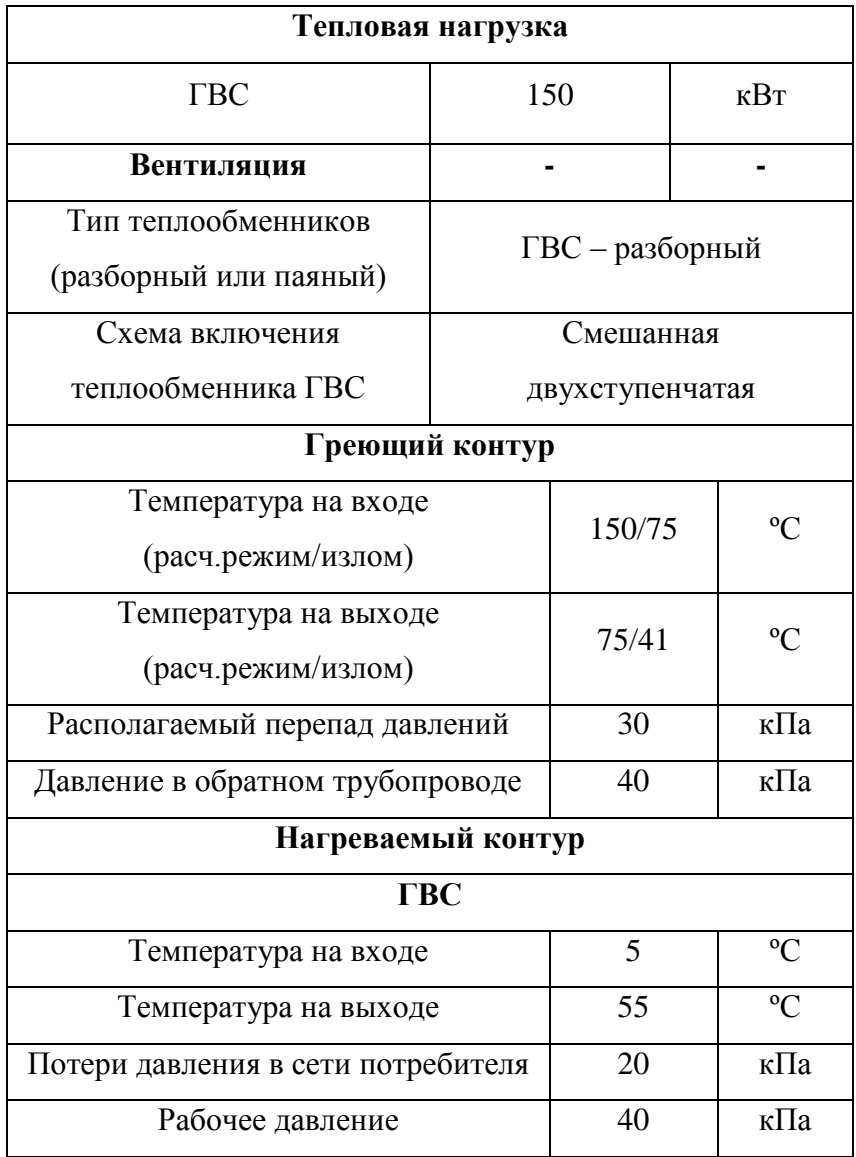

**Таблица 5.4 - Исходные данные для проектирования основного оборудования теплового пункта** 

#### *Пример расчета теплообменников системы горячего водоснабжения*

Так как отношение заданных максимальных тепловых потоков на горячее водоснабжение и отопление составляет величину 150/250 = 0,6, то выбираем двухступенчатую смешанную схему присоединения водоподогревателей горячего водоснабжения.

В результате расчета «виртуального» теплообменника определены расход греющего теплоносителя, который равен 3,3 м<sup>3</sup>/ч, и расход нагреваемого теплоносителя – 2,6 м<sup>3</sup>/ч (рисунок 5.8).

На рисунке 5.9 представлены результаты теплового конструктивного расчета теплообменника I ступени, которые носят предварительный характер, т.к. нежелательно применять для системы отопления и горячего водоснабжения теплообменники различных типов (М6 и М3).

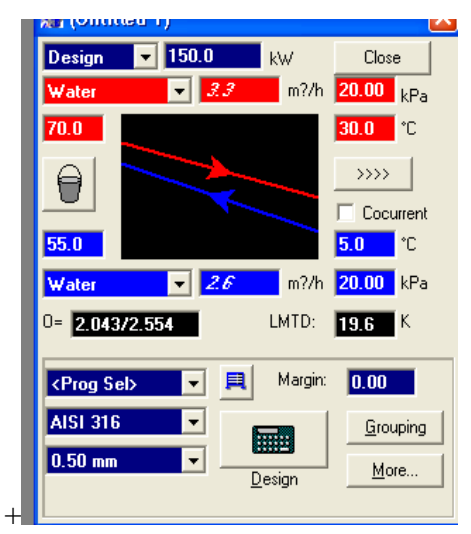

**Рисунок 5.8** - ГВС, виртуальный режим

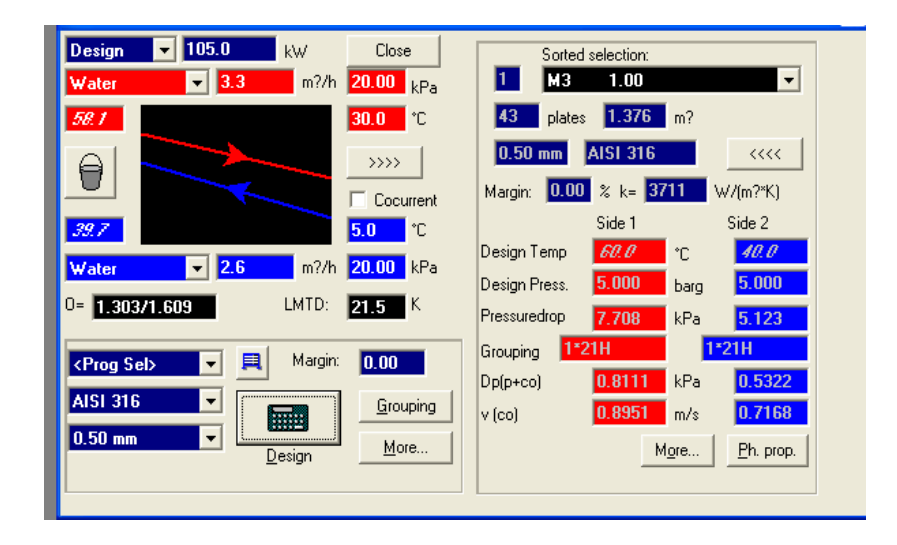

**Рисунок 5.9** - ГВС, тепловой расчет теплообменника I ступени (предварительный)

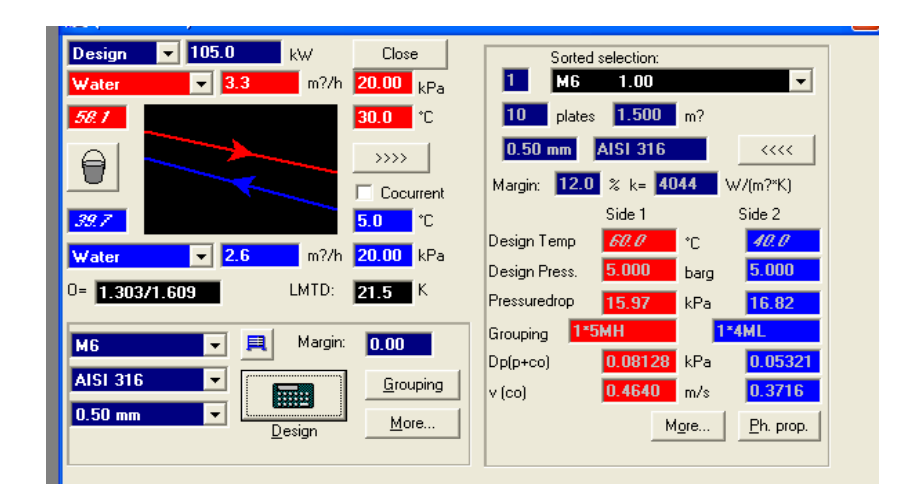

**Рисунок 5.10** - ГВС, тепловой расчет теплообменника I ступени

На рисунке 5.10 представлены результаты расчета теплообменника типа М6 и определены необходимые в дальнейших расчетах температуры греющего теплоносителя на входе в теплообменник I ступени – 58,1ºС и нагреваемого теплоносителя на выходе из теплообменника – 39,7 ºС.

Теплообменник I ступени ГВС должен быть проверен на работу в наихудших условиях, когда расход греющей среды увеличивается за счет расхода теплоносителя системы отопления. На рисунке 5.11 представлены результаты теплового поверочного расчета теплообменника I ступени «на гидравлику», при этом общий расход греющего теплоносителя увеличился за счет расхода греющей воды на отопление до величины 6,4 м<sup>3</sup>/ч, а температура смеси греющего теплоносителя составила величину 63,9°С. В результате расчета действительные потери напора в каналах греющего теплоносителя превысили допустимые значения (54,58 кПа > 20 кПа). Внимание на значения коэффициента запаса поверхности теплообмена не обращаем. Увеличиваем количество пластин теплообменника (с 10 до 18), добиваясь уменьшения потерь давления греющего теплоносителя до допустимых пределов. Окончательно выбираем в качестве теплообменника I ступени М6 с поверхностью нагрева 2,7 м².

| ул (опицент)                                                | M                                                     |  |  |
|-------------------------------------------------------------|-------------------------------------------------------|--|--|
| 105.0<br>Rating<br>Close<br>kW.                             | Sorted selection:                                     |  |  |
| 6.4<br>$m$ ?/h<br>Water                                     | 11.<br>1.00<br>M <sub>6</sub><br>$\blacktriangledown$ |  |  |
| 63.9<br>$495$ C                                             | 1.500<br>10<br>m <sup>2</sup><br>plates               |  |  |
| $\rightarrow$                                               | <b>AISI 316</b><br>$ 0.50 $ mm<br><<                  |  |  |
| Cocurrent                                                   | $\frac{2}{5}$ k= 2625<br>111<br>Margin:<br>W/[m?*K]   |  |  |
| 39.7<br>5.0<br>۰c                                           | Side 1<br>Side 2                                      |  |  |
| $m$ ?/h<br> 2.6 <br>Water<br>$\overline{\phantom{a}}$       | 40.0<br>65.0<br>Design Temp<br>°C                     |  |  |
|                                                             | 5.000<br>5.000<br>Design Press.<br>barg               |  |  |
| 0.4330/1.040<br>LMTD:<br>ΙK<br>0=<br>33.3                   | Pressuredrop<br>16.69<br>54.58<br>kPa                 |  |  |
| 貝<br>M <sub>6</sub>                                         | 1*4ML<br>1*5MH<br>Grouping                            |  |  |
| $\overline{\phantom{a}}$                                    | 0.05321<br>0.3102<br>kPa<br>$Dp(p+co)$                |  |  |
| <b>AISI 316</b><br><br>▼<br>Grouping<br>2002                | 0.3716<br>0.9054<br>$v$ (co)<br>m/s                   |  |  |
| $0.50$ mm<br>$\overline{\phantom{a}}$<br><br>More<br>Rating | More<br>Ph. prop.                                     |  |  |
|                                                             |                                                       |  |  |

**Рисунок 5.11** - ГВС, расчет теплообменника I ступени на гидравлику

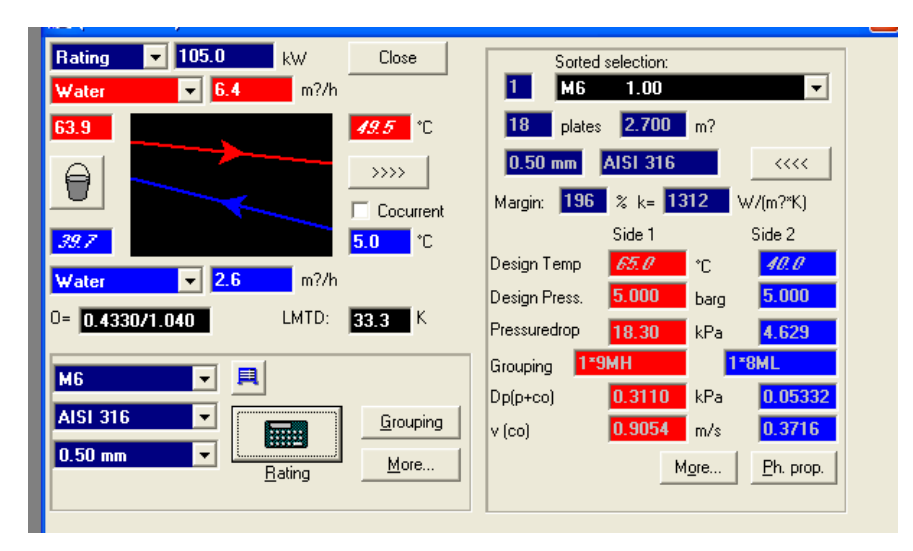

**Рисунок 5.12** - ГВС, расчет теплообменника I ступени на гидравлику (окончательный)

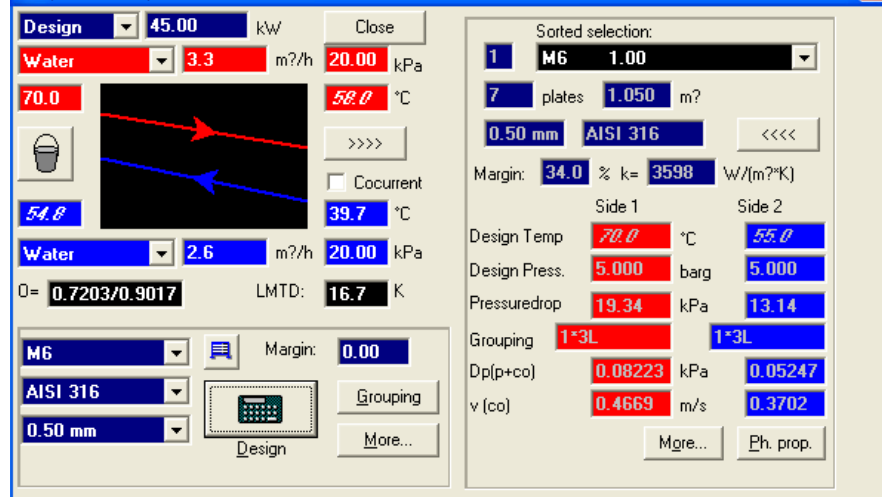

На рисунке 5.13 представлены результаты расчета теплообменника II ступени.

**Рисунок 5.13** - ГВС, расчет теплообменника II ступени

#### **5.5. Исследование влияния загрязнения на эффективность теплообмена**

Допустимое загрязнение может быть учтено в вычислении через расчѐтный запас М, т.е., за счѐт дополнительного процента поверхности теплообмена или введения термического сопротивления загрязнения (Rf), выражаемого в таких единицах, как  $(M^2 \cdot K)/B$ т.

$$
M = 100 \frac{k_{\div \partial \tilde{w}} - k_{\text{gal}\tilde{w}}}{k_{\text{gal}\tilde{w}}},
$$
\n(5.35)

$$
R_f = \frac{1}{k_{\text{c\ddot{\alpha}\ddot{\theta}}} - \frac{1}{k_{\text{c\ddot{\theta}\dot{\theta}}}},\tag{5.36}
$$

где:  $k_{\tau\hat{e}\tilde{n}\hat{o}}$  - коэффициент теплопередачи чистого теплообменника, Bт/(м<sup>2</sup>·K);  $k_{\rm c\^a\tilde\alpha\tilde\delta}$  - коэффициент теплопередачи загрязнённого теплообменника, Bт/(м $^2$ ·K).

Термическое сопротивления загрязнения при расчѐте пластинчатого теплообменника должен браться значительно меньшим, чем при расчѐте кожухотрубного теплообменника. Для этого есть две причины:

1. Более высокая турбулентность потока означает меньший коэффициент загрязнения.

Конструкция пластинчатых теплообменников обеспечивает гораздо более высокую степень турбулентности, следовательно, более высокий коэффициент теплопередачи, чем это имеет место в традиционных кожухотрубных теплообменниках. Обычно коэффициент теплопередачи водоводяного пластинчатого теплообменника может составлять от 6000 до 7500  $\text{Br/(m}^2 \cdot \text{K)}$ , в то время как традиционные кожухотрубные теплообменники при одинаковом применении обеспечивают коэффициент теплопередачи порядка лишь 2000-2500  $Br/(M^2·K)$ ; типичное значения  $R_f$ , обычно используемое в расчётах кожухотрубных теплообменников, равно  $1.10^{-4}$  (м<sup>2</sup>⋅K)/Вт. В этом случае использование коэффициента теплопередачи от 2000 до 2500  $Br/(M^2·K)$  даёт расчётный запас поверхности теплообмена М порядка 20-25%. Чтобы получить такое же значение расчѐтного запаса М в пластинчатом теплообменнике с коэффициентом теплопередачи порядка от 6000 до 7500  $Br/(M^2·K)$ , надо взять значение коэффициент термического сопротивления загрязнений равный всего лишь

0,33 $\cdot$ 10<sup>-4</sup> (м<sup>2</sup>⋅К)/Вт. Таким образом, реальные значения коэффициент термического сопротивления загрязнений

2. Различие в добавлении расчѐтного запаса поверхности теплообмена М.

При расчѐте кожухотрубных теплообменников расчѐтный запас добавляется путѐм увеличения длины труб при сохранении расхода среды через каждую трубу. При расчѐте пластинчатого теплообменника такой же расчѐтный запас М обеспечивается за счѐт добавления параллельных каналов или посредством уменьшения расхода в каждом канале. Это приводит к снижению степени турбулентности течения среды, уменьшению эффективности теплообмена и увеличению опасности загрязнения каналов теплообменника, использование слишком большого значения коэффициента термического сопротивления R<sup>f</sup> может привести к повышенной интенсивности образования отложений.

Для пластинчатого теплообменника значение расчѐтного запаса от 0 до 20% (в зависимости от качества воды) можно считать вполне допустимым

| Запас поверхности<br>теплообменника М, % | Термическое<br>сопротивления<br>загрязнения Rf,<br>$(M^2 \cdot K)/B_T$ | Коэффициент<br>теплопередачи к,<br>$Br/(M^2·K)$ | Число<br>пластин N.<br>ШT. | Поверхность<br>теплообмена F, м <sup>2</sup> |
|------------------------------------------|------------------------------------------------------------------------|-------------------------------------------------|----------------------------|----------------------------------------------|
| $\Omega$                                 | $\Omega$                                                               | 4360                                            | 71                         | 10,65                                        |
| 5                                        | $0,14.10^{-4}$                                                         | 4243                                            | 73                         | 10,95                                        |
| 10                                       | $0,24 \cdot 10^{-4}$                                                   | 4141                                            | 75                         | 11,25                                        |
| 15                                       | $0,32 \cdot 10^{-4}$                                                   | 3979                                            | 78                         | 11,7                                         |
| 20                                       | $0,45.10^{-4}$                                                         | 3714                                            | 83                         | 12,45                                        |
| 25                                       | $0.6 \cdot 10^{-4}$                                                    | 3455                                            | 89                         | 13,35                                        |
| 44                                       | $1,0.10^{-4}$                                                          | 2932                                            | 105                        | 15,75                                        |

**Таблица 5.5 -** Результаты исследований интенсивности теплообмена ПТО

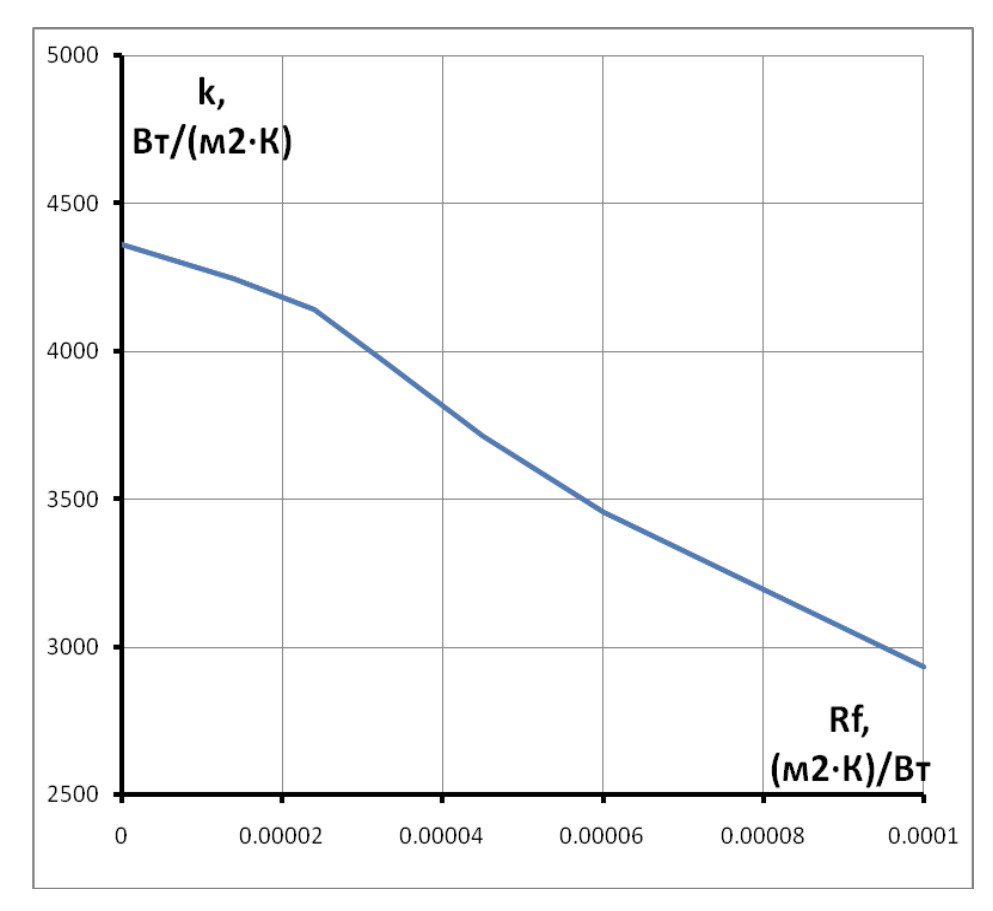

**Рисунок 5.14 –** Зависимость коэффициента теплопередачи от термического

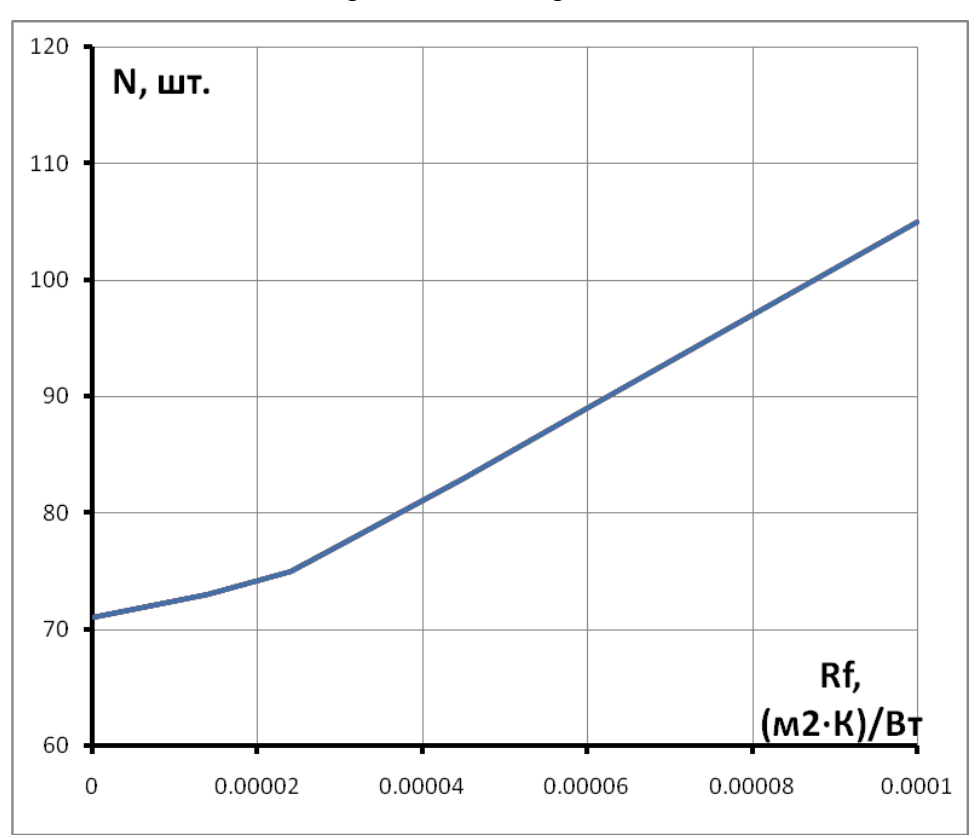

сопротивления загрязнения

**Рисунок 5.15 –** Зависимость числа пластин от термического сопротивления загрязнения

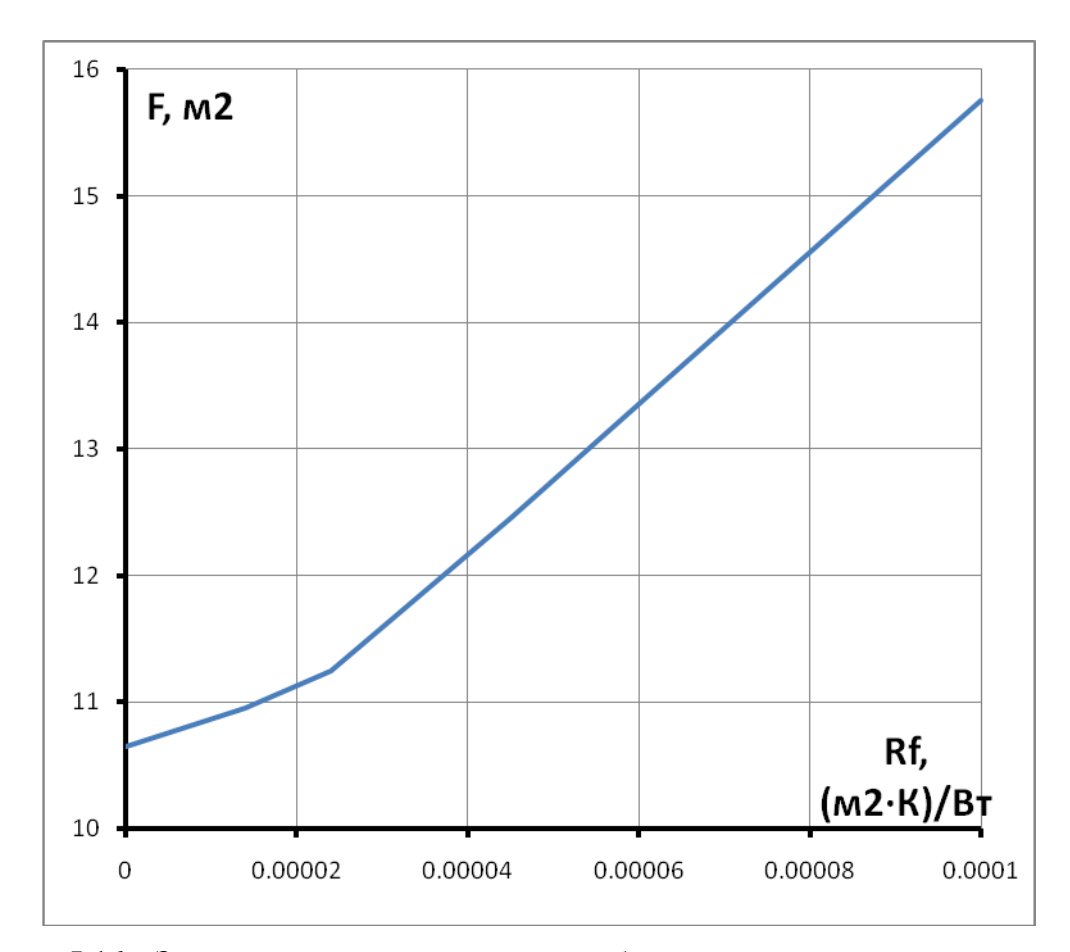

**Рисунок 5.16 –** Зависимость поверхности теплообмена от термического сопротивления загрязнения

Таким образом, загрязнение снижает теплоотдачу на 32,8%, приводит к увеличению поверхности теплообмена на 47,9% и увеличивает стоимость пластинчатых теплообменников на 20,8%.

## **5.6. Устранение «перетопа» в двухтрубных тепловых сетях в осенне-весенние периоды года**

В двухтрубных тепловых сетях при подключении нагрузки отопления и горячего водоснабжения из-за необходимости поддержания в подающем трубопроводе температуры сетевой воды, обеспечивающей нагрев воды на нужды горячего водоснабжения, 60÷70 °С, в весенний и осенний периоды происходит «перетоп», то есть подача на отопление количества тепла, превосходящего необходимое. «Перетоп» вызывает сжигание дополнительного топлива в огромных размерах и ухудшает санитарно-гигиенические условия в отапливаемых зданиях.

При применяемом качественном способе регулирования тепловой нагрузки температуры в подающем и обратном трубопроводах определяются по формулам [8]

$$
t_1 = t_{\epsilon} + \frac{t_1^{\ p} - t_2^{\ p}}{2} \cdot \left(\frac{t_{\epsilon} - t_{\mu}}{t_{\epsilon} - t_{\mu p}}\right) + \left(\frac{t_1^{\ p} + t_2^{\ p} - 2 \cdot t_{\epsilon}}{2}\right) \cdot \left(\frac{t_{\epsilon} - t_{\mu}}{t_{\epsilon} - t_{\mu p}}\right)^{0.8};
$$
\n(5.34)

$$
t_2 = t_1 - \left(t_1^{\ p} - t_2^{\ p}\right) \cdot \left(\frac{t_s - t_{\mu}}{t_s - t_{\mu}}\right);
$$
\n(5.35)

где:

*в t* ─ температура воздуха внутри отапливаемых помещений, °С;

*p t*1 ─ расчѐтная температура сетевой воды в подающей линии, °С;

*p t* 2 ─ расчѐтная температура сетевой воды в обратной линии, °С;

*н <sup>t</sup>* ─ текущая температура наружного воздуха, °С;

*нр t* ─ расчѐтная температура наружного воздуха, °С.

На рисунке 5.18 представлен температурный график, рассчитанный по формулам (5.34), (5.35) для  $t_{\epsilon} = 18 \text{ °C}, t_1^p = 150 \text{ °C}, t_2^p = 70 \text{ °C}, t_{\mu p} = -28 \text{ °C}.$ 

Для закрытой системы теплоснабжения температура в подающей линии должна быть не менее 70 °С, чтобы обеспечить нагрев в теплообменниках воды на нужды горячего водоснабжения не менее 55 °С. По графику рисунок 5.18 находим, что при температуре наружного воздуха выше 3 °С необходимая температура в подающем трубопроводе будет ниже 70 °С, то есть будет происходить «перетоп». Чтобы избежать этого, необходимо обеспечить температуру воды, возвращаемой в обратную линию тепловой сети, более высокую, чем по формуле (5.35) – на графике голубая линия. Пунктирная линия – фактический график температуры воды в подающей линии.

Устранение «перетопа» возможно применением схемы, аналогичной схеме с перемычкой и рециркуляционным насосом, используемой в водогрейных котельных [9].

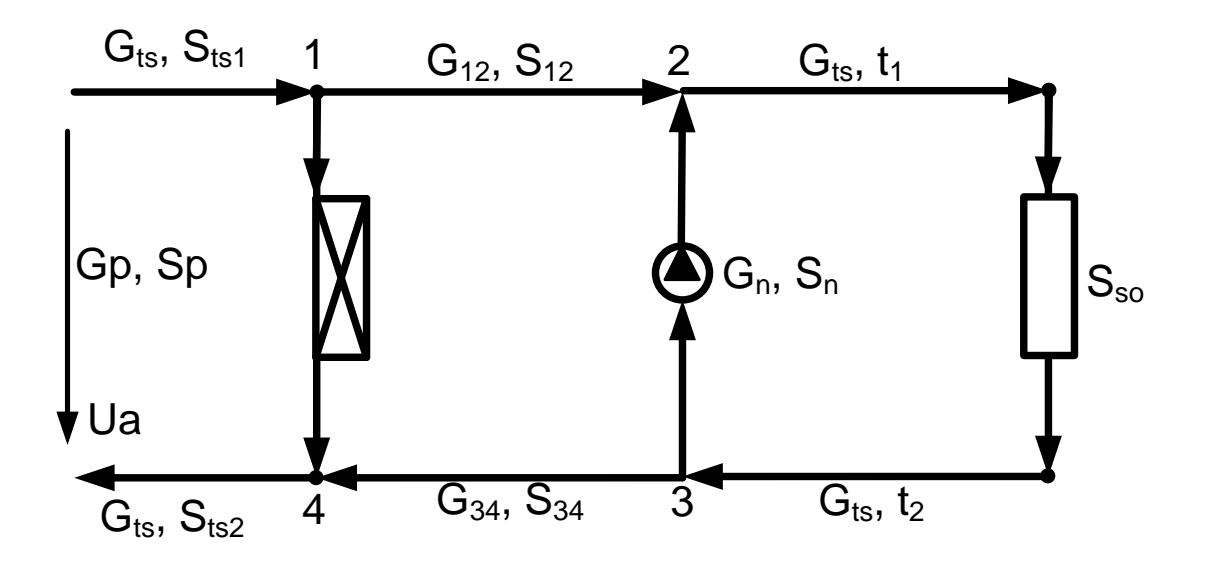

**Рисунок 5.17** - Схема абонентского ввода для устранения «перетопа»

Gp, Sp<br>  $\frac{1}{2}$ <br>  $\frac{1}{2}$ <br>  $\frac$ Часть воды из подающего трубопровода перетекает в обратный трубопровод по перемычке, и часть воды из обратного трубопровода рециркуляционным насосом подаѐтся в подающий трубопровод. При одновремѐнном регулировании производительности насоса изменением числа оборотов и сопротивления регулируемого клапана на перемычке возможно создание необходимых температур  $t_1$  и  $t_2$  при  $8 \ge t_n \ge 3$  $\mathrm{C}$ .

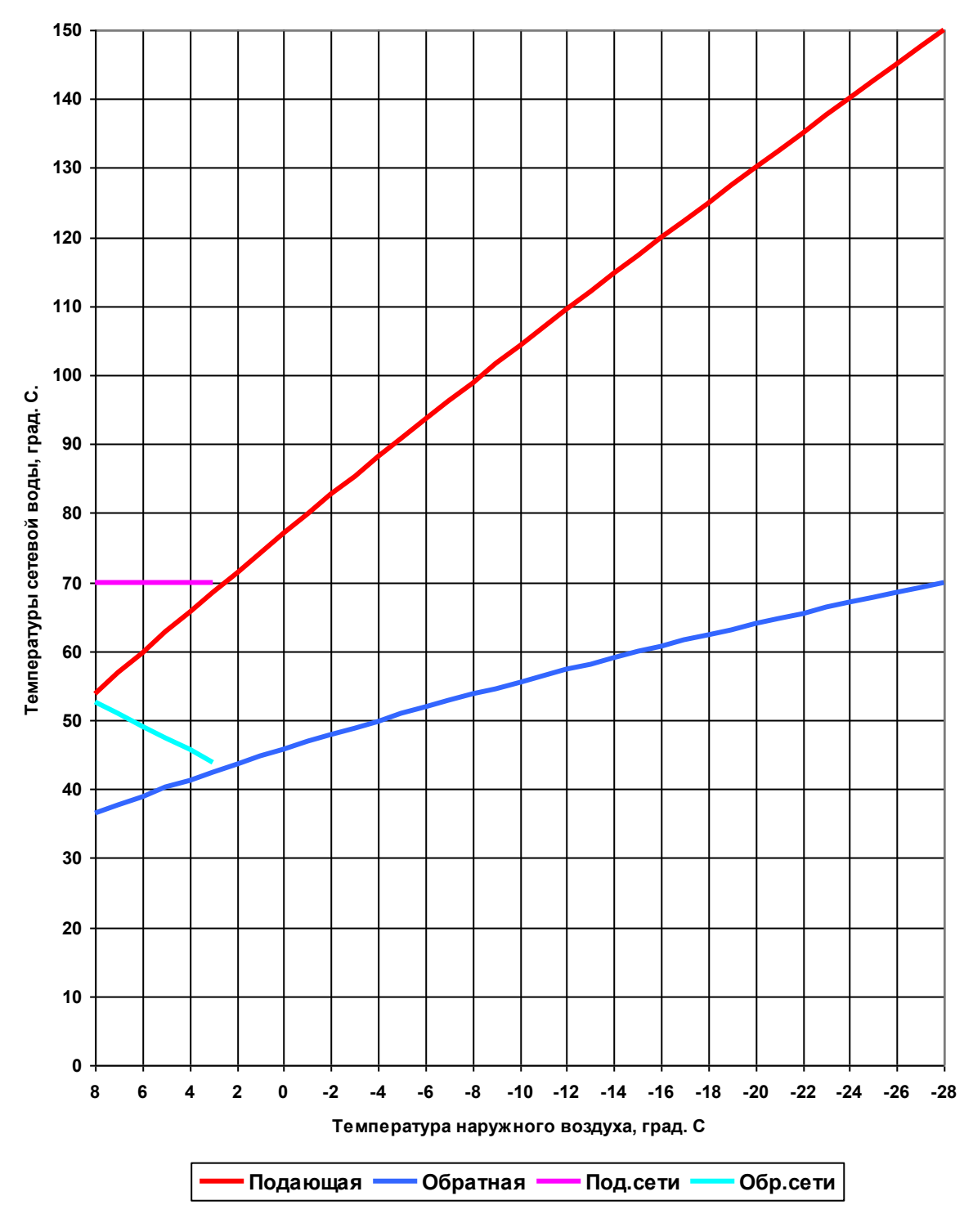

#### **Температурный график 150/70 град. С**

**Рисунок 5.18** - Температурный график тепловой сети

Схема рисунок 5.18 описывается тремя уравнениями 1-го закона Кирхгофа, двумя уравнениями теплового баланса и уравнениями 2-го закона Кирхгофа.

$$
G_{12} - G_{p} - G_{12} = 0,
$$
  
\n
$$
G_{12} + G_{n} - G_{13} = 0,
$$
  
\n
$$
G_{12} \cdot t_{13} + G_{n} \cdot t_{2} - G_{13} \cdot t_{1} = 0,
$$
  
\n
$$
G_{12} \cdot t_{13} + G_{n} \cdot t_{2} - G_{13} \cdot t_{1} = 0,
$$
  
\n
$$
G_{13} \cdot t_{2} + G_{p} \cdot t_{13} - G_{13} \cdot t_{13} = 0,
$$
  
\n
$$
H_{a} - S_{p} \cdot G_{p} \cdot |G_{p}| = 0,
$$
  
\n
$$
S_{12} \cdot G_{12} \cdot |G_{12}| - S_{n} \cdot G_{n} \cdot |G_{n}| + S_{34} \cdot G_{34} \cdot |G_{34}| + H_{n0} \cdot \left(\frac{n_{1}}{n}\right) \cdot \left|\frac{n_{1}}{n}\right| - S_{p} \cdot G_{p} \cdot |G_{p}| = 0,
$$
  
\n
$$
S_{s0} \cdot G_{13} \cdot |G_{13}| + S_{n} \cdot G_{n} \cdot |G_{n}| - H_{n0} \cdot \left(\frac{n_{1}}{n}\right) \cdot \left|\frac{n_{1}}{n}\right| = 0.
$$
\n(5.36)

В Приложении И приведена программа решения системы уравнений (5.34), (5.35) и (5.36) на Maple.

Рассмотрим пример расчѐта схемы по устранению «перетопа».

Примем исходные данные:  $t_a = 18$ ;  $t_{\text{rel}} = 70$ ;  $t_1^{\ p} = 150$ ;  $t_2^{\ p} = 70$ ;  $S_{12} = 1 \cdot 10^{-4}$ ;  $S_{34} = 1 \cdot 10^{-4}$  $C = 1 + \sqrt{2}$ ;  $H_{n0} = 5$ ;  $S_{n0} = 0.01$ ;  $S_{n} = 0.04$ ;  $n = 1500$ .  $t_{\hat{a}} = 18$ ;  $t_{\text{ts1}} = 70$ ;  $t_1^{\ p} = 150$ ;  $t_2^{\ p} = 70$ ;  $S_{12} = 1 \cdot 10^{-4}$ ;  $S_{34} = 1 \cdot 10^{-4}$ ;  $t_{i\delta} = -28; H_a = 1, 5.$ 

Расчёты выполним для  $t<sub>h</sub> = 8, 7.5, 7, 6.5, 6, 5.5, 5, 4.5, 4, 3.5, 3.$ 

Анализ результатов расчётов показывает равенство расходов  $G_{12} = G_{34}$ ,  $G_n = G_p$ .

Практически постоянным во всѐм регулируемом диапазоне остаѐтся расход сетевой воды.

На графиках (рисунки 5.18─5.20) представлены зависимости расходов воды, сопротивления регулируемого клапана и число оборотов насоса.

Рассмотренная методика расчѐта позволяет подобрать необходимое оборудование:

циркуляционный насос и регулируемый клапан для конкретных условий.

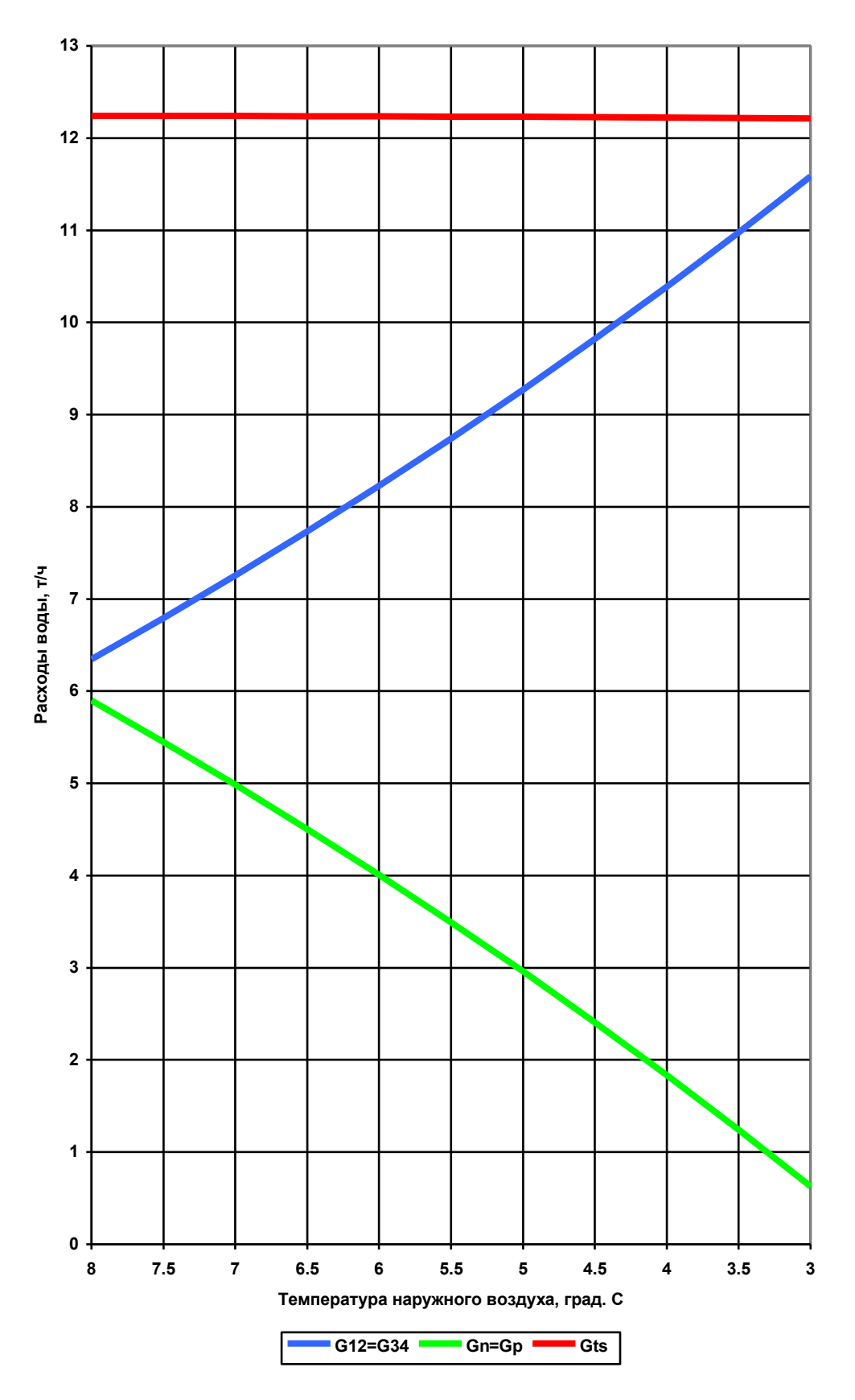

**Рисунок 5.18** - Графики расходов сетевой воды на абонентском вводе

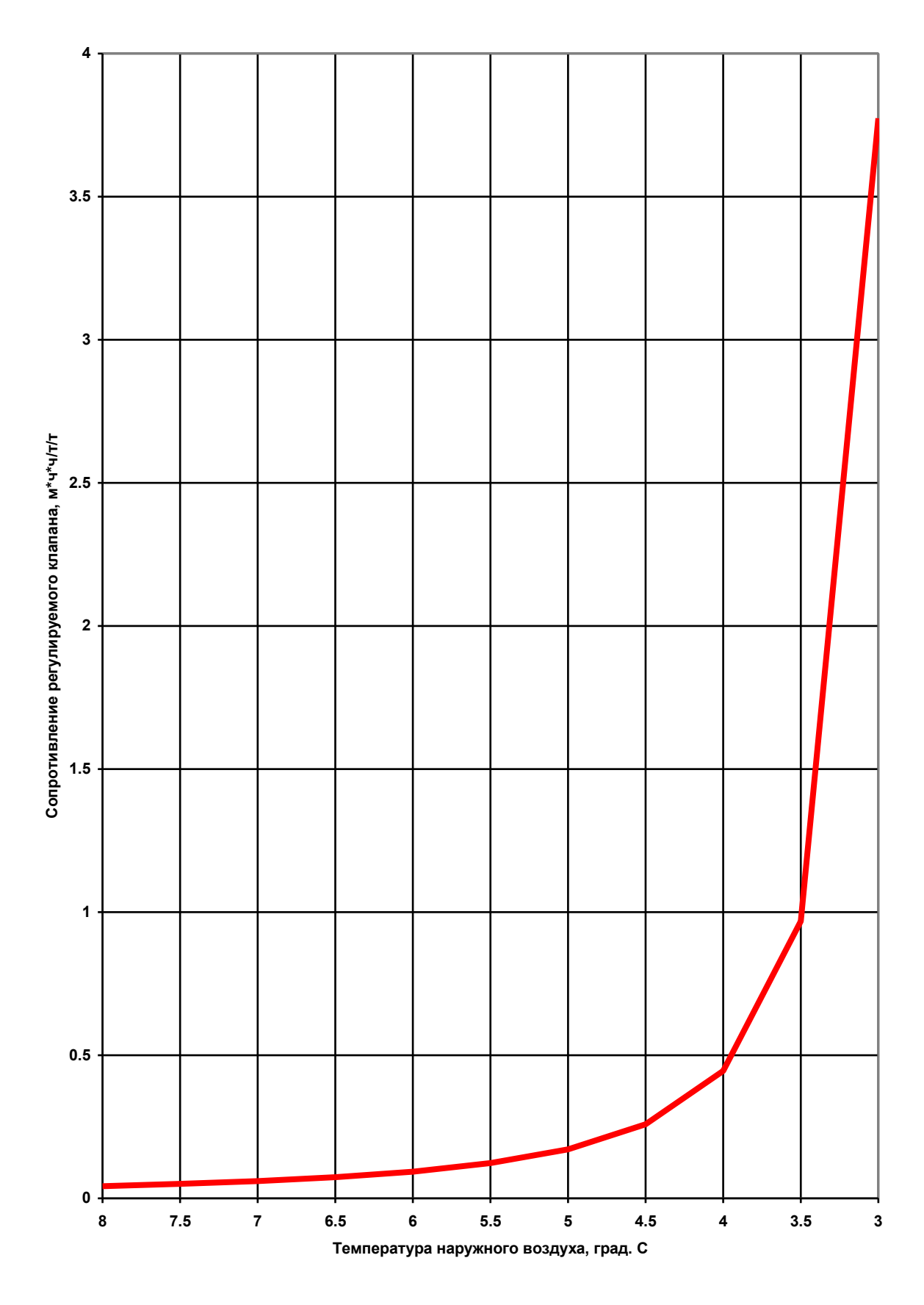

**Рисунок 5.19** - График изменения сопротивления регулируемого клапана

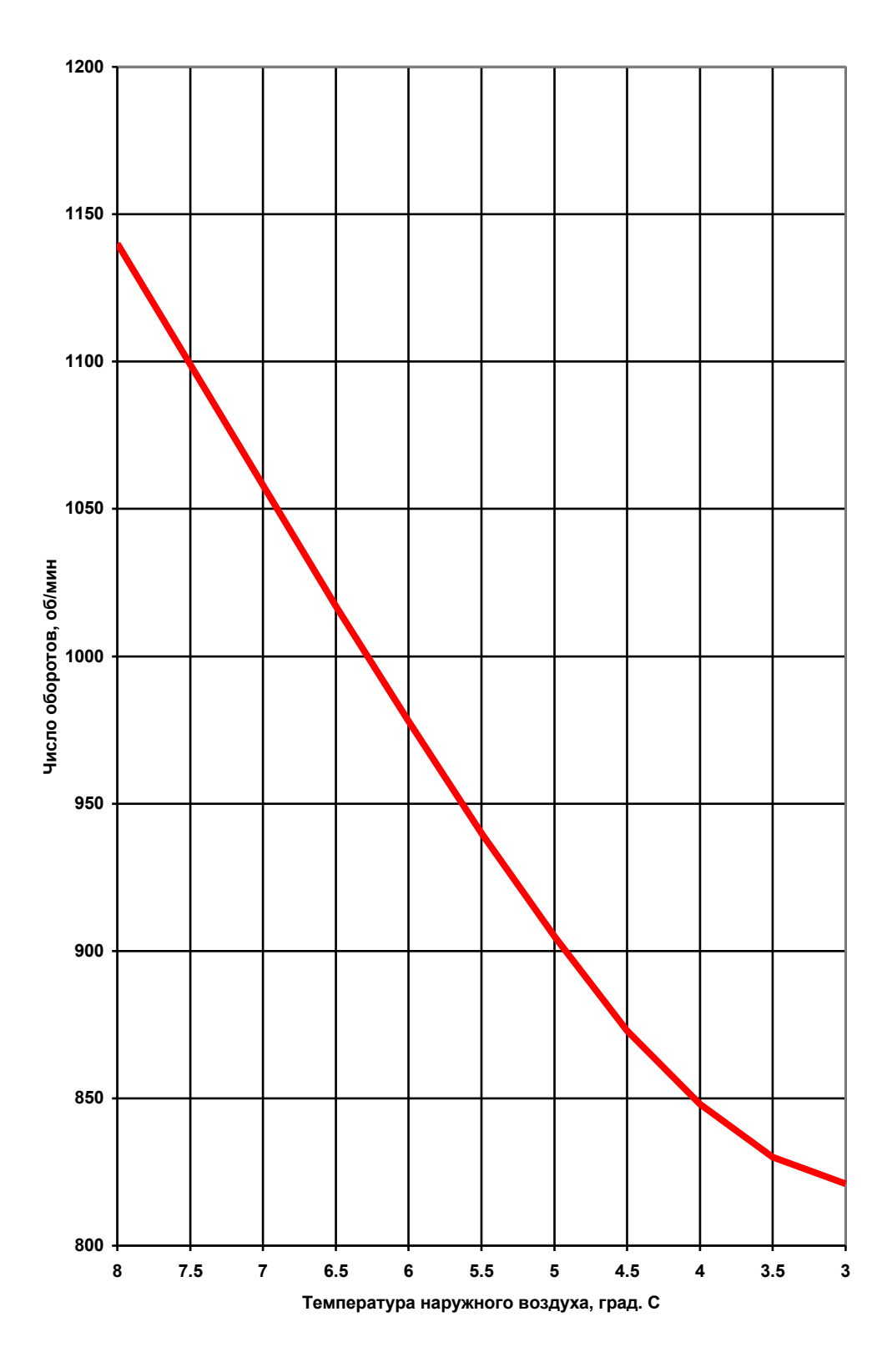

**Рисунок 5.20** - График изменения числа оборотов насоса

#### **Выводы по главе 5**

1. Выполнен анализ методик расчѐта реальных тепловых нагрузок ГВС и определены реальные тепловые нагрузки ГВС жилыми зданиями.

2. Разработана методика расчѐта пластинчатых теплообменников системы горячего водоснабжения и проверена еѐ адекватность с методикой по программе САS200.

3. Исследовано влияние на интенсивность теплообмена загрязнения поверхностей нагрева пластинчатого теплообменника ГВС;

4. Разработана схема устранения «перетопа» для двухтрубных тепловых сетей с нагрузками отопления и горячего водоснабжения.

#### **ЗАКЛЮЧЕНИЕ**

На основе теоретических разработок и методик, выполненных на 3 этапе работы,

«Разработка систем, обеспечивающих устранение тепловой и гидравлической разбалансированности трубопроводных сетей тепло- и водоснабжения», в отчёте приведены результаты численных экспериментов и компьютерные программы для определения тепловых потерь и регулирования теплогидравлических режимов.

В 1 разделе отчѐта приведены материалы по разработке оптимальной толщины изоляционного покрытия тепловых сетей с совместным учѐтом энергетических и экономических показателей. Определены и проанализированы факторы, влияющие на тепловые потери и долговечность теплоизоляционной конструкции.

Разработана программа для определения оптимальной толщины теплоизоляции при надземном, канальном и бесканальном способе прокладки теплопроводов.

Во 2 разделе рассмотрено влияние на оптимизацию толщины изоляции теплопроводов с совместным учѐтом энергетических и экономических показателей и фактора разбалансированности.

Исследовано и приведены результаты по оптимальной толщине изоляции от материала изоляции для надземной и подземной прокладки теплопроводов.

Исследовано и приведены результаты по оптимальной толщине изоляции от срока эксплуатации для надземной прокладки.

Исследовано и приведены результаты по оптимальной толщине изоляции от температуры наружного воздуха и скорости ветра.

Аналогичные материалы приведены по подземной канальной и бесканальной прокладке теплопроводов водяных тепловых сетей.

В 3 разделе приведены результаты по влиянию температуры сетевой воды в подающем трубопроводе при различных температурах наружного воздуха на температуру обратной сетевой воды и температуру воздуха внутри отапливаемых помещений, а также результаты исследования влияния сопротивления отопительных систем на режим работы абонетских отопительных систем и по насосному смешивающему тепловому узлу, позволяющему значительно сократить расход электроэнергии на привод сетевых насосов. Приведена компьютерная программа, позволяющая выполнить подбор оборудования для конкретного теплового узла. Получены зависимость расходов сетевой воды и регулируемого числа оборотов насоса смешения.

В 4 разделе приведены результата исследований влияния на величины потерь давления, температуры сетевой воды и тепловых потерь для теплопроводов тепловых

сетей надземной, канальной и бесканальной прокладки при малых скоростях движения теплоносителя. Конкретно режим летнего горячего водоснабжения. При этом отсутствует расход воды на нужды отопления и по теплопроводам подаѐтся расход воды лишь для обеспечения нагрузки горячего водоснабжения. Разработаны системы уравнений, учитывающие совместное влияние гидравлических и тепловых потерь на основе решения систем дифференциальных уравнений от длины теплопроводов. Разработаны компьютерные программы и приведены результаты расчѐтов, показывающие потери давления, потери температуры и потери тепла в зависимости от длины теплопровода. Проведено исследование влияния повысительных насосов на теплогидравлический режим тепловой сети.

В 5 разделе выполнено: анализ методик расчѐта реальных тепловых нагрузок ГВС и определены реальные тепловые нагрузки ГВС жилыми зданиями;

методика расчѐта пластинчатых теплообменников системы горячего водоснабжения и проверена еѐ адекватность с методикой по программе САS200;

влияние на интенсивность теплообмена загрязнения поверхностей нагрева пластинчатого теплообменника ГВС;

схема устранения «перетопа» для двухтрубных тепловых сетей с нагрузками отопления и горячего водоснабжения.

#### **Библиографический список**

1. **МДС** 41-7.2004 «Методика оценки влияния влажности на эффективность теплоизоляции оборудования и трубопроводов».

2. **СНиП** 41-03-2003 «Тепловая изоляция оборудования и теплопроводов».

- 3. **Соколов**, Е.Я. Теплофикация и тепловые сети. / Е.Я. Соколов. М.: Издательство МЭИ,  $2001 - 472$  c.
- 4. **СП 41-103-2000** «Проектирование тепловой изоляции оборудования и трубопроводов»

5. **Шойхет,** Б. М., Овчаренко Е. Г., Мелех А. С. «Региональные нормы по тепловой изоляции промышленного оборудования и трубопроводов», опубликовано в журнале Энергосбережение №6/2000.

6. **Т.Ю.Полуэктова**, В.Г. Хромченков, Ю.В.Яворовский «Определение оптимальной толщины изоляции» 16-я конференция «Радиотехника, электроника и энергетика» Тез.докл., Т.3.

- 7. **СНиП** 23-01-99 «Строительная климатология».
- 8. **Наладка** и эксплуатация водяных тепловых сетей. Справочник / В.И. Манюк [и др.] М.: Стройиздат, 1988. – 432 с.
- 9. **Бузников**, Е.Ф. Водогрейные котлы и их применение на электростанциях и в котель ных/ Е.Ф. Бузников, В.Н. Сидоров. – М.-Л.: Энергия, 1965. – 240 с.
- 10. **Ерофеев**, В.Н. Проектирование тепловых сетей. Учебное пособие. Ивановский энер гетический институт, 1957. – 55 с.
- 11. **Рекомендация.** Государственная система обеспечения единства измерений. Водяные системы теплоснабжения. Уравнения измерений тепловой энергии и количества теплоносителя. МИ 2412-97. Введена в действие с 01.09.1997 г.
- 12. **Методические** указания по составлению энергетической характеристики для систем транспорта тепловой энергии по показателю «Тепловые потери». СО 153-34.20.523-2003. Часть 3. Вводится в действие с 30.06.2003 г.

13. **Генварев**, А.А. Насосы, вентиляторы и воздуходувки. Учебное пособие. / А.А. Генварев. – Ивановский инженерно-строительный институт. – Иваново,  $1991. - 72$  c.

- 14. **Дьяконов**, В.П. Maple 9 в математике, физике и образовании. Библиотека професио нала / В.П. Дьяконов. – М.: СОЛОН-Пресс, 2004. – 685 с.
- 15. **Водяные** тепловые сети. Справочное пособие по проектированию / под ред. Н.К. Громова, Е.П. Шубина. – М.: Энергоатомиздат, 1988. – 375 с.
- 16. **Определение** нормативов потребления коммунальных услуг (отопление и горячее водонабжения) для жилых зданий г. Иваново на 2007 год.- х/д 39/06 / Пыжов В.К., Телегина Р.Ш., Сенников В.В. и др./. – Иваново: ИГЭУ, 2007. - 152 с.
- 17. **Постановление** Правительства РФ от 23 мая 2006 г. № 306. «Об утверждении Правил установления и определения нормативов потребления коммунальных услуг».
- 18. **Постановление** Правительства РФ от 23 мая 2006 г. №307 «О порядке предоставления коммунальных услуг гражданам».
- 19. **ТСН 23-307-2000 ИО**. Энергетическая эффективность в жилых и общественных зданиях. Нормативы по теплозащите зданий. /Госстрой России.- М.: ФГУП ЦПП,  $2000. - 30$  c.
- 20. **СниП 23-02-2003**. Тепловая защита зданий. /Госстрой России.- М.: ФГУП ЦПП,  $2003. - 26$  c.
- 21. **СП 23-101-2004**. Проектирование тепловой защиты зданий. /Госстрой России.- М.: ГУП ЦПП 2004. -144 с.
- 22. **Методика** распределения общедомового потребления тепловой энергии на отопление между индивидуальными потребителями на основе показаний квартирных приборов учета теплоты (МДК 4-07.2004).
- 23. **СНиП 2.04.01-85\***. Внутренний водопровод и канализация зданий./Госстрой России. - М.: ГУП ЦПП, 2000. – 60 с.
- 24. **СНиП 41-01-2003**. Отопление, вентиляция, кондиционирование. /Госстрой России. М.: ГУП ЦПП, 2003. –82 с.
- 25. **СНиП 23-01-99\*(2003).** Строительная климатология. /Госстрой России.- М.: ГУП ЦПП, 2003 – 80 с.
- 26. **ГОСТ 30494-96.** Здания жилые и общественные. Параметры микроклимата. /Госстрой России.- М.: ГУП ЦПП, 1999. –14 с.
- 27. **ГОСТ 31168-2003.** Жилые здания. Метод определения потребления тепловой энергии на отопление. /Госстрой России.- М.: ГУП ЦПП, 2003. – 18 с.
- 28. **ГОСТ 31169-2003.** Здания и сооружения. Метод определения воздухопроницаемости ограждающих конструкций в натурных условиях. /Госстрой России.- М.: ГУП ЦПП,  $2003 - 16$  c.
- 29. **Методические указания** по проведению энергоресурсоаудита в жилищнокоммунальном хозяйстве (МДК 1-01.2002).
- 30. **Комплексная методика** по обследованию и энергоаудиту реконструируемых зданий.
- 31. **Приказ Госстроя России № 202 от 10.06.2003 г**. Об утверждении методических рекомендаций и типовых программ энергетических обследований систем коммунального энергоснабжения.
- 32. **Богословский В.Н., Сканави А.Н.** Отопление: Учеб. для вузов. М.: Стройиздат, 1991. – 735 с.: ил.
- 33. **Внутренние санитарно-технические устройства**. В 3-х ч. Ч.3. Вентиляция и кондиционирования воздуха. Кн.2/ В.Н.Богословский, А.И.Пирумов, В.Н.Посохин и др. Под ред. Н.Н.Павлова и Ю.И.Шиллера. 4-е изд., перераб. и доп.-М.: Стройиздат, 1992. – 312 с: ил. – (Справочник проектировщика).
- 34. **Исаев В. Н., Сангмамадов Ф**. Развитие нормативной базы внутреннего водопровода // Водоснабжение и санитарная техника. 1993.- № 1. С. 6—9.
- 35. **Шопенский Л. А.** Исследования режимов работы водопроводов жилых зданий: Автореф. дис... канд. техн. наук. М., 1968.
- 36. **Шопенский Л.А., Юрьева И. П**. Построение расчетных графиков водопотребления // Санитарная техника. Сб. науч. тр. М.: НИИ санитарной техники, 1970. - Вып. 34. С. 27—32.
- 37. **Шопенский Л.А., Кожинова А.Л.** Совершенствование норм водопотребления для жилых здания // Водоснабжение и санитарная техника. 1985. № 11. С. 25-27.
- 38. **Гейнц В.Г.** О расчете обеспеченности расходов воды в системах водопроводов жилых зданий // Санитарно-техническое оборудование. Сб. науч. тр. М.: НИИ санитарной техники, 1972. - Вып. 37. С. 46—48.
- 39. **Гейнц В.Г., Обельченко И.О.** Об определении размеров утечек в водопроводах жилых зданий // Отопительное оборудование, санитарно-технические приборы и арматура. Сб. науч. тр. М.: НИИ санитарной техники, 1974. - Вып. 34. С. 54—58.
- 40. **Мхитарян М.Г.** Совершенствование водоснабжения микрорайонов с целью сокращения потерь воды: Автореф. дис. канд. техн. наук. М., 1988.
- 41. **Инструкция по проектированию** внутренних систем водоснабжения и канализации жилых и общественных зданий / ЦНИИЭПИО. М., 1978.
- 42. **Вербицкий А.С., Лякмунд А.Л.** Интегральные функции распределения расходов воды. Инженерное обеспечение строительства // Экспресс-информация. М.: ВНИИИС, 1986.- Вып. 2. С. 2—10.
- 43. **Рекомендации по определению расходов воды в системах холодного и горячего водоснабжения** // Экспресс-информация. М., 1987. - Вып. 1, 2. (Строительство и архитектура).
- 44. **СП 41-101-95**. Проектирование тепловых пунктов. /Госстрой России. М.: ГУП ЦПП, 1996. –82 с.
- 45. **РД 26-01-107-86.** Теплообменники пластинчатые. Методы тепловых и гидромеханических расчетов. – Харьков: УкрНИИХиммаш, 1986. – 106 с.
- 46. **Справочник** по теплообменникам: пер. с англ./под ред. О.Г. Мартыненко. Т.2 М.: Энергоатомиздат, 1987. – 352 с.
- 47. **Товажнянский Л.Л., Капустенко П.А., Хавин Г.Л., Арсеньева О.П.** Пластинчатые теплообменники в промышленности; учеб. пособие. – Харьков: Изд-во национ. технич. универ-та Харьковского политехнического института, 2004. – 236 с.
- 48. **Инструкция** по использованию программного обеспечения CAS200. Alfa Laval Russia, 1998. – 18 с.

# ПРИЛОЖЕНИЯ

**Приложение А**

## **Программа**

**«Определение оптимальной толщины изоляционного покрытия трубопроводов тепловых сетей с совместным учѐтом энергетических и экономических показателей»**

#### **Программа расчѐта температурного графика с ограничениями температуры сетевой воды в подающей линии**

```
Sub RTGR()
Rem Расчет температурного графика
Dim QP As Single, TBP As Single, W As Single
Dim TGWsr As Single, Tsr As Single, T1R As Single
Dim T2R As Single, T3R As Single
Dim DTP As Single, DTAUP As Single, TETAP As Single, OMP As Single
Dim U As Single, I As Integer, TH As Integer, THO As Integer
Dim QOT As Single, TAU1 As Single, TAU2 As Single, TAU3 As Single
Dim TBB As Single, OM As Single, EPS As Single, Qv As Single
Dim GP As Single, TBI As Single, TB As Single, THE As Single
Dim T1 As Single, T2 As Single, T3 As Single
QP = 1TBP = Cells(5, 6). Value
THO = Cells(8, 6). Value
W =Cells(10, 6). Value
TGWsr = Cells(13, 6). Value
Tsr = Cells(15, 6). Value
T1R =Cells(17, 6). Value
T2R =Cells(19, 6). Value
T3R = \text{Cells}(21, 6). Value
DTP = (T3R + T2R)/2 - TBPDTAUP = T1R - T2RTETAP = T3R - T2ROMP = DTAUP / DTP
U = (T1R - T3R) / (T3R - T2R)I = 0For TH = 8 To THO Step -1
I = I + 1THE = TH - (TBP - TH) * 0.009 * W
QOT = (TBP - THE) / (TBP - THO)TAUI = TBP + DTP * QOT * 0.8 + (DTAUP - TETAP / 2) * QOTTAU2 = TBP + DTP * QOT * 0.8 - TETAP / 2 * QOTTAU3 = TBP + DTP * QOT * 0.8 + TETAP / 2 * QOTIf TAU1 < TGWsr Then TT = TGWsrIf Tsr > 0.001 And TAU1 > Tsr Then TT = TsrIf TAU1 < TGWsr Or TAU1 > Tsr Then GoTo M5
TBB = TBPGoTo M2
M5:TAU1 = TTTB = TBPM4:QOT = (TB - THE) / (TBP - THO)OM =OMP * QOT \land 0.2EPS = 1 / ((0.5 + U) / (1 + U) + 1 / OM)Qv = QP / (TBP - THO)GP = QP / (T1R - T2R)
```

```
TBI = (EPS * GP / Qv * TAU1 + THE) / (EPS * GP / Qv + 1)If Abs(TB - TBI) < 0.01 Then GoTo M3TB = TBIGoTo M4
M3:
TAU2 = TAU1 - EPS * (TAU1 - TB)TAU3 = (TAU1 + U * TAU2) / (1 + U)TBB = TBIM2:
Cells(23 + I, 1) = THCells(23 + I, 2) = THECells(23 + I, 3) = TBBCells(23 + I, 4) = TAU1Cells(23 + I, 5) = TAU2Cells(23 + I, 6) = TAU3Next TH
End Sub
```
### **Программа расчѐта насосного смесительного узла**

- **> restart;**
- **> #Насосный смесительный узел**
- **> f1:=Gso-Gts-Gn:**
- **> f2:=Gn-Usm\*Gts:**
- $> \text{Hn:=} \text{Hno*}(n1/n)^{2}$ :
- **> f3:=Sn\*Gn\*abs(Gn)+Sso\*Gso\*abs(Gso)-Hn:**
- **> f4:=Sn\*Gn\*abs(Gn)-Hn+Ha:**
- **> Hno:=5.:Sso:=0.012207031:Sn:=0.038739669:**
- **> n:=1500.:Usm:=2.2:Ha:=5.:**
- **> REH:=fsolve({f1,f2,f3,f4},{Gn,Gso,Gts,n1});**

*REH={Gn=7.621023631,Gso=11.08512528,Gts=3.464101651,n1=1299.038109}*

**Программа расчѐта потерь давления и температуры сетевой воды при надземной прокладке**

**> restart;**

## **> #ПРОГРАММА РАСЧЁТА ПОТЕРЬ ДАВЛЕНИЯ И ТЕМПЕРАТУРЫ СЕТЕВОЙ ВОДЫ ПРИ НАДЗЕМНОЙ ПРОКЛАДКЕ**

```
> #Расчѐт начальных параметров
```

```
> tw1:=70.:p1:=1000000.:dn:=0.15:deltst:=4.5:ke:=0.001:v:=0.1:
```

```
> tau1:=(tw1+273.15)/647.14:
```

```
> pr1:=p1/22.064/1000000:
```

```
> R1r1:=114.332*tau1-431.6382+706.5474/tau1-641.9127/(tau1)^2+349.4417/(tau1)^3-
```

```
113.8191/(tau1)^4+20.5199/(tau1)^5-1.578507/(tau1)^6:
```

```
> R2r1:=pr1*(-3.117072+6.589303/tau1-5.210142/(tau1)^2+1.819096/(tau1)^3-
```

```
0.2365448/(tau1)^4):
```

```
> R3r1:=pr1*pr1*(-6.417443*tau1+19.84842-24.00174/tau1+14.21655/(tau1)^2-
```

```
4.13194/(tau1)^3+0.4721637/(tau1)^4):
```

```
> ro1:=1000/(R1r1+R2r1+R3r1):
```

```
> G:=evalf(Pi*(dn^2)/4*v*ro1):
```

```
> Gt:=G*3.6;
```

```
Gt := 6.223274939
```

```
> lam:=1/(1.14+2*(log(dn/ke))/log(10.))^2:
```

```
> R1:=evalf(8*lam*G^2/(dn^5)/Pi/Pi/ro1):
```

```
> #Расчѐт тепловых потерь тепловых сетей
```

```
> R:=evalf(8*lam*G^2/(dn^5)/Pi/Pi/ro):
```

```
> tau:=(tw+273.15)/647.14:
```

```
> pr:=p/22.064/1000000:
```

```
> R1r:=114.332*tau-431.6382+706.5474/tau-641.9127/(tau)^2+349.4417/(tau)^3-
```

```
113.8191/(tau)^4+20.5199/(tau)^5-1.578507/(tau)^6:
```

```
> R2r:=pr*(-3.117072+6.589303/tau-5.210142/(tau)^2+1.819096/(tau)^3-
```

```
0.2365448/(tau)^4):
```

```
> R3r:=pr*pr*(-6.417443*tau+19.84842-24.00174/tau+14.21655/(tau)^2-
```

```
4.13194/(tau)^3+0.4721637/(tau)^4):
```

```
> ro:=1000/(R1r+R2r+R3r):
```

```
> R1h:=7809.096*tau-13868.72+12725.22/tau-6370.893/(tau)^2+1595.86/(tau)^3-
```

```
159.9064/(tau)^4+pr*9.488789/tau:
```
```
> R2h:=pr*pr*(-148.1135*tau+224.3027-111.4602/tau+18.15823/(tau)^2):
```

```
> h:=(R1h+R2h)*1000:
```

```
> dhdt:=diff(h,tw):
```

```
> dhdp:=diff(h,p):
```

```
> deltiz:=0.04:w:=4.2:a:=0.05:k:=0.:alpha:=0.:beta:=0.:t0:=15.:
```

```
> dhdp:=dhdp:dhdt:=dhdt:
```

```
> diz:=dn+2*deltst+2*deltiz:
```

```
> alfiz:=11.6+7*sqrt(w):
```

```
> lambiz:=a:
```

```
> Rn:=evalf(1/(Pi*diz*alfiz)):
```

```
> Riz:=evalf(1/(2*Pi*lambiz)*log(diz/dn)):
```

```
> tniz:=(tw*Rn+t0*Riz)/(Rn+Riz):
```

```
> R:=Rn+Riz:R1:=R1:ro1:=ro1:ro:=ro:
```
**> dtdl:=(G\*dhdp\*R1\*(1+alpha)\*ro1/ro-(tw-t0)/R\*(1+beta))/(G\*dhdt):**

```
> dpdl:=-R1*(1+alpha)*ro1/ro:
```

```
> W1:=dpdl:
```

```
> W2:=dtdl:
```

```
> W1:=subs(p=Y1(L),tw=Y2(L),W1):
```

```
> W2:=subs(p=Y1(L),tw=Y2(L),W2):
```

```
> X1:=p1:X2:=tw1:
```

```
> sys:=diff(Y1(L),L)=W1, diff(Y2(L),L)=W2:
```

```
> fons:={Y1(L),Y2(L)}:
```

```
> F:=dsolve({sys,Y1(0)=X1, Y2(0)=X2},fons,numeric);
```

```
F := proc(x_rkf45) ... end;
```

```
> F(500);
```

```
[L = 500, Y1(L) = 9.9945987235063174810<sup>5</sup>, Y2(L) = 67.5798863976705634]
```

```
> pk:=subs(F(500),Y1(L));tk:=subs(F(500),Y2(L));
```

```
pk := 9.9945987235063174810^5
```

```
tk := 67.5798863976705634
```

```
> tau2:=(tk+273.15)/647.14:
```

```
> pr2:=pk/22.064/1000000:
```

```
> R1h2:=7809.096*tau2-13868.72+12725.22/tau2-6370.893/(tau2)^2+1595.86/(tau2)^3-
```

```
159.9064/(tau2)^4+pr2*9.488789/tau2:
```

```
> R2h2:=pr2*pr2*(-148.1135*tau2+224.3027-111.4602/tau2+18.15823/(tau2)^2):
```
**> h2:=(R1h2+R2h2)\*1000;**

 $h2 := 2.83773391310^5$ 

**> Q:=G\*(h1-h2)/1000000;**

*Q* := 0.01752836867

Программа расчёта потерь давления и температуры тепловой сети при канальной прокладке

> restart:

## >#ПРОГРАММА РАСЧЁТА ПОТЕРЬ ДАВЛЕНИЯ И ТЕМПЕРАТУРЫ

```
ТЕПЛОВОЙ СЕТИ ПРИ КАНАЛЬНОЙ ПРОКЛАДКЕ
```
>#Расчёт начальных параметров

```
> tw1p:=150.:p1p:=1000000.:dn:=0.15:deltst:=0.0045:ke:=0.001:vp:=0.1:
```

```
> tw1o:=70.:p1o:=600000.:vo:=0.08:
```

```
> b:=970.:h:=555.:tgr:=2.4:
```
 $> \tau = (tw1p + 273.15)/647.14$ 

 $>pr1p:=p1p/22.064/1000000$ :

 $>$ R1r1p:=114.332\*tau1p-431.6382+706.5474/tau1p-

```
641.9127/(tau1p)^2+349.4417/(tau1p)^3-113.8191/(tau1p)^4+20.5199/(tau1p)^5-
```

```
1.578507/(tau1p)^6
```

```
> R2r1p:=pr1p*(-3.117072+6.589303/tau1p-5.210142/(tau1p)^2+1.819096/(tau1p)^3-
```
 $0.2365448/(tau1p)^4$ :

```
>R3r1p:=pr1p*pr1p*(-6.417443*tau1p+19.84842-24.00174/tau1p+14.21655/(tau1p)^2-
```

```
4.13194/(tau1p)^3+0.4721637/(tau1p)^4:
```

```
>ro1p:=1000/(R1r1p+R2r1p+R3r1p):
```

```
> R1h1p:=7809.096*tau1p-13868.72+12725.22/tau1p-
```

```
6370.893/(tau1p)^2+1595.86/(tau1p)^3-
```

```
159.9064/(tau1p)^4+pr1p*9.488789/taulp:
```

```
>R2h1p:=pr1p*pr1p*(-148.1135*tau1p+224.3027-111.4602/tau1p+18.15823/(tau1p)^2):
```

```
> h1p := (R1h1p + R2h1p) * 1000
```

```
> Gp:=evalf(Pi*(dn^2)/4*vp*ro1p):
```
 $>$  Gtp:=Gp\*3.6:

```
> lam:=1/(1.14+2*(log(dn/ke))/log(10.))^2:
```

```
> R1p:=evalf(8*lam*Gp^2/(dn^5)/Pi/Pi/ro1p):
```

```
> \tau = (tw10+273.15)/647.14
```

```
>pr10:=p10/22.064/1000000:
```

```
> R1r1o:=114.332*tau1o-431.6382+706.5474/tau1o-
```

```
641.9127/(tau1o)^2+349.4417/(tau1o)^3-113.8191/(tau1o)^4+20.5199/(tau1o)^5-
```
 $1.578507/(tan 10)^{6}$ 

**> R2r1o:=pr1o\*(-3.117072+6.589303/tau1o-5.210142/(tau1o)^2+1.819096/(tau1o)^3-**

**0.2365448/(tau1o)^4):**

**> R3r1o:=pr1o\*pr1o\*(-6.417443\*tau1o+19.84842-24.00174/tau1o+14.21655/(tau1o)^2-**

```
4.13194/(tau1o)^3+0.4721637/(tau1o)^4):
```
**> ro1o:=1000/(R1r1o+R2r1o+R3r1o):**

**> R1h1o:=7809.096\*tau1o-13868.72+12725.22/tau1o-**

**6370.893/(tau1o)^2+1595.86/(tau1o)^3-159.9064/(tau1o)^4+pr1o\*9.488789/tau1o:**

**> R2h1o:=pr1o\*pr1o\*(-148.1135\*tau1o+224.3027-111.4602/tau1o+18.15823/(tau1o)^2):**

**> h1o:=(R1h1o+R2h1o)\*1000:**

**> Go:=evalf(Pi\*(dn^2)/4\*vo\*ro1o):**

**> Gto:=Go\*3.6:**

**> lam:=1/(1.14+2\*(log(dn/ke))/log(10.))^2:**

**> R1o:=evalf(8\*lam\*Go^2/(dn^5)/Pi/Pi/ro1o):**

**> #Расчѐт тепловых потерь тепловых сетей**

**> Rp:=evalf(8\*lam\*Gp^2/(dn^5)/Pi/Pi/rop):**

**> Ro:=evalf(8\*lam\*Go^2/(dn^5)/Pi/Pi/roo):**

**> taup:=(tvp+273.15)/647.14:**

**> tauo:=(tvo+273.15)/647.14:**

**> prp:=pp/22.064/1000000:**

**> pro:=po/22.064/1000000:**

**> R1rp:=114.332\*taup-431.6382+706.5474/taup-641.9127/(taup)^2+349.4417/(taup)^3-**

```
113.8191/(taup)^4+20.5199/(taup)^5-1.578507/(taup)^6:
```
**> R1ro:=114.332\*tauo-431.6382+706.5474/tauo-641.9127/(tauo)^2+349.4417/(tauo)^3-**

**113.8191/(tauo)^4+20.5199/(tauo)^5-1.578507/(tauo)^6:**

**> R2rp:=prp\*(-3.117072+6.589303/taup-5.210142/(taup)^2+1.819096/(taup)^3-**

**0.2365448/(taup)^4):**

**> R2ro:=pro\*(-3.117072+6.589303/tauo-5.210142/(tauo)^2+1.819096/(tauo)^3-**

**0.2365448/(tauo)^4):**

**> R3rp:=prp\*prp\*(-6.417443\*taup+19.84842-24.00174/taup+14.21655/(taup)^2-**

**4.13194/(taup)^3+0.4721637/(taup)^4):**

**> R3ro:=pro\*pro\*(-6.417443\*tauo+19.84842-24.00174/tauo+14.21655/(tauo)^2-**

**4.13194/(tauo)^3+0.4721637/(tauo)^4):**

**> rop:=1000/(R1rp+R2rp+R3rp):**

**> roo:=1000/(R1ro+R2ro+R3ro):**

**> R1hp:=7809.096\*taup-13868.72+12725.22/taup-6370.893/(taup)^2+1595.86/(taup)^3-**

**159.9064/(taup)^4+prp\*9.488789/taup:**

```
> R1ho:=7809.096*tauo-13868.72+12725.22/tauo-6370.893/(tauo)^2+1595.86/(tauo)^3-
```

```
159.9064/(tauo)^4+pro*9.488789/tauo:
```

```
> R2hp:=prp*prp*(-148.1135*taup+224.3027-111.4602/taup+18.15823/(taup)^2):
```

```
> R2ho:=pro*pro*(-148.1135*tauo+224.3027-111.4602/tauo+18.15823/(tauo)^2):
```

```
> hp:=(R1hp+R2hp)*1000:
```

```
> ho:=(R1ho+R2ho)*1000:
```
**> dhdtp:=diff(hp,tvp):**

- **> dhdto:=diff(ho,tvo):**
- **> dhdpp:=diff(hp,pp):**
- **> dhdpo:=diff(ho,po):**
- **> deltiz:=0.04:w:=4.2:a:=0.05:k:=0.:alpha:=0.:beta:=0.:alfiz:=8.:**

```
> H:=1.6:lamgr:=2.56:
```
- **> deqv:=2\*b\*h/(b+h)/1000:**
- **> diz:=dn+2\*deltst+2\*deltiz:**

```
> lambiz:=a:
```
- **> Rnp:=evalf(1/(Pi\*diz\*alfiz)):**
- **> Rno:=evalf(1/(Pi\*diz\*alfiz)):**
- **> Rizp:=evalf(1/(2\*Pi\*lambiz)\*log(diz/(dn+2\*deltst))):**
- **> Rizo:=evalf(1/(2\*Pi\*lambiz)\*log(diz/(dn+2\*deltst))):**
- **> Rgr:=evalf(log(3.5\*H\*1000/h\*(h/b)^0.25)/(lamgr\*(5.7+0.5\*b/h))):**
- **> Rwk:=evalf(1/Pi/alfiz/deqv):**

```
> #tvp:=145.:tvo:=67.:
```

```
> tk:=(tvp/(Rizp+Rnp)+tvo/(Rizo+Rno)+tgr/(Rwk+Rgr))/(1/(Rizp+Rnp)+
```

```
1/(Rizo+Rno)+1/(Rwk+Rgr)):
```

```
> #tk:=17.:
```

```
> dtdlp:=(Gp*dhdpp*R1p*(1+alpha)*ro1p/rop-(tvp-tk)/Rp*(1+beta))/(Gp*dhdtp):
```

```
> dtdlo:=(Go*dhdpo*R1o*(1+alpha)*ro1o/roo-(tvo-tk)/Ro*(1+beta))/(Go*dhdto):
```

```
> dpdlp:=-R1p*(1+alpha)*ro1p/rop:
```
**> dpdlo:=-R1o\*(1+alpha)\*ro1o/roo:**

```
> W1p:=dpdlp:
```
**> W1o:=dpdlo:**

```
> W2p:=dtdlp:
```

```
> W2o:=dtdlo:
```

```
> W1p:=subs(pp=Y1p(L),tvp=Y2p(L),po=Y1o(L),tvo=Y2o(L),W1p):
```
- **> W1o:=subs(pp=Y1p(L),tvp=Y2p(L),po=Y1o(L),tvo=Y2o(L),W1o):**
- **> W2p:=subs(pp=Y1p(L),tvp=Y2p(L),po=Y1o(L),tvo=Y2o(L),W2p):**
- **> W2o:=subs(pp=Y1p(L),tvp=Y2p(L),po=Y1p(L),tvo=Y2o(L),W2o):**
- **> X1p:=p1p:X2p:=tw1p:**
- **> X1o:=p1o:X2o:=tw1o:**
- **> sys:=diff(Y1p(L),L)=W1p,diff(Y2p(L),L)=W2p,diff(Y1o(L),L)=W1o,**

**diff(Y2o(L),L)=W2o:**

- **> fons:={Y1p(L),Y2p(L),Y1o(L),Y2o(L)}:**
- **> F:=dsolve({sys,Y1p(0)=X1p,Y2p(0)=X2p,Y1o(0)=X1o,Y2o(0)=X2o},fons,numeric);**
	- $F := \textbf{proc} (x_r k \textbf{4} 5)$  ...**end proc**

**> F(900);**

 $[L = 900, Y1o(L) = 5.9937918058515607810^5, Y1p(C)$ *<sup>L</sup>*) <sup>=</sup> 9.9909448931423295410<sup>5</sup> , *Y2o*( *L*) <sup>=</sup> 60.4810485728301472, *Y2p*( *L*) <sup>=</sup> 134.620198434763978]

**> pkp:=subs(F(300),Y1p(L));tkp:=subs(F(300),Y2p(L));**

 $pk p := 9.9969663005264569010^5$ 

 $tkp := 144.731008016615676$ 

- **> tau2p:=(tkp+273.15)/647.14:**
- **> pr2p:=pkp/22.064/1000000:**
- **> R1h2p:=7809.096\*tau2p-13868.72+12725.22/tau2p-**
- **6370.893/(tau2p)^2+1595.86/(tau2p)^3-**
- **159.9064/(tau2p)^4+pr2p\*9.488789/tau2p:**
- **> R2h2p:=pr2p\*pr2p\*(-148.1135\*tau2p+224.3027-111.4602/tau2p+18.15823/(tau2p)^2):**
- **> h2p:=(R1h2p+R2h2p)\*1000:**
- **> Qp:=Gp\*(h1p-h2p)/1000000;**

*Qp* := 0.03668017743

**> pko:=subs(F(300),Y1o(L));tko:=subs(F(300),Y2o(L));**

 $pk \space o := 5.9979268849543447210^5$ 

*tko* := 66.6566632516179426

**> tau2o:=(tko+273.15)/647.14:**

**> pr2o:=pko/22.064/1000000:**

**> R1h2o:=7809.096\*tau2o-13868.72+12725.22/tau2o-**

**6370.893/(tau2o)^2+1595.86/(tau2o)^3-**

**159.9064/(tau2o)^4+pr2o\*9.488789/tau2o:**

**> R2h2o:=pr2o\*pr2o\*(-148.1135\*tau2o+224.3027-111.4602/tau2o+18.15823/(tau2o)^2):**

**> h2o:=(R1h2o+R2h2o)\*1000:**

**> Qo:=Go\*(h1o-h2o)/1000000;**

*Qo* := 0.01937123324

Программа расчёта потерь давления и температуры тепловой сети при бесканальной прокладке

> restart:

## > #ПРОГРАММА РАСЧЁТА ПОТЕРЬ ДАВЛЕНИЯ И ТЕМПЕРАТУРЫ ТЕПЛОВОЙ СЕТИ ПРИ БЕСКАНАЛЬНОЙ ПРОКЛАЛКЕ

>#Расчёт начальных параметров

 $>$  tw1p:=150.:p1p:=1000000.:dn:=0.15:deltst:=0.0045:ke:=0.001:vp:=0.1:

```
> tw1o:=70.:p1o:=600000.:vo:=0.08:
```
 $>$  s:=0.4:tgr:=2.4:

 $> \tau = (tw1p + 273.15)/647.14$ 

 $>pr1p:=p1p/22.064/1000000$ :

 $>$ R1r1p:=114.332\*tau1p-431.6382+706.5474/tau1p-

```
641.9127/(tau1p)^2+349.4417/(tau1p)^3-113.8191/(tau1p)^4+20.5199/(tau1p)^5-
```
 $1.578507/(tau1p)$ <sup>^6</sup>:

```
> R2r1p:=pr1p*(-3.117072+6.589303/tau1p-5.210142/(tau1p)^2+1.819096/(tau1p)^3-
```
 $0.2365448/(tau1p)^4$ :

```
>R3r1p:=pr1p*pr1p*(-6.417443*tau1p+19.84842-24.00174/tau1p+14.21655/(tau1p)^2-
```
 $4.13194/(tau1p)^3+0.4721637/(tau1p)^4$ :

```
>ro1p:=1000/(R1r1p+R2r1p+R3r1p):
```

```
> R1h1p:=7809.096*tau1p-13868.72+12725.22/tau1p-
```

```
6370.893/(tau1p)^2+1595.86/(tau1p)^3-
```

```
159.9064/(tau1p)^4+pr1p*9.488789/tau1p:
```

```
>R2h1p:=pr1p*pr1p*(-148.1135*tau1p+224.3027-111.4602/tau1p+18.15823/(tau1p)^2):
```

```
> h1p := (R1h1p + R2h1p)*1000
```

```
> Gp:=evalf(Pi*(dn^2)/4*vp*ro1p):
```
 $\overline{ }$  > Gtp:=Gp\*3.6:

```
> lam:=1/(1.14+2*(log(dn/ke))/log(10.))^2:
```

```
> R1p:=evalf(8*lam*Gp^2/(dn^5)/Pi/Pi/ro1p):
```

```
> \tau = (tw10+273.15)/647.14
```

```
>pr10:=p10/22.064/1000000:
```

```
>R1r10:=114.332*tau10-431.6382+706.5474/tau10-
```

```
641.9127/(tau1o)^2+349.4417/(tau1o)^3-113.8191/(tau1o)^4+20.5199/(tau1o)^5-
```
 $1.578507/(tan 10)^{6}$ 

**> R2r1o:=pr1o\*(-3.117072+6.589303/tau1o-5.210142/(tau1o)^2+1.819096/(tau1o)^3-**

```
0.2365448/(tau1o)^4):
```

```
> R3r1o:=pr1o*pr1o*(-6.417443*tau1o+19.84842-24.00174/tau1o+14.21655/(tau1o)^2-
```

```
4.13194/(tau1o)^3+0.4721637/(tau1o)^4):
```

```
> ro1o:=1000/(R1r1o+R2r1o+R3r1o):
```

```
> R1h1o:=7809.096*tau1o-13868.72+12725.22/tau1o-
```

```
6370.893/(tau1o)^2+1595.86/(tau1o)^3-
```

```
159.9064/(tau1o)^4+pr1o*9.488789/tau1o:
```

```
> R2h1o:=pr1o*pr1o*(-148.1135*tau1o+224.3027-111.4602/tau1o+18.15823/(tau1o)^2):
```

```
> h1o:=(R1h1o+R2h1o)*1000:
```
**> Go:=evalf(Pi\*(dn^2)/4\*vo\*ro1o):**

**> Gto:=Go\*3.6:**

```
> lam:=1/(1.14+2*(log(dn/ke))/log(10.))^2:
```
**> R1o:=evalf(8\*lam\*Go^2/(dn^5)/Pi/Pi/ro1o):**

**> #Расчѐт тепловых потерь тепловых сетей**

```
> Rp:=evalf(8*lam*Gp^2/(dn^5)/Pi/Pi/rop):
```

```
> Ro:=evalf(8*lam*Go^2/(dn^5)/Pi/Pi/roo):
```

```
> taup:=(tvp+273.15)/647.14:
```

```
> tauo:=(tvo+273.15)/647.14:
```

```
> prp:=pp/22.064/1000000:
```

```
> pro:=po/22.064/1000000:
```

```
> R1rp:=114.332*taup-431.6382+706.5474/taup-641.9127/(taup)^2+349.4417/(taup)^3-
```

```
113.8191/(taup)^4+20.5199/(taup)^5-1.578507/(taup)^6:
```

```
> R1ro:=114.332*tauo-431.6382+706.5474/tauo-641.9127/(tauo)^2+349.4417/(tauo)^3-
```

```
113.8191/(tauo)^4+20.5199/(tauo)^5-1.578507/(tauo)^6:
```

```
> R2rp:=prp*(-3.117072+6.589303/taup-5.210142/(taup)^2+1.819096/(taup)^3-
```
**0.2365448/(taup)^4):**

```
> R2ro:=pro*(-3.117072+6.589303/tauo-5.210142/(tauo)^2+1.819096/(tauo)^3-
```

```
0.2365448/(tauo)^4):
```

```
> R3rp:=prp*prp*(-6.417443*taup+19.84842-24.00174/taup+14.21655/(taup)^2-
```

```
4.13194/(taup)^3+0.4721637/(taup)^4):
```

```
> R3ro:=pro*pro*(-6.417443*tauo+19.84842-24.00174/tauo+14.21655/(tauo)^2-
```

```
4.13194/(tauo)^3+0.4721637/(tauo)^4):
```

```
> rop:=1000/(R1rp+R2rp+R3rp):
```

```
> roo:=1000/(R1ro+R2ro+R3ro):
```
**> R1hp:=7809.096\*taup-13868.72+12725.22/taup-6370.893/(taup)^2+1595.86/(taup)^3- 159.9064/(taup)^4+prp\*9.488789/taup:**

**> R1ho:=7809.096\*tauo-13868.72+12725.22/tauo-6370.893/(tauo)^2+1595.86/(tauo)^3- 159.9064/(tauo)^4+pro\*9.488789/tauo:**

```
> R2hp:=prp*prp*(-148.1135*taup+224.3027-111.4602/taup+18.15823/(taup)^2):
```

```
> R2ho:=pro*pro*(-148.1135*tauo+224.3027-111.4602/tauo+18.15823/(tauo)^2):
```

```
> hp:=(R1hp+R2hp)*1000:
```

```
> ho:=(R1ho+R2ho)*1000:
```

```
> dhdtp:=diff(hp,tvp):
```

```
> dhdto:=diff(ho,tvo):
```

```
> dhdpp:=diff(hp,pp):
```

```
> dhdpo:=diff(ho,po):
```

```
> deltiz:=0.04:w:=4.2:a:=0.05:k:=0.:alpha:=0.:beta:=0.:alfiz:=8.:
```
**> H:=1.6:lamgr:=2.56:**

```
> deqv:=2*b*h/(b+h)/1000:
```

```
> diz:=dn+2*deltst+2*deltiz:
```

```
> lambiz:=a:
```

```
> Rizp:=evalf(1/(2*Pi*lambiz)*log(diz/(dn+2*deltst))):
```

```
> Rizo:=evalf(1/(2*Pi*lambiz)*log(diz/(dn+2*deltst))):
```

```
> Rgr:=log(4*H/(dn+2*deltst+2*deltiz))/(2*Pi*lamgr):
```

```
> Rpo:=(log(sqrt(1+(2*H/s)^2))/(2*Pi*lamgr)):
```

```
> dtdlp:=(Gp*dhdpp*R1p*(1+alpha)*ro1p/rop-(tvp-
```

```
tgr)/(Rizp+Rgr+Rpo)*(1+beta))/(Gp*dhdtp):
```

```
> dtdlo:=(Go*dhdpo*R1o*(1+alpha)*ro1o/roo-(tvo-
```

```
tgr)/(Rizo+Rgr+Rpo)*(1+beta))/(Go*dhdto):
```

```
> dpdlp:=-R1p*(1+alpha)*ro1p/rop:
```

```
> dpdlo:=-R1o*(1+alpha)*ro1o/roo:
```

```
> W1p:=dpdlp:
```

```
> W1o:=dpdlo:
```

```
> W2p:=dtdlp:
```

```
> W2o:=dtdlo:
```

```
> W1p:=subs(pp=Y1p(L),tvp=Y2p(L),po=Y1o(L),tvo=Y2o(L),W1p):
```

```
> W1o:=subs(pp=Y1p(L),tvp=Y2p(L),po=Y1o(L),tvo=Y2o(L),W1o):
```

```
> W2p:=subs(pp=Y1p(L),tvp=Y2p(L),po=Y1o(L),tvo=Y2o(L),W2p):
```

```
> W2o:=subs(pp=Y1p(L),tvp=Y2p(L),po=Y1p(L),tvo=Y2o(L),W2o):
```
**> X1p:=p1p:X2p:=tw1p:**

**> X1o:=p1o:X2o:=tw1o:**

**sys:=diff(Y1p(L),L)=W1p,diff(Y2p(L),L)=W2p,diff(Y1o(L),L)=W1o,diff(Y2o(L),L)=W2o:**

```
> fons:={Y1p(L),Y2p(L),Y1o(L),Y2o(L)}:
```
**> F:=dsolve({sys,Y1p(0)=X1p,Y2p(0)=X2p,Y1o(0)=X1o,Y2o(0)=X2o},fons,numeric);**

 $F := \textbf{proc}(x \ rk \nmid 45)$  ... **end proc** 

```
> F(900);
```
 $[L = 900, Y1o(L) = 5.9937857022675604210^5]$  $I/Ip(L) = 9.9909264275142410810^{5}$  $Y2o(L) = 63.8586532434668898$ , *Y2p*(*L*) <sup>=</sup> 138.734320861749410]

```
> pkp:=subs(F(300),Y1p(L));tkp:=subs(F(300),Y2p(L));
```
 $pk p := 9.9969641140920529210^5$ 

*tkp* := 146.154000978750360

```
> tau2p:=(tkp+273.15)/647.14:
```

```
> pr2p:=pkp/22.064/1000000:
```

```
> R1h2p:=7809.096*tau2p-13868.72+12725.22/tau2p-
```

```
6370.893/(tau2p)^2+1595.86/(tau2p)^3-
```

```
159.9064/(tau2p)^4+pr2p*9.488789/tau2p:
```

```
> R2h2p:=pr2p*pr2p*(-148.1135*tau2p+224.3027-111.4602/tau2p+18.15823/(tau2p)^2):
```

```
> h2p:=(R1h2p+R2h2p)*1000:
```

```
> Qp:=Gp*(h1p-h2p)/1000000;
```

```
Qp := 0.02678646851
```

```
> pko:=subs(F(300),Y1o(L));tko:=subs(F(300),Y2o(L));
```
 $pko := 5.9979261415379215010^5$ 

```
tko := 67.8878906453070386
```

```
> tau2o:=(tko+273.15)/647.14:
```

```
> pr2o:=pko/22.064/1000000:
```

```
> R1h2o:=7809.096*tau2o-13868.72+12725.22/tau2o-
```

```
6370.893/(tau2o)^2+1595.86/(tau2o)^3-
```

```
159.9064/(tau2o)^4+pr2o*9.488789/tau2o:
```
**> R2h2o:=pr2o\*pr2o\*(-148.1135\*tau2o+224.3027-111.4602/tau2o+18.15823/(tau2o)^2):**

**> h2o:=(R1h2o+R2h2o)\*1000:**

**> Qo:=Go\*(h1o-h2o)/1000000;**

 $Qo := 0.01223816854$ 

Программа исследования влияния повысительных насосов

> restart: >#Влияние повысительных насосов  $\ge$  Qotp:=(tbp-tn)/(tbp-tno):  $>$  teta1:=t31-to21:  $>$  delto1:= $(t31+t021)/2-tbp$ :  $> dt$ o1:=to11-to21:  $>$  to1:=tbp+delto1\*Ootp^0.8+(dto1-teta1/2)\*Ootp:  $>$ tbp:=18.:tno:=-28.:to11:=150.:to21:=70.:t31:=95.:U:=(to11-t31)/(t31-to21):  $\geq$  $> Sn:=0.5:$ Snpu:=0.1:Spn:=0.12:Sp:=0.2:So:=0.2:Sso:=16.:H0sn:=90.:Gsp:=3.:  $> f1 := (Sn + Spnu + Spn + Sp + Sso + So)*Gs*abs(Gs) - H0sn - H0pn$ >  $f2:=Qot-(to1-th)/(tbp+tno+delta1/Qot^0.2+(0.5+U)/(1+U)*dto1/Wot)$ :  $> Wot:=Gs/Gsp:$  $>tn:=-20.:H0pn:=90.:$  $>$ REH:=fsolve({f1,f2},{Gs,Qot});  $REH := \{ Gs = 3.242532759 , Qot = 0.8518489666 \}$ 

 $> \mathbf{REH}[1]: \mathbf{REH}[2]:$  $>$  Gsw:=subs(REH[1],Gs);

 $Gsw := 3.242532759$ 

 $>$  Qotw:=subs(REH[2],Qot);

 $Qotw := 0.8518489666$ 

 $>$  to2:=to1-Qotw/(Gsw/Gsp)\*dto1;

 $to2 := 66.06822552$ 

 $>$  tb:=Qotw\*(tbp-tno)+tn;

 $tb := 19.18505246$ 

Программа расчёта абонентского узла для устранения «перетопа»

```
> restart;
```

```
> t1:=tb+0.5*(t1p-t2p)/(tb-thp)+0.5*(t1p+t2p-2*tb)*( (tb-th)/(tb-thp))^0.8
```
 $> t2:=t1-(t1p-t2p)*(tb-th)/(tb-thp);$ 

```
> f1:=Gts-Gp-G12:
```
- $> f2:=G12+Gn-Gts:$
- $\geq$  f3:=Gts-Gn-G34:
- $> f2h := G12* tts1 + Gn*t2-Gts*t1$
- $> f4h := G34*t2+Gp*tts1-Gts*tts2$
- $>$  g1:=Ha-Sp\*Gp\*abs(Gp):

```
> g2:=S12*G12*abs(G12)-Sn*Gn*abs(Gn)+S34*G34*abs(G34)+Hn0*(n1/n)*abs(n1/n)-
```
 $Sp*Gp*abs(Gp):$ 

```
> g3:=Sso*Gts*abs(Gts)+Sn*Gn*abs(Gn)-Hn0*(n1/n)*abs(n1/n):
```

```
> C:=1.+sqrt(2.):Hn0:=5.:Sso:=0.01:Sn:=0.04:n:=1500.:
```

```
> tb:=18.:tts1:=70.:t1p:=150.:t2p:=70.:S12:=1*10^(-4):S34:=1*10^(-4):
```
- $> th:=8$ .:thp:=-28.:Ha:=1.5:
- > REH:=fsolve({f1,f2,f3,f2h,f4h,g1,g2,g3},{Sp,n1,Gts,G12,Gn,G34,Gp,tts2});

REH:={Gn=5.884362207, Gp=5.884362207, G12=6.330323224, G34=6.330323224,

Gts=12,21468543, Sp=0.04332040060, n1=1137.829673, tts2=52.60869565}

 $> t1:=t1$ ;

 $t1:=53.83388487$ 

# **Приложение К**

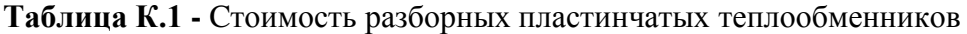

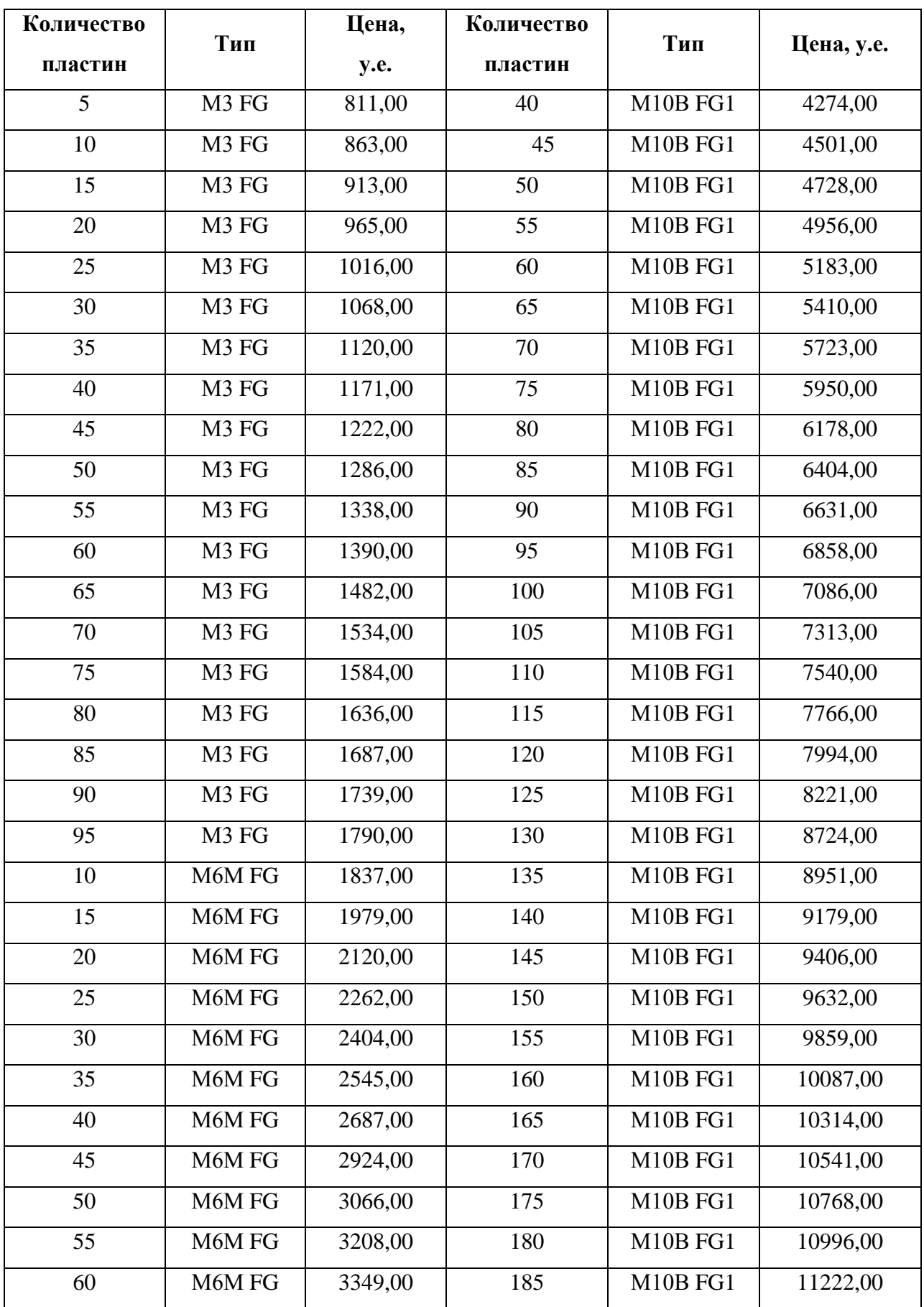

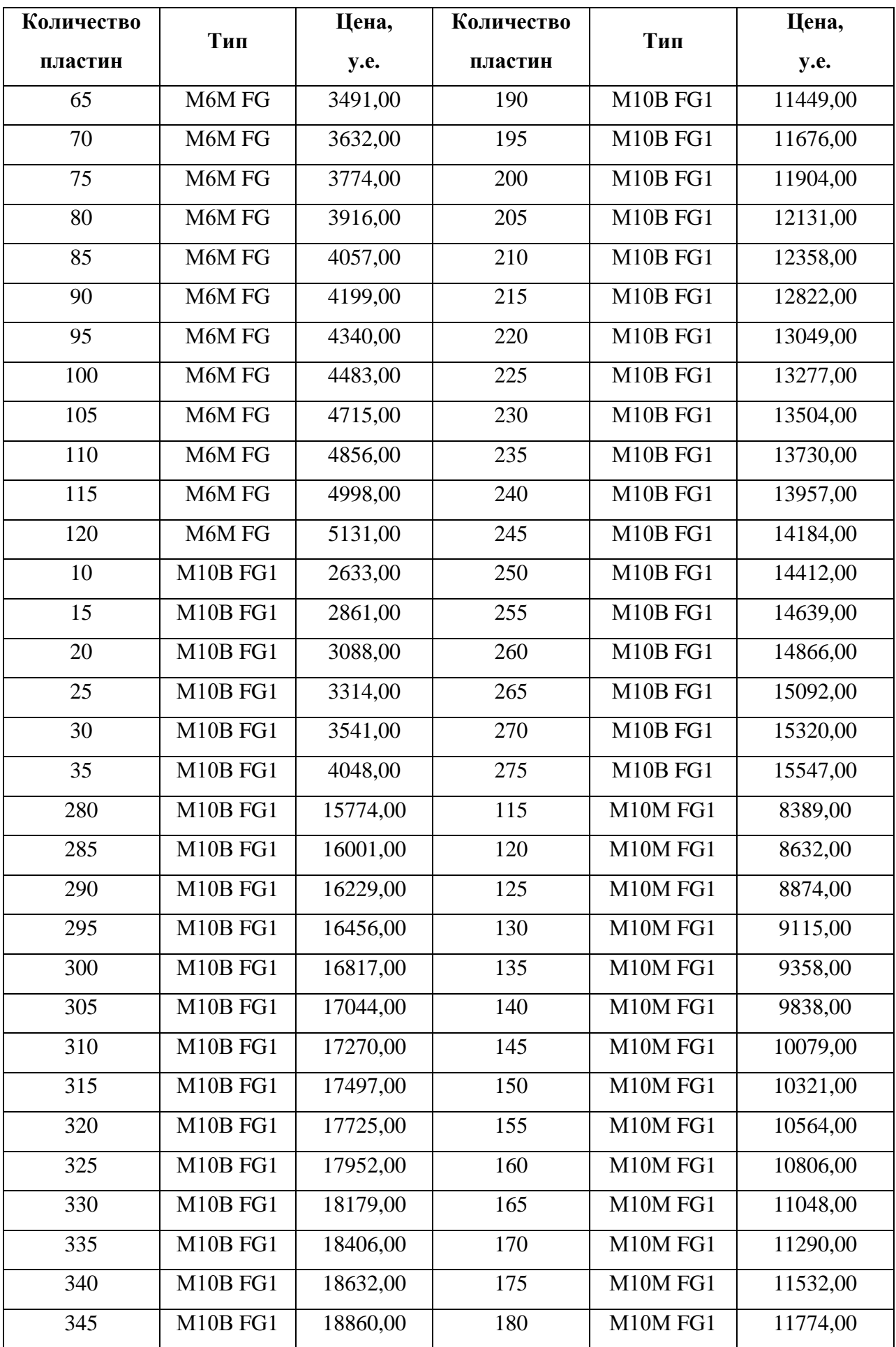

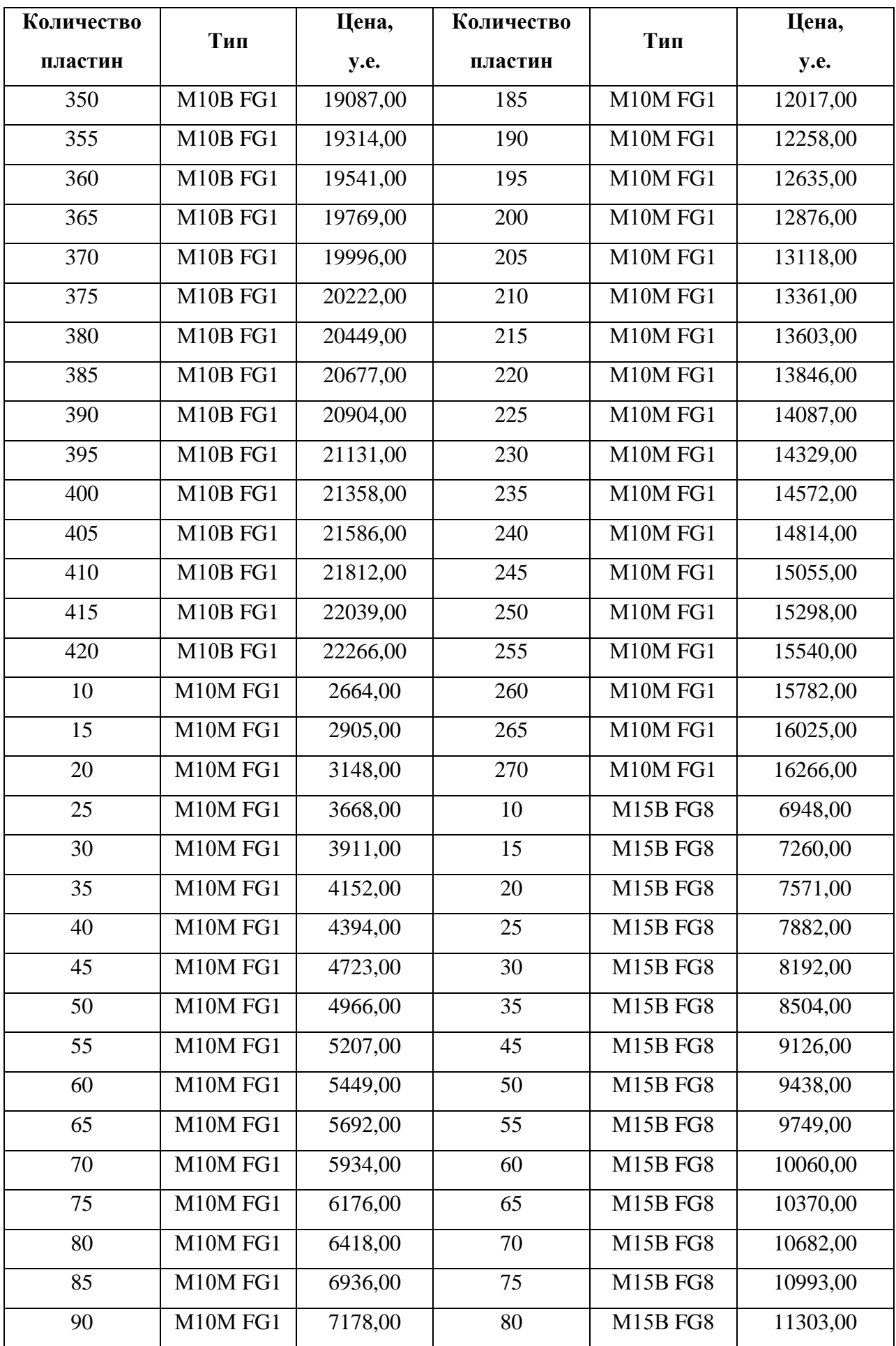

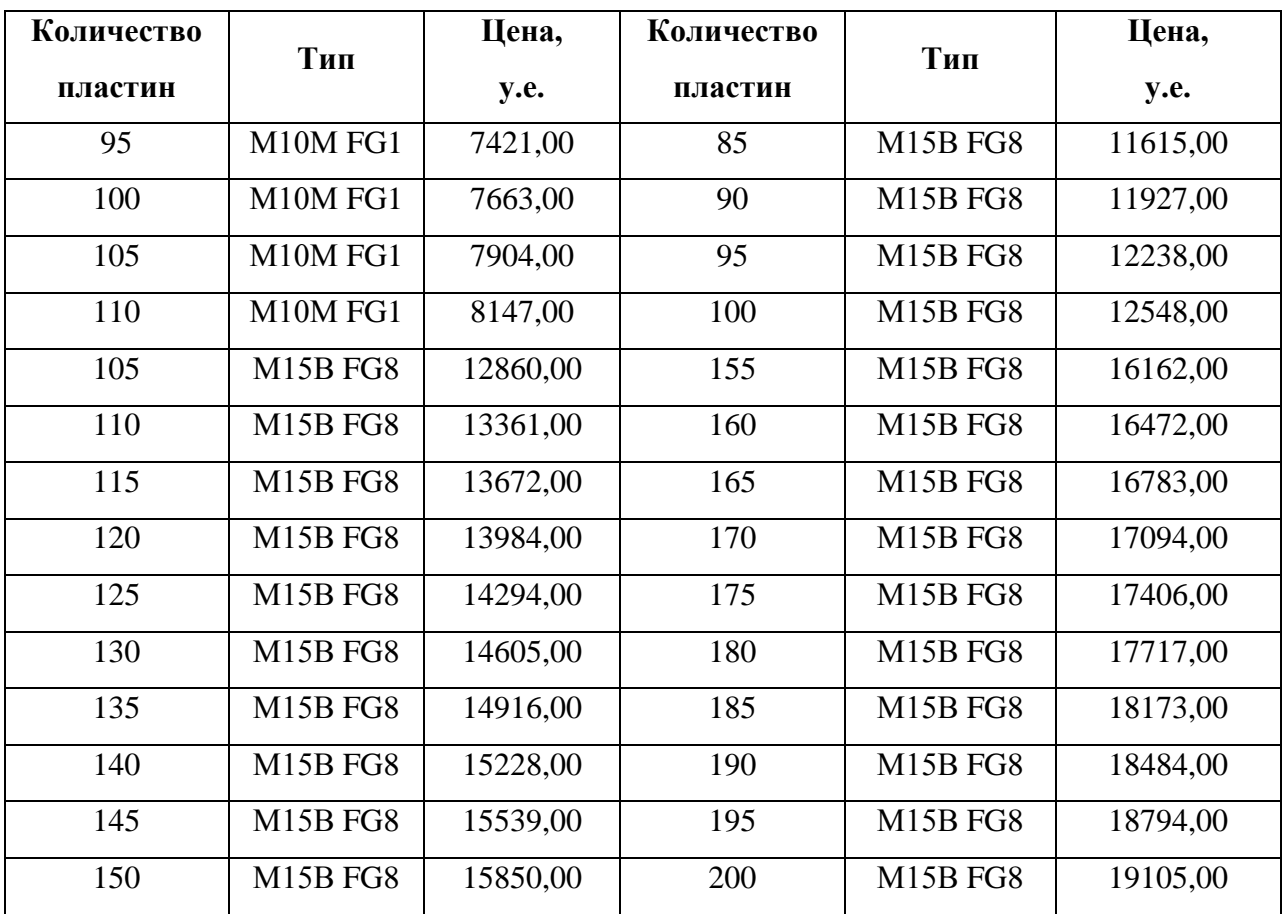

# **Приложение Л**

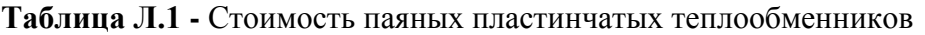

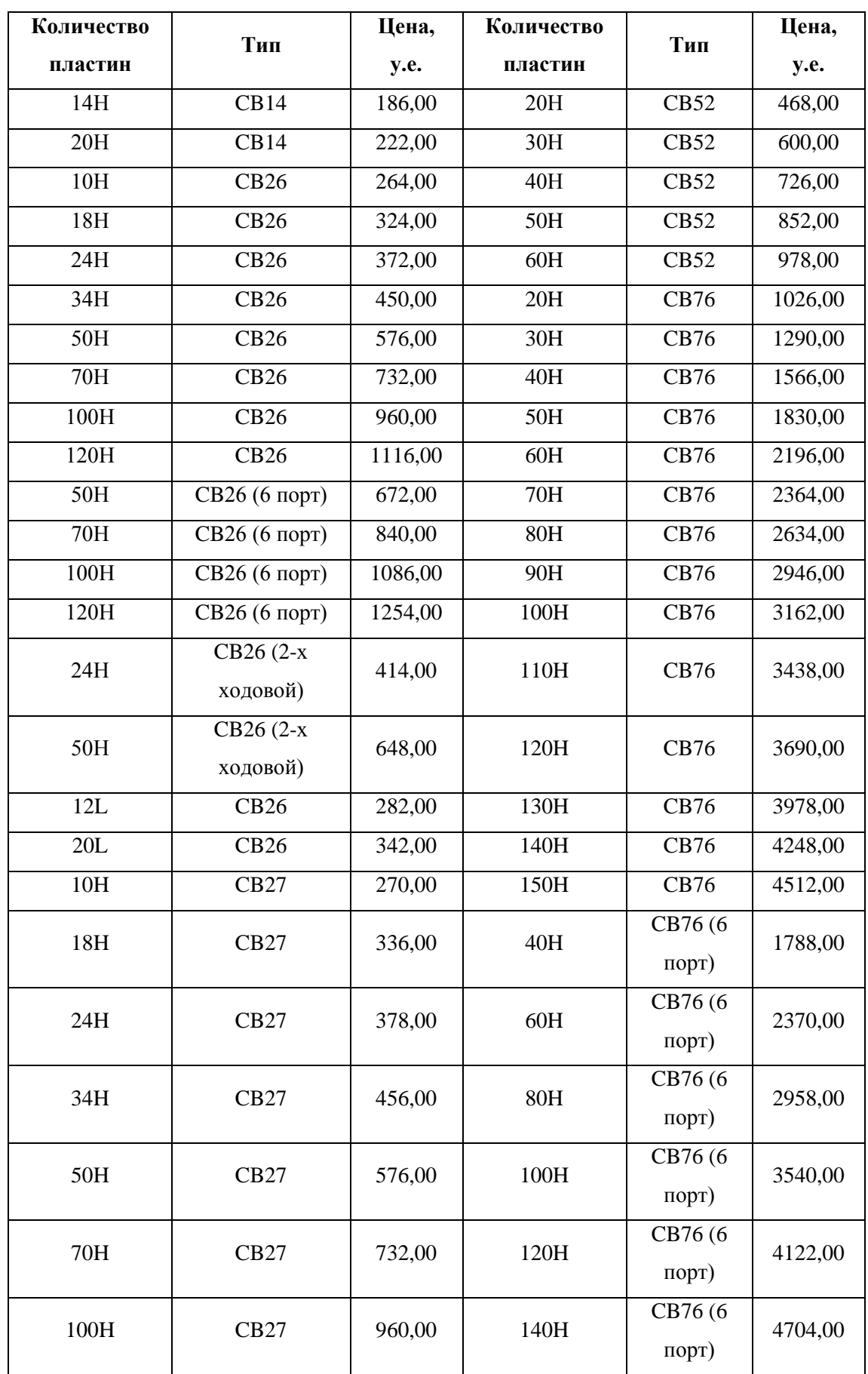

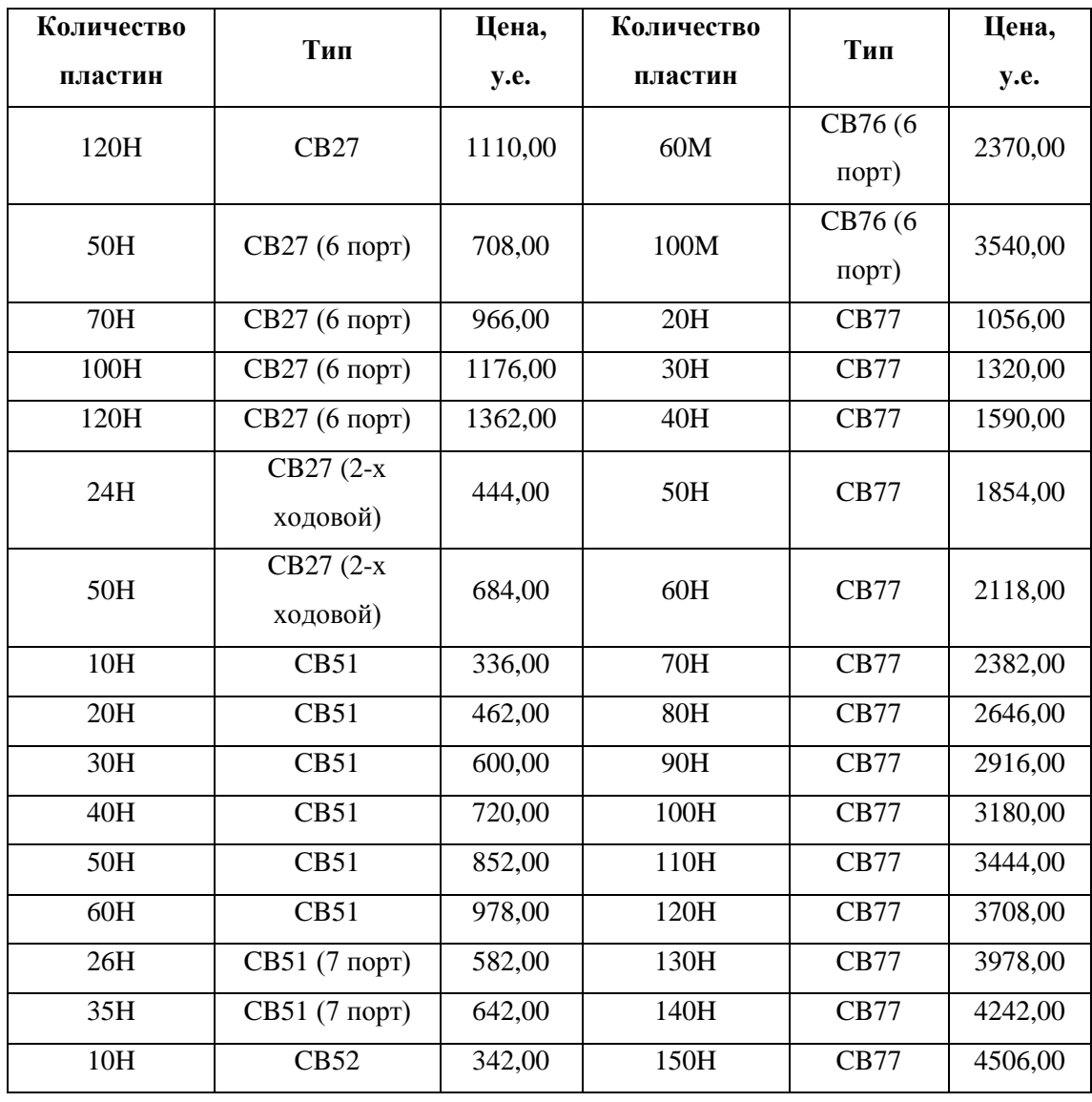

#### ALFA LAVAL Пластинчатый теплообменник.

Заказная спецификация

### $Tun: M6M$

 $\boldsymbol{\Pi}$ роект: 3-1

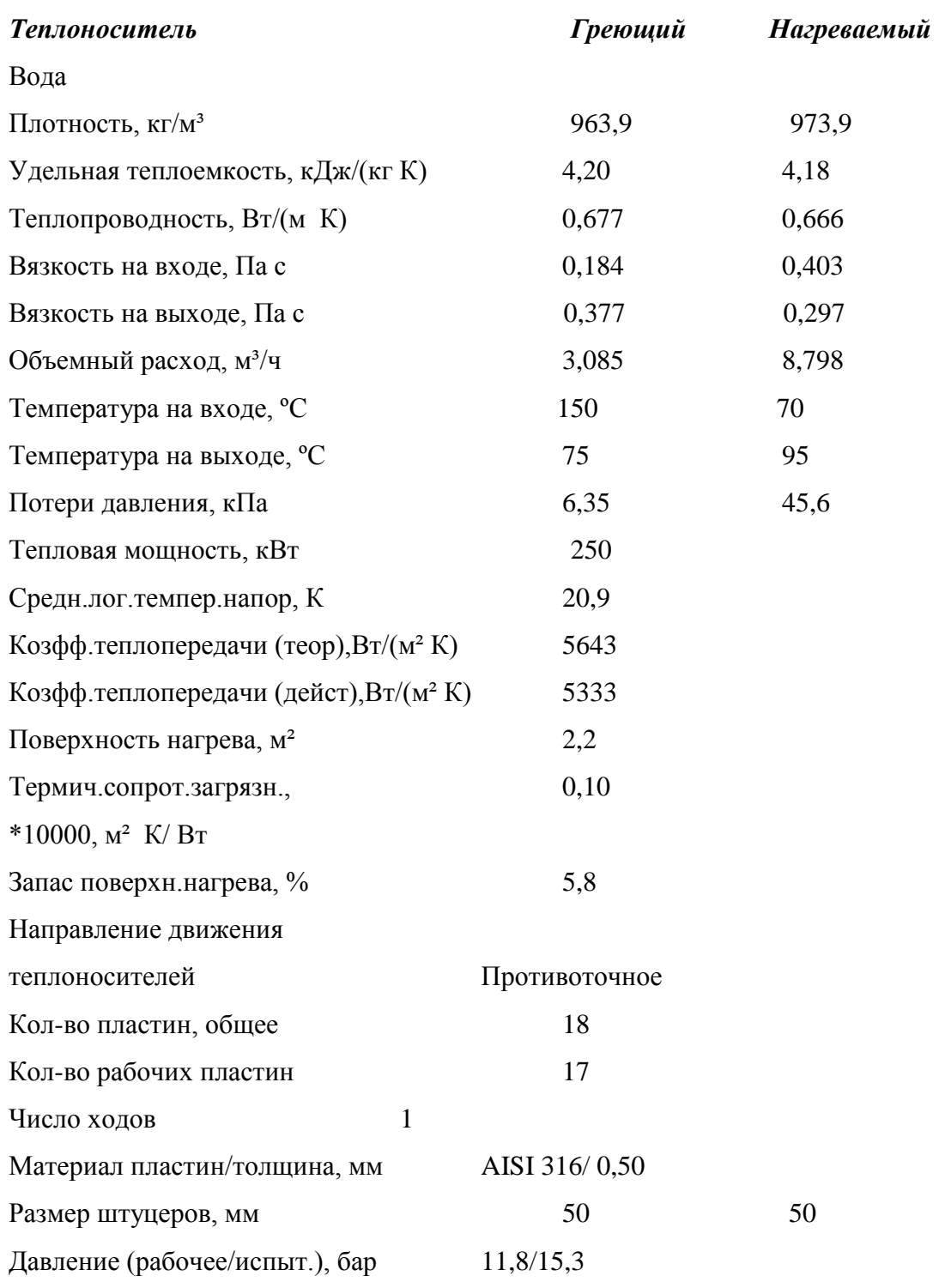

#### **Приложение Н**

#### **Техническая спецификация пластинчатого теплообменника**

*Программа* Cas 200-4.10 23.02.2007/10:00:07 *Конструктивный расчет / Design* Однофазные жидкости/1-Phase *Отопление:* 3-1

# **Alfa Laval Пластинчатый теплообменник Техническая спецификация**

**1\*M6-M AISI 316 0.50 mm 17/18пластин 2.2/2.5 m²** Pdes = 11.8  $\delta$ ap T<sub>des</sub> = 140.0/140.0 °C k = 5643/5333 B $\Gamma$ /(m<sup>2</sup> K) **Запас поверхн. = 6% Термич. сопротивление загрязн. = 0.0(0.10)\*10-4 м² K/Вт Тепловая нагрузка = 250.0 kW Δt cр.лог. = 20.9 K**

**\_\_\_\_\_\_\_\_\_\_\_\_\_\_\_\_\_\_\_\_\_\_\_\_\_\_\_\_\_\_\_\_\_\_\_\_\_\_\_\_\_\_\_\_\_\_\_\_\_\_\_\_\_\_\_\_\_\_\_\_\_\_\_\_\_\_\_\_\_\_**

**Вода** 3.09 м<sup>3</sup>/ч 6.35<49.0 кПа 150.0 °С --> 75.0 °С 1\*8Н **Вода** 8.80 м³/ч 45.6<49.0 кПа 95.0 °C <-- 70.0 °C 1\*9H

 $\Delta p$ (пл.+штуц)=0.0638 кПа v(штуц)=0.436 м/с NTU=3.60 Штуцер 1/1 50.0 мм Δp(пл.+штуц)=0.600 кПа v(штуц)=1.26 м/с NTU=1.20 Штуцер 1/1 50.0 mm

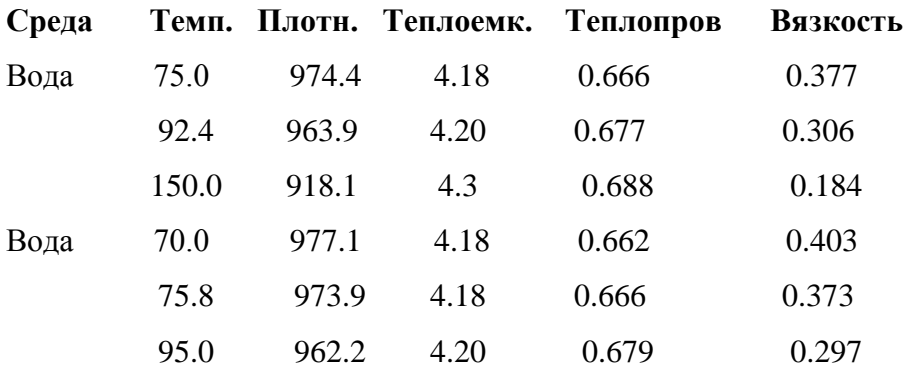

# **Температура**

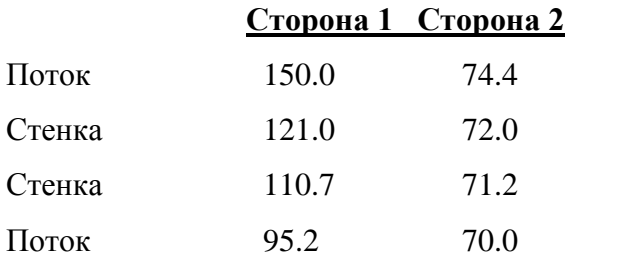

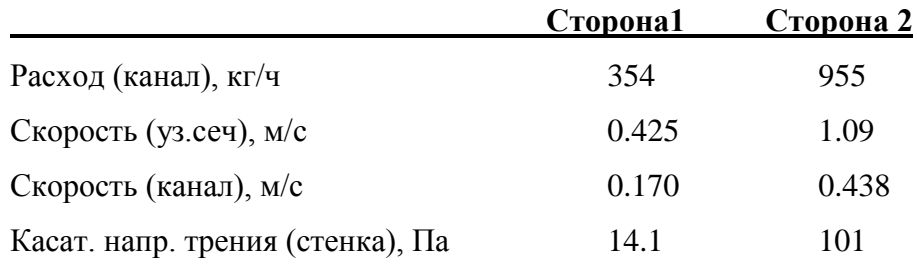